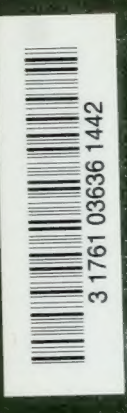

Ergebnisse der Aerodynamischer» Versuchsanstalt zu 6öttingen

IL Lieferung

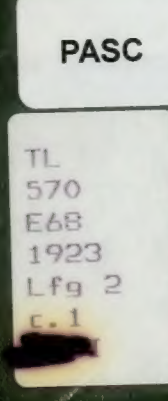

Presented by Professor G.R. Lord to H.J, Leutheusser October 16, 1969

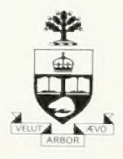

Presented to the LIBRARY of the UNIVERSITY OF TORONTO

 $by$ 

PROF. H. J. LEUTHEUSSER

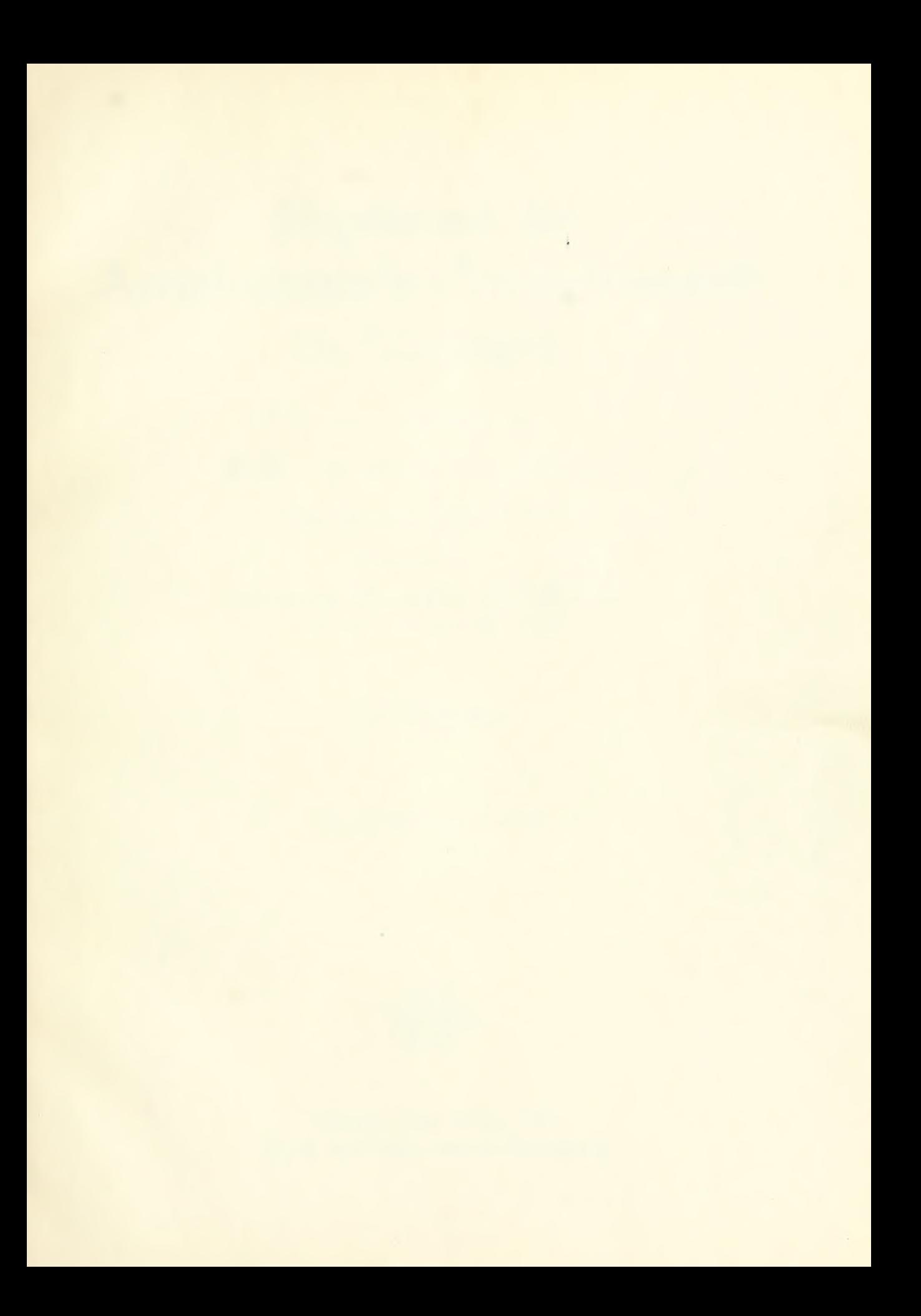

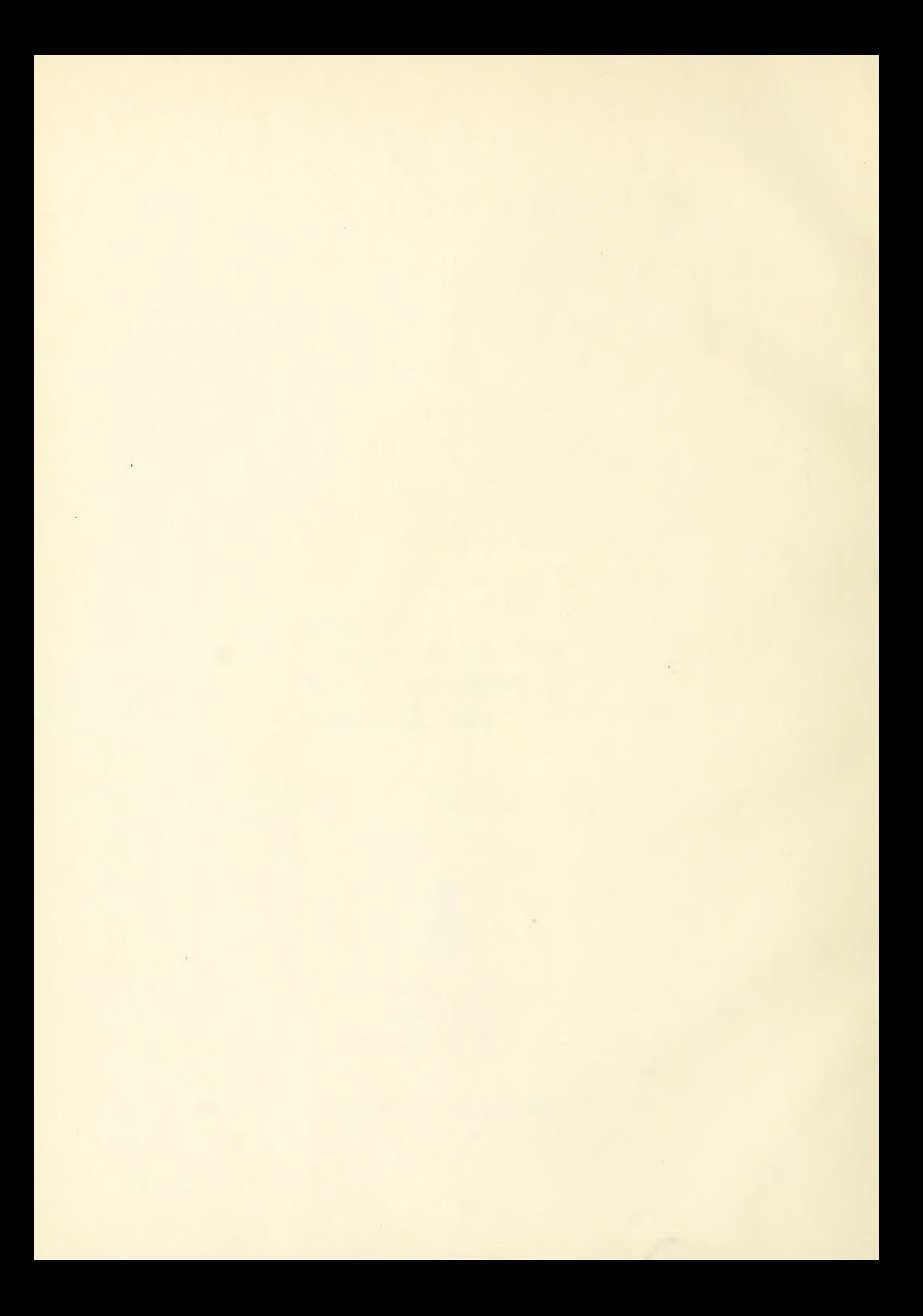

# Brgebnisse der Aerodynamischen Versuchsanstalt zu Göttingen

Unter Mitwirkung von

 $Tr = 5$ ng. Dr. phil. C. Wieselsberger 5)ipl.=3ng. Dr. phil. A. Bctz

herausgegeben von

Dr. Sng. eh. Dr. phil. L.PRANDTL o. Professor an der Universität Göttingen

### II. Lieferung

Mit 101 Abbildungen im Text

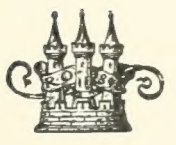

München und Berlin 1923 Druck und Verlag von R. Oldenbourg

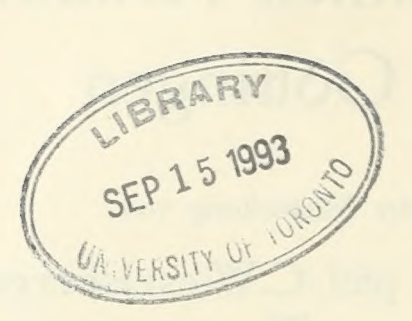

Alle Rechte, einschließlich des Übersetzungsrechtes, vorbehalten Copyright 1923 by R. Oldenbourg, Mündien

2. Auflage in Manuldruck

### Vorwort.

Die I. Lieferung unserer »Ergebnisse« hat eine über Erwarten günstige Aufnahme gefunden. Die Auflage ist seit kurzer Zeit vergriffen; die Verlagsanstalt hat sich deshalb entschlossen, einen Neudruck zu veranstalten (dieser unterscheidet sich von der ersten Ausgabe nur durch die Ausmerzung einiger Druckfehler). Möchte die vorliegende zweite Lieferung eine ähnlich gute Aufnahme finden! Die in ihr mitgeteilten Versuchsergebnisse liegen größtenteils schon mehr als ein Jahr zurück. Die wirtschaftlichen Schwierigkeiten, unter denen auch die Anstalt zu leiden hat, haben die Herausgabe leider stark verzögert. Die Anstalt, die ja nicht staatlich ist, war nämlich gezwungen, die nötigen laufenden Mittel fast ganz durch Versuchsarbeiten in privatem Auftrag zu verdienen, da die Zuschüsse vom Reich und von der Kaiser-Wilhelmgesellschaft der Geld-<br>entwertung nicht hinreichend folgen konnten: dadurch sind die eigenen Forschungsarbeiten zeitweilig stark in den Hintergrund gedrängt worden. So unerwünscht dieser Zustand war, so mußte er zunächst hingenommen werden. Inzwischen ist es — teils durch Eingreifen der Kaiser-Wilhelm-Gesellschaft, teils durch Beihilfen der Industrie — gelungen, der Anstalt wieder etwas mehr Freiheit mal eine dritte Lieferung herausbringen zu können, für die schon verschiedener Stoff vorliegt oder in Vorbereitung ist.

Die Geschäfte der Anstalt haben sich in dem Zeitraum seit dem Erscheinen der ersten Lieferung immer mehr gehoben. Durch die zahlreichen aus dem Inland und Ausland eingehenden Aufträge war es möglich, das Personal von 15 auf jetzt 25 Köpfe zu vermehren. In die Leitung der Versuchsarbeiten ist an Stelle des ausgeschiedenen Herrn Dr. Wieselsberger Herr Dipl.-lng. J. Ackeret eingetreten. Die geschäftliche Leitung der Anstalt lag seither wesentlich in den Händen von Herrn Dr. Betz.

Bezüglich der Entstehung des vorliegenden Heftes sei erwähnt, daß die Abschnitte II und IV, 1 — 10 und 12 von Dr. Wieselsberger, die Abschnitte I und IV, 11 von Dr. Betz verfaßt sind. Abschnitt III stellt einen wenig veränderten Abdruck einer Abhandlung von mir in den vergriffenen »Technischen Berichten der Flugzeugmeisterei« dar. An den Fertigstellungsarbeiten haben sich vor allem die Herren Dipl.-Ing. Ackeret und Dipl.-Ing. Nagel beteiligt. Die Verlagsanstalt hat, wofür ihr besonders gedankt sei, trotz der schwierigen Wirtschaftslage auf den Druck und die Ausstattung größte Sorgfalt verwandt.

Göttingen, Ende August 1923. L. Prandtl.

## Inhaltsverzeichnis.

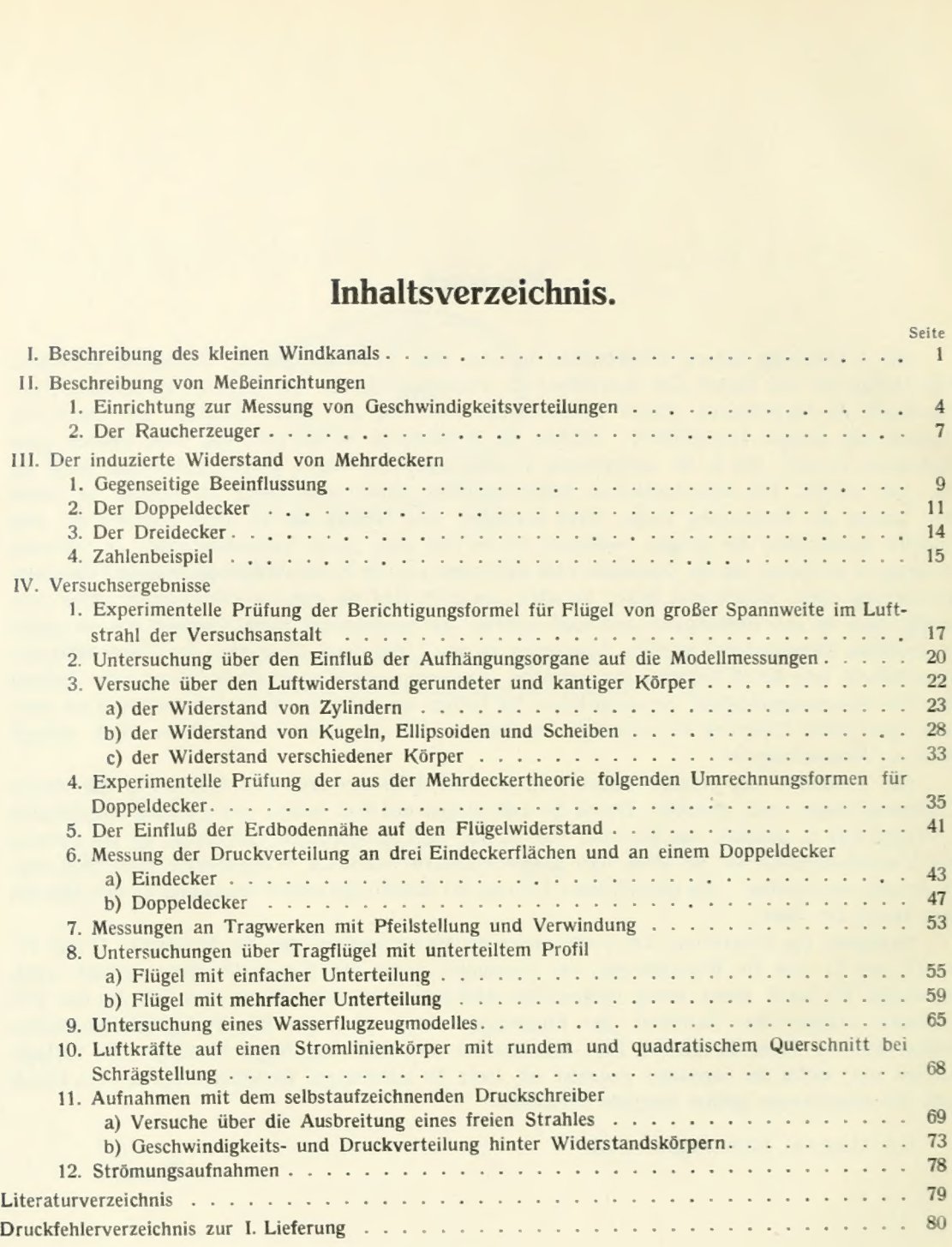

### I. Beschreibung des kleinen Windkanals.

Der kleine Windkanal der Versuchsanstalt ist aus der in den Jahren 1907—1908 erbauten Modell-<br>versuchsanstalt<sup>1</sup>), der ersten überhaupt ausgeführten derartigen Anlage, hervorgegangen. Seinerzeit mit den einfachsten Mitteln erbaut, war diese Anstalt den hohen Anforderungen, welche der Krieg an die Leistungsfähigkeit derselben stellte, nur notdürftig gewachsen. Als dann die inzwischen erbaute große Anstalt einigermaßen betriebsfähig war, entschloß man sich Ende 1918, diese alte Anstalt abzureißen und als Erweiterungsbau der großen Anstalt anzugliedern. Dabei wurden verschiewert erwiesen hatten. Der Umbau sollte ursprünglich in wenigen Monaten bewerkstelligt werden. Durch das Kriegsende und die dadurch verursachten wirtschaftlichen Schwierigkeiten verzögerten sich jedoch die Arbeiten so stark, daß der Kanal erst im Frühjahr 1920 wieder betriebsfähig war.

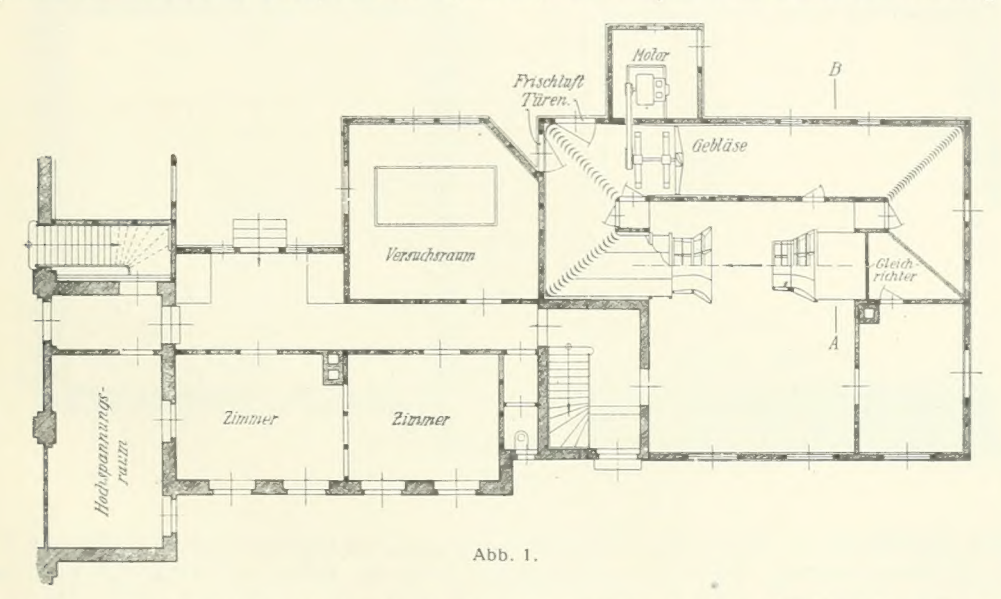

Die Gesamtanlage ist bereits in den in der ersten Lieferung enthaltenen Plänen dargestellt. Die Abb. 1 und 2 der vorliegenden Lieferung zeigen die Anlage etwas genauer.

Der ursprüngliche Kanal war vollständig geschlossen und hatte überall (abgesehen von kurzen Übergangsstellen vor und hinter dem Gebläse) im wesentlichen konstanten Querschnitt von nahezu 2 m im Quadrat. Die maximale Geschwindigkeit betrug ungefähr 10 m/s.<sup>2</sup>) Bei dem Umbau wurde für die Meßstrecke ein freier Strahl wie in der großen Anstalt vorgesehen. Der Luftstrom, der vorher einen Querschnitt von 1,96 • 1,96 m hatte, wird durch eine Düse auf einen achteckigen Querschnitt von 1,20 m Durchmesser verengt. Aus dieser Düse tritt die Luft in Form eines freien Strahles aus und wird hinter der Meßstrecke mittels eines Auffangtrichters wieder aufgefangen. Die Anordnung stellt, abgesehen von unwesentlichen Vereinfachungen, eine Verkleinerung des entsprechenden Teiles des

<sup>&#</sup>x27;) Vgl. L. Prandtl, Die Bedeutung von Modellversuchen für die Luftschiffahrt und Fhigtechnik und die Einrichtungen für solche Versuche in Göttingen, Z. d. V. 1. 1909, S. 1711.

<sup>&</sup>lt;sup>2</sup>) Nachträglich war die Möglichkeit geschaffen worden, durch den Einbau einer Düse die Geschwindigkeit auf ca. 25 m/s zu erhöhen.

Prandtl, Ergebnisse der aerodynamischen VersuchsanstaU zu Göttingen. 11. Lief. 1

großen Windkanals (s. 1. Lieferung, S. 15 — 17) dar. Durch die Querschnittsverengung konnte mit dem vorhandenen Motor von ca. 34 PS eine Steigerung der Luftgeschwindigkeit auf ca. 30 m/s erzielt werden. An der Düse ist das Mundstück von ca. 0,45 Länge verstellbar, um auch hier den Luftstrom genau horizontal richten zu können. Mit dem ursprünglichen Gebläse konnten die für die höheren Geschwindigkeiten erforderlichen Drücke nicht erzielt werden. Deshalb wurde ein schneilaufendes Gebläse von 1,8 m Durchmesser mit vier Holzflügeln von ähnlicher Gestalt wie das Gebläse des großen Kanals eingebaut, das außerdem noch den Vorteil besseren Wirkungsgrades bot.

lichen Schwierigkeiten der Anstalt nicht zur Ausführung gekommen ist. Der Antrieb des Gebläses geschieht durch Riemen von dem in einem seitlichen Anbau befindlichen Motor aus.

Für den Motor steht Gleichstrom von 440 Volt und 220 Volt aus dem städtischen Netz zur Verfügung. Eine weitgehende Regulierung der Drehzahl ist in folgender Weise ermöglicht (vgl. Abb. 3, welche das Schaltungsschema in seinen wesentlichen Teilen wiedergibt). Bei festgehaltener Spannung kann die Drehzahl durch Feldschwächung bis auf etwa das Doppelte erhöht werden. Um eine genügend feine Abstufung der Geschwindigkeiten zu ermöglichen, sind, ähnlich wie bei der Regulierung des großen Windstromes, zwei Widerstandssätze hintereinander geschaltet, einer mit groben Stufen

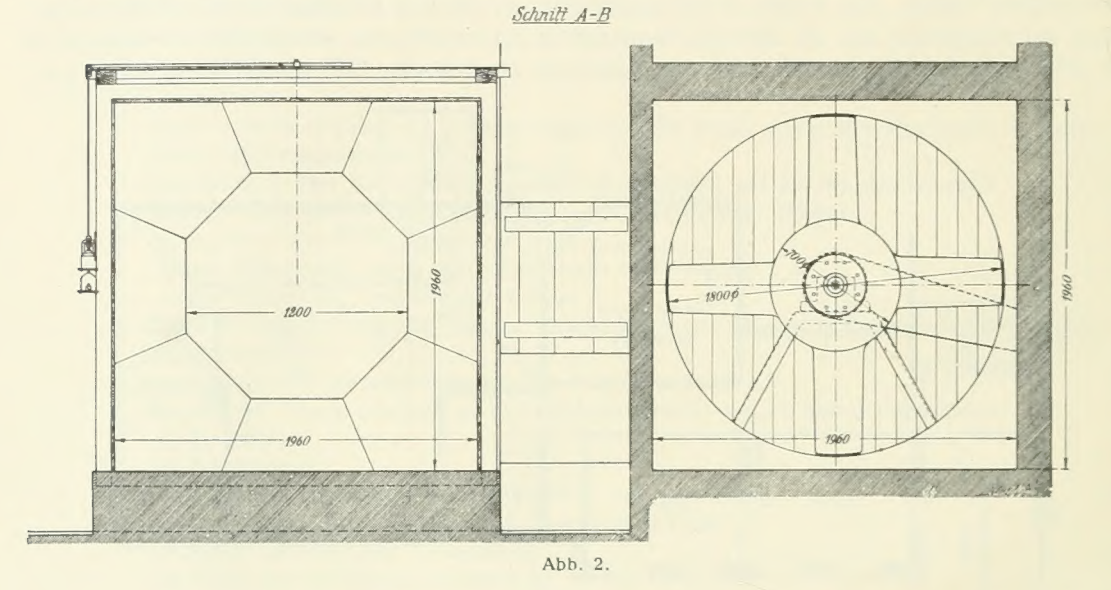

zur rohen Einstellung der Geschwindigkeiten, der Grobregler, und einer mit kleinen Stufen, der Feinregler, zur Feineinstellung. Außer dieser Feldregelung kann der Anker von 440 auf 220 Volt umgeschaltet werden, während das Feld dauernd an 440 Volt liegt. Hierdurch ergibt sich eine Drehzahlminderung im Verhältnis 1:2. Zusammen mit der Feldregelung läßt sich so ein Geschwindigkeitsbereich bis zu  $\frac{1}{4}$  des Maximums stetig einstellen. Um noch kleinere Drehzahlen zu ermöglichen, können vor den Anker noch Widerstände vorgeschaltet werden. Durch dieses Mittel ist aber eine Verringerung der Drehzahl nur in beschränktem Maße möglich, da die Stabilität darunter leidet. Um auch ganz kleine Drehzahlen zu ermöglichen, wurde deshalb ein Spannungsteiler eingebaut. Dieser besteht aus einem Widerstand, an den eine bestimmte Spannung — hier 220 Volt — angelegt ist und sich durch ihn ausgleicht. Diese Spannung fällt längs des Widerstandes gleichmäßig ab und man kann daher von einem Punkte zwischen den Endpunkten des Widerstandes eine Spannung abnehmen, die zwischen den Spannungen der Endpunkte liegt. Schließt man den Anker einerseits an einen der Endpunkte und anderseits an einen Zwischenpunkt an, dessen Lage beliebig einstellbar ist, so kann man die Ankerspannung beliebig zwischen Null und 220 Volt einstellen. Bei dieser Anordnung geht<br>allerdings dauernd ein beträchtlicher Strom — in der ausgeführten Anlage ca. 10 Amp. — durch den Widerstand unnütz hindurch. Da aber so kleine Geschwindigkeiten nur ausnahmsweise gebraucht

werden, so spielt der Stromverbrauch keine erhebliche Rolle. Es lassen sich auf diese Weise noch Geschwindigkeiten von etwa  $\frac{1}{2}$  m/s erzeugen.

Zur automatischen Konstanthaltung der Geschwindigkeit ist eine Druckwage von ähnlicher Bauart wie für den großen Windkanal (s. 1. Lieferung, S. 20) vorhanden. Sie ist nur insofern verein- facht, als sie nur den Feinregler betätigt, während der Grobregler von Hand eingestellt wird. Diese automatische Regelung ist bei Geschwindigkeiten über etwa 5 m/s verwendbar, bei kleineren Ge- schwindigkeiten ist die Druckwage nicht mehr empfindlich genug.

Als normale Wägeeinrichtung ist eine 3- bzw. 4-Komponentenwage vorhanden, welche im wesentlichen der Anordnung der 3-Komponentenwage der großen Anstalt entspricht. Über der vorderen

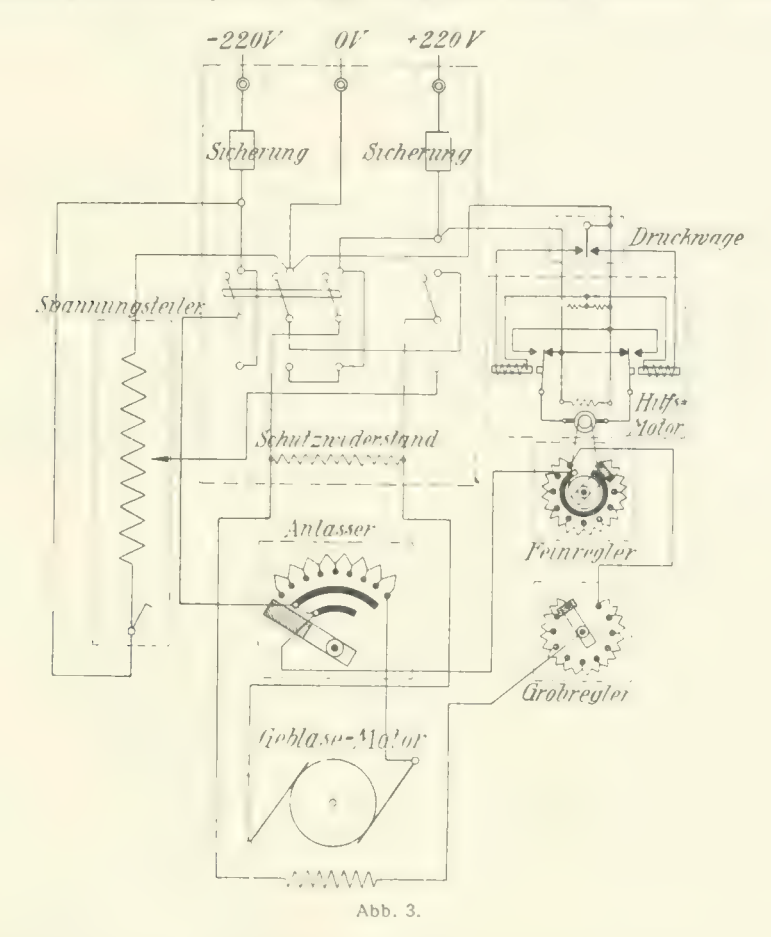

Auftriebswage ist noch eine vierte Wage angebracht, welche z. B. die Messung von Momenten um die Längsachse gestattet. Die zwei Auftriebwagen und die eben erwähnte Hilfswage sind auf einem besonderen Holzgerüst aufgebaut und können mit ihm aus dem Luftstrom entfernt werden. Die Widerstandswage ist auf dem Windkanal an der Stelle, wo die Düse beginnt, aufgebaut.

Die kleine Anstalt dient hauptsächlich zu solchen Untersuchungen, welche nicht mit den normalen Versuchseinrichtungen der großen Anstalt in bequemer Weise ausführbar sind und daher durch den Aufbau besonderer Versuchseinrichtungen den Kanal auf längere Zeit in Anspruch nehmen. Außerdem werden alle Versuche mit Rauch zur Sichtbarmachung der Stromlinien (vgl. S. 7) in der kleinen Anstalt ausgeführt. Da nämlich die dabei zur Verwendung kommenden Salmiaknebel die Meßinstrumente angreifen, so ist es wünschenswert, diese Schädigungen auf die einfacheren Instrumente dieses Kanals zu beschränken.

### II. Beschreibung von Meßeinrichtungen.

### 1. Einrichtung zur Messung von Gesdiwindigkeitsverteilungen im großen Luftstrom.

Häufig liegt das Bedürfnis vor, die Verteilung der Strömungsgeschwindigkeit in einem gewissen Bereiche zu bestimmen. Eine Aufgabe dieser Art ist z. B. die Ermittlung der Geschwindigkeitsver-

teilung über den Querschnitt des Luftstromes oder die Feststellung der Geschwindigkeitsände-<br>rung in der Umgebung eines Versuchskörpers. Wir verwenden zu diesem Zweck ein Staurohr nach der von Prandtl angegebenen Bauart, welches mit Hilfe einer besonderen Verschiebevorrichtung an jede Stelle des Luftstromes gebracht werden kann. Die vom Staurohr angezeigte Druckdifferenz kann an einem Manometer abgelesen werden oder durch ein Spezialinstru- ment aufgezeichnet werden.

Das Prandtlsche Staurohr ist aus Abb. 4 ersichtlich. Der Gesamtdruck der Strömung wird durch die vordere Bohrung, der statische Druck durch den seitlichen ringförmigen Spalt angegeben. Die Form des Rohres, die Anordnung des Spaltes und seine Entfernung vom Kopf und vom Haltestiel sind auf Grund von eingehenden Versuchen so gewählt, daß die vom Rohre ange- zeigte Druckdifferenz mit großer Genauigkeit gleich dem Staudruck der Strömung ist. Der Fehler beträgt bei exakter Herstellung nicht mehr als  $\pm \frac{1}{2}\%$ , so daß in den meisten Fällen eine Eichung des Instrumentes nicht erforderlich ist. Es hat ferner die Eigenschaft, daß es gegen Schrägstellung zur Windrichtung bis zu einem gewissen Grade unempfindlich ist. Bis 15" Nei- gung der Staurohrachse gegen die Windrichtung

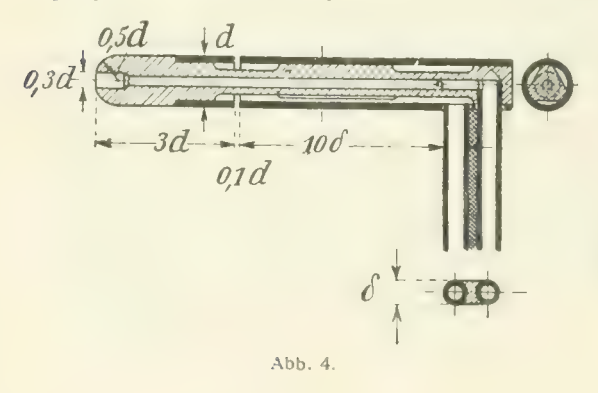

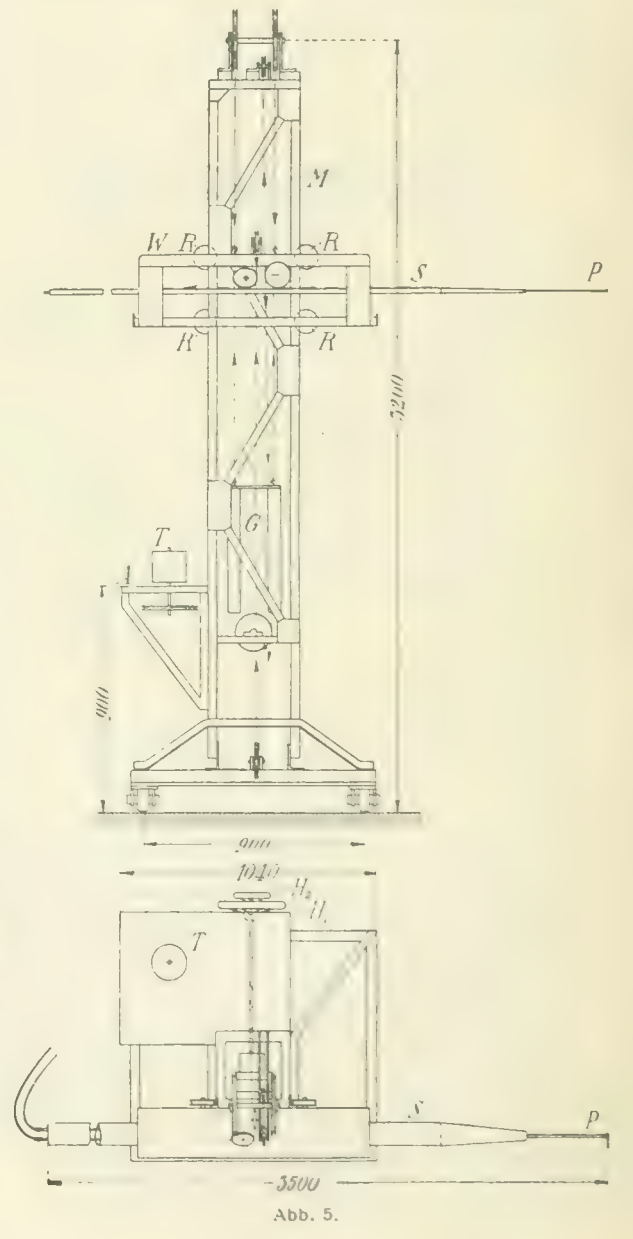

wird die Geschwindigkeit auf weniger als 1% richtig angezeigt. Bei 20° Neigung beträgt der Fehler der aus dem Staudruck berechneten Geschwindigkeit — 1,9%, bei 30° — 10,5%.

Zur Messung von Geschwindigkeitsverteilungen ist ein Staurohr P dieser Art am Ende eines windschnittigen Stahlrohres S befestigt, das mit Hilfe der in Abb. 5 dargestellten Vorrichtung in lotrechter und wagerechter Richtung verschoben werden kann. Die lotrechte Bewegung wird dadurch bewerkstelligt, daß der Wagen W, der das Staurohr trägt, längs des Turmes M beweglich ist. Zu dem

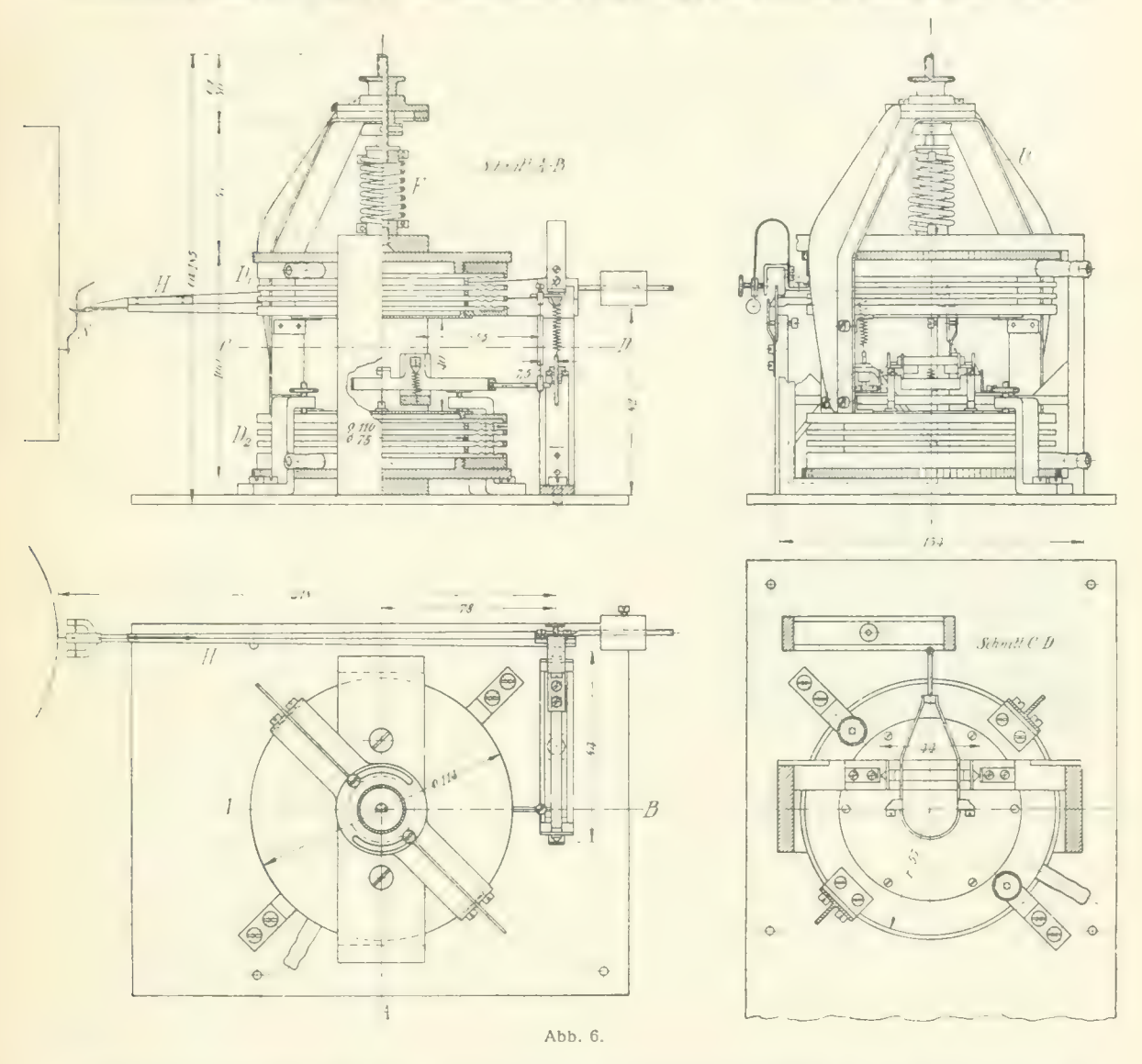

Zwecke sind auf beiden Seiten des Turmes möglichsi genau ausgerichtete Schienen angebracht, auf denen der Wagen mittels der vier Räder R geführt ist. Um ein Wackeln des Wagens infolge geringer Ungenauigkeiten der Führungsschienen zu vermeiden, sind nur die auf der einen Schiene laufenden beiden Räder starr mit dem Wagen verbunden, während die beiden anderen Räder durch Federn kräftig gegen ihre Schiene gedrückt werden. Dadurch wird erreicht, daß alle vier Räder gleichmäßig aufliegen. Die Verschiebung wird mit einem Handrad  $H_1$  durch Vermittlung von Drahtseilen ausgeführt. Das Gewicht des Wagens ist durch ein Gegengewicht G ausgeglichen. Ein weiterer Seilzug, der durch das Handrad  $H_2$  betätigt wird, ermöglicht eine Verschiebung des Stahlrohres längs seiner

Achse, also eine wagerechte Bewegung. Auch hierbei ist die Anordnung so, daß durch Verwendung von starr gelagerten und von federnd aufliegenden Rollen das Stahlrohr stets ohne Spiel geführt ist. Weiterhin ist dafür gesorgt, daß das einseitige Übergewicht, das beim Ausfahren des Stahlrohres entsteht, durch ein Gegengewicht ausgeglichen wird, welches in entgegengesetztem Sinne wie das Stahlrohr verschoben wird. Hierdurch wird vermieden, daß sich der Wagen infolge der einseitigen<br>Belastung schräg stellt. Der ganze Turm ruht auf Rädern und kann dadurch in Richtung des Luftstromes verschoben werden. In lotrechter Richtung ist eine Verschiebung von der vollen Breite des Luftstromes, also rund 2,3 m möglich. Die wagerechte Verschiebung ist mit Rücksicht auf Durchbiegung und Schwingungen des Stahlrohres im ausgefahrenen Zustande geringer; sie beträgt 1,9 m,<br>so daß der gegenüberliegende Rand des Luftstromes an der Stelle der größten Breite nicht ganz erreicht wird. Bis auf einen schmalen Randstreifen sind daher alle Randpunkte des Luftstromes von einer Seite aus dem Staurohre zugänglich. Von diesem führt eine doppelte Rohrleitung im

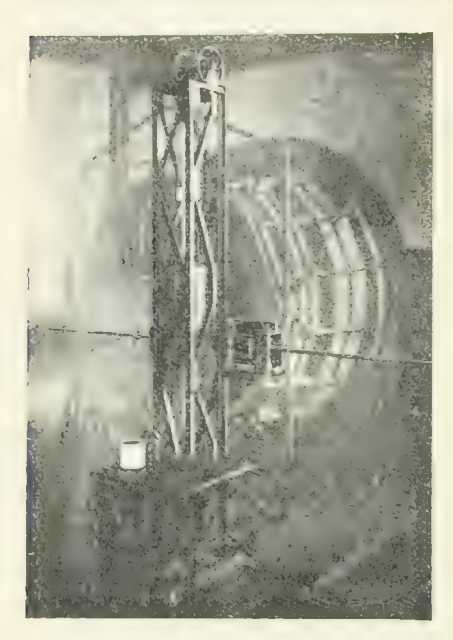

Abb. 7.

Innern des Stahlrohres an das andere Ende desselben. Hier werden Gummischläuche angeschlossen und der Druck zu dem Manometer geleitet, das auf dem angebauten Tisch A aufgestellt werden kann. Soll der Druck nicht punktweise abgelesen, sondern aufgezeichnet werden, so kann die Trommel T mit der lotrechten oder wagerechten Bewegung des Staurohres gekuppelt werden, so daß sie sich proportional der Verschiebung des letzteren dreht. Der Druck wird dann als Funktion des Ortes von einem gleich noch näher zu beschreibenden Manometer auf berußtes Papier, das über die Trommel gespannt ist, aufgeschrieben. Die Hauptabmessungen des Turmes sind aus der Zeichnung Abb. 5 zu ersehen. Die kräftige und schwere Bauart war zur Erreichung eines festen Standes bei hohen Windgeschwindigkeiten erforderlich.

Zur punktweisen Ausmessung des Druckes wird ge-<br>wöhnlich das in der ersten Lieferung der "Ergebnisse" (S. 44 u. 45) beschriebene Flüssigkeitsmanometer benutzt. Soll hingegen der Druck auf die Trommel T aufgezeichnet werden, so kann hierzu das in Abb. 6 dargestellte Dosen-Manometer verwendet werden, das wir für diesen besonderen Zweck gebaut haben. Dieses Manometer besteht aus zwei harmonikaartigen Metalldosen, in welche die zu messenden Drücke geleitet

werden. Die einzelnen Elemente der Dosen bestehen aus sehr dünnen, ringförmig gewellten Messingblechen; die Dosen können daher nur eine sehr geringe Formänderungsarbeit aufspeichern, wenn ihr Deckel sich unter der Wirkung des inneren Druckes hebt oder senkt. Die beiden Dosendeckel sind fest differenz ist. Die resultierende Deckelkraft wird durch eine besondere Meßfeder F aufgenommen, da die Dosen selbst wegen ihrer großen Nachgiebigkeit hierzu ungeeignet sind. Die Meßfeder, die nach Art der bei den Dampfindikatoren verwendeten Federn ausgeführt ist, befindet sich über den beiden Dosen. Sie ist durch einen Umführungsbügel U mit den Dosen in Verbindung und kann nach Belieben<br>ausgewechselt werden, so daß die Empfindlichkeit verändert werden kann. Durch große Nachgiebigkeit der Metalldosen und Anbringung einer besonderen Meßfeder wird erreicht, daß die elastischen Kräfte der Dosen im Vergleich zur elastischen Kraft der Feder klein sind, so daß dadurch die durch elastische Nachwirkung der Dosen hervorgerufenen Fehler, die bei diesen sonst sehr merklich sind, auf ein Mindestmaß herabgebracht werden. Die Verschiebung der beiden Dosendeckel unter Einwirkung der Drücke wird durch eine doppelte Hebelübertragung vergrößert. Mit Rücksicht auf geringe Reibung sind die Achsen dieser Hebel als Schneiden ausgebildet, die durch Spiralfedern leicht gegen ihre Stützpunkte gedrückt werden. Die übrigen Gelenkpunkte werden durch Blattfedern gebildet. Der am Ende des Schreibhebels H gelenkig angebrachte Schreibstift S gestattet die Aufzeichnung in rechtwinkeligen Koordinaten. Zur Auswertung des aufgezeichneten Diagrammes ist eine Eichung

7

des Instrumentes erforderlich, die zweckmäßig durch Vergleich mit dem bereits erwähnten Flüssig-keitsmanometer ausgeführt wird.

Einige Aufzeichnungen über Geschwindigkeitsverteiiungen in einem freien Luftstrahl, die mit diesem Instrument gewonnen wurden, werden im Abschnitt IV, 11 dieser Lieferung mitgeteilt. Das Lichtbild Abb. 7 zeigt den Turm mit Staurohr und aufzeichnenden Manometer vor der Düse aufge- stellt.

### 2. Der Raudierzeuger.

Neben der quantitativen Ermittlung der Luftkräfte auf Versuchskörper ist es mitunter auch erwünscht, den Verlauf der Strömung um den Versuchskörper näher beobachten zu können. Als brauchbar hierzu haben sich feine Seidenfäden erwiesen, welche, am Ende eines dünnen Stieles in die

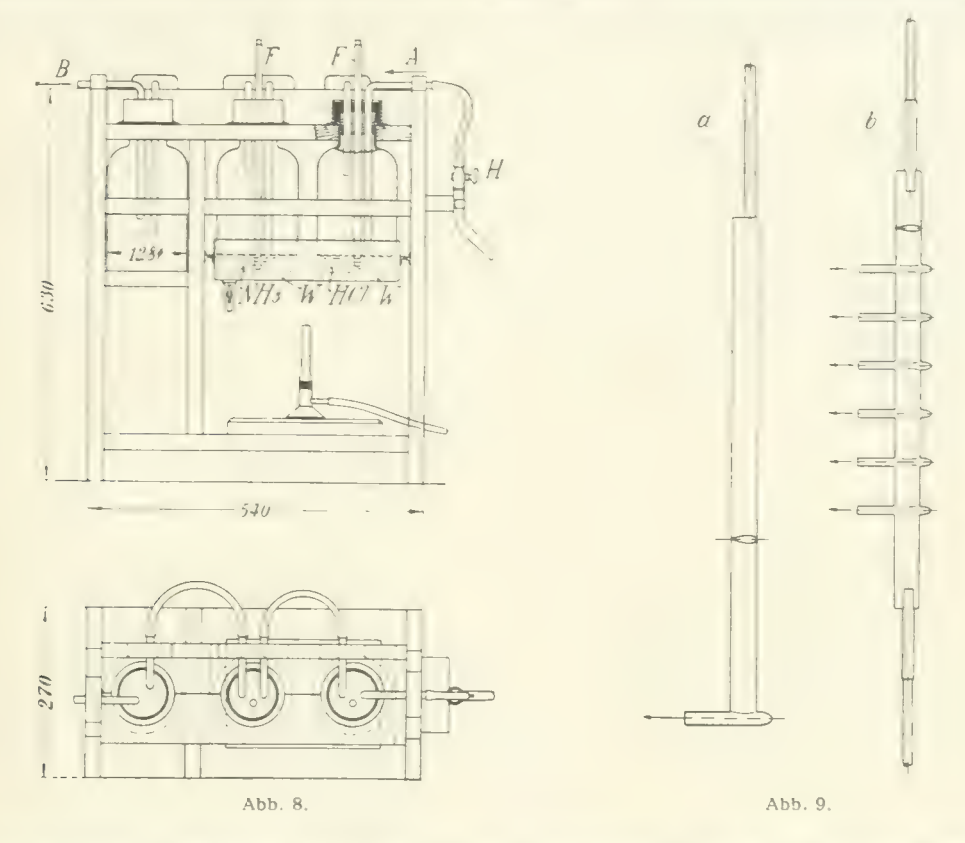

Strömung gebracht, die Richtung derselben in einem bestimmten Punkte gut anzeigen. Besser und bequemer in der Anwendung als Seidenfäden ist die Zuführung von Rauch. Der Rauch, der durch eine besondere Vorrichtung erzeugt wird, wird durch eine Düse in den Luftstrom hineingeleitet. Man kann ihn auch aus mehreren Düsen gleichzeitig austreten lassen und erhält dann ein Stromlinienbild, das sich gut photographieren läßt.

Der Rauch wird durch die in Abb. 8 dargestellte Vorrichtung erzeugt. Diese besteht aus drei Glasflaschen, durch welche mit Hilfe eines elektrisch angetriebenen Kapsel-Gebläses Luft hindurchgeblasen wird. Die erste Flasche ist einige Zentimeter hoch mit Salzsäure (HCl), die zweite mit Am-<br>moniak (NH<sub>2</sub>) gefüllt. Die Luft tritt bei A in die erste Flasche ein und wird mit Salzsäuredampf gesättigt. In der zweiten Flasche bildet sich durch Vermischung des Salzsäuredampfes mit dem Ammoniakdampf ein dicker, nebelartiger Rauch. Die dritte Flasche dient zur besseren Durchmischung der Dämpfe sowie zur Abscheidung von größeren flockigen Bestandteilen, die sich bei der Mischung<br>bilden. Der Rauch tritt dann bei B aus und wird durch einen Gummischlauch der im Luftstrom befindlichen Rauchdüse zugeführt. Der untere Teil der beiden ersten Flaschen taucht in eine mit Wasser gefüllte Wanne W. Durch Erwärmen dieses Wassers mit einer Gasflamme kann die Verdampfung der beiden Flüssigkeiten befördert und die Rauchentwicklung merklich gesteigert werden. Die beiden oben zugeschlossenen Röhren F dienen zum Füllen bzw. zum Entleeren der Flaschen.

Zur Einführung in den Luftstrom verwenden wir ein- oder mehrfache Rauchdüsen (Abb. 9a und b). Der Rauch tritt hier auf der Rückseite der Rohre R aus. Um die Strömung durch die Zu-<br>leitungen möglichst wenig zu stören, sind diese sehr dünn und windschnittig ausgeführt. Bei dem Instrument mit mehreren Düsen wird der Rauch von zwei Seiten zugeleitet. Die einfache Rauchdüse ist hauptsächlich zum subjektiven Gebrauch geeignet; man führt sie von Hand in der Strömung herum und tastet so das ganze Geschwindigkeitsfeld ab. Bei Herstellung von photographischen Aufnahmen von Strömungen wird meist die mehrfache Düse benützt. Die besten Rauchfäden ergeben sich, wenn die Austrittsgeschwindigkeit des Rauches gleich der Luftgeschwindigkeit der Strömung ist. Dieser Zustand kann durch Drosseln der Zuleitung mit dem Hahn H (Abb. 8) erreicht werden.

Bei Versuchen mit Rauch ist es zweckmäßig, den Versuchskanal stets mit Frischluft arbeiten zu lassen, da im Falle eines geschlossenen Luftkreislaufes die Luft sehr mit Rauch angereichert würde. Hierzu hat sich die bereits beschriebene Einrichtung des kleinen Kanales, bei welcher durch Abschließen des Kanales und Öffnen von zwei Türen Luft aus dem Freien angesaugt und wieder ins Freie ausgeblasen werden kann, sehr gut bewährt. Auch bei großem Windkanal ist eine solche Einrichtung vorgesehen (vgl. Tafel II der 1. Lieferung der ,, Ergebnisse'), aber bisher noch nicht fertiggestellt worden.

Im Abschnitt IV, 12 werden einige Strömungsaufnahmen wiedergegeben, die mit den eben be- schriebenen Einrichtungen gewonnen wurden.

### III. Der induzierte Widerstand von Mehrdeckern.

Die Anwendung der Tragflügeltheorie auf die Mehrdecker ist bereits in der 1. Lieferung, S. 38, andeutungsweise dargelegt worden. Hier sollen diese Dinge mit Rücksicht auf die nachfolgenden Doppeldeckerversuche eine etwas ausführlichere Darstellung erfahren. Wir schließen uns dabei an die in TB. 111, S. 309f gegebene Darstellung^) an und lassen Teile davon, da die TB. ja vergriffen sind, wörtlich folgen.

### 1. Gegenseitige Beeinflussung.

Vorweg sollen zwei von Munk^) entdeckte allgemeine Sätze angeführt werden, die für das Folgende von großem Nutzen sind:

1 . Ein beliebiges Flügelsystem oder Tragwerk ist in bezug auf seinen gesamten induzierten Wider- stand einem anderen einfacheren gleichwertig, das die gleiche Vorderansicht hat, bei dem aber die Druckmittelpunkte sämtlicher Flügelteile unter Beibehaltung der gegebenen Auftriebsverteilung in eine und dieselbe Ebene senkrecht zur Flugrichtung gerückt sind ("ungestaffeltes Tragwerk").

2. Beim ungestaffelten Tragwerk ist der Widerstand  $W_{12}$ , den ein Flügel 1 durch seine Einwirkung auf einen Flügel 2 an diesem hervorruft, gleich dem Widerstande  $W_{21}$ , den der Flügel 2 an dem Flügel 1 hervorbringt.

Dieser Widerstand  $W_{12}$  entsteht dadurch, daß der Flügel 1 einen absteigenden Luftstrom am Ort des Flügels ? erzeugt, der zur Folge hat, daß die resultierende Luftkraft an dem Flügel 2 um einen Winkel  $\beta$  nach hinten geneigt wird und so eine Teilkraft  $A_2$  sin  $\beta$  des Widerstandes neu entsteht. Dabei ist tg $\beta = w_{12}/V$ , worin V die Fluggeschwindigkeit und  $w_{12}$  die vom Flügel 1 erzeugte Abwärtsgeschwindigkeit ist. Da es sich hier immer um kleine Winkel handelt, dürfen sin  $\beta$  und tg  $\beta$  verwechselt werden. Die Geschwindigkeit  $w_{12}$  ist in Wirklichkeit über die Spannweite nicht gleichförmig, also muß geschrieben werden:

$$
W_{12} = \int_{0}^{1} \frac{w_{12}}{V} dA_2. \quad \ldots \quad \ldots \quad (1)
$$

Um  $w_{12}$  zu ermitteln, benutzt man nach abb. 10.<br>
einem Vorschlag von Munk den Umstand, daß

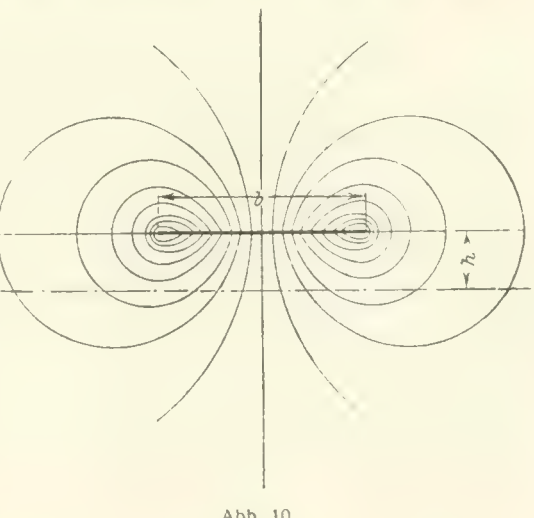

die Strömung unter und über einem Eindecker mit elliptischer Auftriebsverteilung mit der ebenen<br>Strömung um eine senkrecht zu ihrer Ebene bewegte Platte übereinstimmt.<sup>3</sup>) Man ermittelt von dieser Strömung (vgl. Abb. 10) die senkrechten Geschwindigkeiten in einer Reihe von passenden Abständen von der Platte. Das Ergebnis, das ich Herrn K. Pohlhausen verdanke, ist in Abb. II dargestellt. Die Spannweite des Tragflügels ist dabei gleich zwei Einheiten gesetzt, die Geschwin-

<sup>&</sup>lt;sup>1</sup>) Vgl. Literaturverzeichnis C 26.<br><sup>2</sup>) Vgl. Literaturverzeichnis C 29.

<sup>&</sup>lt;sup>3</sup>) Vgl. Lehrbuch der Hydrodynamik von Lamb, deutsch von Friedel, S. 100 u. 101.

digkeit w am Tragflügel selbst ist gleich 1 gesetzt; die wirklichen Geschwindigkeiten sind demnach

$$
w_{12} = \frac{2 A_1}{\pi \varrho V b_1^2} z, \quad \ldots \quad \ldots \quad \ldots \quad \ldots \quad \ldots \quad \ldots \quad (2)
$$

wobei z für das in Frage kommende Verhältnis  $h/b_1$  aus Abb. 11 zu entnehmen ist  $(h =$  senkrechte Entfernung der beiden ungestaffelten Tragflügel,  $b_1$  = Spannweite des ersten Flügels).

Nun ist das Integral gemäß Gl. (1) unter der Voraussetzung zu bilden, daß der Auftrieb A, nach einer Ellipse über die Spannweite b<sub>2</sub> verteilt ist. Dieses Integral ist durch Planimetrierung der erhal-

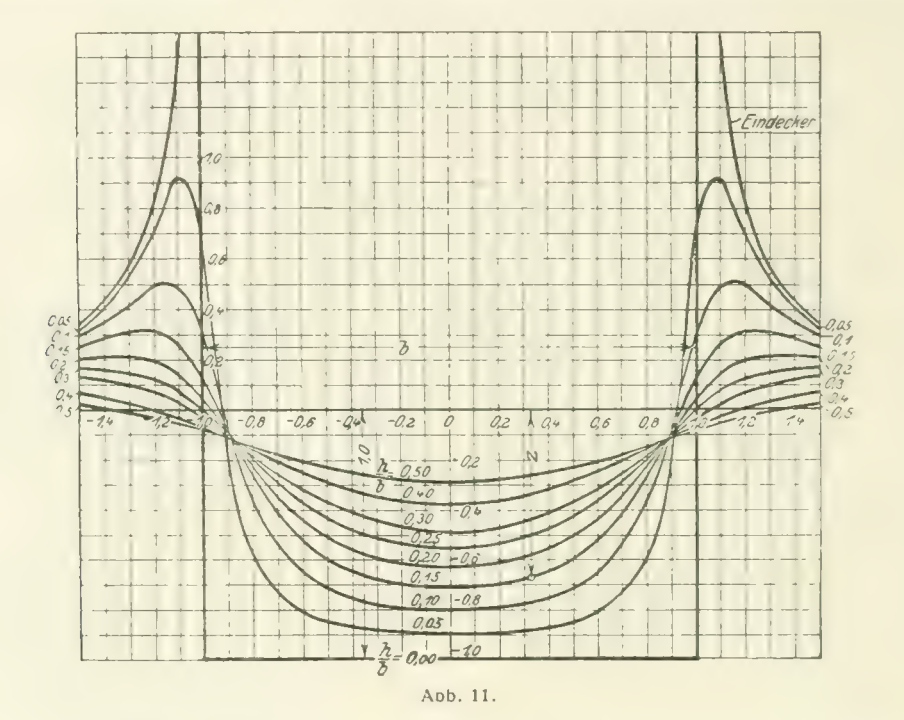

tenen Kurven ausgewertet worden, und zwar für  $\mu = b_2/b_1 = 1.0$ , 0,8 und 0,6 für verschiedene Werte von h'b<sub>1</sub>. Die Ergebnisse sind in Abb. 12 und 13 dargestellt, und zwar ist darin die unbenannte Größe o aufgefragen, die durch die Gleichung

$$
W_{12} = W_{21} = \frac{\sigma}{\pi q} \cdot \frac{A_1}{b_1} \cdot \frac{A_2}{b_2} \cdot \cdot \cdot \cdot \cdot \cdot \cdot \cdot \cdot \cdot \cdot \cdot \cdot \cdot \cdot (3)
$$

ausgedrückt ist.<sup>1</sup>) In Abb. 12 ist als Abszisse das Verhältnis der Doppeldeckerhöhe h zum arithmetischen Mittel der Spannweiten  $b_1$  und  $b_2$  gewählt, in Abb. 13 dagegen das Verhältnis

$$
\frac{b_1 - b_2}{b_1 + b_2} = \frac{1 - \mu}{1 - \mu}.
$$

wobei in Abb. 12 die Kurven für gleichbleibendes  $\mu$ , in Abb. 13 die Kurven für gleichbleibendes  $h\frac{b_1+b_2}{2}$  gezeichnet sind. Für Werte von  $\mu = b_2/b_1 > 1$  ergeben sich wegen  $W_{12} = W_{21}$  dieselben Werte von  $\sigma$  wie für  $\mu' = \frac{1}{\mu}$ . Zahlentafel 1 enthält die aus einem Kurvenblatt nach Abb. 12 entnommenen Werte von  $\sigma$ . Die Werte von  $\sigma$  für den besonders wichtigen Fall  $\mu = 1$ , also  $b_1 = b_2 = b$ . werden zwischen  $h/b = 1/15$  und  $h/b = 1/4$  mit guter Annäherung durch

$$
\sigma_1 \cong \frac{1}{1+5.3 \; h \; b} \qquad \qquad \cdots \qquad \qquad \cdots \qquad \qquad (4)
$$

dargestellt. Genauer ist die von  $h/b = 1/15$  bis  $h/b = 1/2$  heranreichende Näherungsformel

$$
\sigma_1 \cong \frac{1 - 0.66 \; h/b}{1.055 + 3.7 \; h/b} \; \cdots \; \cdots \; \cdots \; \cdots \; \cdots \; \cdots \; \cdots \; \qquad (5)
$$

Weniger einfach gestaltet sich die Näherungsformel für  $\mu \leqslant 1$ . Man berechnet zunächst den zu

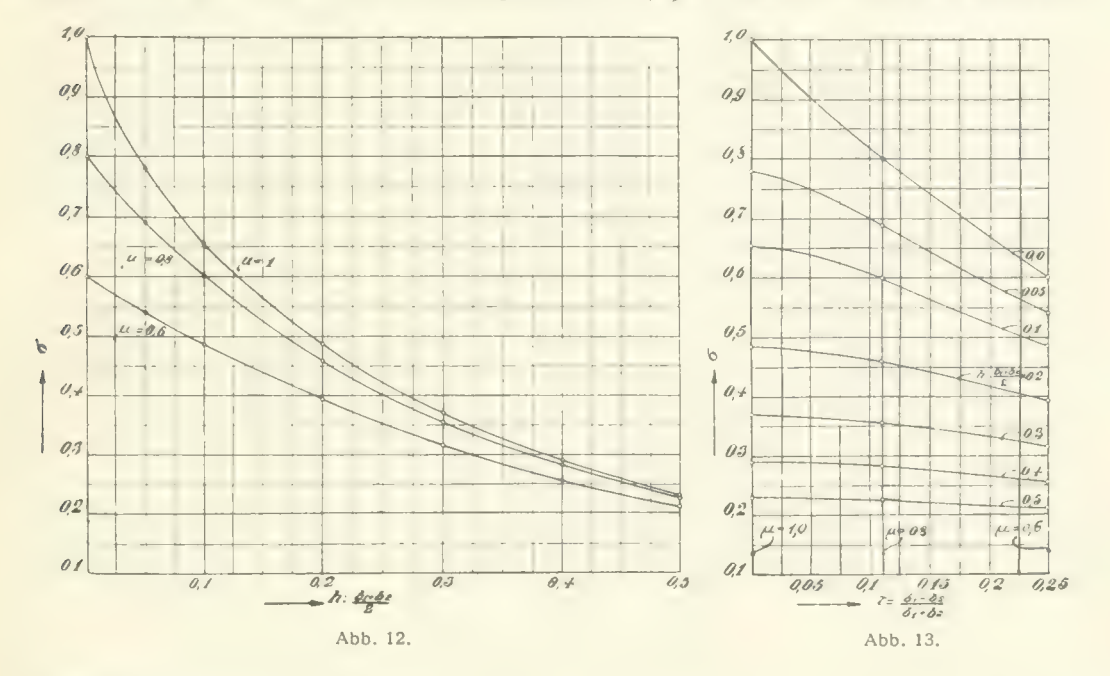

 $b_m = \frac{b_1 + b_2}{2}$  gehörigen Wert von  $\sigma_1$ , ferner die Hilfsgrößen  $0.8 \cdot \sigma_1 (1 - \sigma_1) - 0.1 = s$  und  $\frac{0.56}{\sigma_1 + s - 0.22} = t$ , dann ist, wenn zur Abkürzung  $\frac{b_1 - b_2}{b_1 + b_2} = \frac{1 - \mu}{1 + \mu} = \tau$  gesetzt wird,

Zahlentafel 1.

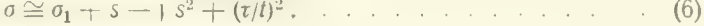

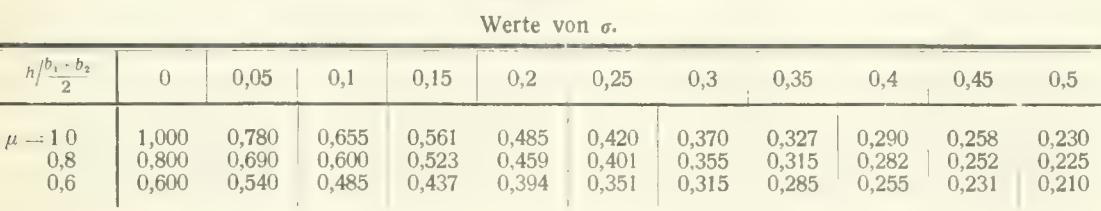

### 2. Der Doppeldecker.

Der induzierte Widerstand des Oberflügels wird beim ungestaffelten Doppeldecker

$$
W_1 = W_{11} + W_{12} = \frac{1}{\pi q} \left( \frac{A_1^2}{b_1^2} + \sigma \frac{A_1 A_2}{b_1 b_2} \right)
$$

der des Unterflügels

$$
W_2 = W_{21} + W_{22} = \frac{1}{\pi q} \left( \sigma \frac{A_1 A_2}{b_1 b_2} + \frac{A_2^2}{b_2^2} \right).
$$

<sup>1</sup>) Die Formel ist entsprechend der Formel für den Eigenwiderstand  $W_{11} = \frac{A_1^2}{\pi q b_1^2}$  gebaut und geht auch für  $A_1 = A_2$ ,  $b_1 = b_2$  und  $h = 0$ , wobei  $\sigma = 1$  wird, in diese über.

Ist Staffelung vorhanden, so wird, wenn, wie gewöfiniich, der Oberflügel nach vorne verschoben ist, dessen Widerstand durch den vom Unterfliigel hervorgerufenen aufsteigenden Luftstrom vermindert, der des Unterflügels dagegen durch den vom Oberflügel hervorgerufenen absteigenden Luftstrom um genau ebensoviel vergrößert, so daß der Gesamtwiderstand ebensogroß wird wie der des ungestaffelten Doppeldeckers, und zwar

$$
W = W_1 + W_2 = \frac{1}{\pi q} \left( \frac{A_1^2}{b_1^2} + 2 \sigma \frac{A_1 A_2}{b_1 b_2} + \frac{A_2^2}{b_2^2} \right) \cdot \cdot \cdot \cdot \cdot \cdot \cdot \cdot \cdot \cdot (7)
$$

Es liegt nahe, bei gegebenem Gesamtauftrieb A und gegebenen Werten von  $b_1$ ,  $b_2$  und h zu fragen, wie der Auftrieb auf die beiden Flügel verteilt werden muß, damit der Gesamtwiderstand möglichst klein wird. Zu diesem Zweck setze man  $A_2 = A x$ , also  $A_1 = A (1 - x)$  und suche den-<br>jenigen Wert von x, für den der Klammerausdruck von Gl. (7) ein Mindestwert wird. Die sehr einfache Rechnung ergibt mit  $b_{\alpha}/b_{\alpha} = \mu$ un Zweck setze man  $A_2 = A x$ , also  $A_1 = A (1 - x)$  und suche den-<br>ler Klammerausdruck von Gl. (7) ein Mindestwert wird. Die sehr<br> $x = \frac{\mu - \sigma}{\mu + \frac{1}{\mu} - 2\sigma}$ ; (8)<br>Gl. (7) ein, so findet man für den Kleinstwert des induzierte

$$
x = \frac{\mu - \sigma}{\mu + \frac{1}{\mu} - 2\sigma}; \quad \ldots \quad \ldots \quad \ldots \quad \ldots \quad (8)
$$

führt man diesen Wert von x in Gl. (7) ein, so findet man für den Kleinstwert des induzierten Wider- standes  $A^2$  and  $A^2$  and  $A^2$  and  $A^2$  and  $A^2$  and  $A^2$  and  $A^2$  and  $A^2$  and  $A^2$  and  $A^2$  and  $A^2$  and  $A$ 

$$
W_{\min} = \frac{A^2}{\pi q b_1^2} \cdot \frac{1 - \sigma^2}{\mu \left(\mu + \frac{1}{\mu} - 2 \sigma\right)} \cdot \cdot \cdot \cdot \cdot \cdot \cdot \cdot \cdot \cdot \cdot \cdot \cdot \cdot \cdot \cdot \cdot (9)
$$

Für den Sonderfall  $b_1 = b_2$ , also  $\mu = 1$ , vereinfachen sich die Formeln. Es wird, wie leicht zu sehen,  $x = 1/2$ , d.h. der Auftrieb verteilt sich zu gleichen Teilen auf die beiden Tragflügel.<sup>1</sup>) Weiter ist hier

$$
W_{\min} = \frac{A^2}{\pi q b^2} \cdot \frac{1+\sigma}{2} \cdot \cdot \cdot \cdot \cdot \cdot \cdot \cdot \cdot \cdot \cdot \cdot \cdot \cdot \cdot \cdot \cdot (9a)
$$

 $\pi q b_1^2$ <sup>-</sup> ist der induzierte Widerstand W<sub>E</sub> eines Eindeckers von der Spannweite  $b_1$ , der den gleichen Auftrieb- hervorbringt, wie der vorliegende Doppeldecker. Der Faktor, der in Gl. (9) und (9a) hinter diesem Ausdruck steht, gibt also das Verhältnis  $W/W_F$  an. Dieser "Gütegrad" mag im folgenden mit  $\varkappa$  bezeichnet werden. 2)<br>Ersetzt man W durch  $c_w F q$  und A durch  $c_n F q$ , wobei F die gesamte Flügelfläche bedeutet, sich zu gleichen Teilen auf die beiden Tragflügel.<sup>1</sup>) Weiter<br>
nin =  $\frac{A^2}{\pi q b^2} \cdot \frac{1+ \sigma}{2}$  (9a)<br>
nd  $W_E$  eines Eindeckers von der Spannweite  $b_1$ , der den<br>
rliegende Doppeldecker. Der Faktor, der in Gl. (9) und (9

so erhält man statt Gl. (9) bzw. (9a)

$$
c_{w\min}=\frac{c_aF}{\pi b_1^2}\cdot\varkappa\ldots\ldots\ldots\ldots\ldots\ldots\ldots\ldots\ldots\ldots\tag{10}
$$

woraus sich ergibt, daß sich die in der 1. Lieferung, S. 37, für den Eindecker angegebenen Formeln Ol. (7) und (8) für die Umrechnung vom Eindecker auf den Doppeldecker und von Doppeldeckern untereinander ohne weiteres verwenden lassen, wenn man nur  $\approx F$  anstelle von F einführt.

Der Verlauf von  $\varkappa$ , abhängig von  $h/b_1$  und  $\mu = b_2/b_1$ , ist in Abb. 14 dargestellt. Man erkennt, daß alle Doppeldecker kleineren Widerstand haben als der Eindecker und daß ihr kleinster Widerstand für  $\mu = 1$ , also für gleiche Spannweite von Ober- und Unterflügel erhalten wird; außerdem sieht man, daß sich mit Vergrößerung der Höhe des Doppeldeckers bei gleichbleibender Spannweite der Widerstand ebenfalls vermindert.

Dieses Ergebnis darf jedoch nicht mißverstanden werden. Es ist nicht so, daß ein für allemal der Doppeldecker besser ist als der Eindecker. Die Rechnung besagt — abgesehen davon, daß sie den Widerstand in jedem einzelnen Fall zu berechnen erlaubt — nur, daß unter allen Ein- und Zwei-

 $=$ ) Die von Munk in TB. Bd. II, Heft 2, S. 187, eingeführte Größe k ist gleichbedeutend mit 1 }  $\ast$ .

<sup>&</sup>lt;sup>1</sup>) Die Beziehungen sind nicht völlig genau. Es ist namlich der Einfluß des zu V parallelen Anteiles der Störungsströmung e der Einfachheit halber vernachlässigt. Rechnet man genauer, so ergibt sich, daß man nicht die Auf Widerstand zu erhalten; die Auftriebe verhalten sich dann wie  $V + v$  zu  $V - v$ . Der Einfluß dieser Berichti- gung auf die Größe des Widerstands verschwindet jedoch praktisch vollkommen.

deckern mit derselben größten Spannweite und derselben Gesamtbelastung der Doppeldecker, bei dem beide Flügel an die gegebene Grenze der Spannweite herangehen, besser ist als die übrigen Anordnungen. Man braucht nur einen Eindecker zum Vergleich heranzuziehen, der dieselbe Last wie der Doppeldecker trägt und dessen Spannweite 1 (zumal größer ist als die des Doppeldeckers. um sich zu überzeugen, daß die beiden den gleichen Gesamtwiderstand haben. Ebenso zeigt sich, daß ein Doppeldecker mit 12 und 10 m Spannweite um eine Kleinigkeit besser ist als einer mit

zwei Flügeln von 11 m Spannweite. Für alle diese Verhältnisse geben Abb, 14 und die zugehörige Zahlentafel 2a und b nach kurzer Rechnung Auskunft.

Wählt man die Spannweite des Unterflügels kleiner als die des Oberflügels, so wird der Anteil des Auftriebes, der auf den Unterflügel entfallen muß, damit der Widerstand am kleinsten wird, noch kleiner als es dem Verhältnis der Spannweiten entspricht. Nimmt man dabei, was meist erstrebenswert sein dürfte, für beide Flügel gleiche Flächenbelastung an, so erhält der Unterflügel eine kleinere Tiefe als der Oberflügel. Die Verhältniszahl x, die angibt, welcher Anteil des Gesamtauftriebs auf den kleinen Flügel entfällt, ist

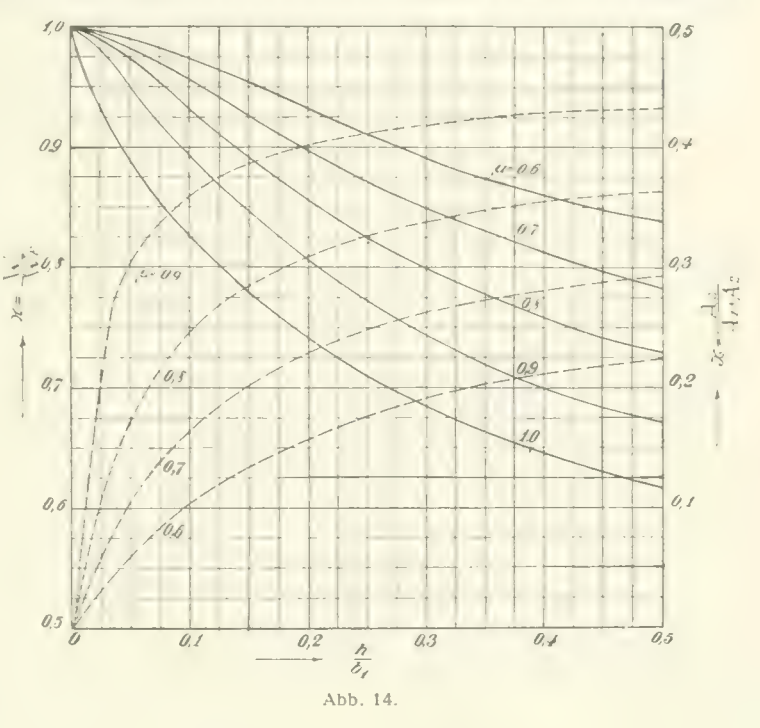

in Abb. 14 durch die gestrichelten Linien dargestellt und aus Zahlentafel 2 zu entnehmen.<sup>1</sup>)

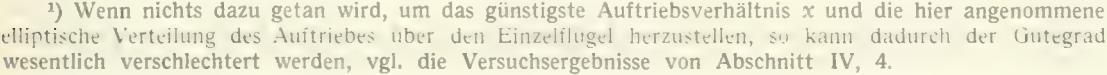

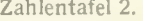

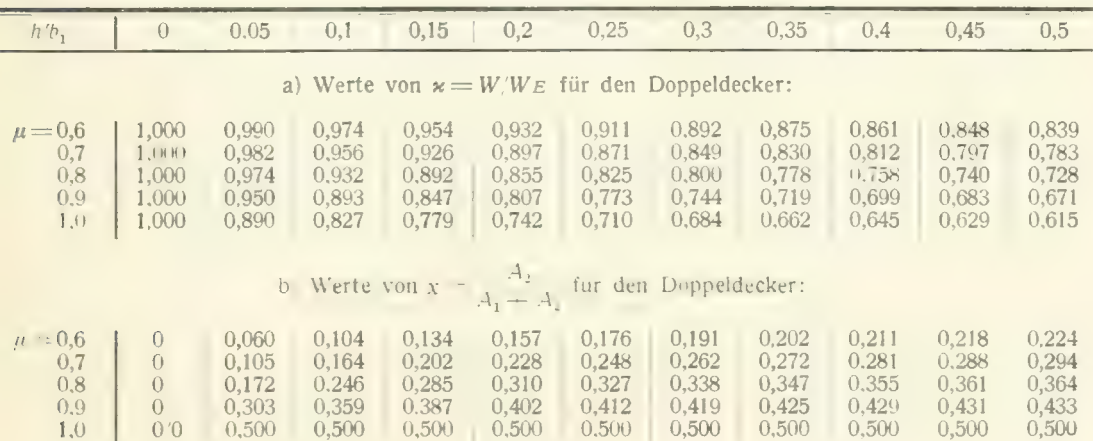

#### 3. Der Dreidecker.

In gleicher Weise wie der Doppeldecker läßt sich auch der Dreidecker behandeln. Um die Aufgabe nicht unnötig verwickelt zu machen, sei angenommen, daß alle drei Flügel gleiche Spannweite haben und daß der Abstand zwischen Ober- und Mittelflügel gleich dem Abstand zwischen diesem und dem Unterflügel ist. Unter diesen Bedingungen kann man nach den Ergebnissen beim Doppeldecker ohne weiteres annehmen, daß beim Kleinstwert des Widerstandes der Oberflügel und der Unterflügel gleichen Auftrieb haben.<sup>1</sup>) Der Auftrieb des mittleren Flügels wird jedoch davon verschieden sein.

Setzt man  $A_2 = A x$ , so ist, da die Summe der Auftriebe A sein muß,  $A_1 = A_3 = A (1 - x)/2$ .

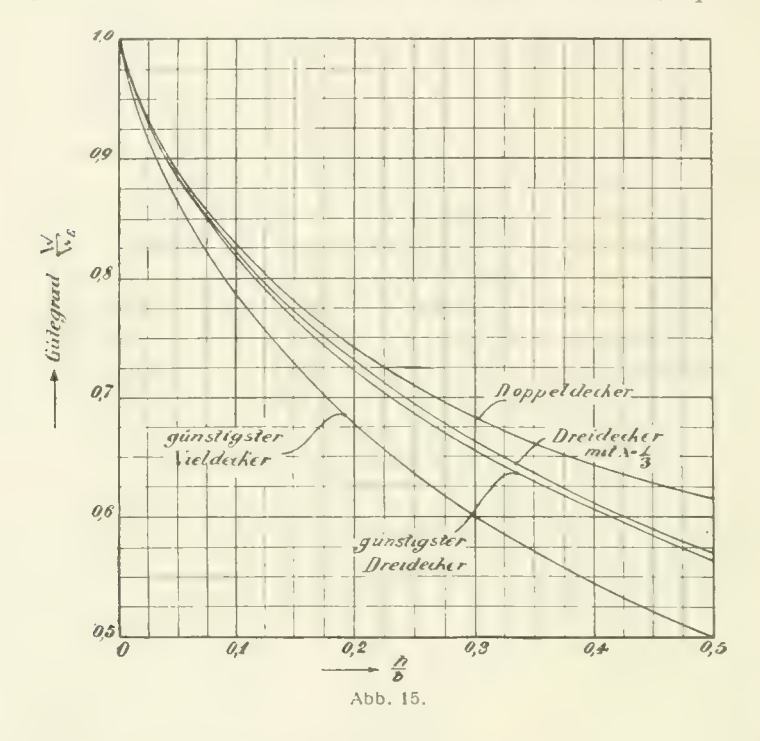

Bei den Einflußzahlen o hat man nun zu unterscheiden zwischen benachbarten Flügeln, die den Abstand h/2 haben, und den äußeren Flügeln, deren Abstand h ist. Die entsprechenden Einflußzahlen mögen  $\sigma_1$  und  $\sigma_2$  heißen. Die induzierten Widerstände der einzelnen Widerstände sind hiernach:

$$
W_1 = \frac{1}{\pi q b^2} (A_1^2 + \sigma_1 A_1 A_2 + \sigma_2 A_1 A_3)
$$
  
\n
$$
W_2 = \frac{1}{\pi q b^2} [A_2^2 + \sigma_1 (A_1 A_2 + A_2 A_3)]
$$
  
\n
$$
W_3 = \frac{1}{\pi q b^2} (A_3^2 + \sigma_1 A_2 A_3 + \sigma_2 A_1 A_3).
$$

Drückt man in obiger Art  $A_1$ ,  $A_2$  und  $A_3$  durch A und x aus, so ist

$$
W = \frac{A^2}{2 \pi q b^2} \left[ 1 + \sigma_2 - 2 x (1 + \sigma_2 - 2 \sigma_1) + x^2 (3 + \sigma_2 - 4 \sigma_1) \right] \dots \dots \dots \dots \tag{11}
$$

Dieser wird am kleinsten für

$$
x = \frac{1 + \sigma_2 - 2 \sigma_1}{3 + \sigma_2 - 4 \sigma_1} \tag{12}
$$

<sup>1</sup>) Vgl. übrigens Fußnote 1, S. 12.

Die Werte von x für verschiedene Verhältnisse hjb sind aus der Zahlentafel 3a zu ersehen, x ist immer kleiner als 1/3; man muß also dem mittleren Flügel weniger Last aufbürden als den beiden äußeren, um den kleinsten Widerstand zu erhalten. Die Verschlechterung durch Annahme gleicher Verteilung des Auftriebes auf die drei Flügel ( $x = 1/3$ ) ist indes nur gering, wie die Werte von z in der Zahlentatel 3b ersehen lassen. In dieser sind des Vergleiches halber die Werte für den Doppeldecker mit angegeben. Weiter finden sich hier noch Angaben über den "günstigsten Vieldccker". Läßt man nämlich die Zahl der Tragflügel immer größer werden und macht dabei die Auftriebsverteilung so günstig wie möglich (die äußersten Flügel erhalten hierbei viel Auftrieb und genähert elliptische Verteilung, die inneren wenig und im wesentlichen gleichförmige Verteilung), so ergibt sich in der Grenze für unendlich viele Flügel eine Berechnungsmöglichkeit für den Gütegrad  $\varkappa^1$ ). Die Ergebnisse lassen sich durch die Näherungsformel

$$
\varkappa \cong \frac{1+0.45 \, h \, b}{1.04 + 2.81 \, h/b}
$$

wiedergeben.

Die Abb. 15 gibt die Gütegrade von Doppeldeckern, Dreideckern und günstigsten Vierdeckern mit gleicher Spannweite aller Flügel abhängig von h/b wieder.

Zahlentafel 3.

| $h b_1$                                                                                                    | 0.0                     | $0.05 + 0.1$                                                                               |                                  | 0,15                             | 0,2                                | 0,25                             | 0,3                              | 0,35                             | 0,4                              | 0,45                             | 0,5                              |
|----------------------------------------------------------------------------------------------------|-------------------------|--------------------------------------------------------------------------------------------|----------------------------------|----------------------------------|------------------------------------|----------------------------------|----------------------------------|----------------------------------|----------------------------------|----------------------------------|----------------------------------|
| a) Günstigste Auftriebsverteilung für den Dreidecker: Werte von $x = \frac{A_2}{A_1 + A_2 + A_3}$                                  |                         |                                                                                            |                                  |                                  |                                    |                                  |                                  |                                  |                                  |                                  |                                  |
| $x =$                                                                                                    |                         | $0 \quad   \; 0.161 \;   \; 0.177 \;   \; 0.190 \;   \; 0.202 \;   \; 0.212 \;   \; 0.222$ |                                  |                                  |                                    |                                  |                                  | $\vert 0.231 \vert 0.238 \vert$  |                                  | 0,244                            | 0,251                            |
|                                                                                                    |                         |                                                                                            |                                  |                                  | b) Werte von $\varkappa = W/W_E$ : |                                  |                                  |                                  |                                  |                                  |                                  |
| a) Doppeldecker $\ldots$ [ 1,000<br>b)Dreidecker mit $x=1/3$  <br>c) günstigst. Dreidecker $\parallel$<br>d) günstigst. Vieldecker | 1.000<br>1,000<br>1,000 | 0,890<br>0.889<br>0,885<br>0,865                                                           | 0,827<br>0,824<br>0,819<br>0,787 | 0.779<br>0,774<br>0.767<br>0.728 | 0.742<br>0,732<br>0.724<br>0.678   | 0.710<br>0.695<br>0,687<br>0,637 | 0.684<br>0.663<br>0.656<br>0,601 | 0.662<br>0,637<br>0.630<br>0,572 | 0.645<br>0,612<br>0.607<br>0.545 | 0.629<br>0,591<br>0.585<br>0,521 | 0,615<br>0,571<br>0,565<br>0,500 |

### 4. Zahlenbeispiel.

0,678 0,637 0,601 0,572 0,545 0,521

Als Rechenbeispiel sei die Ermittlung von  $\varkappa$  für zwei der im IV. Abschnitt untersuchten Doppeldeckermodelle wiedergegeben. Die Rechnungen sind mit dem Rechenschieber ausgeführt, also nur von beschränkter, indes völlig ausreichender Genauigkeit.

a) Modell 2: Spannweite beider Flügel  $b_1 = b_2 = 960$  mm,<br>Höhe  $h = 176$  mm.

Es ist  $h/b = 176/960 = 0,1835$ , also nach Formel (5)

$$
\sigma = \frac{1 - 0.66 \cdot 0.1835}{1.055 + 3.7 \cdot 0.1835} - \frac{0.879}{1.733} = 0.507;
$$

 $1,053 + 3,7.0,1835$   $1,733$   $1,133$   $1,133$   $1,133$   $1,133$   $1,133$   $1,133$   $1,133$   $1,133$   $1,133$   $1,133$   $1,133$   $1,133$   $1,133$   $1,133$   $1,133$   $1,133$   $1,133$   $1,133$   $1,133$   $1,133$   $1,133$   $1,133$   $1,133$   $1,133$  hieraus wird für gleichen Auftrieb der beiden Flügel gemäß Formel (9a)  $\varkappa$   $=$   $\frac{1}{2}$  • (1  $+$   $\sigma$ )  $=$  0,5 $\cdot$  1,507  $= 0,7355.$ 

b) Modell 7: Spannweite des oberen Flügels  $b_1 = 960$  mm,

Spannweite des unteren Flügels  $b_2 = 770$  mm,

Höhe 
$$
h = 178
$$
 mm, also  $b_2/b_1 = \mu = 0,802$ .

Es ist  $b_m = \frac{1}{2} \cdot (960 + 770) = 865$  mm;  $h/b_m = 178/865 = 0,2057$ ; also

$$
\sigma_1 = \frac{1 - 0.66 \cdot 0.2057}{1.055 + 3.7 \cdot 0.2057} = \frac{0.864}{1.816} = 0.476.
$$

1) Vgl. Prandtl, Tragflügeltheorie, II. Mitteilung Nr. 9.

 $s = 0.8 \cdot 0.476$   $(1 - 0.476) - 0.1 = 0.0995$ ,

Hiermit wird

$$
t = 0,56/(0,476+0,0995-0,22) = 1,575,
$$
  
ferner  

$$
\tau = (1-0,802)/1,802 = 0,1096, \text{ also } \tau/t = 0,0697.
$$

Nun wird nach Formel (6)

$$
\sigma = 0,476 + 0,0995 - \gamma 0,0995^2 + 0,0697^2 = 0,5755 - 0,1215 = 0,454.
$$

Der Anteil x des Gesamtauftriebes, der auf den kleineren Flügel kommt, wenn der Widerstand einen Kleinstwert haben soll, wird nun nach Formel (8):

$$
x = (0,802 - 0,454)/(0,802 + 1,247 - 0,908) = 0,348/1,141 = 0,305.
$$

Ferner wird  $\varkappa = (1 - 0.454^{\circ})/(0.802 \cdot 1.141) = 0.794/0.916 = 0.867.$ <br>Statt dieser Rechnung hätte man die beiden letzten Zahlen, auf die es hauptsächlich ankommt, auch aus Abb. 14, besser aus einer mittels Zahlentafel 2a und b auf Millimeterpapier hergestellten Vergrößerung dieser Abbildung, durch Interpolation ermitteln können. Zu diesem Zweck sind für  $h/b_1 = 178/960 = 0.1855$  als Abszisse bei  $\mu - 0.802$  die Werte von x und  $\approx$  zu interpolieren. Die Zahlenwerte stimmen innerhalb der Genauigkeitsgrenze mit den vorstehend berechneten überein.

### IV. Versuchsergebnisse.

### 1. Experimentelle Prüfung der Berichtigungsformel für Flügel von großer Spannweite im Luftstrahl der Versuchsanstalt.

In dem Abschnitt "Versuchstechnik" der 1. Lieferung dieser Ergebnisse wurde mitgeteilt, daß Tragflügelmessungen im künstlichen Luftstrome infolge des Umstandes, daß sich der Flügel nicht in einer nach allen Seiten unendlich ausgedehnten Luftmasse, sondern in einem Strahl von endlichem Durchmesser befindet, mit einem Fehler behaftet sind. Dieser Fehler ist um so merklicher, je größet die Spannweite des Flügels im Vergleich zum Durchmesser des Luftstrahles ist, und zwar zeigt sich, daß der Widerstand des Flügels in einem freien Luftstrahl zu groß erhalten wird. Außerdem ist auch der Anstellwinkel des Flügels zu berichtigen. Der zusätzliche Widerstand W' hat nach Prandtl<sup>1</sup>) für einen kreisförmigen Strahl vom Querschnitt F<sub>o</sub> und Durchmesser D unter der Annahme einer elliptischen Verteilung des Auftriebes A über die Spannweite b des Flügels die folgende Größe:

$$
W' = \frac{A^2}{8 q F_0} \left[ 1 + \frac{3}{16} \left( \frac{b}{D} \right)^4 + \frac{5}{64} \left( \frac{b}{D} \right)^8 + \frac{175}{4096} \left( \frac{b}{D} \right)^{12} + \cdots \right].
$$

Die Spannweiten der Modelle, die für Untersuchungen im Luftstrom zur Anwendung kommen, liegen unter normalen Verhältnissen zwischen 0,8 und 1,2 m. Für diese Abmessungen ist der Klammer-

ausdruck der obigen Gleichung, der, mit  $\vartheta$  bezeichnet, in Abb. 16 dargestellt ist, nur wenig von der Spannweite abhängig, so daß man für ihn mit hinreichender Genauigkeit einen mittleren Wert von 1,009 setzen kann. Führt man ferner den Querschnitt  $F_0 = 4 \text{ m}^2$  des Luftstrahles in die Gleichung ein, so erhält man den zusätzlichen Widerstand infolge des endlichen Strahldurchmessers angenähert zu

$$
W' = 0.0315 \text{ m}^{-2} \cdot \frac{A^2}{q} \cdot
$$

Mit Hilfe dieser Formel werden alle Tragflügelwiderstände berichtigt, und zwar wird der Widerstand W' vom gemessenen Widerstand in Abzug gebracht. Werden Modelle mit größerer Spannweite als 1,2 m verwendet, so muß der zusätzliche Widerstand mit Berücksichtigung des jeweiligen

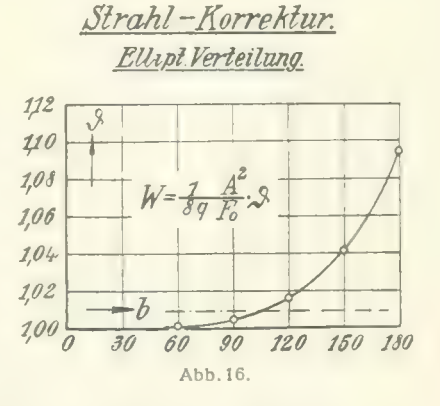

Verhältnisses b/D nach der zuerst angegebenen exakten Gleichung berechnet werden.

Der Theorie, vermittelst welcher die angegebene Widerstandsberichtigung gewonnen wird, liegen verschiedene Annahmen zugrunde, z. B. elliptische Verteilung des Auftriebes, die in Wirklichkeit nicht immer zutreffen. Aus diesem Grunde war es erwünscht, die Gleichung für den zusätzlichen Widerstand hinsichtlich ihrer Zuverlässigkeit und ihres Gültigkeitsbereiches durch den Versuch zu prüfen. Zu diesem Zwecke wurden fünf rechteckig umrissene, geometrisch ähnliche Tragflächen

<sup>1</sup>) Tragflügeltheorie II. Mitteilung, Nr. 11.

Prandtl, Ergebnisse der aerodynamischen Versuchsanstalt zu Göttingen. II. Lief.

#### 18 IV. Versuchsergebnisse.

mit den Spannweiten 60, 90, 120, 150 und 180 cm angefertigt und deren Polarkurven festgestellt. Das Seitenverhältnis betrug bei allen Flächen 1:5; die Flügeltiefen waren demnach 12, 18, 24, 30 und 36 cm. Als Flügelquerschnitt wurde das mit ebener Druckseite versehene Profil Nr. 389 (s. 1. Lie-<br>ferung, S. 76 und 90) verwendet. Um einen Einfluß der Reynoldsschen Zahl auf den Flügelwiderstand bei den verschiedenen Tiefen auszuschalten, wurden sämtliche Messungen bei der gleichen auf die Flügeltiefe t bezogenen Reynoldsschen Zahl, nämlich bei  $R = \frac{vt}{v} \sim 240000$  (Kennwert  $E = vt$  $=$  3600 mm · m/s.) ausgeführt. Die Fläche mit der geringsten Tiefe wurde dementsprechend bei einer Windgeschwindigkeit von rd. 30 m/s untersucht; bei den anderen Flächen betrugen die Geschwindigkeiten rd. 20, 15, 12 und 10 m/s.

Die Messungsergebnisse sind in den Zahlentafeln 4—8 enthalten, ferner zeichnerisch dargestellt, und zwar in Abb. 17 die gemessenen Polarkurven ohne Berücksichtigung der Berichtigung und in Abb. 18 mit Anwendung derselben. Man sieht, daß die ursprünglichen Polarkurven für die verschieden großen Flügel erheblich voneinander abweichen. Selbst bei einer Spannweite von 1 m, die bei Ca

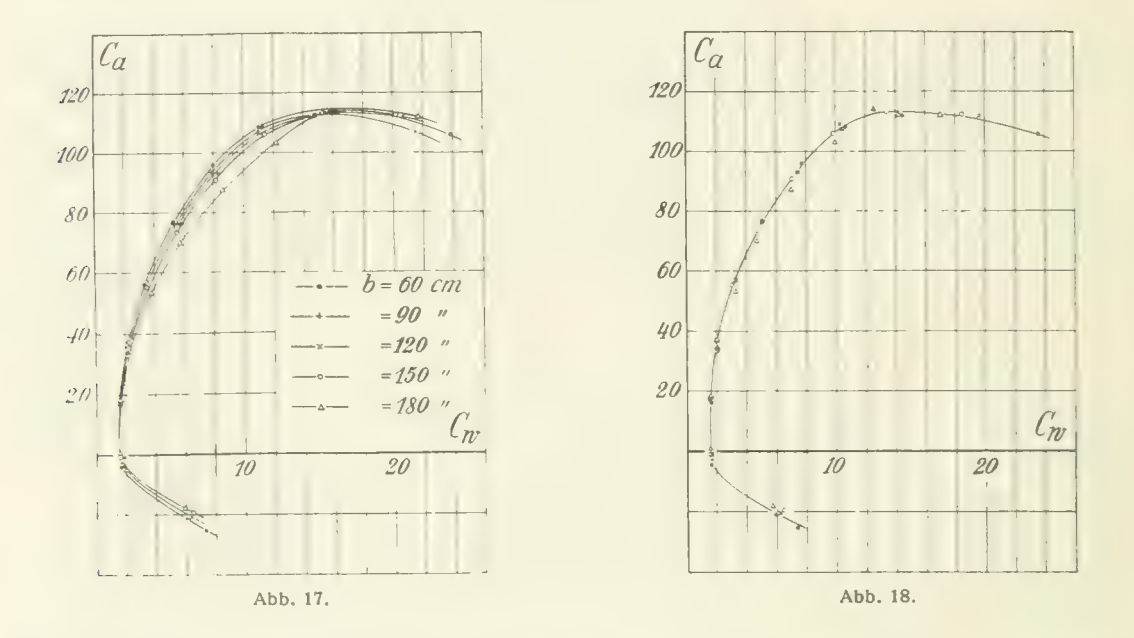

normalen Profiluntersuchungen meist verwendet wird, würde der Fehler in der Widerstandszahl bereits einige Prozent betragen. Werden hingegen die gemessenen Widerstände durch Anwendung der angegebenen Näherungsformel berichtigt, so zeigt sich, daß die Meßpunkte aller Tragflächen, ausgenommen diejenigen der größten, auf eine Kurve zu liegen kommen. Diese Kurve ist die richtige Polarkurve aller Flügel. Bei der größten Tragfläche von 180 cm Spannweite führt die Anwendung der Näherungsformel auf Punkte, die rechts von der wirklichen Polarkurve liegen. Diese Fläche ist daher für den benutzten Luftstrahl von 2,24 m Durchm. zu groß und würde daher zu fehlerhaften Ergebnissen führen. Dagegen zeigen die Versuche, daß Flächen bis zu 150 cm Spannweite mit hinreichender Genauigkeit die Anwendung der Berichtigungsformel für den zusätzlichen Widerstand zulassen, so daß deren Polarkurve einwandfrei bestimmt werden kann. Es bedarf, kaum eines Hinweises, daß die Verwendung von möglichst großen Modellen sowohl hinsichtlich der größeren Reynoldsschen Zahlen als auch bezüglich der genauen Modellherstellung sehr erwünscht ist.

Der zusätzliche Widerstand kommt dadurch zustande, daß am Orte des Flügels eine vertikale Störungsgeschwindigkeit erzeugt wird, durch welche die ursprüngliche Anströmungsriclitung der

### 1. Experim, Prüfung d. Berichtigungsformel für Flügel von großer Spannweite im Luftstrahl d. Versuchsanst.  $\,19\,$

Luft gegen den Flügel verändert wird. Es ist daher auch der Anstellwinkel zu berichtigen. Der zu- sätzliche Anstellwinkel a' in Graden ausgedrückt ist gemäß der bisherigen Theorie:

$$
a' = \frac{57,3 \text{ A}}{8 \text{ q } F_0} \left[ 1 + \frac{3}{16} \left( \frac{b}{D} \right)^4 + \cdots \right].
$$

Ausdruck wieder näherungsweise durch  $\alpha' = 1,808$  A/q (A in kg, q in kg/m<sup>2</sup>) ersetzen.<br>In den Zahlentafeln 4—8 sind nur die berichtigten Anstellwinkel eingetragen. Die urst Für Spannweiten von 0,8—1,2 in und einen Luftstrahl vom Querschnitt  $F_0 = 4$  m<sup>2</sup> läßt sich dieser 's

In den Zahlentafeln 4<sup>8</sup> sind nur die berichtigten Anstellwinkel eingetragen. Die ursprünglichen In den Zahlentafeln 4<sup>8</sup> sind nur die berichtigten Anstellwinkel eingetragen. Die ursprünglichen Winkel gehen bei allen Flügeln von — 9<sup>0</sup> bis  $+18^{\circ}$  in runden Intervallen von 3 zu 3<sup>0</sup> (also — 9<sup>0</sup>)

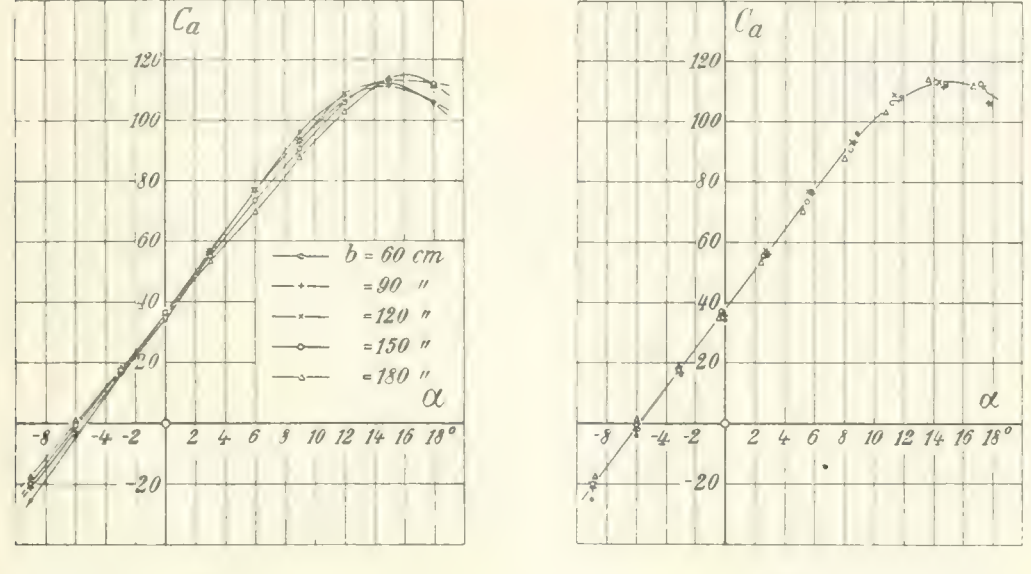

Abb. 19. Abb. 20.

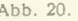

 $-6^0$ ,  $-3^0$ ,  $0^0$ ,  $+3^0$ ...). Trägt man  $C_a$  einmal als Funktion des ursprünglichen und einmal als Funktion des berichtigten Anstellwinkels auf, vgl. Abb. 19 und 20, so sieht man, daß auch hier die vorher vorhandenen Abweichungen zum größten Teil verschwinden. Die Übereinstimmung ist aller- dings weniger vollkommen als bei der Korrektur des Widerstandes. Es bleibt eine systematische Abweichung zurück, die als ein Einfluß der Strahlkrümmung zu deuten sein dürfte. Derartige Krüm- mungseinflüsse werden zurzeit theoretisch studiert. Es ist daher eine Verfeinerung der Berichtigungen vorher vorhandenen Abweichungen zum größten Teil verschwinden. Die Übereinstimmung ist allerdings weniger vollkommen als bei der Korrektur des Widerstandes. Es bleibt eine systematische Abweichung zurück, die als ein Einfl Werden zurzeit theoretisch studiert. Es ist daner eine Verteinerung der gebnisse — die übrigens nur für sehr große Flügel Bedeutung habei<br>
Zahlentafel 4. Zahlentafel 5.<br>
Tragfläche  $90 \times 18$  cm,  $v = 29.8$  m s.<br>  $v = 20.0$   $\ddot{\phantom{0}}$ Abweichung zurück, die als ein Einfluß der Strahlkrümmung zu deuten sein dürfte. Derartige Krüm-

Tragfläche  $60 \times 12$  cm,

 $2*$ 

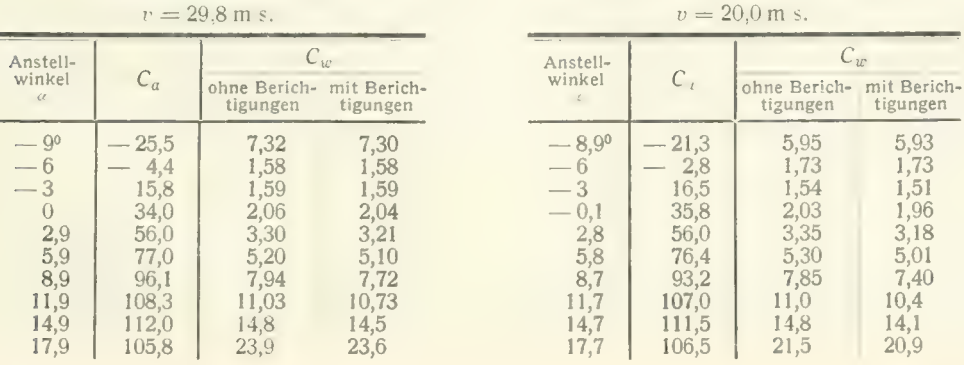

Zahlentafel 7.

| Zahlentafel 6.<br>Tragfläche $120 \times 24$ cm,<br>$v = 14.8$ m/s.              |                                                                                   |                                                                              |                                                                              | Zahlentatel 7.<br>Tragfläche $150 \times 30$ cm.<br>$v = 11.8$ m/s.             |                                                                                |                                                                              |                                                                              |  |  |
|----------------------------------------------------------------------------------|-----------------------------------------------------------------------------------|------------------------------------------------------------------------------|------------------------------------------------------------------------------|---------------------------------------------------------------------------------|--------------------------------------------------------------------------------|------------------------------------------------------------------------------|------------------------------------------------------------------------------|--|--|
| Anstell-<br>winkel<br>$t\,\ell$                                                  | $C_a$                                                                             | $\mathcal{C}_w$<br>ohne Berich-<br>tigungen                                  | mit Berich-<br>tigungen                                                      | Anstell-<br>winkel<br>$\epsilon$ (                                              | $C_a$                                                                          | $C_{w}$<br>ohne Berich-<br>tigungen                                          | mit Berich-<br>tigungen                                                      |  |  |
| $-8,90$<br>$-6$<br>$-3,1$<br>$-0,2$<br>2,7<br>5,6<br>8,5<br>11,4<br>14,4<br>17,4 | $-20,5$<br>0,6<br>17,5<br>36,6<br>57,2<br>76,5<br>93,1<br>109,0<br>113.3<br>111,8 | 6,30<br>1,80<br>1,68<br>2,21<br>3,58<br>5,72<br>8,27<br>11,3<br>15,5<br>20,7 | 6,25<br>1,80<br>1,68<br>2,08<br>3,28<br>5,19<br>7,52<br>10,3<br>14,2<br>19,6 | $-8,90$<br>— 6<br>$-3,1$<br>$-0,3$<br>2,6<br>5,5<br>8,4<br>11,2<br>14,2<br>17,2 | 19,8<br>0,2<br>17,8<br>36,8<br>55,5<br>73,4<br>90,7<br>106,3<br>113,4<br>112,4 | 6.54<br>1,58<br>1,61<br>2,17<br>3,42<br>5,51<br>8.25<br>11,4<br>15,3<br>20,2 | 6,50<br>1,58<br>1,56<br>1,97<br>2,99<br>4,75<br>7,07<br>9,82<br>13,5<br>18,5 |  |  |

Zahlentafel 8.

Tragfläche 180  $\times$  36 cm,<br> $v = 10,1$  m/s.

| $0.1$ m/s. |  |
|------------|--|
|            |  |

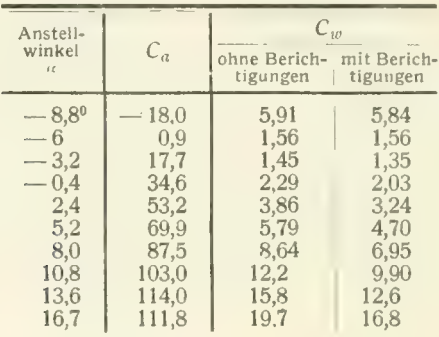

### 2. Utitersudiung über den Einfluß der Äufhängungsorgane auf die Modellmessungen.i)

Das Bekanntwerden von Untersuchungen über die Fälschung der Messungsergebnisse durch die Halteorgane, die zwei ausländische Versuchsanstalten an Flügeln mit Eiffelscher Modellaufhängung angestellt hatten, und die den Wert von Modellmessungen beinahe in Frage stellten<sup>2</sup>), gab uns Ver-<br>anlassung, ebenfalls Kontrollversuche mit der in Göttingen seit jeher angewandten Aufhängungsart<br>vorzunehmen, weniger, wei verlässigkeit unserer Messungen weiter zu steigern.

In Göttingen gelangten von Anfang an dünne Stahldrähte zur Verwendung, die das Strömungsbild um das Flügelmodell kaum verändern; deshalb schien es zulässig, ihren bei Abwesenheit des Modells besonders ermittelten Widerstand vom gemessenen Modellwiderstand einfach abzuziehen. (Vgl. 1. Lieferung, Abschn. 111 3. S. 42.) Bei den Kontrollmessungen, die im großen Windkanal an einem Normalflügel vom Profil Nr. 426 vorgenommen wurden, war das Modell zunächst in der üblichen<br>Weise an sechs Drähten von 0,3—0,4 mm Dicke aufgehängt. Zur Aufnahme von Gegengewichten und zum Anstraffen der Haltedrähte dienten drei weitere Stahldrähte von etwa 0,2 mm Durchmesser

<sup>&</sup>lt;sup>1</sup>) Vgl. Literaturverzeichnis B III 4.<br><sup>2</sup>) Robert, Utilisation des résultats des essais faits sur petits modèles au tunnel aérodynamique pour le calcul des aeronefs en vraie grandeur. Raports du premier congrès internati

Voorloopig onderzoek van den invloed van de wijze van ophanging von het model bij aerodynamische metingen: Verslagen en verhandelingen van den Rijks-Studiedienst vor de Luchtvaart Amsterdam. Deel I, 1921.

(vgl. 1. Lieferung, Abschii. I 6, S. 27/29, Abb. 19, 21). Die Drähte griffen an der Vorderkante in drei Ösen von der in Abb. 21 wiedergegebenen Gestalt an der Hinterkante an einem Stiel aus Profildraht

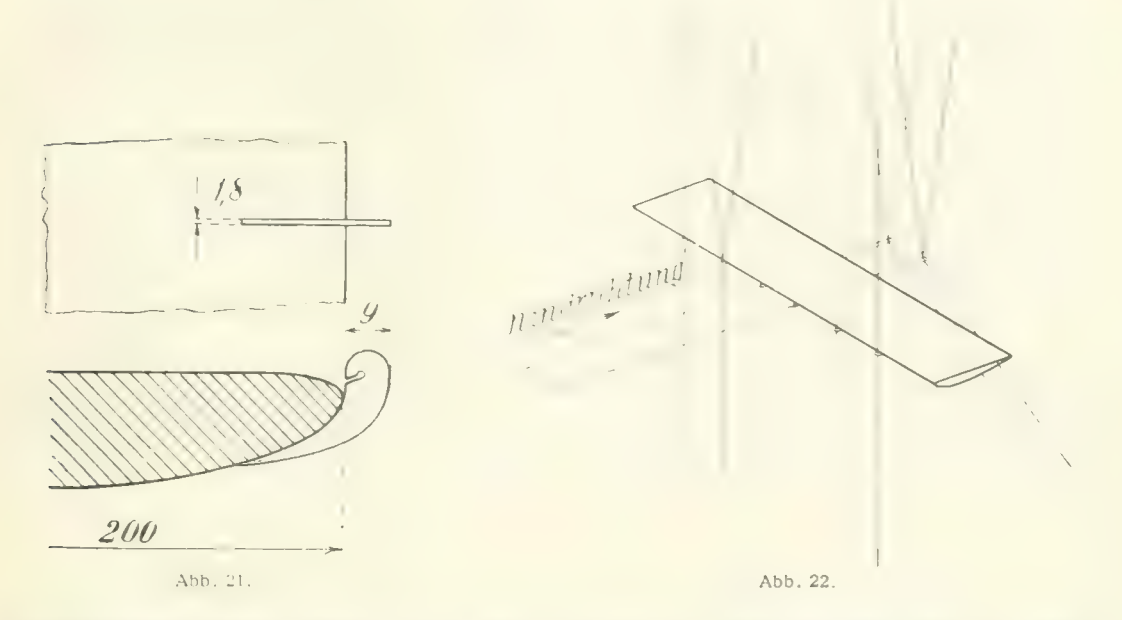

an. Nachdem der Flügel so gemessen war, wurde nun die gesamte Aufhängung: Ösen, Stiel und Drähte, verdoppelt (vgl. Abb. 22), wodurch auch doppelt so starke Störung der Strömung um den Flügel

als sonst zu erwarten stand. Der gesondert ermittelte Widerstand der Aufhängedrähte wurde  $140$ wieder abgezogen. Zahlentafeln 9 und 10 und Abb. 23 geben die aus diesen beiden ersten 120 Messungen ermittelten Luftkräfte wieder. Im Anstellwinkelbereich der gesunden Strömung decken sich die beiden Polaren, doch scheint bei verdoppelter Aufhängung das Abreißen etwas eher einzusetzen und der Höchstauftrieb nachzulassen. Es war nun die Frage, ob die Verminderung des Größtauftriebes auf Rechnung der Aufhängedvähte oder der Ösen zu setzen sei. Um das zu entscheiden, wurde eine dritte Messung mit doppelten Ösen und Stielen, aber einfacher Drähtezahl vorgenommen. Das Ergebnis war das gleiche wie beim vorhergehensung wurde nicht erreicht, so daß man schließen mußte, daß die Strömungsstörung nur von den Ösen herrühren kann (Zahlentafel 11 und Abb. 23). Deshalb wurden für einen vierten Versuch besonders kleine und gut zugeschärfte Ösen hergestellt, die ebenso wie Stiel und Drähte

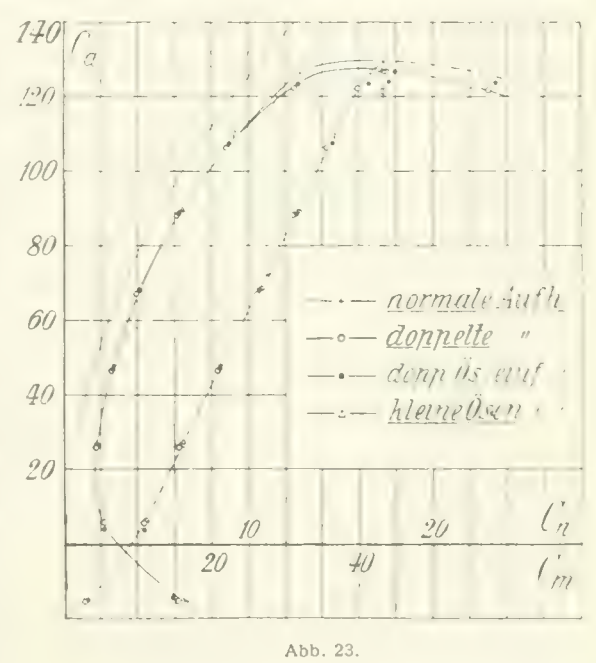

in einfacher Anzahl angebracht wurden. Mit dieser Anordnung ergab sich wieder nahezu das gleiche Bild wie beim ersten Versuch mit den gewöhnlich benutzten Ösen. Es stellt danach nicht zu erwarten, daß weitere Verkleinerung der Ösen den Höchstauftrieb vergrößert und die Störung der

Strömung durch die in einfacher Zahl vorhandenen Ösen kann daher als praktisch vernachlässigbar angesehen werden. Da nun erfahrungsgemäß gerade bei den höheren Auftriebszahlen, wo das Abreißen der Strömung schon eingesetzt hat, die Polarkurve gegen jede Störung und jede kleine Abder Modellform äußerst empfindlich ist, und dennoch die Höchstauftriebe hier verhältnis-<br>Sie vereinander verschieden sind so läßt sich – zum mindesten für Tregilited – sager mäßig wenig voneinander verschieden sind, so läßt sich — zum mindesten für Tragflügel — sagen, daß die Fälschung der Versuchsergebnisse durch die Halteorgane von gleicher Größenordnung ist wie etwa die Fehler, die durch Zufälligkeiten in der Modellausführung entstehen, und deshalb in normalen Fällen außer Acht bleiben kann.

Zahlentafel 9. Norm

winkel  $-8,9^{\circ}$ <br>-6

Anstell-

|                    | Normale Drahtaufhängung. |       |       |         |
|--------------------|--------------------------|-------|-------|---------|
| Anstell-<br>winkel | $C_a$                    | $C_w$ | $C_m$ | A.<br>W |
| 8,90               | 15,3                     | 6,65  | 2,2   |         |
|                    | 5,8                      | 2,17  | 10,8  |         |
| $-3.1$             | 26,0                     | 1,74  | 15,6  |         |
| $-0,2$             | 47,9                     | 2,70  | 21,2  |         |
| 2,8                | 68,6                     | 4,07  | 26,6  |         |
| 5,7                | 89,4                     | 6,36  | 31,8  |         |
| 8,6                | 109,0                    | 9,22  | 36,7  |         |
| 11,6               | 125,9                    | 12,8  | 41,6  |         |
| 14,5               | 129,6                    | 17,5  | 43,2  |         |
| 17K                | 196A                     | つつ ち  | 426   |         |

Zahlentafel 10. Doppelte Drahtaufhängung.

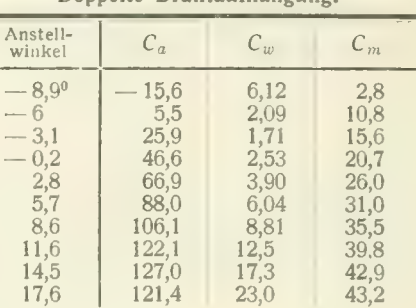

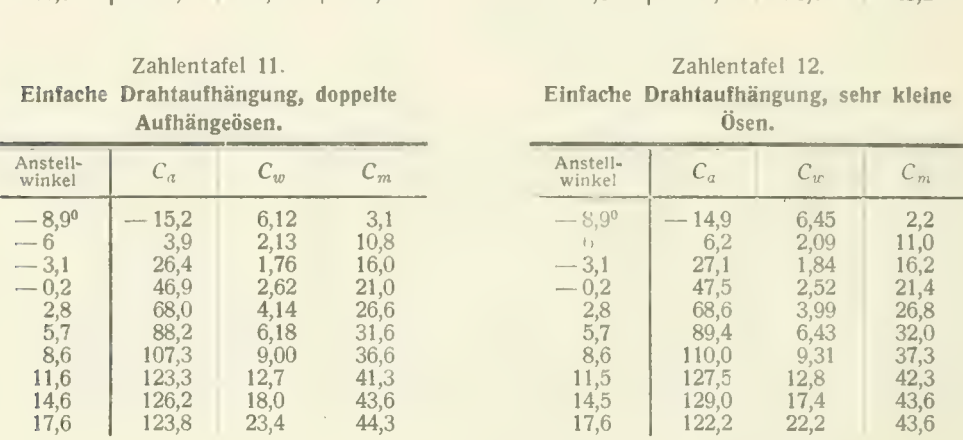

### 3. Versuche über den Luftwiderstand gerundeter und kantiger Körper.

Den Widerstand W, den ein durch die Luft bewegter Körper erfährt, setzen wir bekanntlich in der Form an:<br> $W = c F q$ 

wobei F entweder die Projektionsfläche des Körpers auf eine Ebene senkrecht zur Bewegungsrichtung (Hauptspant) oder die größte Projektion des Körpers überhaupt (z. B. bei Tragflügeln) bedeutet. Die dimensionslose Zahl c bezeichnet man als Widerstandszahl. Man war lange Zeit hindurch der Meinung, daß die Widerstandszahl nur von der geometrischen Form und der Stellung des bewegten Körpers abhängig ist und für eine gegebene Körperform und Stellung als eine Konstante angesehen werden kann. Aus der vorstehenden Beziehung ließe sich dann der Widerstand für beliebige Geschwindigkeiten und für beliebige Körperabmessungen berechnen, falls die als konstant betrachtete Zahl c bekannt wäre.

In vielen Fällen liegen aber die Verhältn. v viel weniger einfach. Die Untersuchungen haben gezeigt, daß die Widerstandszahl nur dann kons int ist, wenn die Strömungen geometrisch ähnlich sind. Geometrische Ähnlichkeit der Versuchskörper schließt aber noch keineswegs geometrische Ähnlichkeit der Strömungen in sich. Im allgemeinen ändert sich die Strömung um einen Körper in einem gegebenen Medium mit der Geschwindigkeit und mit der absoluten Größe des Körpers. Nach vi einer zuerst angestellten theoretischen Betrachtung von 0. Reynolds sind die Strömungen nur dann geometrisch ähnlich, wenn das Produkt  $\frac{v}{v}$ , das man als die Reynoldssche Zahl R bezeichnet, in den betrachteten Fällen dasselbe ist.<sup>1</sup>) *l* bedeutet hierbei eine beliebige, in den zu vergleichenden Fällen aber festgehaltene Längenabmessung des Körpers und v die kinematische Zähigkeit des Mediums.

Es ist demnach nicht zu erwarten, daß die den Widerstand eines Körpers charakterisierende Widerstandszahl beim Übergang zu einer anderen Reynoldsschen Zahl konstant bleibt. In der Tat beobachtet man bei vielen Körpern eine Abhängigkeit der Widerstandszahl von der Reynoldsschen Zahl. Diese Abhängigkeit ist am ausgeprägtesten bei Körpern mit abgerundeten Konturen; ein in weiten Grenzen von Reynoldsschen Zahlen nahezu konstanter Wert ergibt sich meist bei Körper-<br>formen, welche Kanten quer zur Strömungsrichtung besitzen und wobei die Ablösung der Strömung an diesen Kanten erfolgt.

Zur Untersuchung der obwaltenden Gesetzmäßigkeiten wurden in der Aerodynamischen Versuchsanstalt Messungen der Widerstandszahl zwischen den kleinsten und größten mit den vorhandenen Mitteln erreichbaren Reynoldsschen Zahlen ausgeführt, einmal für den senkrecht zur Achse angeströmten Zylinder, ferner für die Kugel und für eine ebene kreisförmige Scheibe. Weiterhin wurden noch Versuche über den Widerstand von Ellipsoiden, von Prismen, Kreisringen u. dgl. angestellt.

#### a) Der Widerstand von Zylindern.

standes untersucht, und zwar zunächst in ebener Strömung. Der Durchmesser des kleinsten Zylinders betrug  $d = 0.05$  mm, derjenige des größten  $d = 300$  mm. Die Windgeschwindigkeit wurde zwischen Es wurden im ganzen neun Zylinder von verschiedenem Durchmesser hinsichtlich ihres Wider-1,2 und 36 m/s verändert. Die auf den Zylinderdurchmesser bezogenen Reynoldsschen Zahlen  $\frac{u}{v}$ umfassen demnach einen Bereich, der zwischen 4,2 und 800000 liegt. Die Widerstandsbestimmung der dünnen Zylinder (bis 8 mm Durchmesser) wurde in der Weise ausgeführt, daß diese an einem langen Draht, der an der Decke des Versuchsraumes befestigt war, in dem parallelen Luftstrahl lotrecht aufgehängt und unten, außerhalb des Luftstrahles, mit einem Gewicht belastet wurden. Aus dem Ausschlag des auf diese Weise gebildeten Pendels unter der Einwirkung des Luftstromes läßt sich der Widerstand in einfacher Weise ermitteln. Bei diesen Messungen durchdrang also der zu untersuchende Zylinder den Luftstrahl. Obwohl nun an den Strahlgrenzen sicherlich Abweichungen von der ebenen Strömung auftreten, so werden diese die Hauptströmung nicht wesentlich beeinflußen können, da bei diesen Versuchen die Länge des Zylinders sehr viel größer war als der Durchmesser. Im ungünstig-<br>sten Falle war die dem Luftstrom ausgesetzte Zylinderlänge gleich dem 280fachen Zylinderdurchmesser. Bei Zylindern von noch größeren Durchmessern ist dagegen diese Randstörung nicht mehr zu vernachlässigen. Für diese Versuchskörper mußte die Versuchsmethode geändert werden. Dies geschah in der Weise, daß die dickeren Zylinder zwischen zwei festen ebenen und zur Windrichtung

parallelen Wänden gemessen wurden in ähnlicher Weise wie die in der I. Lieferung behandelten großen Tragflügel (1. Lieferung, S. 54f.). Die Ergebnisse dieser Versuche (Zahlentafeln 13 — 21) sind in dem Kurvenblatt Abb. 24 dar- gestellt, auf dem auch die Durchmesser der untersuchten Zylinder eingeschrieben sind. Es ist hierbei die Widerstandsza. i c abhängig von der Reynoldsschen Zahl  $R = \frac{vd}{r}$  auf logarithmisch geteilten

Koordinatenachsen aufgetragen. Man sieht zunächst, daß mit abnehmender Reynoldsscher Zahl die Widerstandszahl wächst. Die Versuchswerte gehen bis auf eine Reynoldssche Zahl von 4,2 herab. Nun ist von Lamb<sup>2</sup>) für die Bewegung bei sehr kleinen Reynoldsschen Zahlen ("schleichende Be-

<sup>&</sup>lt;sup>1</sup>) Vgl. den Abschnitt über das Ähnlichkeitsgesetz in der I. Lieferung, S. 33. -<br><sup>2</sup>) H. Lamb, On the uniforme motion of a sphere through a viscous fluid. Phil. Mag. 21, 120, 1911.

#### IV. Versuchsergebnisse.

wegung") unter Zugrundelegung der Theorie der reibenden Flüssigkeit eine Formel für die Widerstandszahl angegeben worden in ähnlicher Weise wie dies von Stokes für die Kugel geschehen ist. Die Formel von Lamb für die Widerstandszahl des unendlich langen Zylinders lautet, in unsere Bezeichnung umgeschrieben:

$$
c=\frac{8\,\pi}{R\,(2,002-\ln R)}.
$$

Diese Formel entstammt einer Näherungstheorie und ist nur gültig für Werte von R, die klein sind gegen 1. Die dieser Formel entsprechenden Werte sind in Abb. 24 gestrichelt eingezeichnet. Die

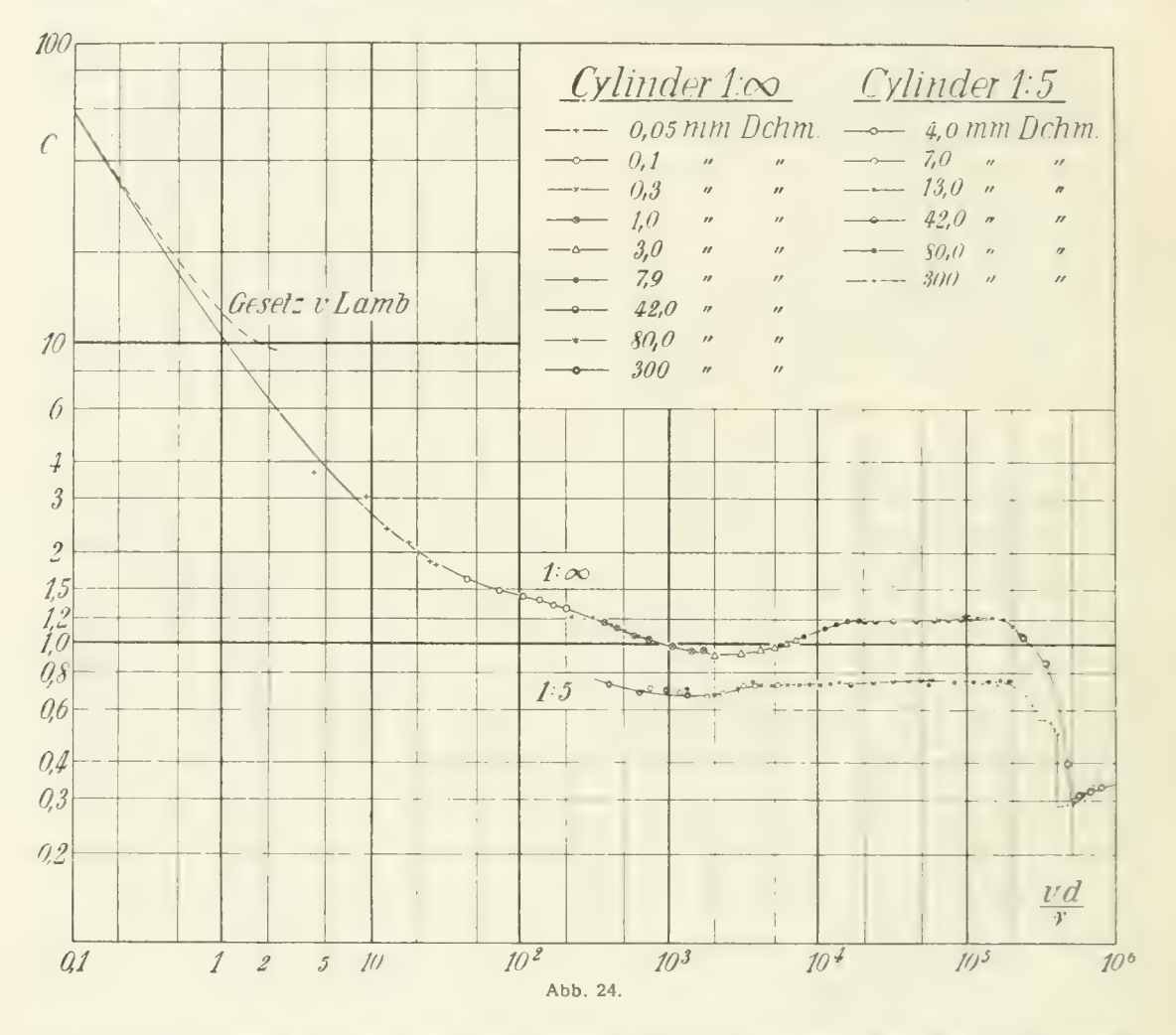

Verlängerung der durch die Versuchspunkte gehenden Kurve schließt sich dem Verlauf der berechneten Kurve gut an, so daß dadurch das Gebiet, in dem die Versuche nicht mehr ausgeführt werden konnten, überbrückt wird. Bei  $R \sim 2000$  ist eine sehr auffallende, aber durch Versuche von anderer Seite<sup>1</sup>) ebenfalls festgestellte Einsenkung vorhanden. Von  $R = 15000$  bis  $R = 180000$  ist das quadratische Gesetz annähernd erfüllt mit einem Wert von  $c = 1.2$ . Die kritische Reynoldssche Zahl liegt bei  $R \sim 200000$ . Die Widerstandszahl fällt hier von rd. 1,2 auf 0,3, also den vierten Teil ab. Eine konstante Widerstandszahl kann aber auch in dem überkritischen Gebiete nicht mit Sicherheit

<sup>&</sup>lt;sup>1</sup>) E. F. Relf, Discussion of the results of measurements of the resistance of wires, with some additional tests on the resistance of wires of small diameter. Technical Report of the Advisory Committee for Aeronautics  $1913/14$  S. 47.

angenommen werden. Es mag noch darauf hingewiesen werden, daß das Reynoldssche Ähnlichkeitsgesetz, wonach sich bei gleicher Reynoldssciier Zahl gleiche Widerstandszahlen ergeben müssen, sehr gut erfüllt wird, indem die verschiedenen Zylinderdurchmessern entsprechenden Abschnitte der Kurve gut aneinanderschließen bzw. sich überdecken.

Es erschien nun erwünscht, die gleichen Feststellungen für einen Zylinder von endlicher Länge zu machen, bei welchem auch die beiden Stirnflächen von der Strömung umflossen werden. An Stelle der ebenen Strömung haben wir hier eine räumliche. Untersucht wurden sechs Zylinder von 4-300 mm Durchmesser. Die Höhe der Zylinder war stets gleich dem fünffachen Durchmesser. Der Widerstand der dünneren Zylinder (bis einschließlich 13 mm Durchmesser) wurde nach der Pendelmethode durch Messung des Ausschiagens unter Einwirkung des Luftstromes wie bei den unendlich langen Zylindern bestimmt. Bei den größeren Zylindern wurde hingegen der Widerstand an der gebräuchlichen aerodynamischen Wage ermittelt. Die Versuche konnten hier leider nicht bis zu so<br>kleinen Reynoldsschen Zahlen herab ausgedehnt werden wie bei den Zylindern in der ebenen Strömung. In letzterem Falle durchdrangen, wie bereits ausgeführt, die (aus Stahldrähten bestehenden) Zylinder von oben kommend den Luftstrahl und waren neben ihrer Eigenschaft als Versuchsgegen- stand auch gleichzeitig das Aufhängeorgan, so daß Nebenwiderstände der Aufhängevorrichtung nicht zu berücksichtigen waren. Bei den Zylindern geringen Durchmessers von endlicher Länge ist hingegen ein besonderer Aufhängedraht nötig und der Widerstand desselben beeinflußt die Messung sehr merklich. Man sieht, daß schließlich der Widerstand des Aufhängedrahtes erheblich größer wird als der Widerstand des Versuchsgegenstandes, da die Dünnheit des Aufhängedrahtes eine gewisse untere Grenze hat. Der Widerstand des Zylinders erscheint dann als Differenz zweier nahezu gleich großer Zahlen, so daß die Meßgenauigkeit schließlich unzureichend wird. Der kleinste mit noch ausreichender Genauigkeit meßbare Zylinder hatte 4 mm Durchmesser und 20 mm Länge. Die Windgeschwindigkeit wurde zwischen 1 ,55 und 35,5 m/s verändert. Die Versuche umfassen demnach einen Bereich Reynoldsscher Zahlen von  $R \sim 400$  bis  $R \sim 700000$ . Die Ergebnisse (Zahlentafeln 22—27) sind ebenfalls in Abb. 24 dargestellt. Auch sind darauf die Durchmesser der untersuchten Zylinder angegeben.

Der Verlauf der Kurve für den endlichen Zylinder ist in den Hauptzügen demjenigen für den unendlich langen Zylinder ähnlich. Verfelgt man den Verlauf der Kurve von den kleinsten Reynolds- schen Zahlen aufwärts, so zeigt sich die bereits bekannte Einsattlung etwas nach links verschoben und daran anschließend ein größerer Bereich mit nahezu konstanter Widerstandszahl. Die kritische Reynoldssche Zahl ist ungefähr an derselben Stelle. Der Hauptunterschied zwischen beiden Kurven liegt in dem niedrigeren Werte der Widerstandszahlen beim endlichen Zylinder. Dies hängt offenbar damit zusammen, daß bei der räumlichen Strömung in das Unterdruckgebiet unmittelbar hinter dem Zylinder von den Stirnflächen her Luft zuströmen kann, die die Druckverteilung um den Zylinder<br>wesentlich verändert. Die Wirkung dieser seitlichen "Belüftung", die auch bei verschiedenen anderen Körpern beobachtet wird, ist daher von sehr merklichem Einfluß auf den Widerstand. Die Einzelheiten dieses Vorganges bedürfen jedoch noch näherer Klärung. Nach Überschreitung der kritischen Reynoldsschen Zahl scheint sich der Unterschied in der Widerstandszahl mehr auszugleichen, doch lassen sich hier wegen der Begrenztheit des Meßbereiches nach oben hin sichere Feststellungen nicht machen. Jedenfalls aber zeigen die Versuche, daß die Widerstandszahl eines Zylinders, dessen Achse

senkrecht vom Luftstrome getroffen wird, nicht nur in hohem Maße von der Reynoldsschen Zahl abhängt, sondern auch sehr wesentlich durch das Verhältnis Zylinderdurchmesser zu Zylinderlänge beeinflußt ist. Aus der Kenntnis der Widerstandszahl des unendlich langen Zylinders läßt sich nicht ohne weiteres der Widerstand des endlichen Zylinders ableiten.

Zur näheren Feststellung der Abhängigkeit<br>der Widerstandszahl von dem Verhältnis Zylinderdurchmesser zu Zylinderlänge d/l wurde noch eine besondere Versuchsreihe mit 8 Zylindern ausgeführt. Diese Messungen fanden bei einer Reynolds-Zahl von rd. 8,8+10\* statt, da in deren Umgebung die Widerstandszahl nahezu konstant ist.

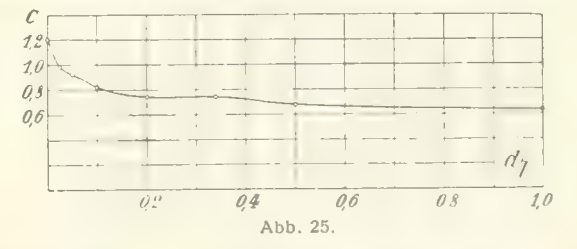

#### 26 rv. Versuchsergebnisse.

In Abb. 25 ist die Widerstandszahl c abhängig von dem Verhältnis d/l dargestellt und man sieht, daß die Widerstandszahl des unendlich langen Zylinders fast doppelt so groß ist wie die eines Zylinders mit dem Verhältnis  $d_l = 1$ . Ein ganz ähnliches Verhalten werden wir auch bei rechteckigen Platten von verschiedenem Seitenverhältnis, die senkrecht vom Winde getroffen werden, kennen lernen.

Unendlich lange Zylinder.

|                                                         | Laillettaiet 15.<br>Drahtdurchmesser $d = 0.05$ mm   |                                                      |                                                             |                                                      | данентател 14.<br>Drahtdurchmesser $d = 0.1$ mm |                                             |                                                  |                                               |                                              |  |
|---------------------------------------------------------|------------------------------------------------------|------------------------------------------------------|-------------------------------------------------------------|------------------------------------------------------|-------------------------------------------------|---------------------------------------------|--------------------------------------------------|-----------------------------------------------|----------------------------------------------|--|
| Staudruck<br>$\boldsymbol{q}$<br>kg/m <sup>2</sup>      | Geschwin-<br>digkeit v<br>m/sec                      | $Rev-$<br>noldssche<br>$Zahl$ $R$                    | Widerstand<br>W<br>g                                        | Wider-<br>standszahl                                 | Staudruck<br>kg/m <sup>2</sup>                  | Geschwin-<br>digkeit v<br>m/sec             | $Rev-$<br>noldssche<br>$Zahl$ $R$                | Widerstand<br>W<br>g                          | Wider-<br>standszahl                         |  |
| 0.110<br>0,362<br>0.948<br>1,80<br>2,63<br>3.74<br>4.74 | 1,26<br>2,30<br>3.72<br>5.13<br>6.20<br>7,40<br>8.32 | 4.22<br>7.72<br>12,5<br>17.7<br>20.8<br>24,8<br>27,9 | 0.024<br>0,066<br>0,136<br>0.234<br>0,317<br>0,420<br>0,520 | 3.66<br>3.04<br>2,40<br>2.17<br>2.01<br>1,87<br>1,83 | 2.63<br>7.46<br>15,2<br>26.0<br>40.4<br>57,3    | 649<br>10.9<br>15,6<br>20.4<br>25.4<br>30,3 | 43.9<br>73.7<br>105.5<br>138,0<br>171.5<br>204.5 | 0.517<br>1.33<br>2.60<br>4,30<br>6.37<br>8.87 | 1,64<br>1,49<br>1,42<br>1.38<br>1,31<br>1,29 |  |

Zahlentafel 15.

Zahlentatel 13.

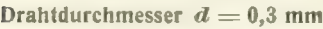

| Staudruck   Geschwin-<br>q<br>kg/m <sup>3</sup> | $d$ gkeit $r$<br>m/sec               | $Rev-$<br>noldssche<br>$Zahl$ $R$ | Widerstand<br>g                      | Wider-<br>standszahl                 | Staudruck<br>kg/m <sup>2</sup>              | Geschwin-<br>digkeit $v$<br>m/sec            |
|-------------------------------------------------|--------------------------------------|-----------------------------------|--------------------------------------|--------------------------------------|---------------------------------------------|----------------------------------------------|
| 7.46<br>15,1<br>26.0<br>40,2<br>57,2            | 10.9<br>15.6<br>20.4<br>25.3<br>30,2 | 222<br>315<br>414<br>513<br>614   | 3.26<br>6,59<br>10.8<br>15.7<br>21.6 | 1.21<br>1.21<br>1,15<br>1.09<br>1.05 | 1.93<br>2,76<br>4.76<br>7.46<br>15,3<br>262 | 5,57<br>6.65<br>8.74<br>10.9<br>15.6<br>ാവ വ |

Zahlentafel 16. Drahtdurchmesser  $d = 1,0$  mm

Zahlentafel 14.

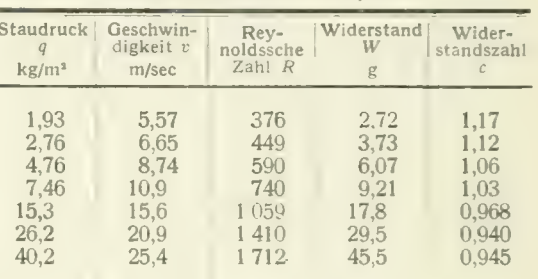

Zahlentafel 17. Drahtdurchmesser  $d = 3$  mm

| Staudruck<br>q<br>kg/m <sup>3</sup> | Geschwin-<br>digkeit v<br>m/sec | $Rev-$<br>noldssche<br>$Zahl$ $R$ | Widerstand<br>W<br>g | Wider-<br>standszahl | Staudruck<br>kg/m <sup>3</sup> | Geschwin-<br>digkeit $v$<br>m/sec | $Rev-$<br>noldssche<br>$Zahl$ $R$ | Widerstand<br>g | Wide<br>standsz |
|-------------------------------------|---------------------------------|-----------------------------------|----------------------|----------------------|--------------------------------|-----------------------------------|-----------------------------------|-----------------|-----------------|
| 6,8                                 | 10.4                            | 2 1 1 0                           | 41.9                 | 0.919                | 6.8                            | 10.4                              | 5 5 6 0                           | 119.2           | 0.99            |
| 14,5                                | 15,2                            | 3 0 9 0                           | 90.9                 | 0,934                | 14.4                           | 15.2                              | 8 1 0 0                           | 272.7           | 1,06            |
| 25,4                                | 20.2                            | 4 0 9 0                           | 161.6                | 0.948                | 25.2                           | 20.1                              | 10720                             | 509.0           | 1,12            |
| 39.4                                | 25.1                            | 5 0 9 0                           | 256.5                | 0.971                | 39.4                           | 25.1                              | 13410                             | 809.0           | 1.16            |
| 56.5                                | 30 <sub>1</sub>                 | 6 140                             | 379.8                | 1.00                 | 56.3                           | 30.1                              | 16 000                            | 1 175.6         | 1,18            |
| 76,9                                | 35,1                            | 7 100                             | 530.2                | 1.03                 | 77.0                           | 35.1                              | 18740                             | 1617.0          | 1.19            |

Zylinderdurchmesser  $d = 42$  mm

 $\frac{d\mathbf{H}}{d\mathbf{H}}$ 

Staudruck Geschwin-<br>
q<br>
digkeit v

2,82

 $1,43$ 

Zahlentafel 18 Zylinderdurchmesser  $d = 7.9$  mm

| udruck<br>q<br>g/m <sup>s</sup> | Geschwin-<br>digkeit v<br>m/sec | Rev-<br>noldssche<br>$Zahl$ $R$ | Widerstand<br>W.<br>g | Wider-<br>standszahl | Staudruck<br>kg/m <sup>3</sup> | Geschwin-<br>digkeit $\boldsymbol{v}$<br>m/sec | Rev-<br>noldssche<br>Zahl R | Widerstand<br>$\mathfrak{a}$ | Wider-<br>standszahl |
|---------------------------------|---------------------------------|---------------------------------|-----------------------|----------------------|--------------------------------|------------------------------------------------|-----------------------------|------------------------------|----------------------|
| 6.8                             | 10.4                            | 2 1 1 0                         | 41.9                  | 0.919                | 6.8                            | 10.4                                           | 5 5 6 0                     | 119.2                        | 0,990                |
| 14,5                            | 15,2                            | 3 0 9 0                         | 90.9                  | 0.934                | 14.4                           | 15.2                                           | 8 1 0 0                     | 272.7                        | 1.06                 |
| 25.4                            | 20,2                            | 4 0 9 0                         | 161.6                 | 0.948                | 25.2                           | 20,1                                           | 10720                       | 509.0                        | 1,12                 |
| 39,4                            | 25.1                            | 5 0 9 0                         | 256.5                 | 0.971                | 39.4                           | 25.1                                           | 13410                       | 809.0                        | 1.16                 |
| 56,5                            | 301                             | 6 140                           | 379.8                 | 1.00                 | 56,3                           | 30.1                                           | 16 000                      | 1 1 7 5 . 6                  | 1,18                 |
| 76,9                            | 35,1                            | 7 100                           | 530.2                 | 1.03                 | 77.0                           | 35.1                                           | 18740                       | 1617.0                       | 1,19                 |

1,19 Zahlentafel 19. Zahlentafel 20. Zylinderdurchmesser  $d = 80$  mm

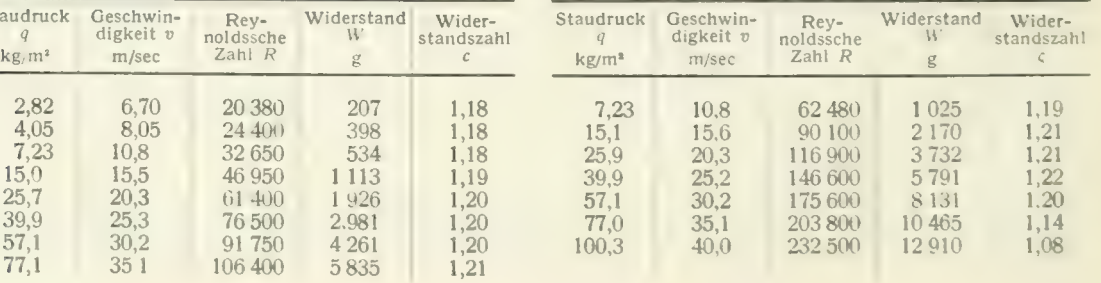

| Staudruck<br>$\overline{Q}$<br>kg/m <sup>2</sup> | Geschwin-<br>digkeit v<br>m/sec              | Rev-<br>noldssche<br>$Zahl$ $R$                                | Widerstand<br>W<br>g                                 | Wider-<br>standszahl                              |
|--------------------------------------------------|----------------------------------------------|----------------------------------------------------------------|------------------------------------------------------|---------------------------------------------------|
| 7.71<br>15,3<br>26,3<br>40.4<br>57,3<br>80.9     | 11.1<br>15,6<br>20.5<br>25,4<br>30.3<br>36.0 | 247 000<br>345 000<br>459 000<br>570 000<br>680 000<br>805 000 | 3643<br>5933<br>4 0 0 2<br>5611<br>8 2 1 1<br>11 945 | 1.05<br>0.866<br>0.398<br>0.310<br>0,320<br>0.329 |

Zahlentafel 21. Zylinderdurchmesser  $d = 300$  mm

Zylinder von endlicher Länge,  $(d/l = 1/5)$ 

Zahlentafel 22. Zylinderdurchmesser  $d = 4$  mm (Länge  $= 19,9$  mm).

| Stau-<br>druck q<br>$Kg/m^2$ | Geschwin-<br>digkeit v<br>m/sec | $ReV -$<br>noldssche<br>$Zahl$ $R$ | Widerstand<br>H. | Wider-<br>standszahl |
|------------------------------|---------------------------------|------------------------------------|------------------|----------------------|
| 0.143                        | 1,55                            | 395                                | 0,0083           | 0,730                |
| 0.363                        | 2.47                            | 630                                | 0.0197           | 0.682                |
| 0,780                        | 3,62                            | 922                                | 0.0432           | 0.696                |
| 1,56                         | 5,13                            | 1309                               | 0.0839           | 0.674                |

Zahlentafel 23.

| Zylinderdurchmesser $d=7$ mm (Länge $=35$ mm). |  |  |  |  |  |  |  |
|------------------------------------------------|--|--|--|--|--|--|--|
|------------------------------------------------|--|--|--|--|--|--|--|

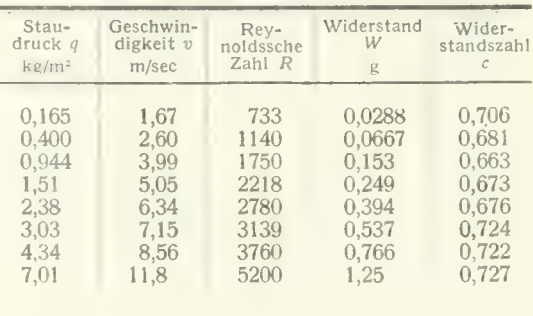

Zahlentafel 24.

Zylinderdurchmesser  $d = 13$  mm (Länge  $= 65$  mm).

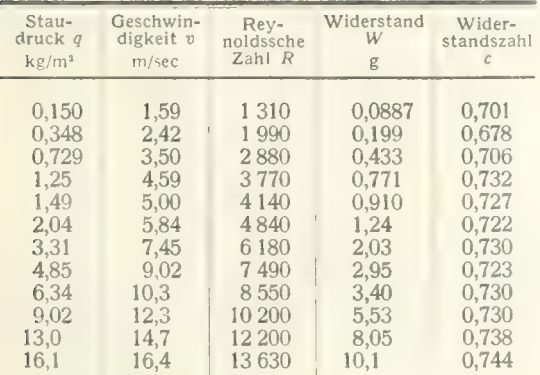

Zahlentafel 25.\*

Zahlentafel 25.\*  $\mathcal{L}$ ylinderdurchmesser  $a = 42$  mm (Länge  $=$ 

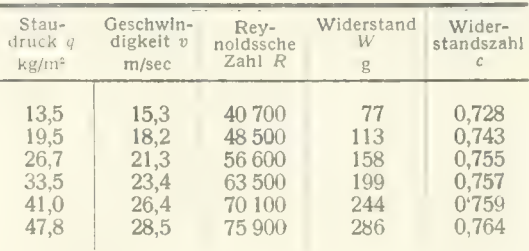

\* Zahlentafel 25 wurde, da das Original der Tafel verloren gegangen war, auf Grund einer vorhandenen graphischen Darstellung reproduziert; infolgedessen ist ihre Genauigkeit im Vergleich mit der der anderen Tafeln etwas be

Stau- druck q

kg.m<sup>2</sup>

digkeit i

6,35

 $14,2$ 

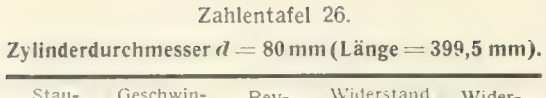

gkeit Pooldssche<br>m<sub>/</sub>sec Zahl R

10,2 54 900

Zahlentafel 27. Zylinderdurchmesser  $d = 300$  mm (Länge  $=$  1500 mm).

Widerstand Wider-<br> $W = \begin{cases} \text{Wider} \\ \text{standszahl} \end{cases}$ 

 $0,725$ <br> $0,713$  $0,675$ <br> $0,628$ 

0,736

 $0,603$ <br> $0,562$ <br> $0.564$ 

 $0,555$ <br> $0,527$  $\frac{0,518}{0,506}$  $0,288$ <br> $0,290$  $0,292$ <br> $0,295$ 0,318<br>0,303 0.329

*<u>e</u>* 

8036 7775 11268

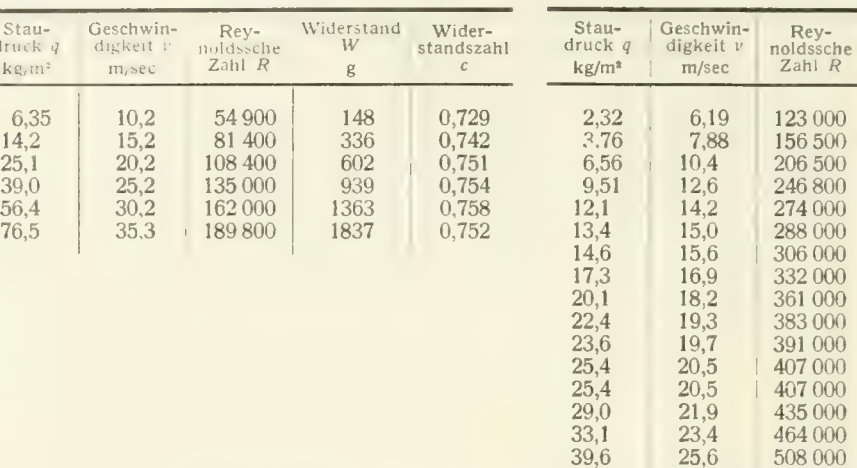

 $\frac{56,2}{57,0}$ 

 $76,2$ 

 $25,6$  $\frac{30,4}{30,7}$ 

 $35.5$ 

Zahlentafel 28. Widerstandszahlen der Zylinder von endlicher Länge

bei der Reynoldsschen Zahl R =  $\frac{vd}{v}$  = 88000 (Kennwert  $E = 1260$  mm m/sec).

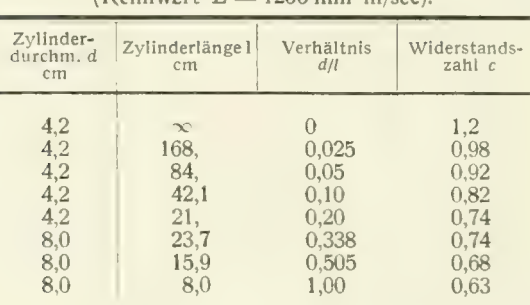

#### b) Der Widerstand von Kugeln, EUipsoiden und Scheiben.

Die Widerstandszahl einer Kugel wurde innerhalb eines Bereiches Reynoldsscher Zahlen von  $R = \frac{r d}{r} = 790$  bis  $R = 770000$  bestimmt. Aus dem gleichen Grunde wie beim endlichen Zylinder konnten hier keine so kleinen Reynoldsschen Zahlen wie im Falle des Zylinders in ebener Strömung erreicht werden Der Durchmesser der kleinsten Kugel betrug 8 mm, derjenige der größten 282,5mm. Die Ergebnisse der Messungen (Zahlentafeln 29 — 34) sind in Abb. 26 dargestellt, auf welcher auch die Durchmesser aller untersuchten Kugeln angegeben sind. Die vier größeren Kugeln waren hohl aus Kupfer hergestellt, die beiden kleineren waren massive Stahlkugeln. Alle Kugeln, mit Ausnahme der größten, wurden im l,2m-Luftstrahl gemessen; nur die größte Kugel wurde im 2,2 m-Luftstraiil untersucht. Erwähnung verdient die Tatsache, daß auch bei den beiden größten Kugeln das Ähnlichkeitsgesetz sehr gut erfüllt ist, obwohl die Messungen in zwei verschiedenen Luftströmen stattfinden. Die Messungen nach der Pendelmethode wurden bei den drei kleinsten Kugeln angewendet. Die
kritische Reynoldssche Zahl, die hier besonders scharf ausgeprägt ist, liegt bei  $R \sim 230000$ . Der Bereich, in dem die Widerstandszahl konstant ist, ist hier noch weniger ausgedehnt wie beim Zylinder. Für die schleichende Bewegung, d. h. für sehr kleine Reynoldssche Zahlen, wo die Wirkung der Trägheitskräfte der Flüssigkeit mehr und mehr gegenüber den Reibungskräften zurücktritt, ist es bereits Stokes gelungen, unter Vernachlässigung der von der Trägheit herrührenden Glieder in der Differentialgleichung der Bewegung einen Ausdruck für den Widerstand anzugeben, den eine Kugel in einer mit Reibung behafteten Flüssigkeit erfährt.<sup>1</sup>) Dieses "Stokessche Gesetz" ist gültig für Reynoldssche Zahlen, die klein sind gegen 1. Für die von uns definierte Widerstandszahl erhält man beim Stokesschen Gesetz die einfache Formel:

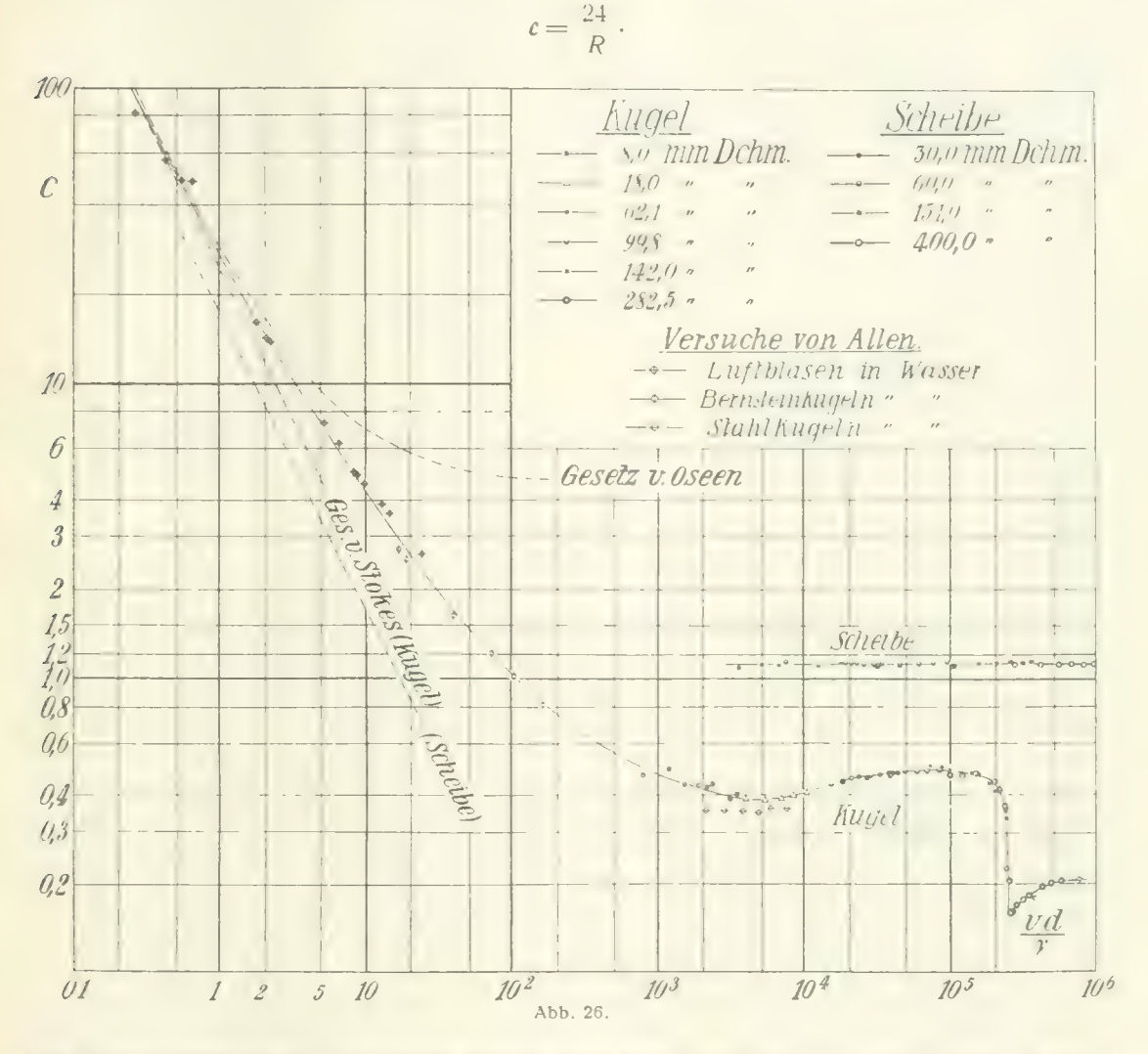

Der Gültigkeitsbereich der Stokesschen Formel wurde später von Oseen erweitert, indem die Trägheitsglieder der Bewegungsgleichung bis zu einem gewissen Grade berücksichtigt wurden. (Auf analoge Weise ist die bereits angegebene Formel für den unendlich langen Zylinder von H. Lamb gewonnen worden.) Die Widerstandszahl nach dem Oseenschen Gesetz, das für Reynoldssche Zahlen bis etwa 1 gültig ist, drückt sich in folgender Weise aus:

$$
c = \frac{24}{R} \left( 1 + \frac{3}{16} R \right)
$$

<sup>1</sup>) H. Lamb, Hydrodynamik. Deutsche Übersetzung von Friedel, S. 685.

In Abb. 26 ist dieses Gesetz sowie das von Stokes angegebene gestrichelt eingezeichnet. Die Darstellung wurde im Gebiete der kleinen Reynoldsschen Zahlen noch durch die Ergebnisse von Versuchen<br>ergänzt, die von H. S. Allen 1900 ausgeführt wurden<sup>1</sup>). Allen hat den Widerstand aus der Steiggeschwindigkeit von sehr kleinen Luftbläschen (Durchmesser 0,05-0,3 mm) in einer Flüssigkeit<br>bzw. aus der Fallgeschwindigkeit von massiven Kugeln aus Bernstein und Stahl in Wasser ermittelt. Bei den Versuchen mit fallenden Stahlkugeln in Wasser waren die Reynoldsschen Zahlen so groß, daß sie in den von uns untersuchten Bereich hineinfallen. Wie man erkennt, liegen aber die sechs Meßpunkte dieser Reihe etwas niedriger als unsere Werte. Im übrigen ergibt sich aber ein zwangloser Übergang von unserer Kurve nach den beiden ersten Versuchsreihen von Allen und man sieht, daß die experimentell gefundene Kurve der Widerstandszahlen in den keilförmigen Zwischenraum hineinmündet, der durch das Stokessche und Oseensche Gesetz gebildet wird. Der Widerstand der Kugel ist damit von beliebig kleinen Reynoldsschen Zahlen bis zu etwa  $R = 10^6$  bekannt.

Geht man von der Kugel zu Rotationsellipsoiden über, so zeigt sich (Abb. 27 und Zahlentafeln 35, 36), daß sich die kritische Reynoldsschö Zahl beim abgeplatteten Ellipsoid erhöht, beim verlängerten hingegen erniedrigt. Diese Versuche wurden nur in der Umgebung des kritischen Bereiches

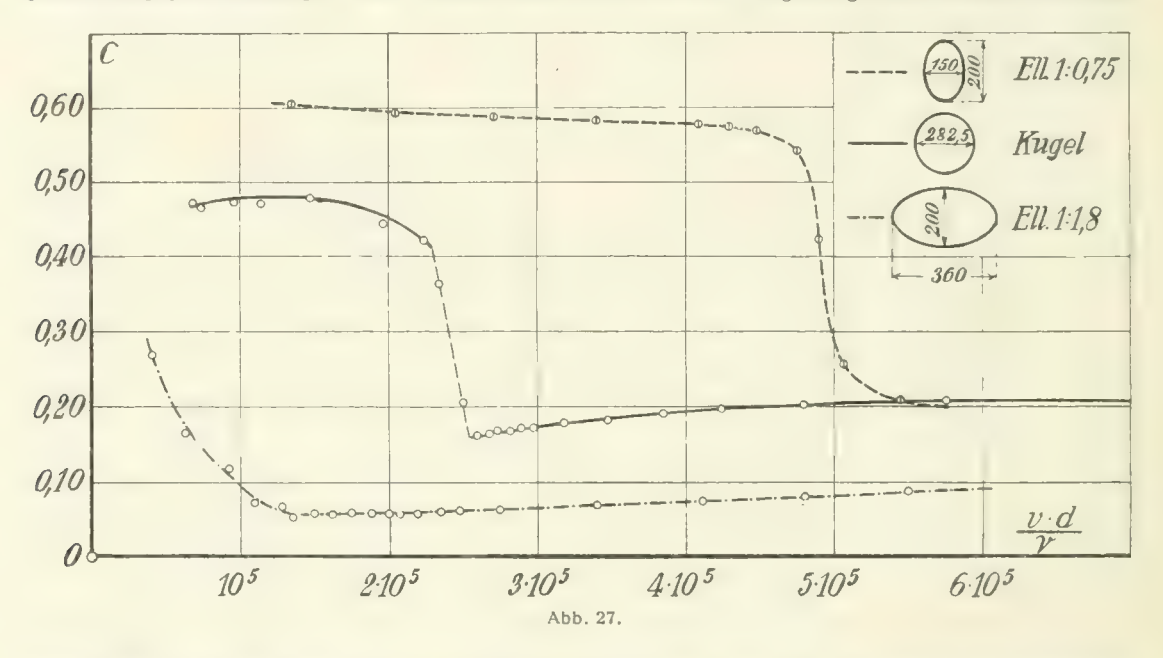

ausgeführt. Des Vergleiches halber ist in die Darstellung die Kurve für die Kugel nochmal mit eingezeichnet. Bei dieser scheint sich die Widerstandszahl im überkritischen Gebiete einem konstanten Werte zu nähern. Bei dem verlängerten Ellipsoid ist dies anscheinend nicht der Fall. Bezüglich der Darstellung in Abb. 27 sei darauf hingewiesen, daß hier R und c nicht logarithmisch, sondern in ge- wöhnlicher Weise aufgetragen sind.

Zur Bestimmung des Widerstandes von ebenen kreisförmigen Scheiben, deren Fläche senkrecht von der Strömung getroffen wird, wurde eine Versuchsreihe ausgeführt, die sich über einen Reynoldsschen Bereich von  $R = 3620$  bis  $R = 962000$  erstreckt. Das Verhältnis Scheibendicke zu Scheibendurchmesser war in allen Fällen annähernd 1/100; die Scheibenränder waren kantig. Die Ergebnisse, die ebenfalls auf dem Kurvenblatt Abb. 26 dargestellt sind, zeigen, daß in dem untersuchten Bereich die Widerstandszahl sehr gut konstant ist mit einem Werte  $\mathfrak{c}= 1,12.$  Bei schleichender Bewegung liegt auch für die Scheibe eine Widerstandsformel vor. Der Widerstand ergibt sich ebenso wie bei<br>der Kugel als Spezialfall aus dem Widerstand des Ellipsoides.<sup>1</sup>) Für die Widerstandszahl der Scheibe die ebentalls auf dem Kurvenblatt Abb. 26 dargestellt sind, zeigen, daß in dem untersuchten Bereich<br>die Widerstandszahl sehr gut konstant ist mit einem Werte  $c = 1, 12$ . Bei schleichender Bewegung<br>liegt auch für die Schei

$$
= \frac{1}{R}
$$

<sup>1</sup>) H. S. Allen, The motion of a sphere in a viscous fluid. Phil. Mag. Ser. 5, Vol. 50, S. 323 u. ff.

Dieses Gesetz ist in Abb. 26 gestrichelt eingezeichnet. Zwischen den Versuchswerten und dem theo- 31 retischen Gesetze liegt hier ein Gebiet, in dem der Verlauf der Kurve noch unbekannt ist. Zur Untersuchung dieses Zwischengebietes wären verfeinerte Meßmethoden heranzuziehen. Mit der hier benutzten Methode war es nicht möglich, den Widerstand unter  $R \sim 3600$  genau genug zu messen. Eine kritische Reynoldssche Zahl, wie sie beim Zylinder und bei der Kugel gefunden wurde, ist hier nicht zu erwarten, da die Ablösungsstelle, die am Rande der Scheibe sitzt, keine Möglichkeit hat, sich zu verschieben. Man wird daher in diesem Falle bis zu beliebig hohen Reynoldsschen Zahlen eine konstante Widerstandszahl annehmen dürfen.

|                                                                     |                                                              |                                                                                                    |                                                                                |                                                                      | Kugeln.                                          |                                      |                                                                       |                                           |                                           |  |  |  |
|---------------------------------------------------------------------|--------------------------------------------------------------|----------------------------------------------------------------------------------------------------|--------------------------------------------------------------------------------|----------------------------------------------------------------------|--------------------------------------------------|--------------------------------------|-----------------------------------------------------------------------|-------------------------------------------|-------------------------------------------|--|--|--|
|                                                                     |                                                              | Zahlentafel 29.                                                                                                    | Kugeldurchmesser $d = 8.0$ mm.                                                 |                                                                      | Zahlentafel 30.<br>Kugeldurchmesser $d = 18$ mm. |                                      |                                                                       |                                           |                                           |  |  |  |
| Staudruck<br>q<br>kg/m <sup>2</sup>                                 | Geschwin-<br>digkeit r<br>m/sec                              | Rev-<br>noldssche<br>$Zahl$ $R$                                                                                                    | Widerstand<br>W<br>g                                                           | Wider-<br>standszahl<br>Ċ.                                           | Staudruck<br>Q<br>kg/m <sup>s</sup>              | Geschwin-<br>$d$ igkeit $v$<br>m/sec | $Rev-$<br>noldssche<br>$Zahl$ $R$                                     | Widerstand<br>W<br>g                      | Wider-<br>standszahl<br>C                 |  |  |  |
| 0.087<br>0,292<br>0.477<br>0.748<br>0.970<br>1,22<br>2.18<br>, 2.68 | 1.20<br>2.20<br>2,81<br>3,52<br>4,01<br>4,50<br>6.02<br>6,66 | $0.790 \cdot 10^{3}$<br>1,15<br>5.5<br>1,48<br>32<br>1,85<br>$\mathbf{v}_{\mathrm{in}}$<br>2,11<br>$\ddot{\phantom{a}}$<br>2,36<br>$\mathbf{A}$<br>3,16<br>$\ddot{\phantom{a}}$<br>3,50<br>$\ddot{\phantom{a}}$ | 0.00204<br>0,00720<br>0.0103<br>0.0161<br>0.0206<br>0,0265<br>0.0420<br>0.0538 | 0.469<br>0.492<br>0.429<br>0.429<br>0.424<br>0,437<br>0.383<br>0.400 | 0.648<br>1,15<br>1.99<br>2,92<br>4.35            | 3,22<br>4,29<br>5.64<br>6,84<br>8.34 | $3.95 \cdot 10^3$<br>5,26<br>6,93<br>12<br>8,40<br>2.3<br>10,2<br>33. | 0.064<br>0,112<br>0.196<br>0.294<br>0.450 | 0,386<br>0,382<br>0,387<br>0,396<br>0,407 |  |  |  |
|                                                                     |                                                              | Zahlentafel 31.                                                                                                    |                                                                                |                                                                      |                                                  |                                      | Zahlentafel 32.                                                       |                                           |                                           |  |  |  |

Kugeldurchmesser  $d=62,1$  mm.

| Staudruck<br>kg/m <sup>1</sup>                                       | Geschwin-<br>digkeit v<br>m/sec                                      | Rey-<br>noldssche<br>$Zahl$ $R$                                                                                                    | Widerstand:<br>W<br>g                                                | Wider-<br>standszahl<br>c                                                     |
|----------------------------------------------------------------------|----------------------------------------------------------------------|----------------------------------------------------------------------------------------------------|----------------------------------------------------------------------|-------------------------------------------------------------------------------|
| 0,789<br>1.16<br>1,46<br>1.96<br>2,54<br>3,80<br>5.0<br>5,95<br>7,02 | 3.59<br>4.36<br>4.89<br>5,66<br>6.45<br>7,88<br>9.04<br>9.86<br>10.7 | $15.0 \cdot 10^3$<br>18.2<br>ьs.<br>20,4<br>n e<br>23.6<br>$\ddot{\phantom{a}}$<br>26,9<br>32,8<br>$\overline{\mathbf{1}}$<br>37,6<br>$\ddot{\phantom{a}}$<br>41,1<br>11<br>44,7<br>13 | 1.04<br>1,55<br>2.02<br>2,72<br>3,53<br>5.37<br>7.14<br>8,53<br>10.1 | 0.438<br>0.442<br>0,459<br>0,460<br>0.460<br>0.467<br>0.472<br>0.475<br>0.477 |

Zahlentafel 33. Kugeldurchmesser  $d= 142$  mm.

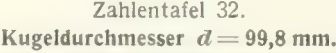

| Staudruck<br>kg/m <sup>2</sup>                                | Geschwin-<br>digkeit $v$<br>m/sec                            | $Rev-$<br>noldssche<br>$Zahl$ $R$                                                                                                    | Widerstand<br>W<br>g                                         | Wider-<br>standszahl<br>C                                            |
|---------------------------------------------------------------|--------------------------------------------------------------|----------------------------------------------------------------------------------------------------|--------------------------------------------------------------|----------------------------------------------------------------------|
| 3.53<br>4,83<br>6.65<br>9.88<br>14.9<br>0.338<br>1.17<br>2.06 | 7,60<br>8.88<br>10.4<br>12.7<br>15,6<br>2,35<br>4.37<br>5,80 | $49.9 \cdot 10^3$<br>58.4<br>33<br>68,4<br>٠ı<br>83,5<br>33<br>102.8<br>$\overline{11}$<br>15,4<br>11<br>28,7<br>$\frac{1}{2}$<br>38,2<br>33 | 13,3<br>18.2<br>25.2<br>37,7<br>56.5<br>1.15<br>4,27<br>7.52 | 0,481<br>0,482<br>0.484<br>0,487<br>0.484<br>0.434<br>0,465<br>0.466 |

Zahientafel 34. Kugeldurchmesser  $d = 282.5$  mm.

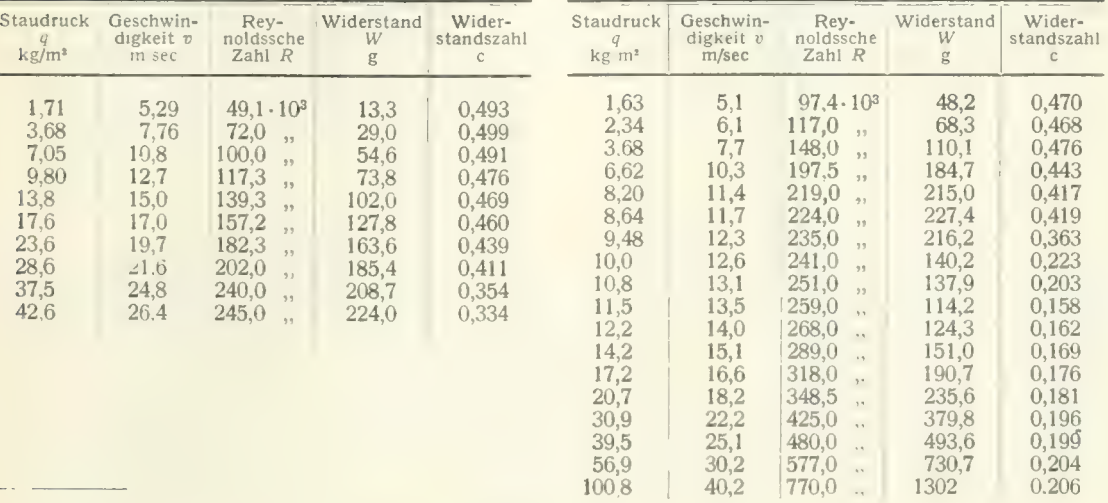

') H. Lamb, Hydrodynamik. Deutsche Übersetzung von Friedel, S. 689.

#### Abgeplattetes Eilipsoid.

### Verlängertes Eilipsoid.

Zahlentafel 35. Durchmesser d = 200 mm, Länge l = Achsenverhältnis 1 : 0,75. 150 mm,

### Zahlentafel 36. Durchmesser  $d = 200$  mm, Länge  $l = 360$  mm, Achsenverhältnis 1:1,8.

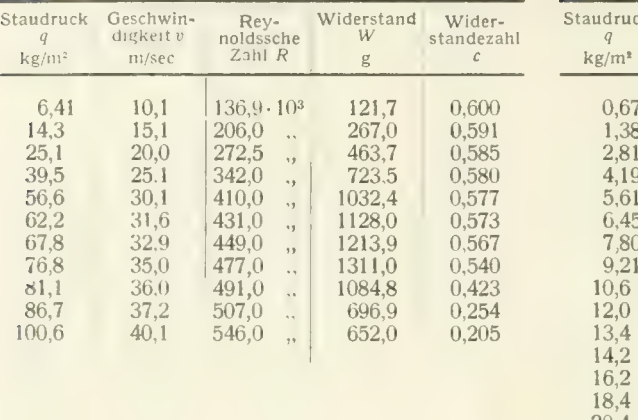

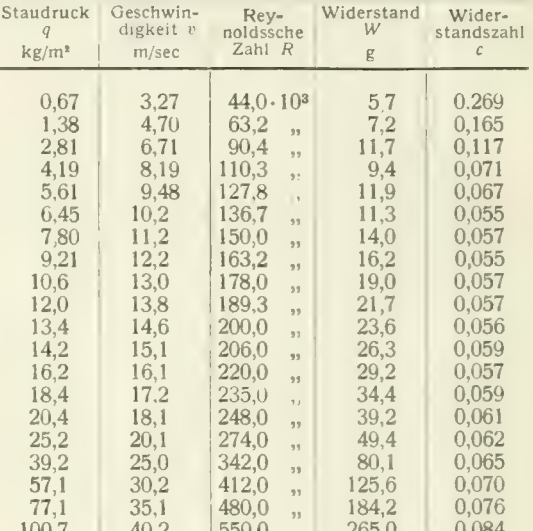

#### Scheiben.

#### Zahlentafel 38.

Zahlentafel 37. Scheibendurchmesser  $d = 30$  mm.

| Staudruck<br>kg/m <sup>2</sup> | Geschwin-<br>${\rm\thinspace disk}$ eit $v$<br>m/sec | Rev-<br>noldssche<br>$Zahl$ $R$ | Widerstand<br>W | Wider-<br>standszah: |
|--------------------------------|------------------------------------------------------|---------------------------------|-----------------|----------------------|
| 0.192                          | 1.77                                                 | 3620                            | 0.145           | 1.07                 |
| 0,366                          | 2.44                                                 | 4980                            | 0.287           | 1.11                 |
| 0.670                          | 3,30                                                 | 6740                            | 0.522           | 1.10                 |

#### Scheibendurchmesser  $d = 60$  mm.

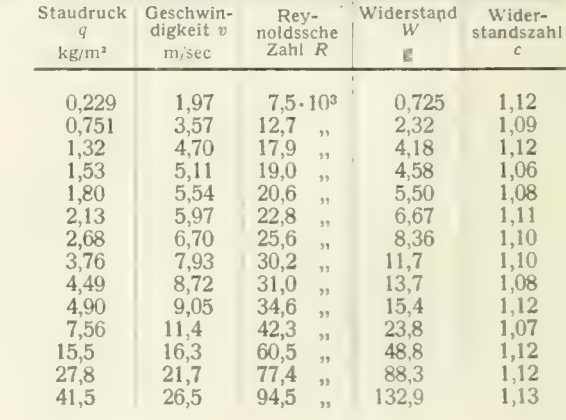

#### Zahlentafel 39. Scheibendurchmesser  $d=151$  mm.

Zahlentafel 40.

Scheibendurchmesser  $d = 400$  mm.

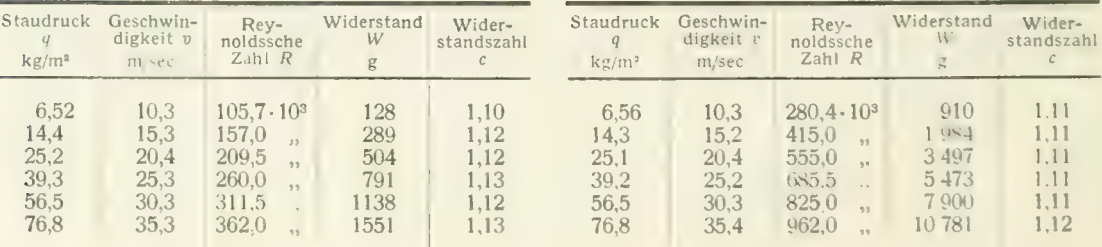

#### c) Der Widerstand verschiedener Körper.

Aus den Ergebnissen der letzten Versuchsreihe geht hervor, daß bei Körpern mit scharfen Kanten, also insbesondere bei plattenförmigen Körpern, das quadratische Widerstandsgesetz mit konstanter Widerstandszahl gut erfüllt ist. Dagegen ist von früheren Versuchen her bekannt, daß hier die Umrißform von Einfluß auf die Widerstandszahl ist. Zur näheren Untersuchung dieses Einflusses wurde zunächst eine Versuchsreihe mit rechteckigen Platten von verschiedenem Seitenverhältnis bei senkrechter Stellung der Platten zur Windrichtung ausgeführt. Das Seitenverhältnis b/l variierte zwischen 1 und 0. Die Messungen beim Seitenverhältnis 0, d. h. bei unendlich langer Platte, wurden zwischen

ebenen Wänden in gleicher Weise wie die Messungen mit dem unendlich langen Zylinder ausgeführt. Die Widerstandszahl wurde bei vier verschiedenen Geschwindigkeiten (10, 15, 20 und  $\frac{16}{25}$  m/s) bestimmt und daraus der Mittelwert genommen (Zahlentafel 41). In Abb. 28 sind die Widerstandszahlen abhängig vom Seitenverhältnis *os* der Platten dargestellt. Die Widerstandszahl geht von 1,1 (quadratische Platte) bis rd. 2,0 (unendlich lange Platte). Auch hier zeigt sich wieder ähnlich wie beim Zylinder, daß bei unendlich langen Platten, also bei ebener Strömung, die Widerstands-

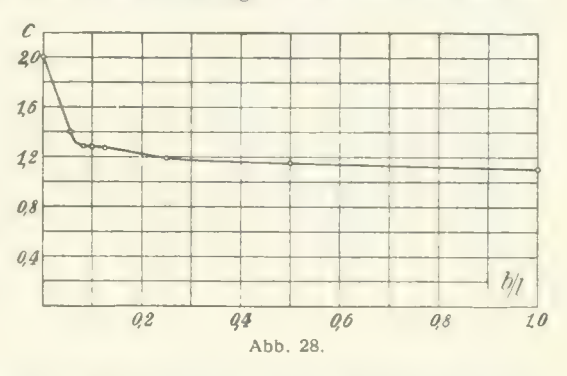

zahl bedeutend höhere Werte erreicht als bei der räumlichen Strömung. Dieser Unterschied ist von ähnden eine noneite werte erreicht als der der raummenen Strömung. Dieser Onterseined ist von ann-<br>Größe wie bei den verschieden langen Zylindern; die Widerstandszahl der unendlich langen Platte ist fast doppelt so groß wie diejenige der quadratischen Platte. Besonders auffällig ist dabei, daß der Aufstieg von 1,3 bis 2,0 erst oberhalb des Seitenverhältnisses 1:12 beginnt. Die Er<br>klärung für dieses Verhalten ist darin zu suchen daß die Lüftung des Wirbelgebiets von der für dieses Verhalten ist darin zu suchen, daß die Lüftung des Wirbelgebiets von den Schmalseiten her ziemlich tief (etwa 6 Plattenbreiten weit) vordringt.

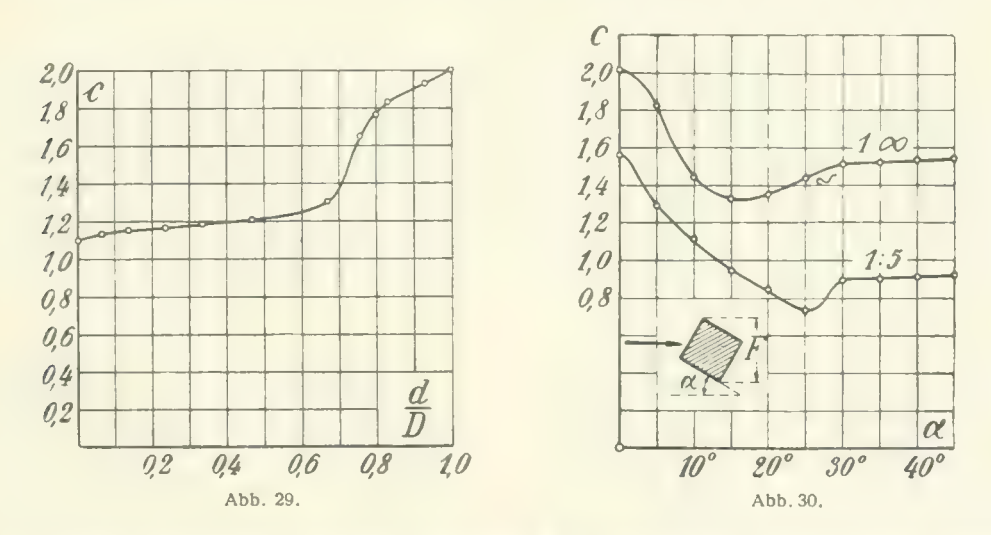

^'h Eine weitere Versuchsreihe wurde zur Ermittlung des Widerstandes von ringförmigen Scheiben, deren Ebene senkrecht vom Wind getroffen wird, ausgeführt. Die Ergebnisse (Zahlentafel 42) sind in Abb. 29 aufgetragen, und zwar ist hier die Widerstandszahl als Funktion des Verhältnisses  $d/D =$ innerer Ringdurchmesser zu äußerem Ringdurchmesser dargestellt. Die beiden Grenzwerte  $d, D = 0$ und  $d/D = 1$  entsprechen der Vollscheibe und der unendlich langen Platte. Die Widerstandszahl wächst mit Annäherung an das Verhältnis  $d/D = 1$  sehr stark an. Der Wert für  $d/D = 1$  wurde aus der vorhergehenden Versuchsreihe (unendlich lange Platte) entnommen; er fügt sich, wie man sieht, zwanglos an die Messungsreihe an.

Prandtl, Ergebnisse der aerodynamischen Versuchsanstalt zu Qöttingen. II. Lief. 3

Es wurde weiterhin ein Prisma mit quadratischer Grundfläche hinsichtlich des Widerstandes senkrecht zur Längsachse untersucht, und zwar in ebener und räumlicher Strömung. In letzterem Falle war das Verhältnis Seitenlänge zu Prismenhöhe  $= 1/5$ . Da bei diesem Körper wegen der vorhandenen Kanten innerhalb eines großen Bereiches eine konstante Widerstandszahl angenommen werden darf, so wurde deren Verhalten in Abhängigkeit von der Reynoldsschen Zahl nicht näher untersucht. Dagegen ist die Änderung der Widerstandszahl bei Drehung des Prismas um seine Achse von Interesse. Die Ergebnisse dieser Messungen (Zahlentafeln 43, 44) sind in Abb. 30 zeichnerisch dargestellt. Es ist hier die Widerstandszahl abhängig von der Stellung des Prismas, die durch den Winkel a einer Seitenfläche mit der Windrichtung gekennzeichnet ist, aufgetragen. Bei der Berechnung der Widerstandszahl aus dem gemessenen Widerstände wurde stets die Projektionsfläche des Prismas auf die zur Windrichtung senkrechte Ebene benutzt. Das unendlich lange Prisma gibt bei Anstellwinkel 0°, d. h. bei senkrechtem Auftreffen der Strömung auf eine Seitenfläche dieselbe Wider- standszahl wie die unendlich lange rechteckige Platte. Die Widerstandszahl des Prismas von endlicher Länge ist auch hier ähnlich wie beim Zylinder erheblich niedriger.

Schließlich wurde noch der Widerstand eines quadratischen Prismas für den Fall untersucht, daß die Windrichtung parallel zur Längsachse desselben gerichtet ist. Die Abmessungen dieses Prismas waren:

Seitenlänge  $= 13.6$  cm. Höhe des Prismas  $=$  34,5 cm.

Das Modell war hohl aus etwa 1 cm starken Holzbrettchen hergestellt und es konnten die einzelnen Seitenflächen abgenommen werden. Es wurde nun auch untersucht, wie sich der Widerstand ändert, wenn nacheinander verschiedene Seitenflächen entfernt werden. Die nachstehenden Anordnungen ergaben folgende Widerstandszahlen: Fichtung parallel zur Längsachse desselben gerichtet ist. Die Abmessungen<br>
Seitenlänge = 13,6 cm,<br>
Höhe des Prismas = 34,5 cm.<br>
ell war hohl aus etwa 1 cm starken Holzbrettchen hergestellt und es konnter<br>
abgenommen werde

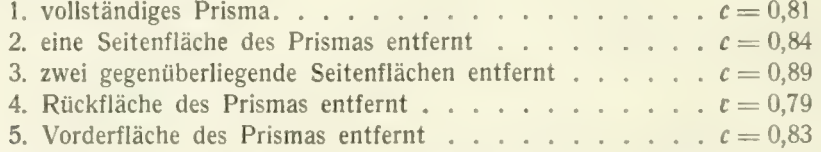

Der Widerstand ist am größten, wie man sieht, wenn zwei gegenüberliegende Seitenflächen ent- fernt sind, am kleinsten hingegen, wenn die Rückseite des Prismas geöffnet ist. Die Unterschiede sind aber sämtlich nur gering. Der Unterschied des Prismas gegen eine quadratische Platte ( $c = 1,10$ ) ist dagegen viel beträchtlicher. Daß das Prisma geringeren Widerstand hat als die Platte, ist bereits von Eiffel bei den alten Fallversuchen am Eiffelturm festgestellt worden. Die Ursache ist darin zu suchen, daß die Strömung sich an den Seitenwänden des Prismas ansaugt und dadurch das Wirbel- gebilde hinter dem Körper verkleinert wird.

#### Zahlentafel 41.

Zahlentafel 42. Widerstandszahlen von Kreisringen.

Widerstandszahlen von rechteckigen Platten von verschiedenem Seitenverhältnis.

Windgeschwindigkeit 10—25 m/sec

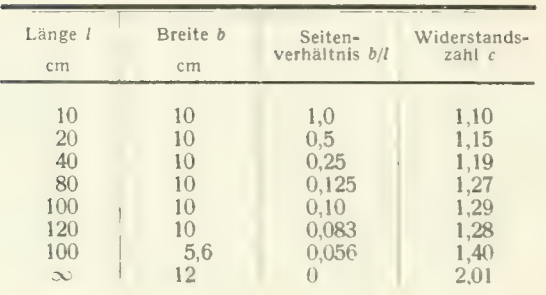

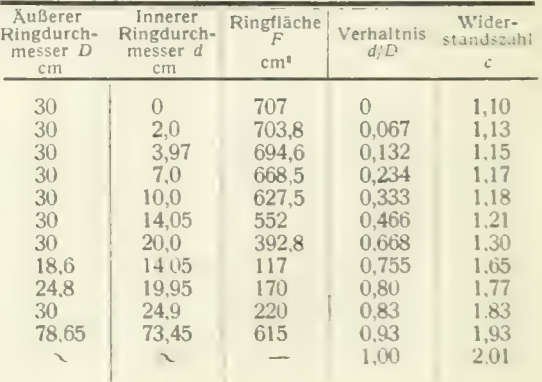

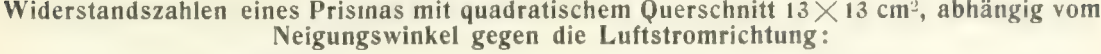

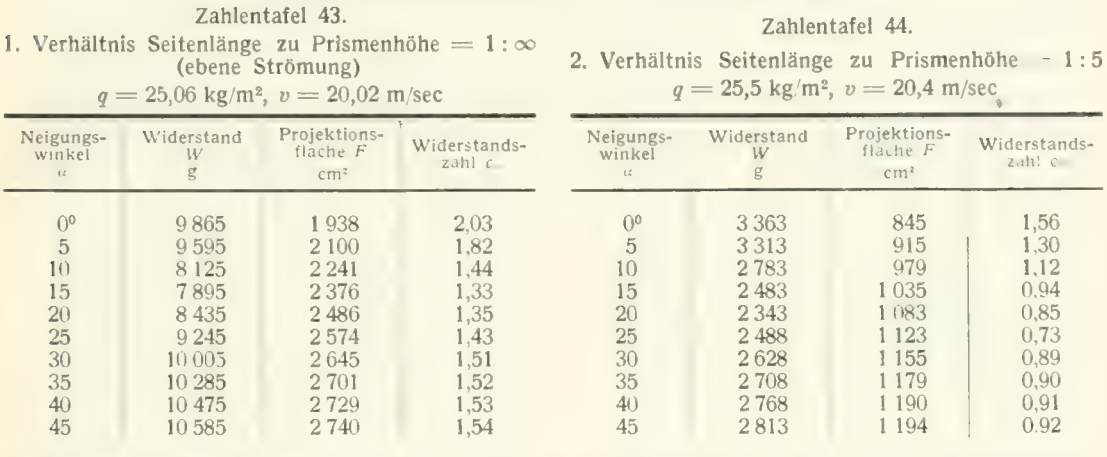

# 4. Experimentelle Prufung der aus der Mehrdeckertheorie folgenden Umrechnungs-<br>formeln für Doppeldecker.

In der unter III mitgeteilten Mehrdeckertheorie wurde gezeigt, daß es möglich ist, aus der Messung eines einfachen Flügels die Luftkräfte auf einen ungestaffelten, sonst aber beliebig gestalteten Doppeldecker unter gewissen Annahmen rechnerisch zu bestimmen. Um festzustellen, inwieweit diese Umrechnung mit der Wirklichkeit übereinstimmt, wurde eine Anzahl verschieden gestalteter

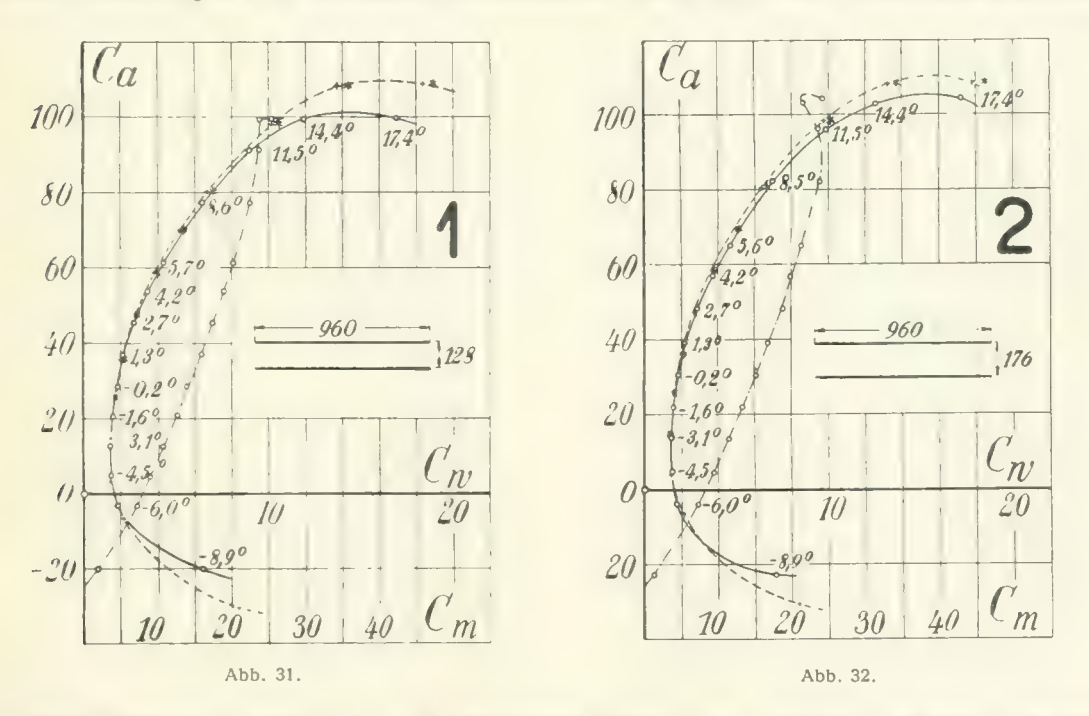

Bopperacencerzenen untersacht und eine Fontmarten aerseiben ihre dengenigen vergnenen, die aufen<br>Umrechnung aus der Eindeckermessung erhalten werden. Die Eindeckermessung wurde mit einem<br>rechteckig umrissenen Flügel von 96 Doppeldeckerzellen untersucht und die Polarkurven derselben mit denjenigen verglichen, die durch rechteckig umrissenen Flügel von 96 cm Spannweite und 16 cm Tiefe ausgeführt (vgl. Zahlentafel 46). Das Flügelprofil war bei allen Modellen entsprechend dem Profil Nr. 389 der Flügelprofiluntersuchungen')

') S. 76 u. 90 der I. Lieferung.

ausgeführt. Für die Doppeldeckermessungen wurden die aus Zahlentafel 45 ersichtlichen An-<br>ordnungen hergestellt und im Luftstrome untersucht. Dabei bedeutet:  $b_o$  und  $b_u$  die Spannweite des hergestellt und im Luftstrome untersucht. Dabei bedeutet:  $\theta_o$  und  $\theta_u$  die Spannweite des in the spannweite des spannweite des spannweite des spannweite des spannweite des spannweite des spannweite des spannweite des s Ober- bzw. Unterflügels,  $t_o$  und  $t_u$  die entsprechenden Flügeltiefen und  $n$  den Flügelabstand. Der

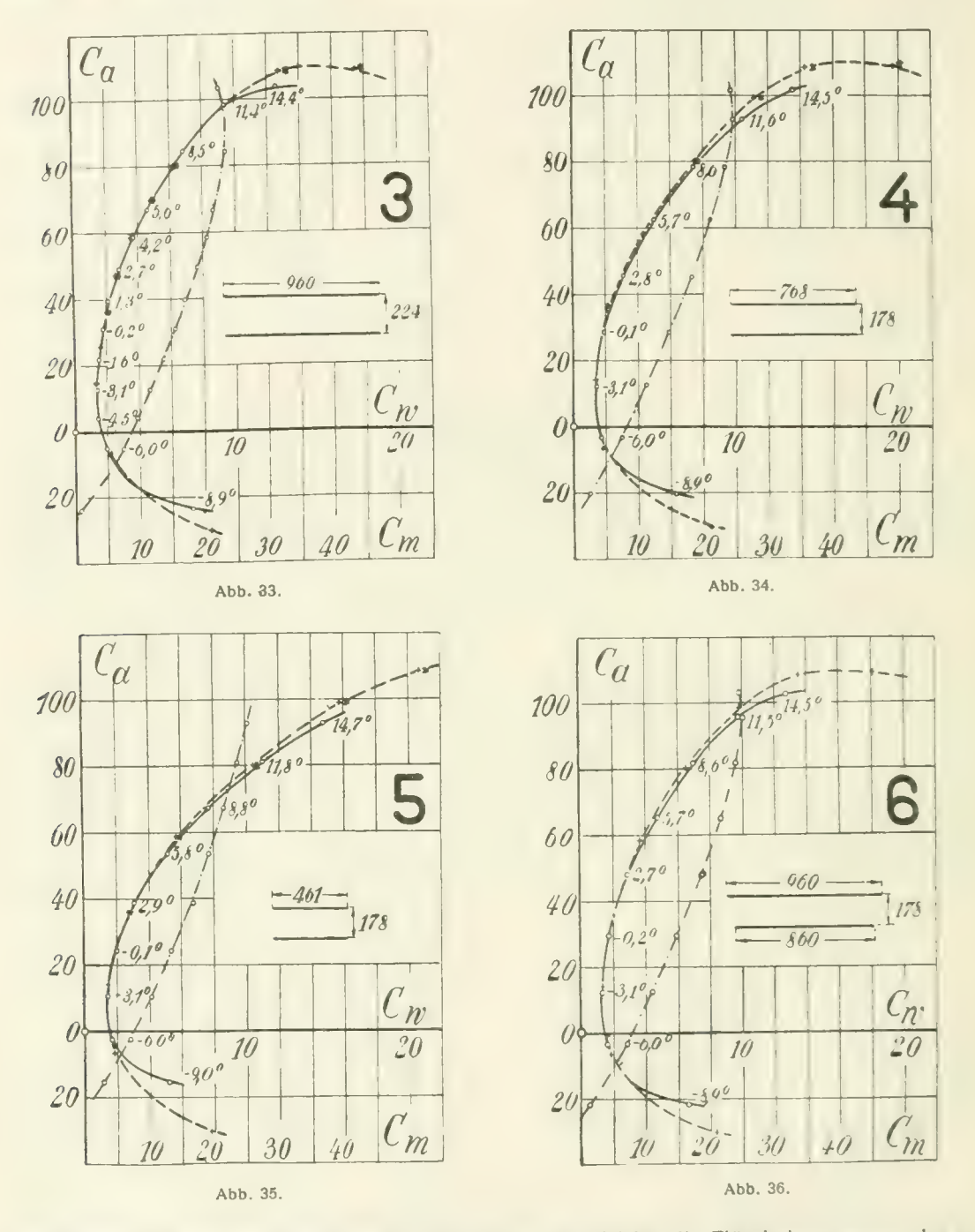

Anstellwinkel der beiden Flügel war für beide Flügel der gleiche, die Flügelsehnen waren also zueinander parallel. Auch eine Staffelung der Flügel war nicht vorhanden. Die Flügeltiefe war durchparallel. Auch eine Staffelung der Flügel war incht vorhanden. Die Flügeltiefe war durch-<br>1 - 16 cm - Die übrigen Abmessungen ergeben sich aus Zahlentafel 45. Die Ergebnisse de  $u_0 = t_u = 16$  cm. Die übrigen Abmessungen ergeben sich aus Zahlentafel 45. Die Ergebnisse der  $t_{\text{obs}}$ Messungen sind in den Abb. 31—39 durch die Polarkurven dargestellt, ferner in den Tabellen 47—55

zahlenmäßig angegeben. Neben den Beiwerten für Auftrieb und Widerstand sind auch die Momentenzahlen angegeben; letztere sind auf den vordersten Punkt des Oberflügels bezogen.

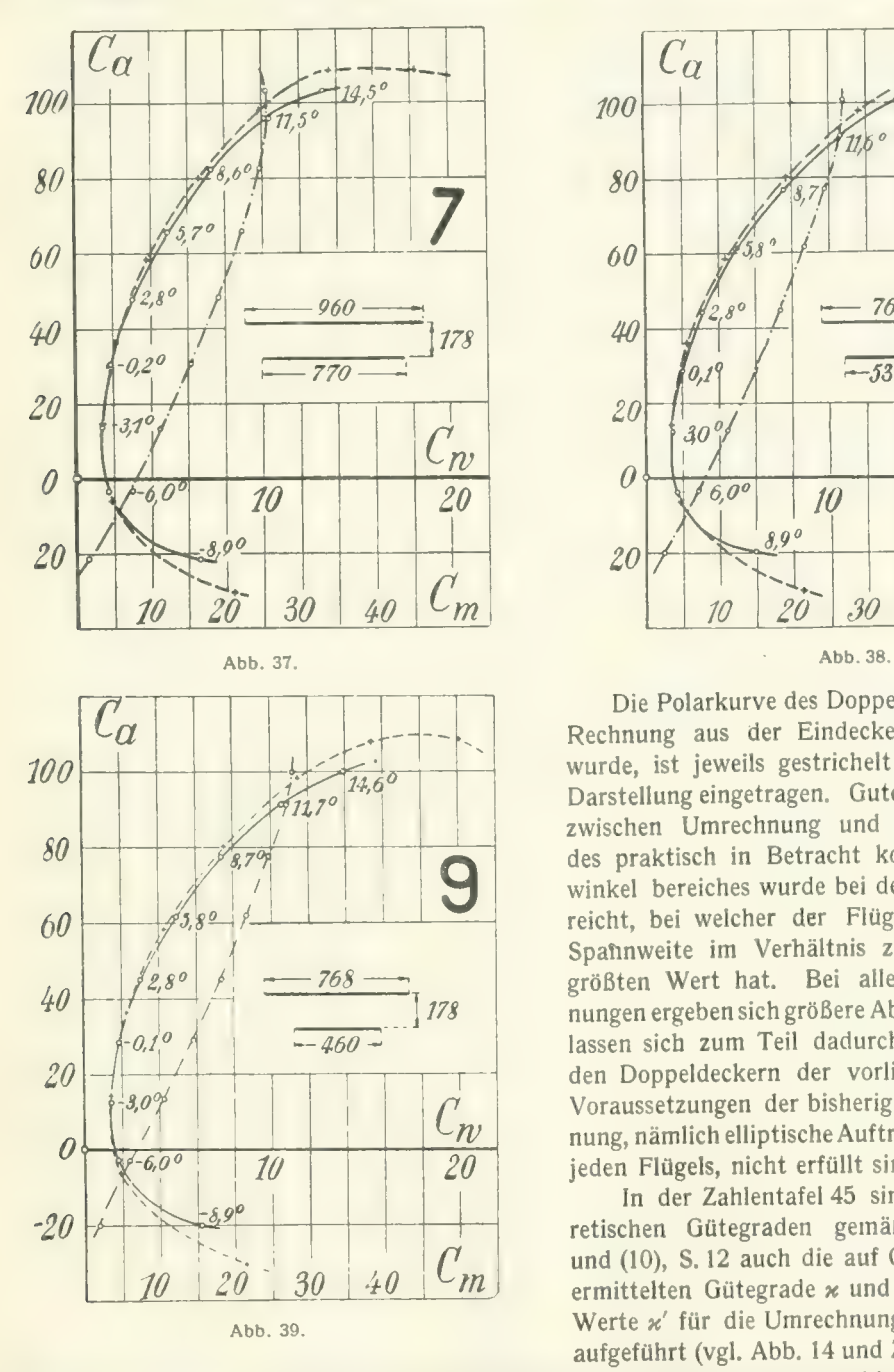

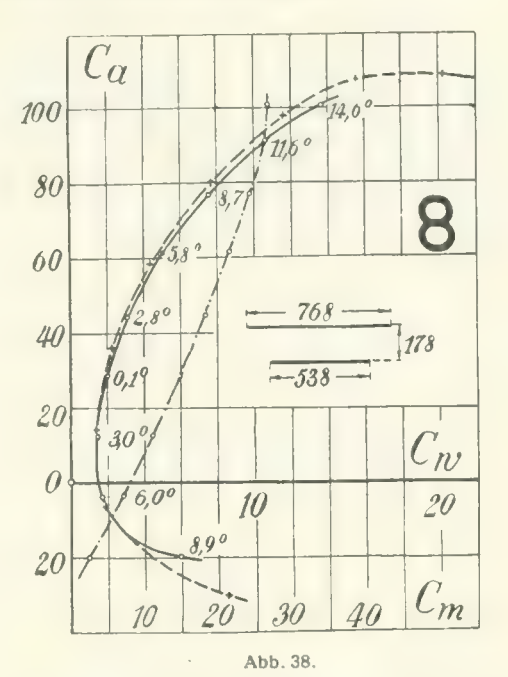

Die Polarkurve des Doppeldeckers, die durch<br>Rechnung aus der Eindeckermessung erhalten Rechnung aus der Eindeckermessung erhalten wurde, ist jeweils gestrichelt in die graphische Darstellung eingetragen. Gute Übereinstimmung zwischen Umrechnung und Versuch innerhalb des praktisch in Betracht kommenden Anstell-<br>winkel bereiches wurde bei der Anordnung 3 erwinkel bereiches wurde bei der Anordnung 3 erreicht, bei welcher der Flügelabstand und die Spannweite im Verhältnis zur Flügeltiefe den nungen ergeben sich größere Abweichungen. Diese lassen sich zum Teil dadurch erklären, daß bei den Doppeldeckern der vorliegenden Form die<br>Voraussetzungen der bisherigen Mehrdeckerrechvoraussetzungen der steuerigen Mehrdeckerrechten numers engeleen elliptische Auf triebsverteilung eines

jeden Flügels, nicht erfüllt sind. In der Zahlentafel 45 sind neben den theoretischen Gütegraden gemäß Formel (9), (9a)<br>und (10), S. 12 auch die auf Grund der Versuche und (10), S. 12 auch die auf Grund der Versuche ermittelten Gütegrade x und die entsprechenden aufgeführt (vgl. Abb. 14 und Zahlentafel 2, S.13). Werte x' für die Umrechnung der Anstellwinkel

aufgeführt (vgl. Abb. 14 und Zahlentafel 2, S.13). Diese Größen wurden auf zeichnerischem wege bestimmt, macht man die Onterschiede zwischen Doppel-<br>decker- und Eindeckerwiderstand  $A c_n = \left(\varkappa \frac{F_2}{\varkappa} - \frac{F_1}{\varkappa}\right) \cdot c_n^2$ 

$$
\varDelta c_w = \left(x \frac{F_2}{\pi b_2^2} - \frac{F_1}{\pi b_1^2}\right) \cdot c_a^2
$$

in Abhängigkeit von  $c_a^2$ , die Unterschiede der Anstellwinkel bei Doppeldeckern und Eindeckern

in Abhängigkeit von  $c_a$  auftrug, die einzelnen Punkte durch Gerade ausglich und aus deren Neigung  $\varkappa$  und  $\varkappa'$  errechnete. Nach der bisherigen Theorie müßte  $\varkappa$  und  $\varkappa'$  übereinstimmen. Gemäß Zahlentafel 45 ist aber x' durchweg größer als x. Der Grund für diese Abweichung dürfte darin liegen, daß in der bisherigen Theorie der Auftrieb eines jeden Flügels auf eine unendlich kleine Tiefe konzentriert gedacht wird, d. h. der einzelne Flügel durch eine tragende Linie ersetzt wird. In Wirklichkeit verteilt sich der Flügelauftrieb nach Maßgabe der Druckverteilung längs der ganzen Flügeltiefe und die vorderen Teile des Flügels stehen unter kleineren Abwärtsgeschwindigkeiten als die rückwärtigen, was eine Wirkung von derselben Art hervorbringt, als sei die Krümmung des Profils verkleinert. Auf den Zusammenhang zwischen Auftrieb und Widerstand hat dieser Umstand nur geringen Einfluß, einen sehr beträchtlichen dagegen auf den Zusammenhang zwischen Auftrieb und Anstellwinkel, Dieser "Krümmungseinfluß" wird zurzeit theoretisch studiert; das Ergebnis bleibt abzuwarten.<sup>1</sup>)

Bei den Anordnungen 1—5 ist die Umrechnung der Polarkurve des Eindeckers auch auf die von<br>Munk angegebene Weise mittels experimentell bestimmter Umrechnungsfaktoren<sup>2</sup>) ausgeführt wor-JMunk angegebene Weise mittels experimentell bestimmter Umrechnungsfaktoren^) ausgeführt worden. Die so erhaltenen Werte, die in den Abb. 31—35 durch Sterne (\*) angedeutet sind, liegen um einen geringen Betrag rechts von den nach Prandtl gerechneten Widerstandswerten, also der gemessenen Kurve etwas näher als jene. Es ist das nicht verwunderlich, da die Munkschen Formelbeiwerte aus früheren Messungen entnommen sind.

Um nun festzustellen, ob ein Teil der vorhandenen Abweichungen zwischen den experimentellen

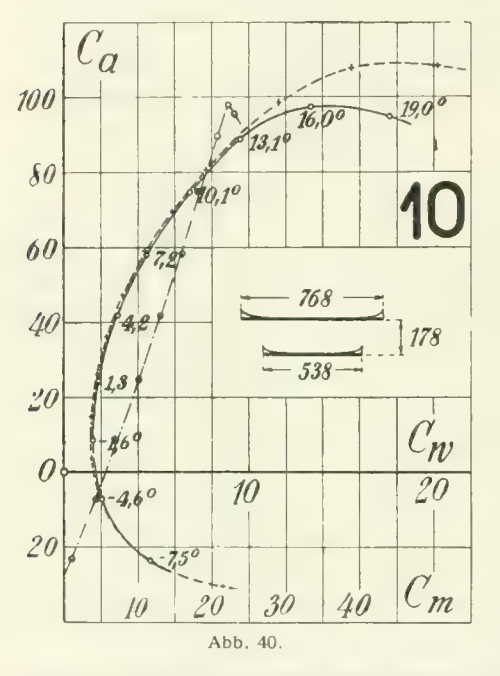

und gerechneten Werten seinen Grund in der Tat in dem vermuteten Umstände hat, daß die Ver-<br>teilung des Auftriebes über die Spannweite der beiden<br> $\begin{array}{|l|l|}\n\hline\n\end{array}$  Elügel nicht elliptisch ist, wurde noch ein besonde Flügel nicht elliptisch ist, wurde noch ein besonderer Doppeldecker angefertigt, bei welchem durch geeignete Verwindung der Flügel elliptische Auftriebsverteilung von Ober- und Unterflügel erreicht wurden. Da dies nur für einen einzigen Anstellwinkel möglich ist, so wurde hierzu derjenige Winkel gewählt, welchem eine Auftriebszahl  $c_a = 0.80$  zukommt. Diese Anordnung (10) wurde genau so bemessen wie Anordnung (8), da sich bei dieser die größten Unstimmigkeiten gezeigt hatten. Nach der Mehrdeckertheorie ergibt sich der kleinste Gesamtwiderstand eines Doppeldeckers bei einer ganz bestimmten Verteilung des Gesamtauftriebes auf die beiden Flügel. Im vorliegenden Falle sind die nume-<br>rischen Verhältnisse so, daß der Unterflügel 24% des Gesamtauftriebes zu bestreiten hat, damit das Wider-<br>standsminimum zustande kommt;deshalb wurde hier  $t_o = 19.3$  cm und  $t_u = 11.4$  cm gewählt. Bei Ermitt-<br>lung der Flügelverwindung, die bei ungestörter Strömung nach einem elliptischen Gesetz ausgeführt werden müßte, ist zu beachten, daß diese infolge der vertikalen Störungsgeschwindigkeit des Nachbarflügels abgeändert

werden muß. Die Ermittlung dieses Einflusses ist leicht durchzuführen, da die Vertikalgeschwindigkeit in einer<br>in einer durch die tragende Linie hindurchgehenden Vertikalebene zahlenmäßig ausgerechnet vorliegt (1,1). Es st (vgl. Abb. 11). Es ergaben sich für verschiedene Werte von  $x/l$  ( $x=$  Entfernung von der Flügelmitte, werden muß. Die Ermittlung dieses Einflusses ist leicht durchzuführen, da die Vertikalgeschwindigkeit

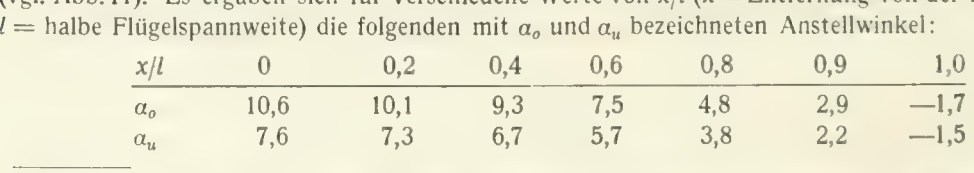

') Zusatz bei der Korrektur. Diese Arbeiten sind inzwischen von Herrn N. K. Böse durchgeführt.<br>Die theoretischen Werte von  $x' - x$  sind mit den experimentellen in guter Übereinstimmung.

<sup>2</sup>) Vgl. M. Mur.k, Beitrag zur Aerodynamik der Flugzeugtragorgane, T. B. II, S. 187.

#### 4. Experim. Prüfung der aus der Mehrdeckertheorie folgenden Umrechnungsformeln für Doppeldecker. 39

Die Untersuchung dieses Doppeldeckers lieferte das in Abb. 40 und Zahlentafel 56 dargestellte Ergebnis. Es ist hier noch ein Unterschied ( $\Delta \epsilon_0 = 0.0015$ ) gegenüber der aus der Eindeckermessung umgerechneten PoJarkurve vorhanden. Diese Differenz ist aber für alle Anstellwinkel nahezu die gleiche, also unabhängig vom Auftrieb. Die Ursache für ihr Vorhandensein kann zum Teil in dem<br>geringeren Kennwert des Unterflügels wegen der geringeren Tiefe dieses Elügels liegen, zum Teil geringeren Kennwert des Unterflügels wegen der geringeren Tiefe dieses Flügels liegen, zum Teil vielleicht auch in der stark verwundenen Form der Flügelenden. Immerhin ist aber die Annäherung an die gerechnete Kurve bedeutend besser als bei der Anordnung (8), so daß dadurch gezeigt ist, daß bei elliptischer Auftriebverteilung, die auf Grund der Mehrdeckertheorie umgerechnete Eindecker-<br>polare recht befriedigend mit der Wirklichkeit übereinstimmt. Die Abweichung bei der Größe z' polare recht befriedigend mit der Wirklichkeit übereinstmint. Die Abweichung bei der Größe x'

Zahlentafel 45.

 $b^{-2}$  $\hbar$  $\overline{h}$  $b<sub>o</sub>$  $\hbar$ Anordnung<br>Nr.  $b<sub>a</sub>$  $b_{\mu}$  $u =$  $z, z$  $z_{\text{up}}$  $\chi_{\text{there}}$  $\overline{F}$  $t_m$ cm cm cm  $b_u$  $b_{\alpha}$ a) Zwei gleiche Flügel: Spannweite konstant, Höhe veränderlich  $\frac{96,0}{96,0}$  |  $\frac{96,0}{96,0}$  |  $\frac{12,8}{17,6}$ 96,0<br>96,0<br>96.0 17,6 0,133 0,852  $\mathbf{1}$  $\begin{array}{cccc} 12,8 & 3,00 & 0,80 & 1,0 \\ 17,6 & 3.00 & 1,10 & 1,0 \\ 22.4 & 3,00 & 1,40 & 1,0 \end{array}$ 0,794 1,221 1,049<br>0,967  $\overline{c}$ 1,0  $0,754$  | 3.00 1,10 1,0 0,183 0,819 0,754<br>3,00 1,40 1,0 0,233 0,754 0,721 3 96,0 3,00 1,40 1,0 0,233 0,754  $0,721$ b) Zwei gleiche Flügel: Spannweite veränderlich, Höhe konstant  $76,8$  |  $17,8$  |  $2,4$  |  $1,11$  |  $1,0$  |  $0,232$  |  $0,761$  |  $0,722$ <br>46,1 |  $17,8$  |  $1,44$  |  $1,11$  |  $1,0$  |  $0,386$  |  $0,676$  |  $0,649$  $\overline{4}$ 0.949 76,8 46,1 5 0,803 c) Zwei ungleiche Flügel: Höhe konstant  $\sqrt{6}$ 96,0 86,0 17,8<br>96,0 77,0 17,8 0,819 1,134 96,0 86,0 17,8 3,16 1.11 0,9 0,186 0,891<br>96,0 77,0 17,8 3,32 1,11 0,8 0,186 0,964  $\overline{7}$ 3,32<br>2,82  $0,865$ <br> $0.881$ 1,269<br>1,198 3,32 1,11 0,8<br>2,82 1,11 0,7<br>2,00 1,11 0.6 8 76,8 53,8 17,8  $0,232$ <br> $0,232$  $76,8$   $46,0$   $17,8$   $3,00$   $1,11$   $0,1$   $0,232$   $0,997$ <br> $76,8$   $46,0$   $17,8$   $3,00$   $1,11$   $0,6$   $0,232$   $0,997$  $\overline{Q}$ 1,278 40,0 17,8 3,00 1,11 0,0 0,232 0,997 0,919<br>
d) Anordnung entsprechend Nr. 8, jedoch elliptische Auftriebsverteilung 3,00 1,11 0,6 10 76,8 53,8 17,8 i 2,82 | 1,16 1 0,7 i 0,232 | 0,882 ; 0,881 1,156

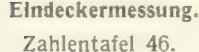

Doppeldeckermessung. Zahlentafel 47.

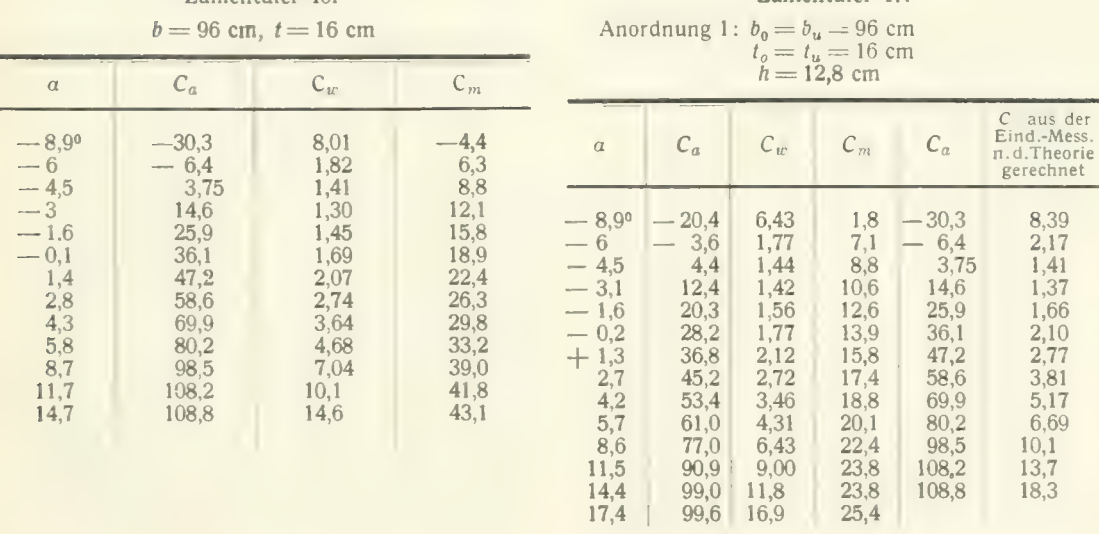

#### Doppeldeckermessungen.

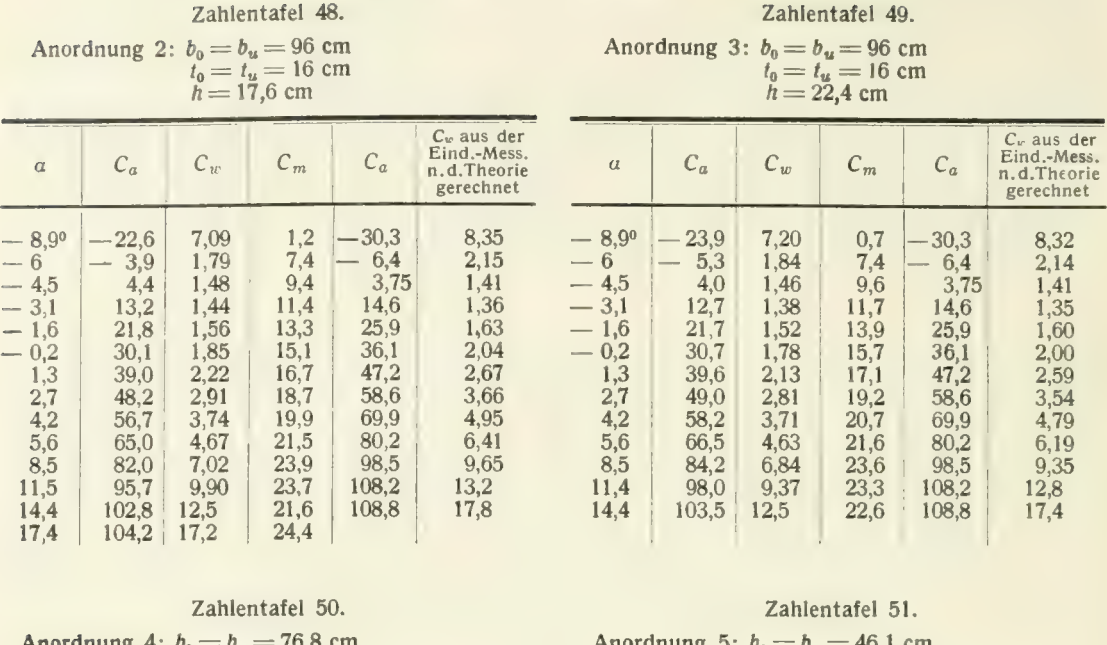

Anordnung 4:  $b_0 = b_u = 7,8 \text{ cm}$ <br>  $t_0 = t_u = 16 \text{ cm}$ <br>  $h = 17,8 \text{ cm}$ 

| $\alpha$                                                                                             | $C_a$                                                                   | $C_w$                                                                | $C_m$                                                              | $C_a$                                                                        | $C_w$ aus der<br>Eind.-Mess.<br>n.d.Theorie<br>gerechnet             |
|----------------------------------------------------------------------------------------------------|-------------------------------------------------------------------------|----------------------------------------------------------------------|--------------------------------------------------------------------|------------------------------------------------------------------------------|----------------------------------------------------------------------|
| $8.9^{0}$<br>-6<br>$\overline{\phantom{a}}$<br>$-3.1$<br>$-0.1$<br>2,8<br>5,7<br>8,6<br>11,6<br>14,5 | $-20.5$<br>3.5<br>12,6<br>28,5<br>45,3<br>62,3<br>78,2<br>92,5<br>101,4 | 6,25<br>1,70<br>1.44<br>1,89<br>3,08<br>5,03<br>7.42<br>10.4<br>13,5 | 2,5<br>7.4<br>11,2<br>14,8<br>18,4<br>21,2<br>23,3<br>24,7<br>24.4 | 30,3<br>6.4<br>3,75<br>14,6<br>36,1<br>58,6<br>80,2<br>98,5<br>108,2<br>1088 | 8,50<br>1.86<br>1,39<br>2,25<br>4,20<br>7.41<br>11,2<br>14,3<br>19,7 |

Anordnung 5:  $v_0 = v_u = 40,1$  cm  $l_0 = l_u = 10$  cm

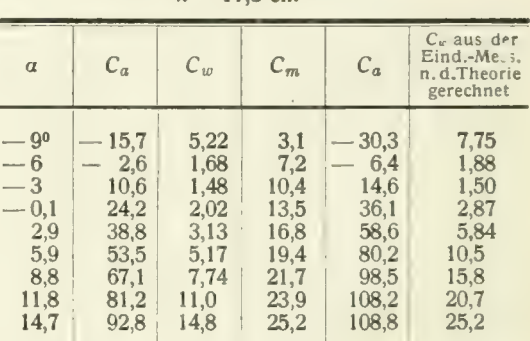

Zahlentafel 52.

4

Anordnung 6:  $b_0 = 96$  cm,  $b_u = 86$  cm<br>  $t_0 = t_u = 16$  cm<br>  $h = 17,8$  cm. do = 50 cm,  $v_u$ <br> $t_0 = t_u = 16$  cm<br> $h = 17,8$  cm.  $\epsilon$ m

| $\alpha$       | $C_a$ | $C_w$ | $C_m$ | $C_a$   | $C_w$ aus der<br>Eind.-Mess.<br>n. d. Theorie<br>gerechnet |
|----------------|-------|-------|-------|---------|------------------------------------------------------------|
| $-8.9^{\circ}$ | 22,0  | 6,66  | 1,4   | $-30.3$ | 8,38                                                       |
| -6             | 3.8   | 1:69  | 7,2   | 6.4     | 1,85                                                       |
| $-3,1$         | 12,6  | 1.38  | 11,3  | 14.6    | 1,37                                                       |
| 0,2            | 29,5  | 1.81  | 15,0  | 36.1    | 2,07                                                       |
| 2,7            | 47,2  | 2,93  | 18,7  | 58,6    | 3,74                                                       |
| 5.7            | 64.3  | 4,75  | 21,9  | 80.2    | 6,56                                                       |
| 8,6            | 81,1  | 6.98  | 24.1  | 98,5    | 9.87                                                       |
| 11,5           | 95.1  | 9.76  | 25,3  | 108,2   | 13,5                                                       |
| 14,5           | 102,3 | 12,7  | 24,7  | 108,8   | 18,2                                                       |

Zahlentafel 53. Anordnung 7:  $b_0 = 96$  cm,  $b_u =$  $i_0 = i_0 = 10$  Cm.<br> $h = 17.8$  cm. 77 cm  $h = 17,8$  cm.

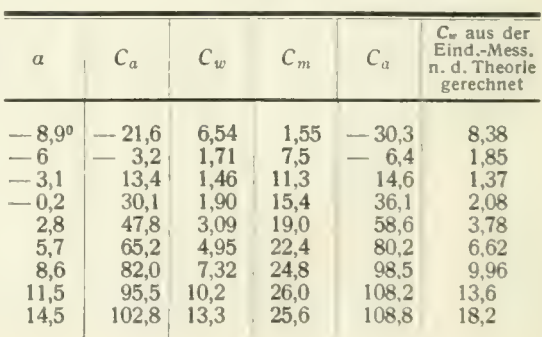

5. Der Einfluß der Erdbodennähe auf den Flügelwiderstand. 41 auch der Erdbodennähe auf den Flügelwiderstand.

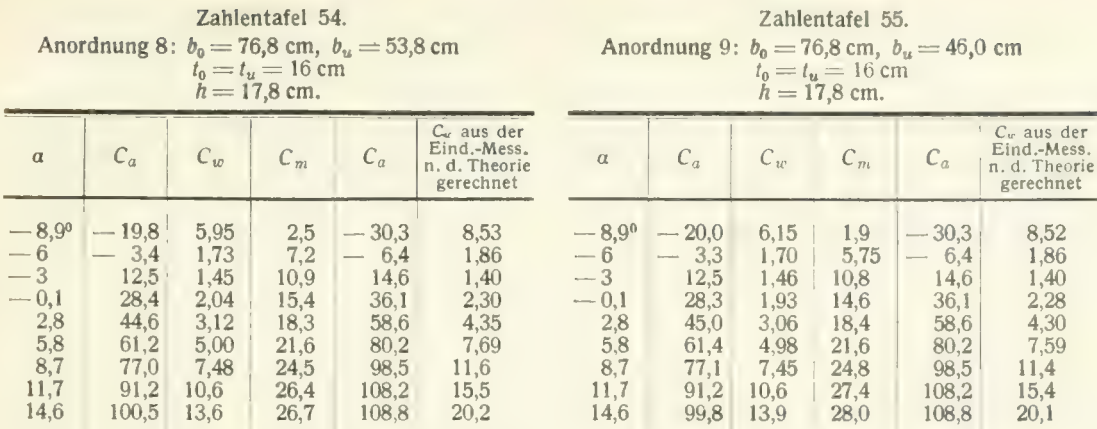

#### Zahlentafel 56.

Doppeldecker mit elliptischer Auftriebsverteilung der<br>beiden Tragflächen. beiden Tragflächen.

Anordnung 10:  $b_0 = 76,8$  cm,  $b_u = 53,8$  cm<br>  $t_0 = 19,3$  cm,  $t_u = 11,4$  cm<br>  $h = 17,8$  cm.

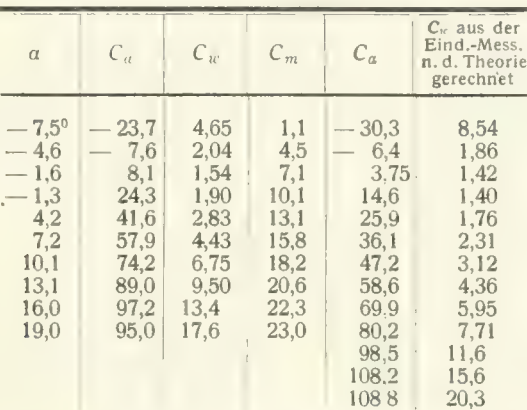

#### 5. Der Einfluß der Erdbodennähe auf den Flügelwiderstand.

Unter den Annahmen, die der in Abschnitt III dargestellten Mehrdeckertheorie zugrunde liegen, läßt sich ein bequemes Verfahren angeben, um die Luftkräfte auf Flugzeuge in Bodennähe zu ermitteln, falls diese für den Flug im allseitig unbegrenzten Luftraum bekannt sind (vgl. Literaturverzeichnis B 1 10 und C47).

Um die Strömungsverhältnisse in Nähe des Erdbodens wiederzugeben, spiegeln wir den Flügel 1 an einer Symmetrieebene, die den Boden ersetzt, und fragen nun, wie die Strömung um ihn durch sein Spiegelbild 1' (Abb.41) abgeändert wird. Die Flughöhe heiße/i/2. Da sich Flügel 1 auf der Druckseiteseines Spiegelbildes I' befindet, muß die von 1' herrührende Störungsgeschwindigkeit am Orte des Flügels 1 nach oben gerichtet sein. Die ursprüngliche Geschwingeschwindigkeit  $w_{11}'$  überlagern sich zu einer resultierenden Strömungsrichtung, die weniger stark nach unten abgelenkt ist als bei Abwesenheit des Erdbodens. Da nun bei Annäherung an den Boden die Störungsgeschwindigkeit von einem Höchstwert nach Null wächst, muß der induzierte Widerstand gleichzeitig abnehmen. Abb. 4i.

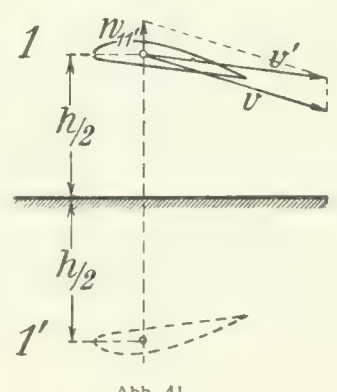

Die Größe der Störungsgeschwindigkeit am Orte des Flügels 1, herrührend von seinem Spiegel-<br>bild 1', ist gleich

$$
w_{11'}=\frac{2}{\pi}\frac{A}{\varrho v b^2}z,
$$

wobei z, das längs der Spannweite des Flügels und mit  $h/b$  veränderlich ist, aus Abb. 11, S. 10, zu ent-nehmen ist.

Die Widerstandsänderung beträgt

$$
W' = -\int_{-\frac{b}{2}}^{\frac{b}{2}} \frac{w_{11'}}{v} dA;
$$

das Integral läßt sich in der folgenden Form angeben:

$$
W' = -\sigma \frac{A^2}{\pi q \, \overline{b^2}},
$$

in der eine Einflußzahl  $\sigma$  auftritt, die in ihrer Abhängigkeit von  $h$ :  $\left(\frac{b_1+b_2}{2}\right)$  durch Abb. 12 und Zahlentafel 1, S. 11, dargestellt ist.

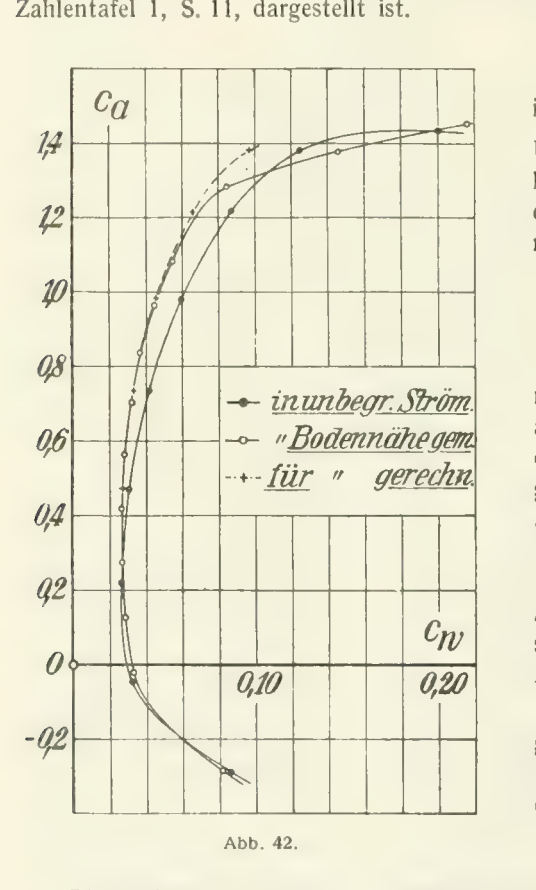

In dem bisher betrachteten Falle des Eindeckers<br>ist  $h: \left(\frac{b_1+b_2}{2}\right)$  identisch mit  $h/b$  und  $b_2/b_1 = \mu = 1,0$ . In dem bisher betrachteten Falle des Eindeckers Unter der Annahme, daß der Auftrieb von der Flughöhe unabhängig sei, läßt sich nun das Polardiagramm leicht umrechnen, wenn man die Änderung  $c_{\omega}$ ' der Widerstandszahl einführt:

$$
c_w'=-\sigma\frac{c_a^2F}{\pi b^2}.
$$

Zum Zwecke der Nachprüfung dieses Umrechrens wurden zwei Messungen mit einem<br>gel. Rumnf und Höhenflosse bestehen. aus Tragflügel, Rumpf und Höhenflosse bestehenden Eindeckermodell von 124 cm Spannweite aus-<br>geführt, das einmal in unbegrenzter Strömung, das andere Mal in Bodennähe untersucht wurde. Die Flächengröße des Tragflügels betrug 1675 cm<sup>2</sup>, das Seitenverhältnis  $b^2/F$  ergab sich also zu 9,2 und  $h/2$  war im Mittel = 15 cm (dieser Wert änderte sich mit dem Anstellwinkel nur in unbedeutendem Maße).

Abb. 42 zeigt nun die Messungsergebnisse und gleichzeitig die auf Grund von Gl. (4) errechnete Polarkurve. Da  $h/b = 0.242$ , ergab sich mit  $\sigma = 0.432$ die Änderung der Widerstandszahl

$$
c_w'=-0.015 c_a^2.
$$

Bis zu einem  $c_a$  von etwa 1,1 ergibt sich befriedigende Übereinstimmung der gerechneten und der gemessenen Kurve.

### 6. Messung der Drudeverteilung an drei Eindeckerflächen und an einem Doppeldecker.

Die Druckverteilung wurde im imittelsten Querschintt von dier rechteckig umrissenen ver-<br>den dicken Flächen von 100 cm Spannweite und rd. 20 cm Tiefe bestimmt, Die Flächen waren a) Eindecker.<br>Die Druckverteilung wurde im mittelsten Querschnitt von drei rechteckig umrissenen ver-

ohne Verwindung ausgeführt. Die Polarkurven der untersuchten drei Profile Nr. 389, 387 und 382 sind in der ersten Lieferung der "Ergebnisse" veröffentlicht (S. 88—90 und S. 104—105). Der Druck wurde durch feine Bohrungen von etwa 0,7 mm Durchmesser am Flügel gemessen. Zu diesem Zwecke war in der Mitte des aus Gips hergestellten Flügels eine hohle Rippe aus Blech eingesetzt, in welche die Bohrungen mündeten.<br>Von der Rippe aus wurde der Druck innerhalb des Profiles mittels eines Rohres nach dem Flügelende und von da durch einen Schlauch nach dem Manometer geleitet. Während einer Messung wurde stets nur eine Bohrung offen gehalten. Die übrigen waren mit Hilfe einer plastischen Masse zugeschlossen. Die untersuchten Profile sind mit denjenigen Stellen, an welchen der Druck gemessen wurde, in Abb. 43 dar-

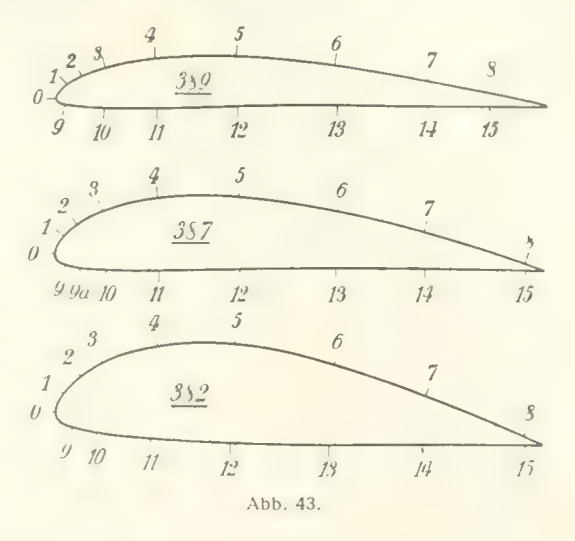

gestellt. Die Bohrungen sind mit 0—15 numeriert. Ihr Abstände von der Vorderkante des Flügels, parallel zur Flügelsehne gemessen, sind aus der folgenden Zusammenstellung ersichtlich:

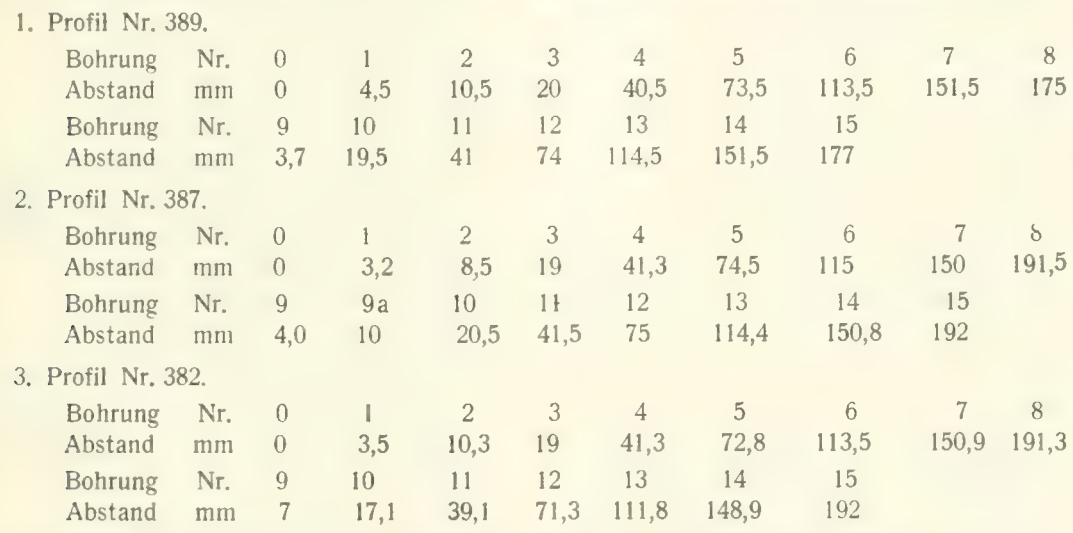

Die Ergebnisse der Druckmessungen sind in den Zahlentafeln 57 — 59 enthalten; ferner ist auf den Abb. 44 – 46 das Verhältnis  $p/q$  des gemessenen Druckes an einem bestimmten Punkte zum Stau-<br>druck über der Flügelsehne aufgetragen, und zwar nach oben Überdruck und nach unten Unterdruck. Zwischen der Verteilung des Druckes über die Saugseite bei dem dünnen Profil Nr. 389 und dem dicken Profil Nr. 382 ist, besonders bei großen Anstellwinkeln, ein charakteristischer Unterschied. Bei dem dünnen Profil zeigt sich ein ziemlich hoher maximaler Unterdruck ( $p/q = -3,7$ , bei  $a =$ 14,6"), der aber nur von geringer Tiefenausdehnung ist, so daß die Kurve der Druckverteilung an dieser Stelle sehr spitz verläuft. Das dicke Profil weist einen geringeren maximalen Unterdruck auf  $(p/q =$ — 2,4, bei  $\alpha = 14,5^{\circ}$ ), der aber seitlich nicht so stark abfällt; die Verteilungskurve ist daher hier von mehr abgerundeter Form.

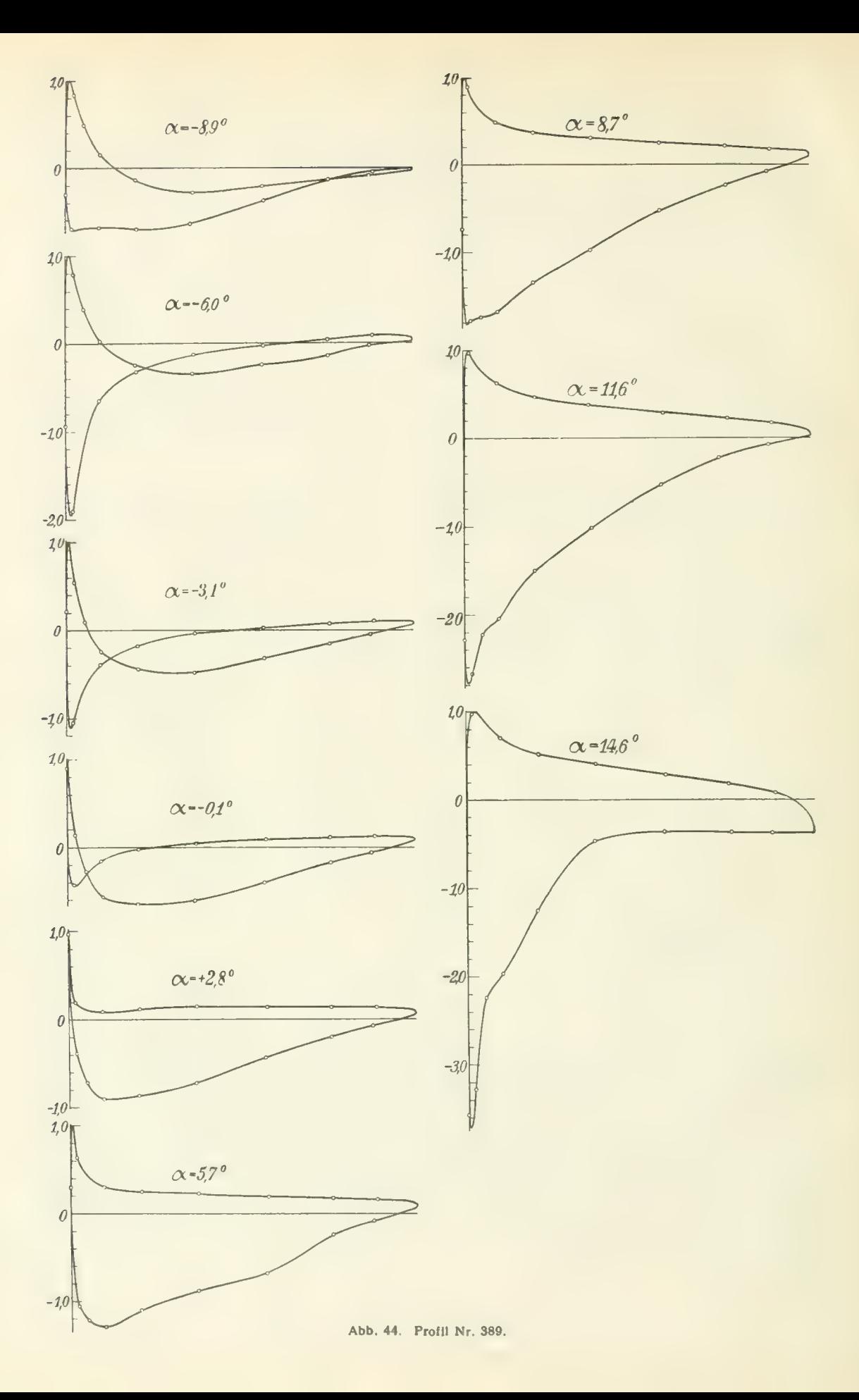

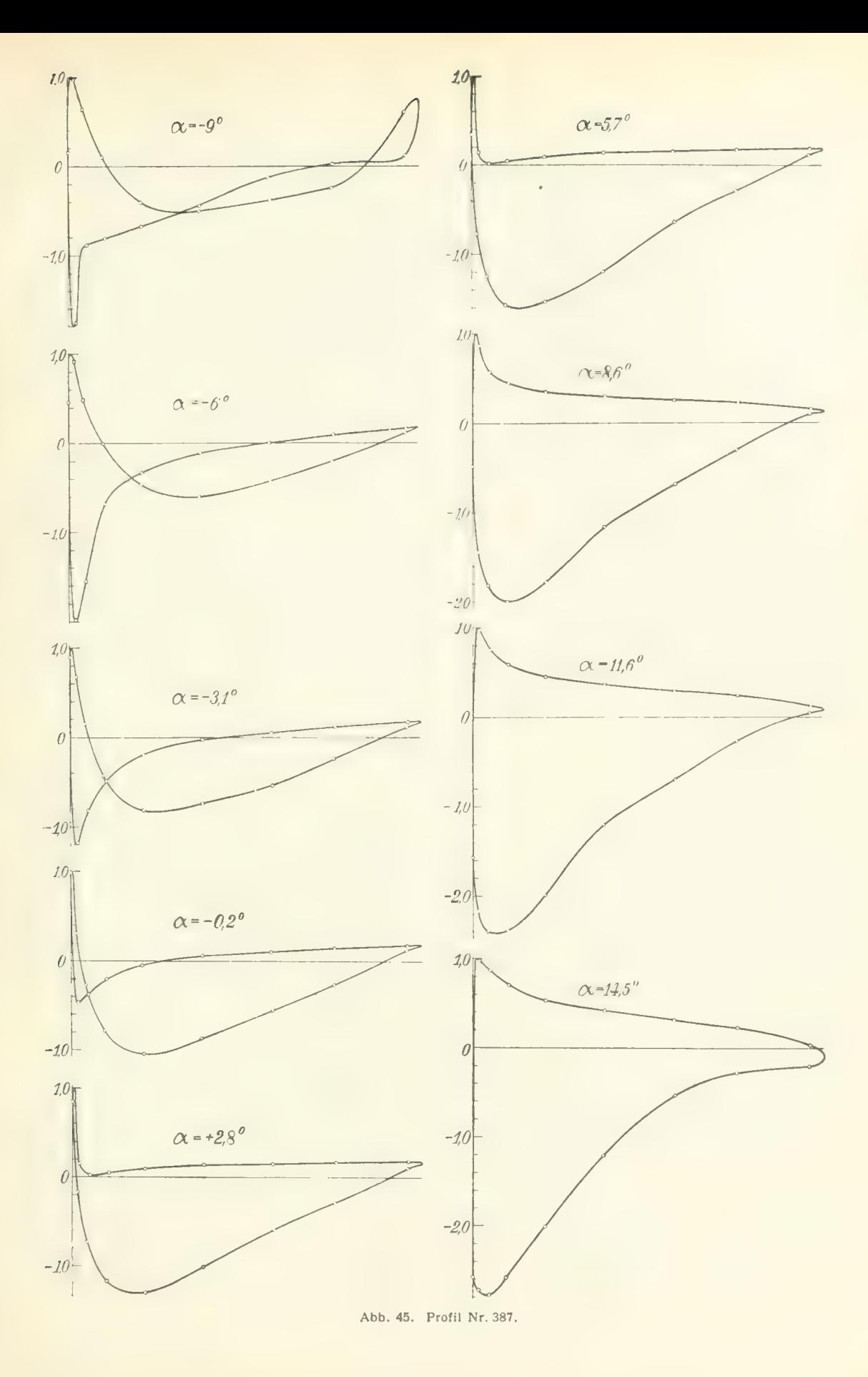

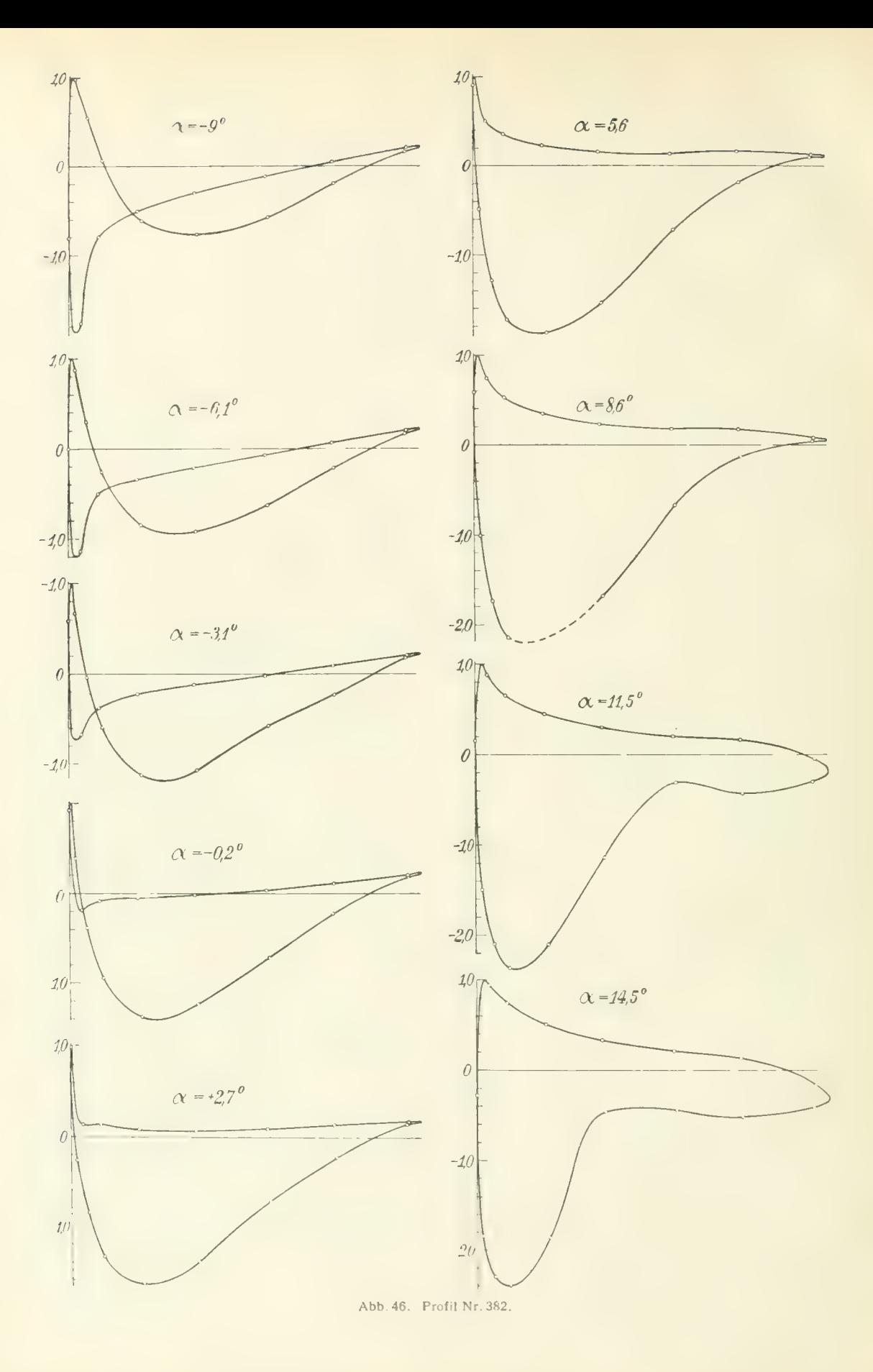

Zahlentafel 57.

| Profil Nr. 389.         |                                                                                                    |       |  |  |   |    |   |  |  |                                                                                                    |       |       |       |                                                                                                    |                     |       |
|-------------------------|----------------------------------------------------------------------------------------------------|-------|--|--|---|----|---|--|--|----------------------------------------------------------------------------------------------------|-------|-------|-------|----------------------------------------------------------------------------------------------------|---------------------|-------|
| Bohrung Nr.<br>Anstell- |                                                                                                    |       |  |  |   |    |   |  |  |                                                                                                    |       |       |       |                                                                                                    |                     |       |
| winkel                  | $\Omega$                                                                                                    |       |  |  | 4 | 5. | 6 |  |  |                                                                                                    | 10    |       | 12    | 13                                                                                                    | 14                  | 15    |
| $-8.9$                  | $-0.306$ $0.835$ $0.489$ $0.142$ $-0.145$ $-0.292$ $-0.214$ $-0.140$ $-0.092$ $-0.709$ $-0.697$ $-0.712$ $-0.645$ $-0.379$ $-0.142$ $-0.052$ |       |  |  |   |    |   |  |  |                                                                                                    |       |       |       |                                                                                                    |                     |       |
| $-6.0$                  | $-0.945$                                                                                                    | 0.789 |  |  |   |    |   |  |  |                                                                                                    |       |       |       | $0,390$ $0,021$ $-0,248$ $-0,356$ $-0,243$ $-0,151$ $-0,034$ $-1,919$ $-0,652$ $-0,326$ $-0,133$ $-0,033$ $0,034$ |                     | 0.081 |
| $-3,1$                  | 0.211                                                                                                    |       |  |  |   |    |   |  |  | $0,542$ $0,096$ $-0,249$ $-0,441$ $-0,482$ $-0,317$ $-0,158$ $-0,046$ $-1,052$ $-0,396$ $-0,180$ $-0,040$ $+0,021$ |       |       |       |                                                                                                    | 0.069               | 0.103 |
| $-0,1$                  | 0.894                                                                                                    |       |  |  |   |    |   |  |  |                                                                                                    |       |       |       | $0.136$ -0.278 -0.563 -0.645 -0.605 -0.404 -0.176 -0.065 -0.427 -0.155 -0.025 +0.044 0.082 0.107                  |                     | 0.124 |
| $+2,8$                  |                                                                                                    |       |  |  |   |    |   |  |  | $0.972 - 0.392 - 0.720 - 0.905 - 0.864 - 0.726 - 0.435 - 0.207 - 0.077 + 0.194 + 0.088$ 0.120                      |       |       |       | $0.144$ $0.138$ $0.135$                                                                                           |                     | 0.140 |
| 5,7                     |                                                                                                    |       |  |  |   |    |   |  |  | $0,500$ $-1,049$ $-1,211$ $-1,282$ $-1,095$ $-0,875$ $-0,474$ $-0,232$ $-0,081$ $0,632$ $0,302$ $0,250$            |       |       | 0,231 |                                                                                                    | $0.194 \quad 0.173$ | 0.162 |
| 8.7                     | $-0.730$ $-1.778$ $-1.730$ $-1.668$ $-1.342$ $0.947$ $-0.525$ $-0.245$ $-0.077$ $0.896$                                                      |       |  |  |   |    |   |  |  |                                                                                                    | 0,490 | 0,369 | 0.309 |                                                                                                    | $0,250$ $0,209$     | 0.181 |
| 11.6                    | $-2,280 - 2,665 - 2,225 - 2,035 - 1,500 - 1,027 - 0,530 - 0,218 - 0,072$ 0.975                                                               |       |  |  |   |    |   |  |  |                                                                                                    | 0.630 | 0,468 | 0,380 |                                                                                                    | $0.290$ $0.224$     | 0.178 |
|                         | $14.6$ $-3.570$ $-3.280$ $-2.245$ $-1.970$ $-1.269$ $-0.469$ $-0.365$ $-0.378$ $-0.380$ $-0.975$ $-0.700$ $-0.518$                           |       |  |  |   |    |   |  |  |                                                                                                    |       |       | 0.402 |                                                                                                    | $0.280 \cdot 0.174$ | 0.075 |

Zahlentafel 58. Profil Nr. 387.

|                    | Bohrung Nr.  |       |  |  |  |  |                                                                                  |  |  |                     |                                                                                          |               |                         |       |                                             |    |    |
|--------------------|--------------|-------|--|--|--|--|----------------------------------------------------------------------------------|--|--|---------------------|------------------------------------------------------------------------------------------|---------------|-------------------------|-------|---------------------------------------------|----|----|
| Anstell-<br>winkel | 0            |       |  |  |  |  |                                                                                  |  |  |                     | 9a                                                                                       | 10            |                         |       | 13                                          | 14 | 15 |
|                    | $-9.0$ 0.149 | 0.982 |  |  |  |  | $0.642$ $0.097 - 0.409 - 0.504 - 0.382 - 0.250$                                  |  |  |                     | $0.610$  -1.770 -0.882 -0.816 -0.785 -0.454 -0.133 0.022 0.114                           |               |                         |       |                                             |    |    |
| $-6.01$            | 0.453        | 0,906 |  |  |  |  | $0.478 - 0.101 - 0.572 - 0.600 - 0.434 - 0.202$                                  |  |  |                     | $0.111[-1.980] - 1.550[-0.685] - 0.339[-0.110] - 0.000[0.091] 0.164$                     |               |                         |       |                                             |    |    |
| $-3.1$             | 0.900        | 0.676 |  |  |  |  | $0.147 - 0.429 - 0.809 - 0.736 - 0.544 - 0.238$                                  |  |  |                     | $0,116$ -1, $180$ -0, $816$ -0, $481$ -0, $184$ -0, $022$ 0, $050$ 0, $117$ 0, $171$     |               |                         |       |                                             |    |    |
| $-0.21$            |              |       |  |  |  |  | $1,000$ $0.320$ $-0.264$ $-0.778$ $-1,043$ $-0.870$ $-0.551$ $-0.269$            |  |  |                     | $0.118 - 0.459 - 0.363 - 0.197 - 0.046$ , $0.065$ $0.1000,1420,170$                      |               |                         |       |                                             |    |    |
| $+2.8$             |              |       |  |  |  |  | $0.848$ -0.163 -0.730 -1.172 -1.298 -1.010 -0.591 -0.291                         |  |  |                     | $[0,112]$ $[0,146$ $[0,019]$ $[0,047]$ $[0,093]$ $[0,140]$ $[0,148]$ $[0,170]$ $[0,182]$ |               |                         |       |                                             |    |    |
|                    |              |       |  |  |  |  | $5.7$ 0.353 -0.770 -1.249 -1.573 -1.535 -1.200 -0.642 -0.296                     |  |  | $0.111 \quad 0.587$ |                                                                                          |               | $0.325$ $0.258$ $0.221$ |       | $0.226$ $0.202$ $0.198$ $0.168$             |    |    |
|                    |              |       |  |  |  |  | $8.6[-0.482]$ - 1,441 - 1,817 - 1,994 - 1,770 - 1,158 - 0,677 - 0,287            |  |  | 0.100: 0.861        | 0.574                                                                                    |               | 0.448 0.345             | 0.300 | 0,252,0226,0158                             |    |    |
|                    |              |       |  |  |  |  | $11.6[-1,570]-2,175[-2,400]-2,380[-1,977]-1,200]-0,694[-0,272]$                  |  |  | $0.050 \quad 0.975$ |                                                                                          | $0.756$ 0.590 | 0.450                   | 0.366 | 0,295 0,246 0,132                           |    |    |
|                    |              |       |  |  |  |  | $14.5[-2.580] - 2.730[-2.782] - 2.590[-2.085] - 1.207 - 0.447] - 0.311] - 0.209$ |  |  | 0,980               |                                                                                          | $0,870$ 0.700 | 0,528                   |       | $0.419 \quad 0.316 \quad 0.238 \quad 0.028$ |    |    |
|                    |              |       |  |  |  |  |                                                                                  |  |  |                     |                                                                                          |               |                         |       |                                             |    |    |

Zahlentafel 59. Profil Nr. 382.

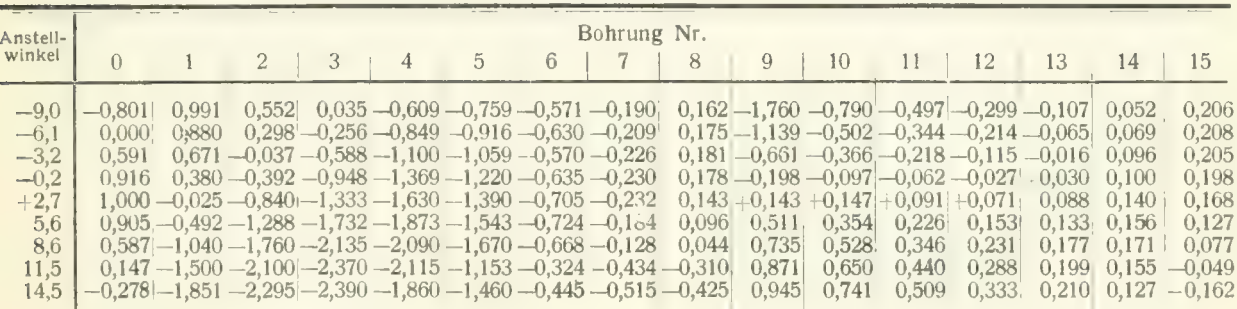

#### b) Doppeldecker.

Der untersuchte Doppeldecker, der ohne Staffelung und ohne Voranstellung ausgeführt war, besaß eine Spannweite von 96 cm und eine Flächentiefe von 16 cm. Der Abstand der beiden Flächen war gleich der Flächentiefe, also auch 16 cm. Die beiden Flügelquerschnitte (Profil Nr. 285) mit den eingezeichneten Meßbohrungen sind in Abb. 47 dargestellt. Die Entfernungen der Bohrungen von der Vorderkante, parallel zur Sehne gemessen, waren folgende:

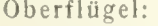

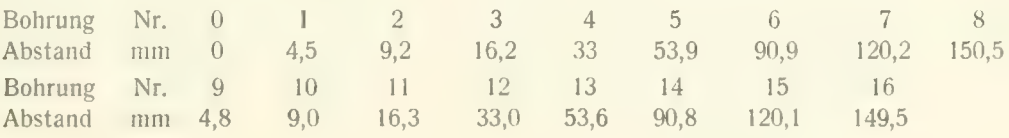

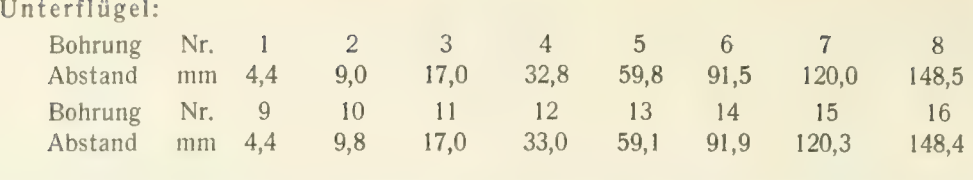

Ein einzelner Flügel des Doppeldeckers wurde zunächst in normaler Weise an der Drei-Komponentenwage gemessen; seine Polarkurve ist in Abb. 48 und Zahlentafel 60 dargestellt. Die Polarkurve

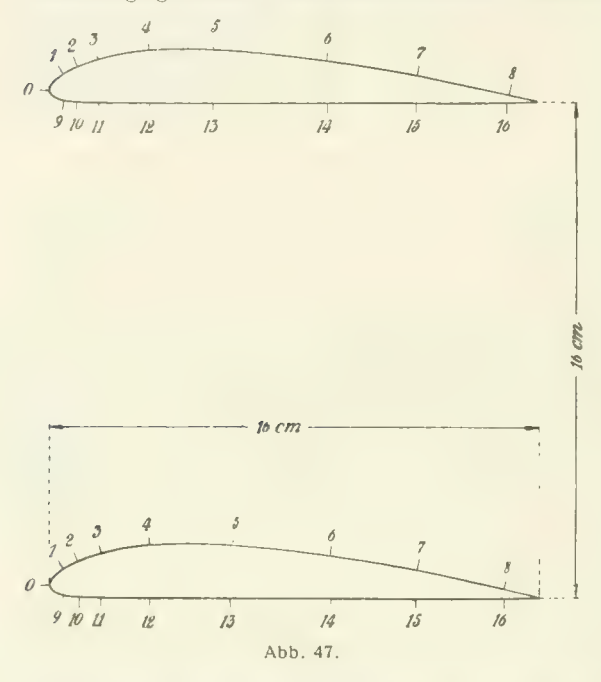

des Doppeldeckers, die ebenfalls vor der Druckverteilungsmessung ermittelt wurde, ist aus Abb. 49 ersichtlich (Zahlentafel 61). Der Druck- verlauf im Mittelschnitt der Einzelfläche ist in Abb. 50 und Zahlentafel 60 für verschiedene Anstellwinkel gezeichnet, die Werte  $p/q$ sind in der Zahlentafel 62 enthalten.

Für den Doppeldecker ist die Druckverteilung in den Abb. 51, 52 dargestellt und in den Zahlentafeln 63, 64 angegeben.

 $\frac{1}{2}$  Die Verteilung des Druckes ist bei beiden  $\frac{1}{2}$  Flächen verschieden. Der Inhalt der von der graphisch dargestellten Druckverteilungskurve<br>eingeschlossenen Fläche ist ein Maß für den Auftrieb des Flügels, streng genommen aber nur an trieb des Flugels, streng genommen aber nur af<br>der Stelle des Meßquerschnittes. Da im vor liegenden Falle beide Flügel gleich groß sind, so darf man wohl annehmen, daß die Verteilung des Auftriebes über die Spannweite der beiden Flächen von annähernd gleicher Art ist. Dann ist auch der Inhalt der Druckverteilungskurve ein Maß für den Gesamtauftrieb eines jeden

Flügels. Durch Ausplanimetrieren dieser Flächen wurden die Auftriebsanteile ermittelt; sie sind in der folgenden Tabelle in Prozenten des Gesamtauftriebes angegeben:

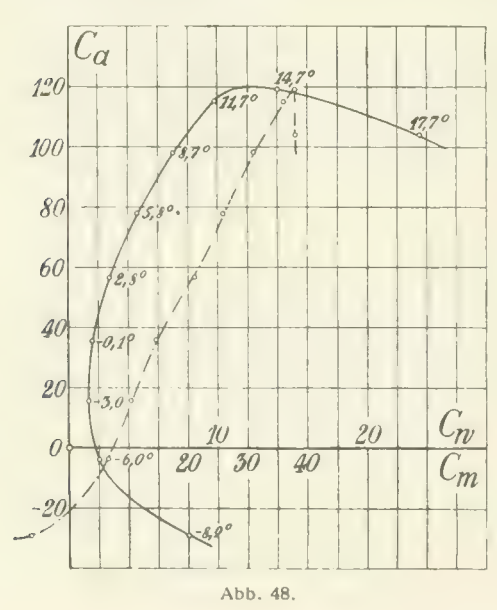

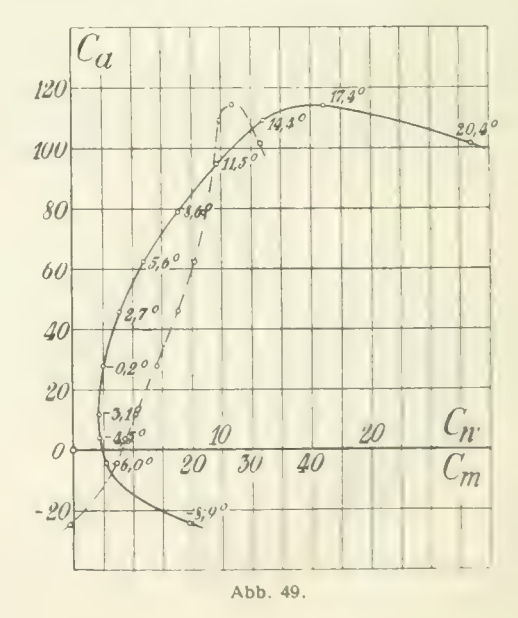

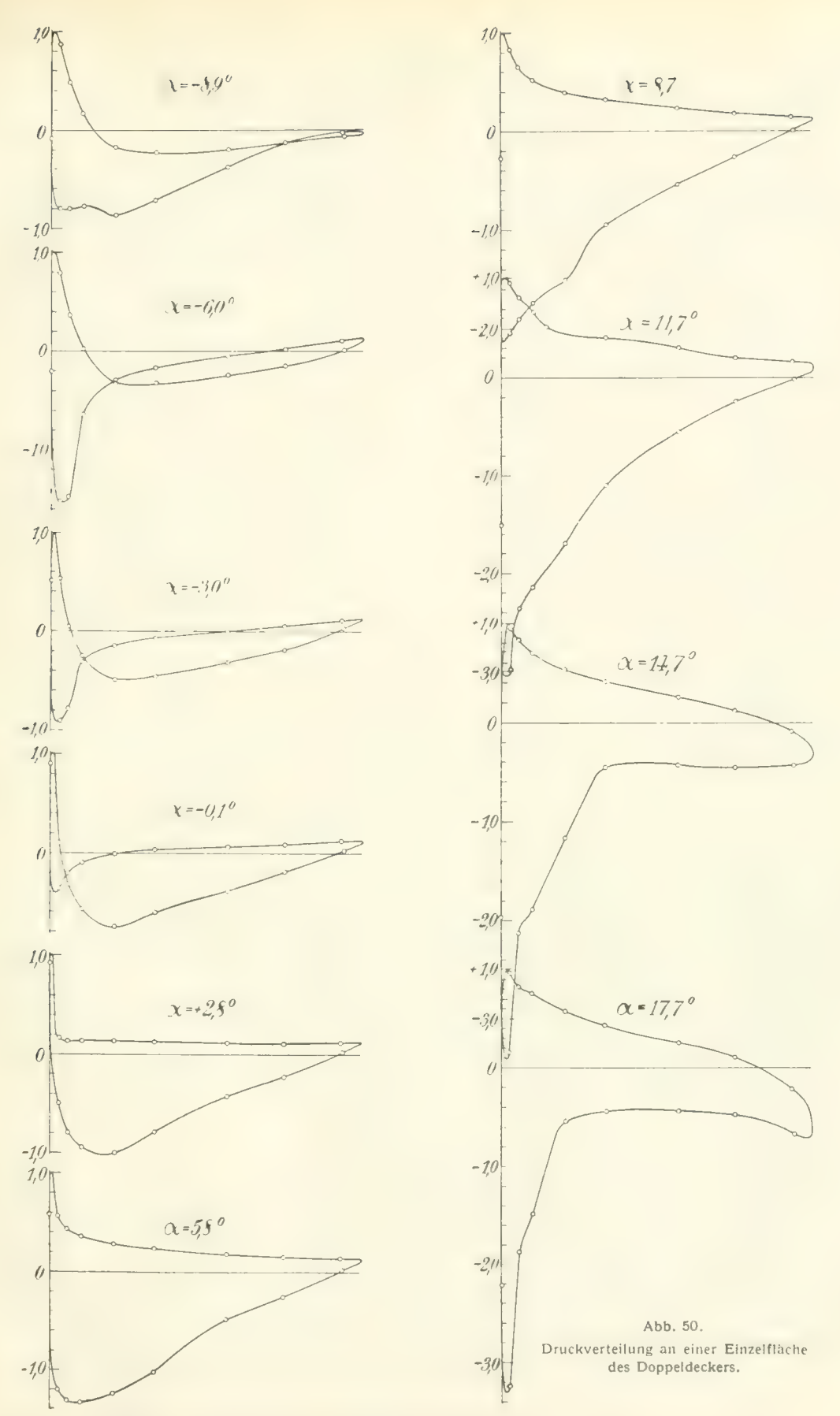

Prandtl, Ergebnisse der aerodynamischen Versuchsanstalt zu Göttingen. II. Lief.

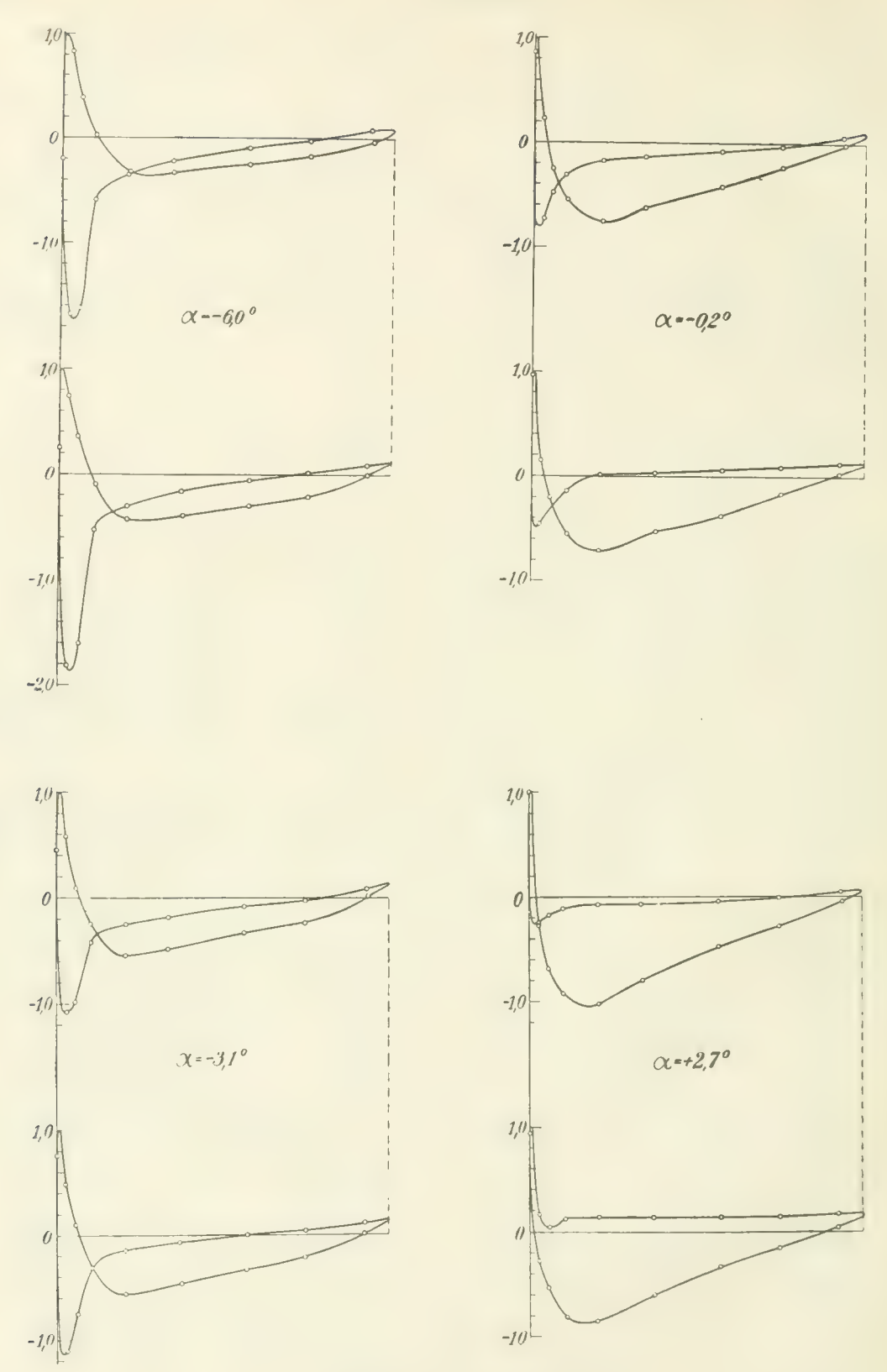

Abb. 51. Druckverteilung bei einem Doppeldecker.

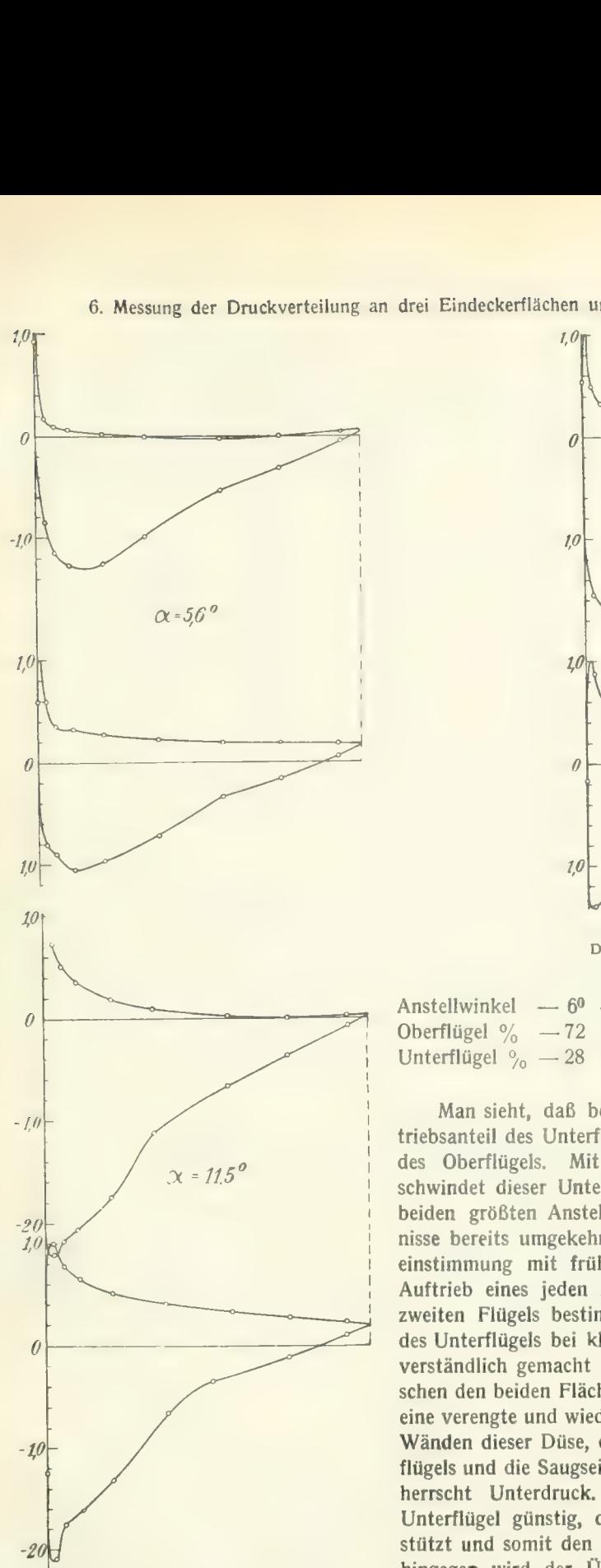

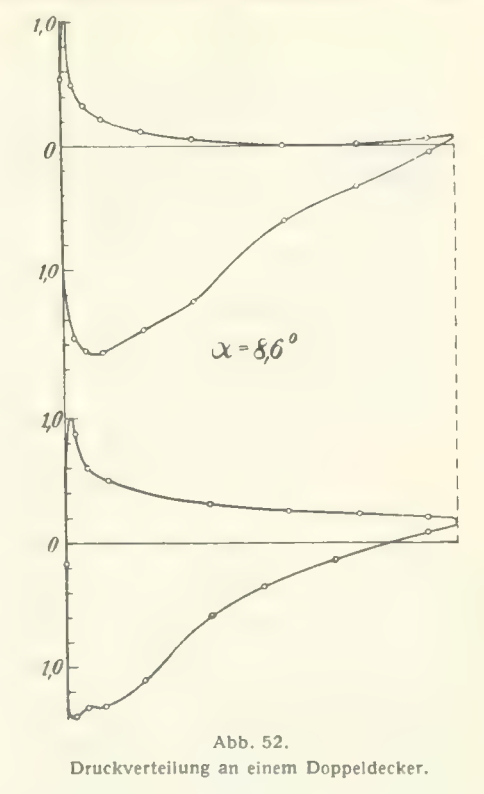

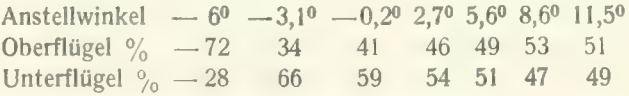

Man sieht, daß bei kleinen Anstellwinkeln der Auftriebsanteil des Unterflügels erheblich größer ist als der<br>des Oberflügels. Mit wachsendem Anstellwinkel verschwindet dieser Unterschied mehr und mehr; bei den<br>beiden größten Anstellwinkeln haben sich die Verhältbeiden größten Anstellwinkeln haben sich die Verhältnereits umgekehrt. Diese Ergebnisse sind in Übereinstimmung mit früheren Messungen<sup>1</sup>), bei denen der Auftrieb eines jeden Flügels für sich in Gegenwart des zweiten Flügels bestimmt wurde. Der größere Auftrieb des Unterflügels bei kleinen Anstellwinkeln kann dadurch verständlich gemacht werden, daß man den Raum zwischen den beiden Flächen bis zu einem gewissen Grade als eine verengte und wieder erweiterte Düse ansieht. An den Wänden dieser Düse, die durch die Druckseite des Ober-<br>flügels und die Saugseite des Unterflügels gebildet werden, herrscht Unterdruck. Dieser Unterdruck ist für den<br>Unterflügel günstig, da er hier die Saugwirkung unterstützt und somit den Auftrieb erhöht. Beim Oberflügel

mingegen wird der Oberdruck auf der Druckseite ver-<br>- mindert, daher kleinerer Auftrieb. Die eben beschriebene Erscheinung ist also ein Einfluß der Flügeid icke, wird also um so mehr bemerkbar sein, je dickere Flügel verwendet werden.

<sup>•)</sup> Vgl. M. Munk, Beitrag zur Aerodynamik der Flugzeugtragorgane. Technische Berichte Bd. II, S. 187.

 $-6,3$ 

 $6,4$ <br> $10,4$ 

 $14,8$ <br> $21,2$ <br> $25,8$ <br> $31,1$ 

 $36,1$ 

 $37,8$ 

 $38,0$ 

#### Zahlentafel 61.

#### Doppeldeckermessung.

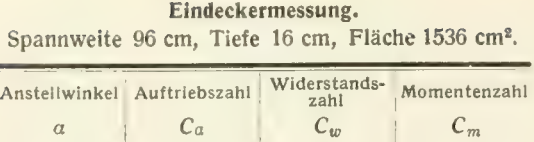

8,00

 $^{2,02}_{1,28}$ 

1,56

 $2,76$ <br>4,60 6,98

9,80

 $14,0$ 

 $23,5$ 

29,3

 $-4,1$  $15,5$ 

35,6<br>56,3<br>77,9<br>98,0

 $\frac{115,0}{119,0}$ 

 $103,8$ 

Zahlentafel 60.

# Spannweite 96 cm, Tiefe 16 cm, Fläche 3072 cm<sup>2</sup>,<br>Flächenabstand 16 cm.

| Anstellwinkel<br>$\alpha$ | Auftriebszahl<br>$c_a$ | Widerstands-<br>zahl<br>$C_w$ | Momentenzahl<br>$C_m$ |
|---------------------------|------------------------|-------------------------------|-----------------------|
| $-8,9^{\circ}$            | $-24.6$                | 7.75                          | $-0.6$                |
| $-6.0$                    | 4.4                    | 2,19                          | 7,2                   |
| $-4,5$                    | 3,7                    | 1,75                          | 8,9                   |
| $-3,1$                    | 11,8                   | 1,70                          | 10,5                  |
| $-0.2$                    | 27,6                   | 1,98                          | 14,0                  |
| 2,7                       | 45,6                   | 3,11                          | 17,6                  |
| 5,6                       | 62,0                   | 4.75                          | 20,2                  |
| 8,6                       | 78,8                   | 7,08                          | 22,0                  |
| 11,5                      | 94,3                   | 9,66                          | 24,1                  |
| 14.4                      | 109.0                  | 12,8                          | 24,8                  |
| 17.4                      | 114.1                  | 16,9                          | 26,9                  |
| 20.4                      | $101.0\,$              | 26,7                          | 31,5                  |

Zahlentafel 62. Druckverteilung an einer Einzelfläche des Doppeldeckers.

| Anstell-                                        |                                                                     |                                                    |                                   |                             |                                                                                             |                                                                                                    | Bohrung Nr.                                                               |                                                                           |                                                            |                                                                  |                                                                  |                                                                  |                                                                  |                                                               |                                                               |                                                         |                                                         |
|-------------------------------------------------|---------------------------------------------------------------------|----------------------------------------------------|-----------------------------------|-----------------------------|---------------------------------------------------------------------------------------------|----------------------------------------------------------------------------------------------------|---------------------------------------------------------------------------|---------------------------------------------------------------------------|------------------------------------------------------------|------------------------------------------------------------------|------------------------------------------------------------------|------------------------------------------------------------------|------------------------------------------------------------------|---------------------------------------------------------------|---------------------------------------------------------------|---------------------------------------------------------|---------------------------------------------------------|
| winkel                                          | 0                                                                   |                                                    |                                   |                             | 4                                                                                           | 5                                                                                                    |                                                                           |                                                                           |                                                            | 9                                                                | 10                                                               |                                                                  | 12                                                               | 13                                                            | 14                                                            | 15                                                      | 16                                                      |
| $-6,0$<br>$-3,0$<br>$-0,1$<br>2,8<br>5,8<br>8,7 | $-8,9^{\circ}$ --0,09<br>$-0,20$<br>0.51<br>0.90<br>0.93<br>$-0.28$ | 0,87<br>0.79<br>0.53                               | 0.48<br>0.36 <sub>1</sub><br>0.05 | $-0.49 - 0.79 - 0.94 - 1.0$ | $0,16 - 0,18$<br>$-0.25[-0.49]$<br>$0,10$ -0,33 -0,57 -0,75<br>$-2.04 - 1.90 - 1.74 - 1.51$ | $-0,23$<br>$0,02$ -0,32 -0,32<br>$-0,46$<br>$-0,61$<br>$-0.78$<br>$0,58$ -1,20 -1,31 -1,33 -1,24 -1,02<br>$-0,95$ | $-0,20$<br>$-0,24$<br>$-0,32$<br>$-0,39$<br>$-0,42$<br>$-0,48$<br>$-0,54$ | $-0,13$<br>$-0,15$<br>$-0.19$<br>$-0,19$<br>$-0,23$<br>$-0,25$<br>$-0,26$ | $-0,07$<br>$+0,01$<br>0,03<br>0,02<br>0,02<br>0,02<br>0.01 | $-0,80$<br>$-1,52$<br>$-0.90$<br>$-0,36$<br>0.17<br>0,57<br>0,83 | $-0,80$<br>$-1,48$<br>$-0.78$<br>$-0,21$<br>0,14<br>0.43<br>0,65 | $-0,78$<br>$-0,64$<br>$-0,31$<br>$-0,10$<br>0,14<br>0,36<br>0.53 | $-0,87$<br>$-0,30$<br>$-0.15$<br>$-0.01$<br>0,14<br>0,28<br>0,40 | $-0,72$<br>$-0,17$<br>$-0.07$<br>0,03<br>0.13<br>0,23<br>0,33 | $-0,38$<br>$-0.05$<br>$+0.00$<br>0.06<br>0.12<br>0,18<br>0.24 | $-0,13$<br>0,02<br>0.05<br>0,08<br>0,11<br>0.15<br>0,18 | $-0.03$<br>0.10<br>0,11<br>0.12<br>0.12<br>0.13<br>0.14 |
| 11,7<br>14.7                                    | $-1.50\%$<br>$-1.96$                                                |                                                    |                                   |                             | $-2.96 - 2.34 - 2.13 - 1.69$                                                                | $-1,10$<br>$-3,33$ $-2,12$ $-1,88$ $-1,16$ $-0,45$                                                                | $-0,55$<br>$-0,43$                                                        | $-0,24$<br>$-0.45$                                                        | $-0.02$<br>$-0,43$                                         | 0.95<br>0,95                                                     | 0,80<br>0,84                                                     | 0,66<br>0,71                                                     | 0,51<br>0,54                                                     | 0,40<br>0.42                                                  | 0.29<br>0.26                                                  | 0,20<br>0.13                                            | 0.15<br>$-0.08$<br>$-0,22$                              |
| 17,7                                            |                                                                     | $-2,22$ $-3,24$ $-1,87$ $-1,48$ $-0,54$ $^{\circ}$ |                                   |                             |                                                                                             | $-0,44$                                                                                                    | $-0,44$                                                                   | $-0,48$                                                                   | $-0,68$                                                    | 0,96                                                             | 0,82                                                             | 0,75                                                             | 0,57                                                             | 0,43                                                          | 0.25                                                          | 0,10                                                    |                                                         |

Zahlentafel 63. Druckverteilung bei einem Doppeldecker. Obere Tragfläche.

| Ansteil-                                              |                                     |      |                       |  |  |  | Bohrung Nr. |  |                                                                                                    |                               |                                 |      |                          |       |       |                                                                                                    |  |
|-------------------------------------------------------|-------------------------------------|------|-----------------------|--|--|--|-------------|--|----------------------------------------------------------------------------------------------------|-------------------------------|---------------------------------|------|--------------------------|-------|-------|----------------------------------------------------------------------------------------------------|--|
| winkel                                                |                                     |      |                       |  |  |  |             |  |                                                                                                    |                               | 10                              |      |                          |       |       |                                                                                                    |  |
| $-6^{\circ}$<br>$-3.1$<br>$-0,2$<br>2,7<br>5.6<br>8.6 | $-0.20$<br>0.451<br>0.87<br>$1.0$ . | 0.58 | 0.38<br>$0.23 - 0.25$ |  |  |  |             |  | $\mid 0.024 - 0.32 \mid -0.33 - 0.25 \mid -0.17 \mid -0.037 \mid -1.69 \mid -1.63 \mid -0.59 \mid -0.35$<br>$0,092$ -0,24 -0,54 -0,48 -0,33 -0,24 0,013 -1,08 -0,98 -0,42 -0,25<br>$ -0.55-0.76 -0.62 -0.42 -0.23 -0.01 $<br>$ -0.27 -0.68 $ $ -0.92 -1.02 -0.80 $ $-0.48 $ $-0.28 $ $-0.051 $<br>$0,93$  -0,85 -1,15  -1,27 -1,25 -0,99 -0,54  -0,32  -0,058 <br>$0,54$ - 1,55 - 1,65 - 1,67 - 1,49 - 1,26 - 0,61 - 0,35 - 0,068 | $-0.24 -0.17$<br>0,17<br>0.49 | $-0.73 - 0.48$<br>0.092<br>0,32 | 0.21 | $ -0.31  -0.17 $<br>0.11 |       |       | $-0.22$ $-0.098$ $-0.024$ 0.078<br>$-0.18$ $-0.089$ $-0.024$ 0.075<br>$ -0.13 $ $ -0.078 $ $-0.024 $ 0.061<br>$ -0.11  -0.068  -0.068 -0.044  -0.010  0.044 $<br>$0.061$ $0.017$ $-0.013$ $-0.027$ $-0.010$ $0.041$<br>$0.041 - 0.006 - 0.003$ 0.031 |  |
|                                                       |                                     |      |                       |  |  |  |             |  | 11,5 $[-0.23]$ -2,31 -2,18 $[-2.07]$ -1,75 -1,12 -0,67 -0,37 -0,078                                                                                                    | 0.73                          | 0,51                            | 0,35 | 0.19                     | 0.095 | 0.017 | $0.003$ 0.020                                                                                                    |  |

Zahlentafel 64. Untere Tragfläche.

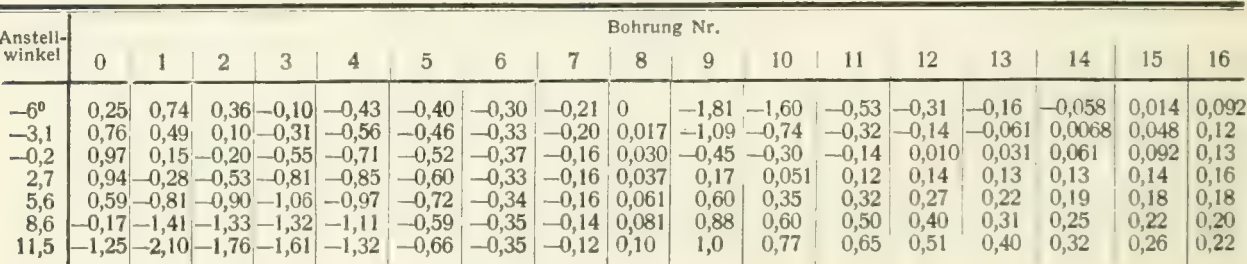

 $-8,9^{\circ}$ 

 $-6,0$ <br>  $-3,0$ <br>  $-0,1$ 

 $-9,1$ <br>+2,8<br>5,8<br>5,8<br>8,7<br>11,7<br>14,7<br>17,7

Dieser Erscheinung wirkt bei großem Anstellwinkel ein aus der Tragflügeltheorie bekannter, anders gearteter Einfluß entgegen: Die Zirkulationsströmung um den Unterflügel vermehrt die Geschwindigkeit am Oberflügel, die um den Oberflügel dagegen verkleinert die Geschwindigkeit am Unterflügel; durch diesen Umstand wird der Auftrieb des Oberflügels vergrößert, der des Unterflügels verkleinert. Dieser Einfluß hängt mit der Auftriebserzeugung unmittelbar zusammen, wird also in jedem Fall beobachtet werden.

#### 7. Messungen an Tragwerken mit Pfeilstellung und Verwindung.

Diese Messungen erstrecken sich auf die Feststellung der wichtigsten aerodynamischen Eigen- schaften von Ein- und Doppeldeckern, die mit Pfeilstellung und Verwindung versehen waren, und zwar wurden die folgenden Zusammenstellungen untersucht:

- 1. Rechteckig umrissene Fläche ohne Verwindung (als Vergleichsfläche),
- 2. Eindeckerfläche mit 23<sup>0</sup> Pfeilstellung, ohne Verwindung,<br>3. Eindeckerfläche mit 23<sup>0</sup> Pfeilstellung und -4,5<sup>0</sup> Verwindung,
- $3.$  Eindeckerfläche mit 23° Pfeilsteilung und  $4,5$ " Verwindung,
- 4. Eindeckerfläche mit 23º Pfeilstellung und —10º Verwindung,<br>5. Donneldecker mit 23º Pfeilstellung ohne Verwindung.
- 5. Doppeldecker mit 23<sup>0</sup> Pfeilstellung ohne Verwindung,
- 6. Doppeldecker mit 23º Pfeilstellung und -4,5° Verwindung,
- 7. Doppeldecker mit 23" Pfeilstellung und —10" Verwindung.

Die Pfeilstellung war demnach bei den Versuchen 2-7 dieselbe; der Anstellwinkel nimmt bei

sind aus Abb. 53 ersichtlich. Die Spannweite beträgt in allen Fällen 122 cm, die Tiefe der Flächen in Windrichtung 14,8 cm. Als Flügelquerschnitt wurde Profil Nr. 360 (vgl. I. Lieferung der "Ergebnisse", S. 73) verwendet. Für die Doppeldecker sind immer zwei gleichartige Flächen ohne

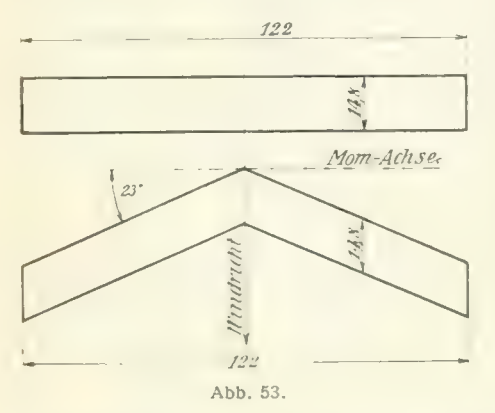

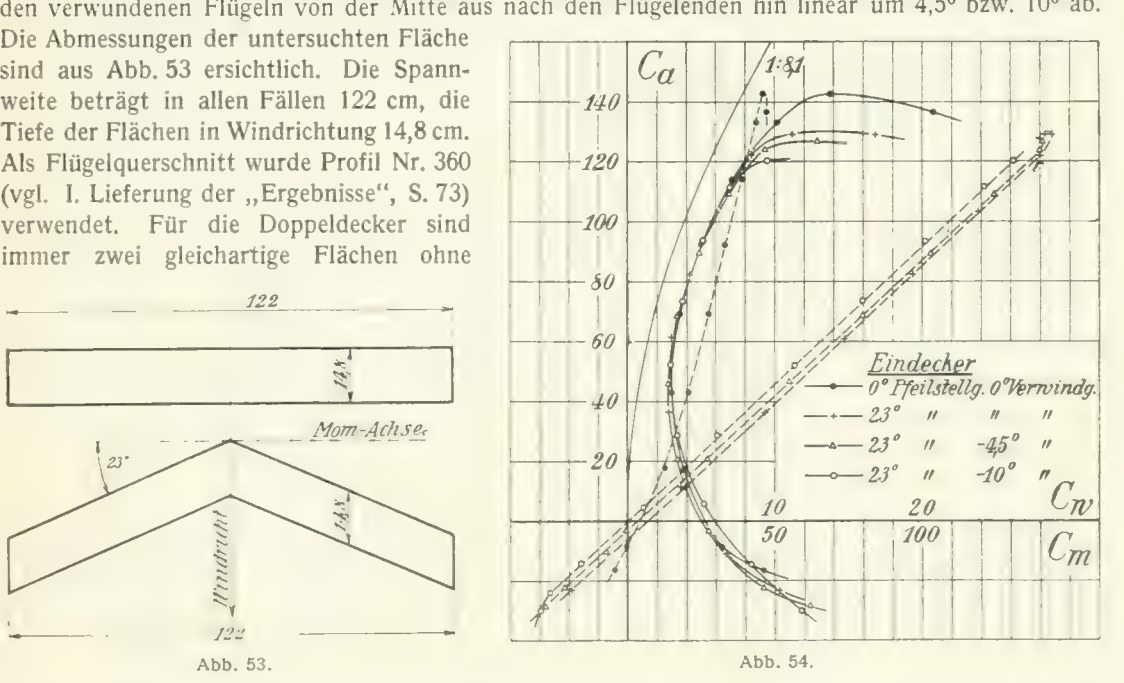

 $\frac{1}{\sqrt{1+\epsilon}}$ Spannweite und Tiefe wie die Pfeilflächen. Als Anstellwinkel 0° gilt die Profilsehne in der Mitte Staffelung und ohne Voranstellung in einem Abstand von 13,5cm zusammengebaut. Die rechteckig umrissene Fläche wurde des Vergleiches wegen untersucht. Sie hatte dasselbe Profil und gleiche der Flächen. Das Moment bezieht sich stets auf die Spitze der Flächen, bei den Doppeldeckern auf die Spitze der oberen Fläche. Die Momentenachse ist in Abb. 53 eingezeichnet. Sämtliche Versuche fanden bei einer Windgeschwindigkeit von rd. 30 m/s statt.

Die Ergebnisse Abb. 54 und Zahlentafel 65—71 zeigen, daß die verwundenen Eindeckerflächen mit Pfeilstellung der unverwundenen Rechtecksfläche in Hinsicht auf maximalen Auftrieb

Zahlentafel 65. Eindecker ohne Pfeilstellung und ohne Verwindung. -4,2

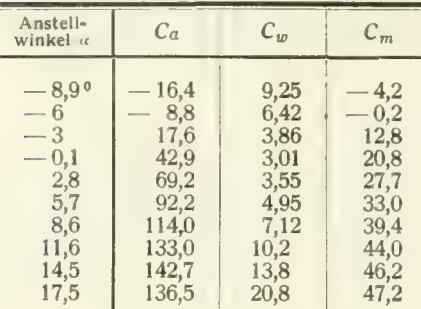

#### Zahlentafel 67.

Eindecker, 23<sup>°</sup> Pfeilstellung,  $-4,5$ <sup>°</sup> Ver-<br>windung.

|                                                                                                    | . <u>.</u>                                                                         |                                                                              |                                                                                       |
|----------------------------------------------------------------------------------------------------|------------------------------------------------------------------------------------|------------------------------------------------------------------------------|---------------------------------------------------------------------------------------|
| Anstell-<br>winkel $\alpha$                                                                                           | Ca                                                                                 | $C_w$                                                                        | $C_m$                                                                                 |
| $-8,9$ <sup>o</sup><br>$-5.9$<br>$-3$<br>0.1<br>$\overline{\phantom{a}}$<br>2,8<br>5,8<br>8,7<br>11,6<br>14,6<br>17,6 | 28,8<br>22,4<br>3,4<br>$20.6\,$<br>45,7<br>68,6<br>89,6<br>109,2<br>124,0<br>126,8 | 12,4<br>9,20<br>5,48<br>3,36<br>2,84<br>3,44<br>4,94<br>6,95<br>9,35<br>12,9 | $-28,0$<br>$-21.8$<br>0.8<br>27,1<br>55,0<br>79,9<br>103,0<br>124,5<br>140,0<br>141,0 |
|                                                                                                    |                                                                                    |                                                                              |                                                                                       |

Zahlentafel 66. Eindecker, 23<sup>0</sup> Pfeilstellung, 0<sup>0</sup> Ver-<br>windung. windung.

|                                                                               |                                                                                  | -200                                                                         |                                                                                 |
|-------------------------------------------------------------------------------|----------------------------------------------------------------------------------|------------------------------------------------------------------------------|---------------------------------------------------------------------------------|
| Anstell-<br>winkel $\alpha$                                                   | Ca                                                                               | $C_{\nu}$                                                                    | $C_m$                                                                           |
| $-8,90$<br>— 6<br>$-3$<br>$-0.1$<br>2,8<br>5,7<br>8.7<br>11.6<br>14,6<br>17,6 | 23,1<br>11,0<br>10.8<br>36,0<br>60,8<br>82,3<br>103,3<br>122.1<br>128,8<br>128,7 | 10,3<br>6.71<br>3,88<br>2,77<br>2,97<br>4.20<br>6,10<br>8.54<br>11,2<br>16,7 | 19.4<br>7,0<br>18,2<br>46,6<br>73.8<br>96,6<br>119,4<br>139,8<br>144.1<br>141,0 |

#### Zahlentafel 68.

Eindecker, 23<sup>°</sup> Pfeilstellung,  $-10<sup>°</sup>$  Ver-

|                                                                       | ----- <u>a</u> -                                                      |                                                                      |                                                                               |  |  |
|-----------------------------------------------------------------------|-----------------------------------------------------------------------|----------------------------------------------------------------------|-------------------------------------------------------------------------------|--|--|
| Anstell-<br>winkel $\alpha$                                           | Ca                                                                    | $C_w$                                                                | ${\cal C}_m$                                                                  |  |  |
| $-5,90$<br>$-3^{-}$<br>0<br>2,9<br>5,8<br>8,8<br>11,7<br>14,6<br>17,6 | 30,0<br>14,4<br>5.4<br>28,8<br>52,1<br>73,7<br>93,6<br>111,5<br>120,2 | 11.8<br>8,40<br>5,20<br>3,44<br>2,96<br>3,78<br>5,10<br>7.04<br>9.49 | $-29,8$<br>15.8<br>5,5<br>30,8<br>$57.0\,$<br>80,0<br>101,0<br>121,0<br>131,0 |  |  |

Zahlentafel 69.

Doppeldecker, 23° Pfeilstellung, 0° Verwindung.

| Anstell-<br>winkel is                                                                             | $c_a$                                                                                   | $C_{w}$                                                                              | $C_m$                                                                                   |
|---------------------------------------------------------------------------------------------------|-----------------------------------------------------------------------------------------|--------------------------------------------------------------------------------------|-----------------------------------------------------------------------------------------|
| $-8,9^{\circ}$<br>$-6.0$<br>$-3.1$<br>$-0.2$<br>2,6<br>5,5<br>8,4<br>11.3<br>14,2<br>17.2<br>20,2 | 15.1<br>2,7<br>16,2<br>36,2<br>54,6<br>70,2<br>87,2<br>103,7<br>115,0<br>119,7<br>117.0 | 8,80<br>5.70<br>3,52<br>3.03<br>3.61<br>5,00<br>6,95<br>9,50<br>12,1<br>15.3<br>21.9 | 10,2<br>5.3<br>26,8<br>48,2<br>65,9<br>84.4<br>98.5<br>114.2<br>123,3<br>125,7<br>121,2 |

Zahlentafel 70. Doppeldecker, 23° Pielistellung, -4,5° Verecker, 23<sup>0</sup> Pfeilstellung, -4,5<sup>0</sup> Ver

| windung.                                                                                                    |                                                                                                    |                                                                                                    |                                                                                                    |  |
|----------------------------------------------------------------------------------------------------|----------------------------------------------------------------------------------------------------|----------------------------------------------------------------------------------------------------|----------------------------------------------------------------------------------------------------|--|
| Anstell-<br>winkel $\alpha$                                                                                                    | $C_a$                                                                                                    | $C_w$                                                                                                    | $C_m$                                                                                                    |  |
| $-8,9^{\circ}$<br>$- \, 5.9$<br>$-4,5$<br>$-3$<br>$-1.6\,$<br>$-0.2$<br>1.3<br>2,7<br>4,2<br>5.6<br>8,5<br>11,4<br>14,3<br>17,2 | 22,6<br>13,3<br>5,4<br>3.1<br>12,8<br>22,8<br>32,7<br>42,2<br>51,0<br>59,5<br>76,0<br>92,9<br>107,5<br>116,6 | 11,1<br>7,65<br>6,07<br>4,85<br>3,96<br>3.35<br>3,10<br>3,09<br>3.49<br>3,95<br>5.40<br>7.30<br>9,70<br>12.4 | 17,5<br>8,72<br>0,09<br>0,6<br>20,6<br>31,5<br>41,9<br>52,3<br>60.8<br>69.2<br>85,3<br>100,5<br>114.0<br>120,0 |  |

unterlegen sind. Die Unterschiede im Profiiwiderstand sind hingegen nicht sehr erheblich. Bei kleinen Auftriebszahlen sind der unverwundene und der mit — 4,5° Verwindung ausgeführte Eindecker in bezug auf Profilwiderstand etwas günstiger als die rechteckige Fläche. In der Umgebung von  $C_a$   $\equiv$  80 sind sämtliche Flächen nahezu gleichwertig. Im Falle des Doppeldeckers hat bei kleinen<br>Auftriebszahlen die am stärksten verwundene Fläche größeren Profilwiderstand; bei hohen Auftriebszahlen ist dies bei dem unverwundenen Pfeildoppeldecker der Fall.

In bezug auf Stabilität erkennt man, daß bei dem Eindecker mit —10" Verwindung die Moment- kurve vollständig geradlinig durch den Anfangspunkt verläuft. Hier ist also eine Wanderung des

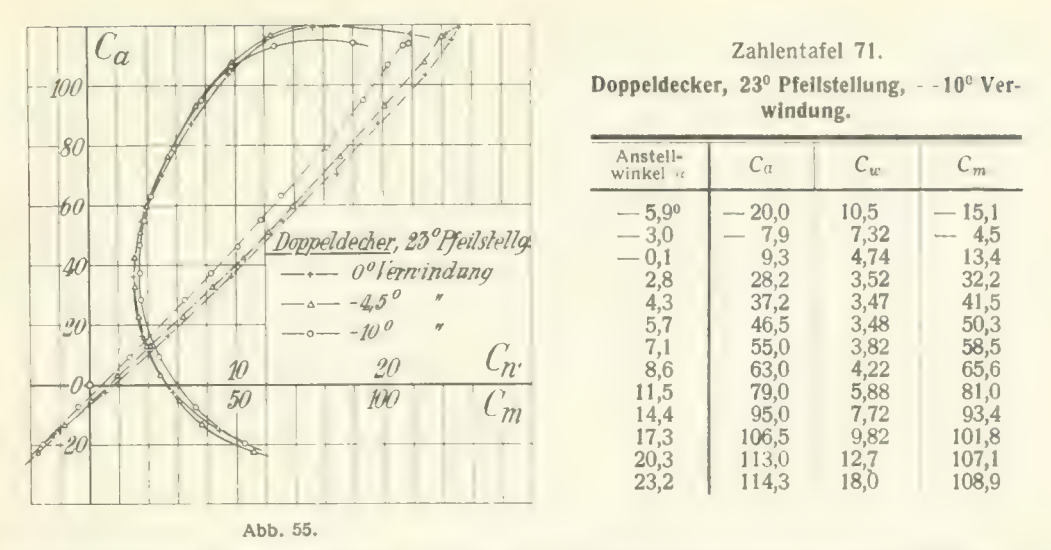

Druckmittelpunktes nicht vorhanden und somit ein vollständiger Momentenausgleich erzielt. Die Momentenkurven der beiden anderen Pfeileindecker sind etwas nach rechts verschoben. Dies bedeutet, daß hier eine geringe Wanderung des Druckmittelpunktes vorhanden ist, und zwar im umgekehrten Sinne, wie ihn die statische Stabilität fordert. Die Doppeldecker sind hinsichtlich der Stabilität etwas ungünstiger. Die Momentenkurven gehen alle rechts am Nullpunkt vorbei und sind außerdem<br>schwach gekrümmt. Es ist daher auch die Anordnung mit -10<sup>0</sup> Verwindung schwach unstabil und bedürfte bei der Verwendung im Flugzeug einer zusätzlichen Schwanzflosse zur Stabilisierung.

#### 8. Untersuchungen über Tragflügel mit unterteiltem Profil.

Tragflügel mit unterteiltem Profil nach den Patenten von G. Lachmann bzw. Handley Page beanspruchen wegen ihres eigenartigen Verhaltens besonderes Interesse. Zur Untersuchung der Eigenschaften haben wir eine Anzahl Messungen ausgeführt, deren Ergebnisse nachfolgend mitgeteilt werden. Außer diesen Versuchen wurden von Herrn Dr.-Ing. G. Lachmann selbst in der Ver-<br>suchsanstalt eine große Anzahl von Messungen ausgeführt. Einen Teil dieser letzteren Messungsergebnisse hat uns Herr G. Lachmann in entgegenkommender Weise zur Veröffentlichung zur Verfügung gestellt. Wir wollen im folgenden zunächst Flügel mit einfacher und hernach solche mit mehrfacher Unterteilung betrachten.

Bezüglich der Begründung des eigenartigen Verhaltens der unterteilten Flügel vergleiche man den Vortrag von A. Betz auf der W.G.L.-Versammlung in München 1921 (Lit.-Verz. Nr. C41).

#### a) Flügel mit einfacher Unterteilung.

Die erste Messung mit einem unterteilten Flügel war orientierender Art. Es wurde vor einen bereits untersuchten normalen Flügel (Profil Nr. 398 der ersten Lieferung) ein kleiner Hilfsflügel gesetzt. Die Stellung, Form und Größe desselben wurde entsprechend den zur Zeit der Versuche bekannten englischen Veröffentlichungen ausgeführt (Abb. 56). In dem Ergebnis dieses Versuches treten die charakteristischen Eigenschaften eines einfach unterteilten Flügels bereits sehr deutlich in Erscheinung (Abb. 56 und Zahlentafel 72). Mit dem Flügel wird eine maximale Auftriebszahl von nahezu 200 erreicht. Der Profilwiderstand ist bei den großen Auftriebszahlen nicht allzu ungünstig. Bei den kleinen Auftriebszahlen hingegeaist er unzulässig groß und durch seine sprunghafte Änderung in der Nähe von  $C_a = 40$  gekennzeichnet. In der vorliegenden Form ist demnach der Flügel für den normalen Horizontalflug wenig geeignet, dagegen weist er für die Landung wegen des er- reichbaren hohen Auftriebes vorteilhafte Eigenschaften auf.

Es drängte sich nun die Frage auf, ob es möglich sei, den Profilwiderstand im Bereiche der mittleren und kleinen Auftriebszahlen zu verbessern. Zu diesem Zwecke wurde der in Abb. 57 unten dargestellte

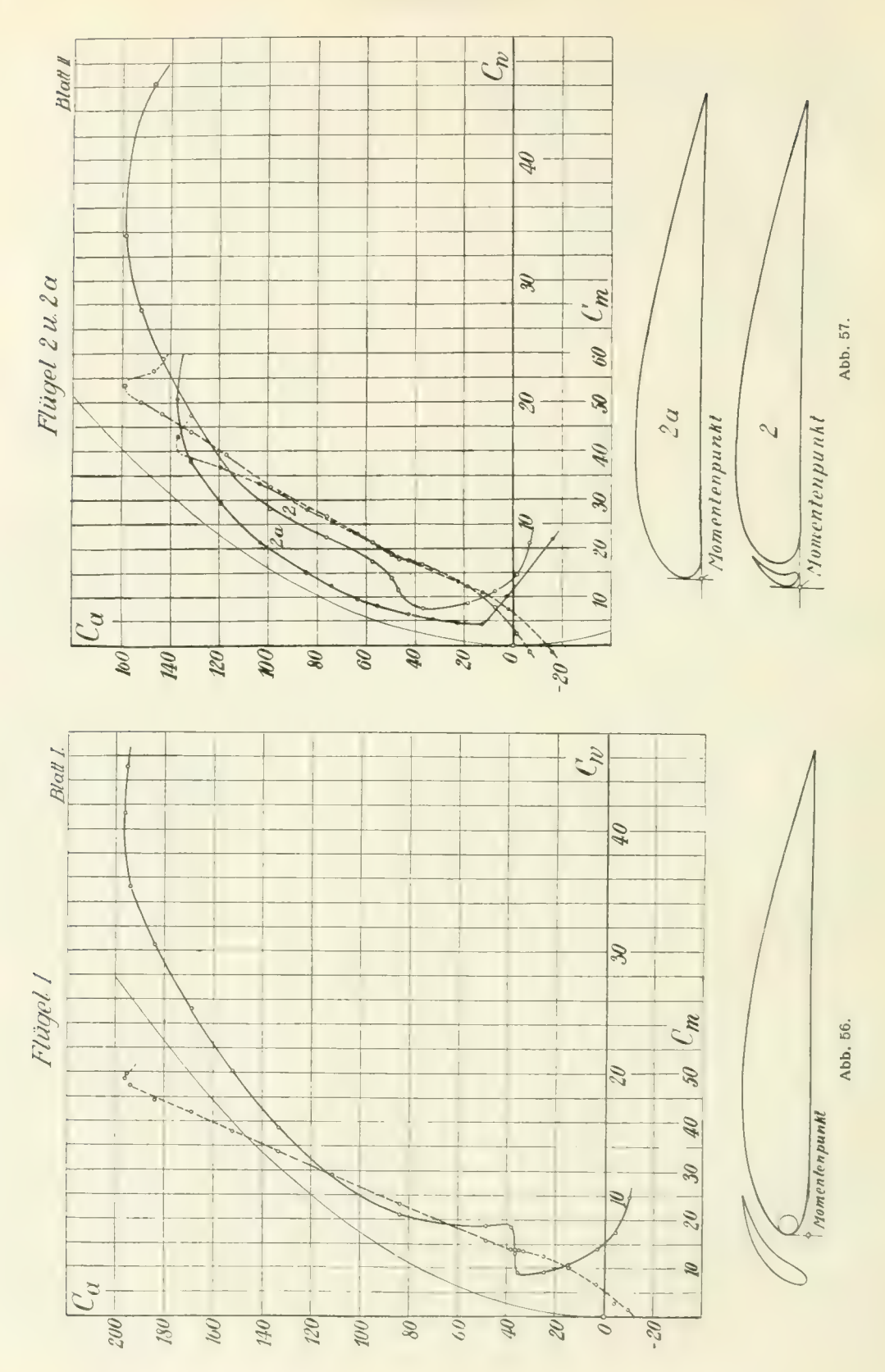

Versuchsflügel angefertigt. Das Ausgangsprofil des Flügels hatte die darüber gezeichnete Gestalt. Die Lage und Form des Hilfsflügels war so, daß das Profil des unterteilten Flügels in das Ausgangsprofil übergeht, wenn man sich den Durchflußkanal ausgefüllt denkt. Der leitende Gesichtspunkt hierbei war der, daß der Hilfsflügel die Hauptströmung bei den kleineren Auftriebszahlen möglichst

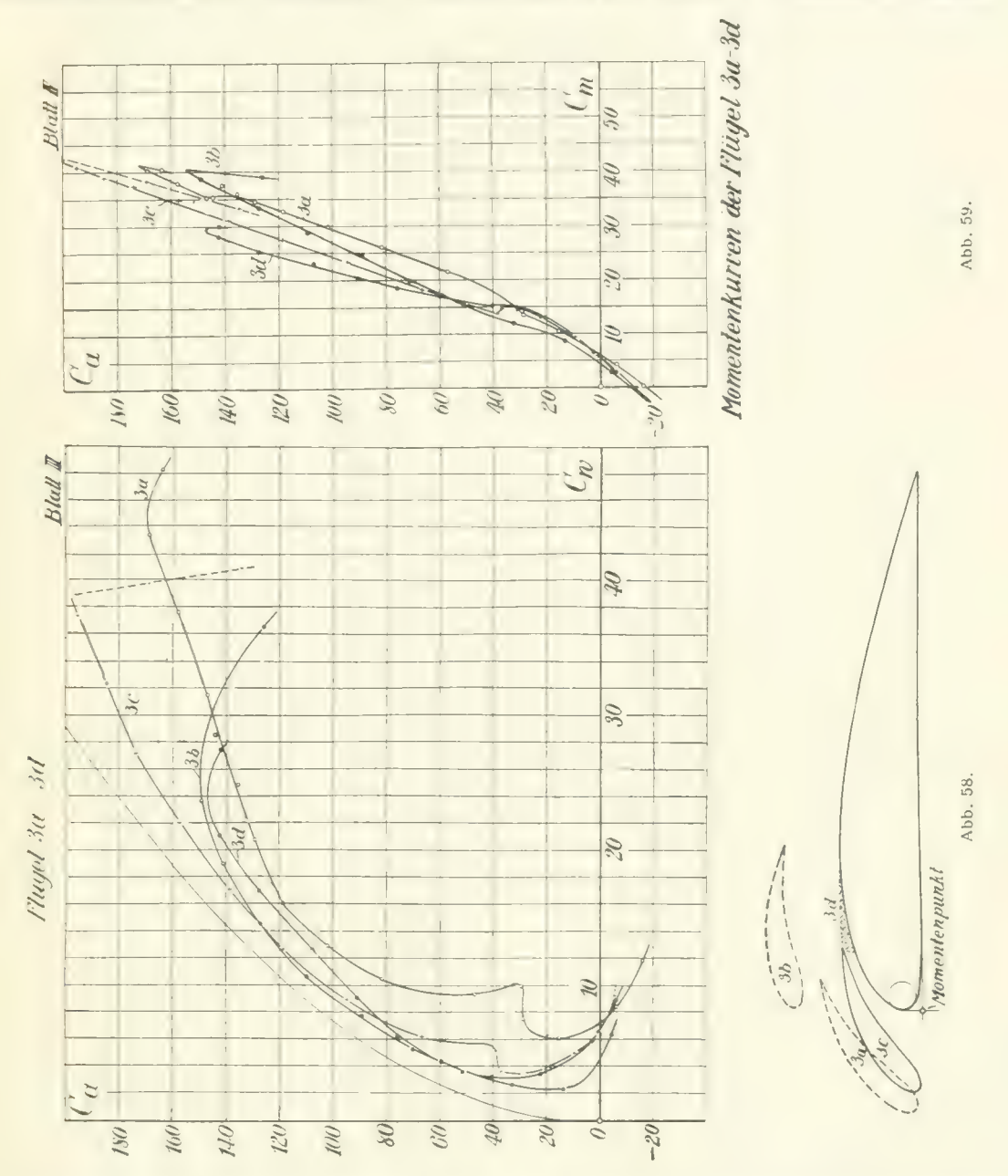

allein der Profilwiderstand bei den hohen Auftriebszahlen hat sich vergrößert und der maximale<br>Auftrieb vermindert, so daß kein Gewinn erzielt worden ist. wenig stören sollte. Das Messungsergebnis (Abb. 57 und Zahlentafel 73, 74) zeigt, daß das angestrebte Ziel nicht erreicht wurde. Zwar ist die sprunghafte Widerstandsänderung etwas gemildert worden, Auftrieb vermindert, so daß kein Gewinn erzielt worden ist.

Die nächste Versuchsreihe sollte nun Aufschluß darüber geben, ob im Bereich der für den Horizontalflug in Betracht kommenden Anstellwinkel günstigere Verhältnisse erreicht werden können, wenn der Hilfsflügel etwas vom Hauptflügel entfernt wird, so daß die Strömung um den Hauptflügel nicht mehr merklich gestört ist. In Wirklichkeit wäre dazu ein besonderer Mechanismus erforderlich, weicher den Flügel aus der Stellung 3b (Abb. 58) für den normalen Flug in die Landungsstellung 3c überführt. Die Ergebnisse (Abb. 58 und Zahlentafeln 75 bis 78) zeigen, daß der angestrebte Zweck

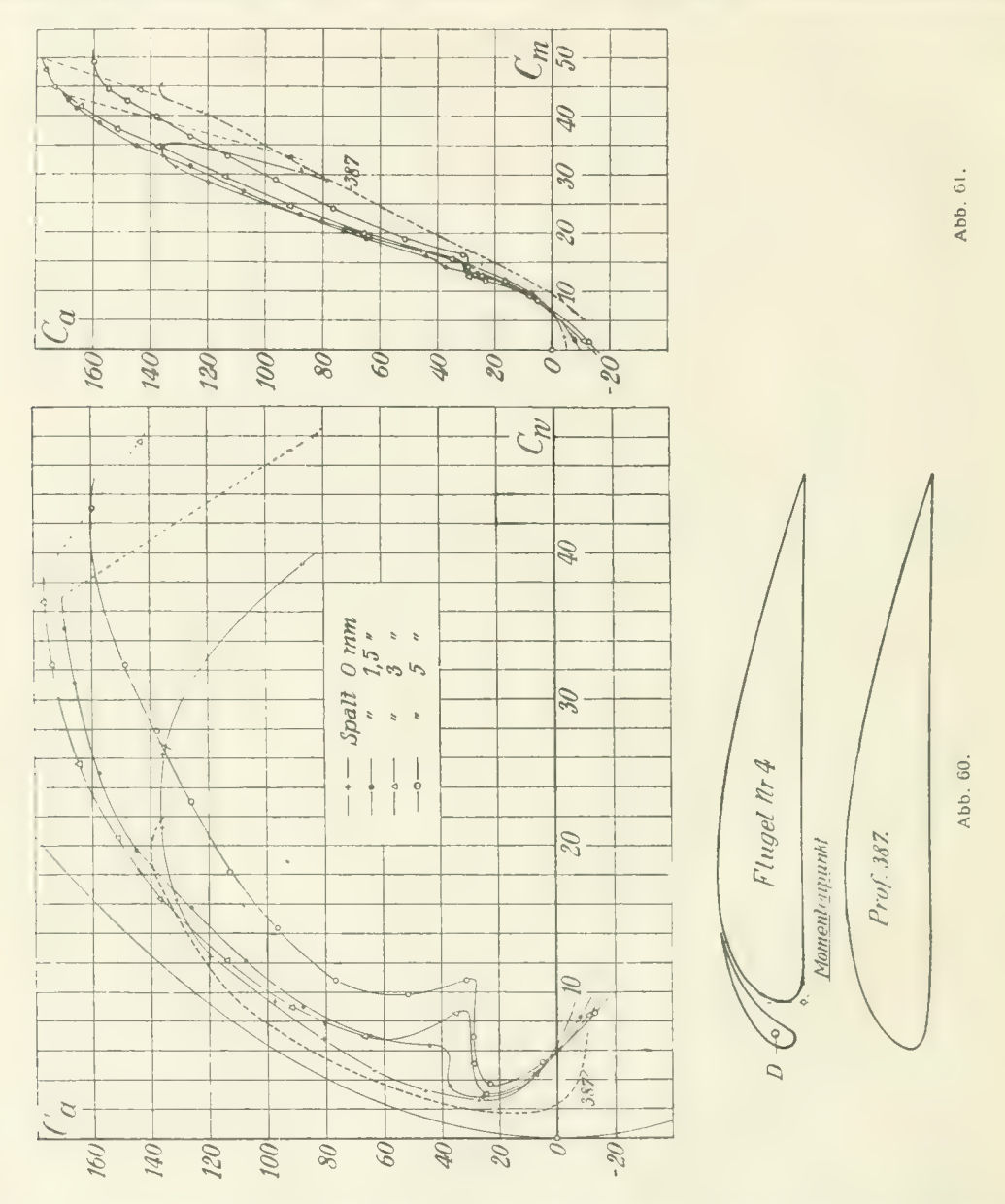

Verstellungsmechanismus mit sich bringen würde. Wird der Durchflußkanal in seinem oberen Teile in der Tat sehr gut erreicht wird, wenn man von den Komplikatio<mark>nen absieht, die in Wirklic</mark>hkeit der<br>Verstellungsmechanismus mit sich bringen würde "Wird der Durchflußkanal in seinem oberen Teile abgeschlossen (Anordnung 3 d), so ist die Annäherung an die Polare des normalen Flügels etwas weniger günstig. Wird eine größere Breite des Durchflußkanales gewählt (Anordnung 3a), so werden die aerodynamischen Eigenschaften des Flügels sehr verschlechtert. Die Momentenkurven der Flügel 3a bis 3d sind in Abb. 59 dargestellt.

(Abb. 60) drehbar gemacht, so daß die Spaltbreite an der Hinterkante des Flügels nach Belieben Um den Einfluß der Spaltweite noch näher zu studieren, wurde der Hilfsflügei um die Achse D eingestellt werden konnte. Die Spaltweiten der untersuchten Flügel betrugen 0, 1,5, 3 und 5 mm bei einer Flügeltiefe von 20 cm. Aus den Ergebnissen (Abb. 60, 61 und Zahlentafeln 79 bis 82) ersieht man, daß die günstigste Wirkung mit dem 3 mm breiten Spalt, also mit einem verhältnismäßig engen Durchflußkanal erreicht wird. Das Ergebnis einer Messung, die mit einem anders geformten Profil bei offenem und geschlossenem Spalt ausgeführt worden ist, ist in Abb. 62 dargestellt. Das Schließen<br>des Spaltes wurde auch hier durch Drehen des Hilfsflügels um die eingezeichnete Achse bewirkt (Abb. 62 und Zahlentafel 84, 85). Schließlich wird noch das Versuchsergebnis für den Fall

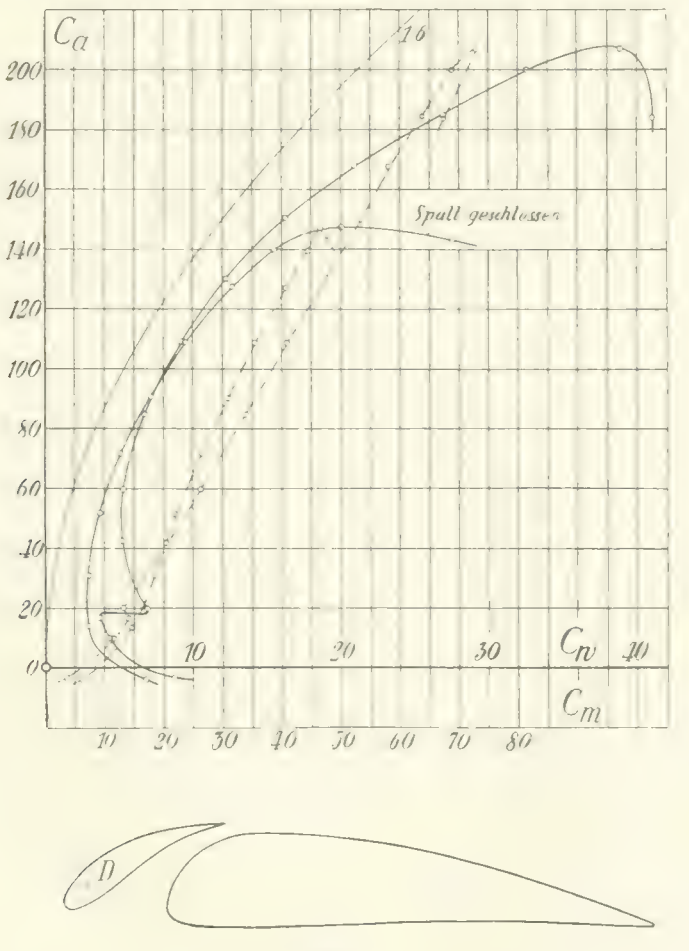

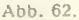

mitgeteilt, daß der Durchflußkanal mehr nach der Mitte des Profiles verlegt wird. Das hierzu benutzte Profil und dessen Polarkurve sind in Abb. 63 dargestellt. Die Polarkurve zeigt zwar bei kleinen Auftriebszahlen einen geordneten Verlauf, doch kann dieser Flügel in Hinsicht auf maximalen Auftrieb und Profilwiderstand nicht als besonders günstig bezeichnet werden (Zahlentafel 86).

#### b) Flügel mit mehrfacher Unterteilung.

In Abb. 64 ist der Flügelquerschnitt und die Polarkurve eines Flügels dargestellt, der mit zwei<br>Durchflußkanälen versehen ist (hierzu Zahlentafel 87). Er erreicht bei 26,2º Anstellung eine maximale Auftriebszahl  $C_a = 228$ . Bei Auftriebszahlen unter 100 ist der Profilwiderstand, vermutlich als Folge der starken Wölbung des Grundprofiles, sehr groß.

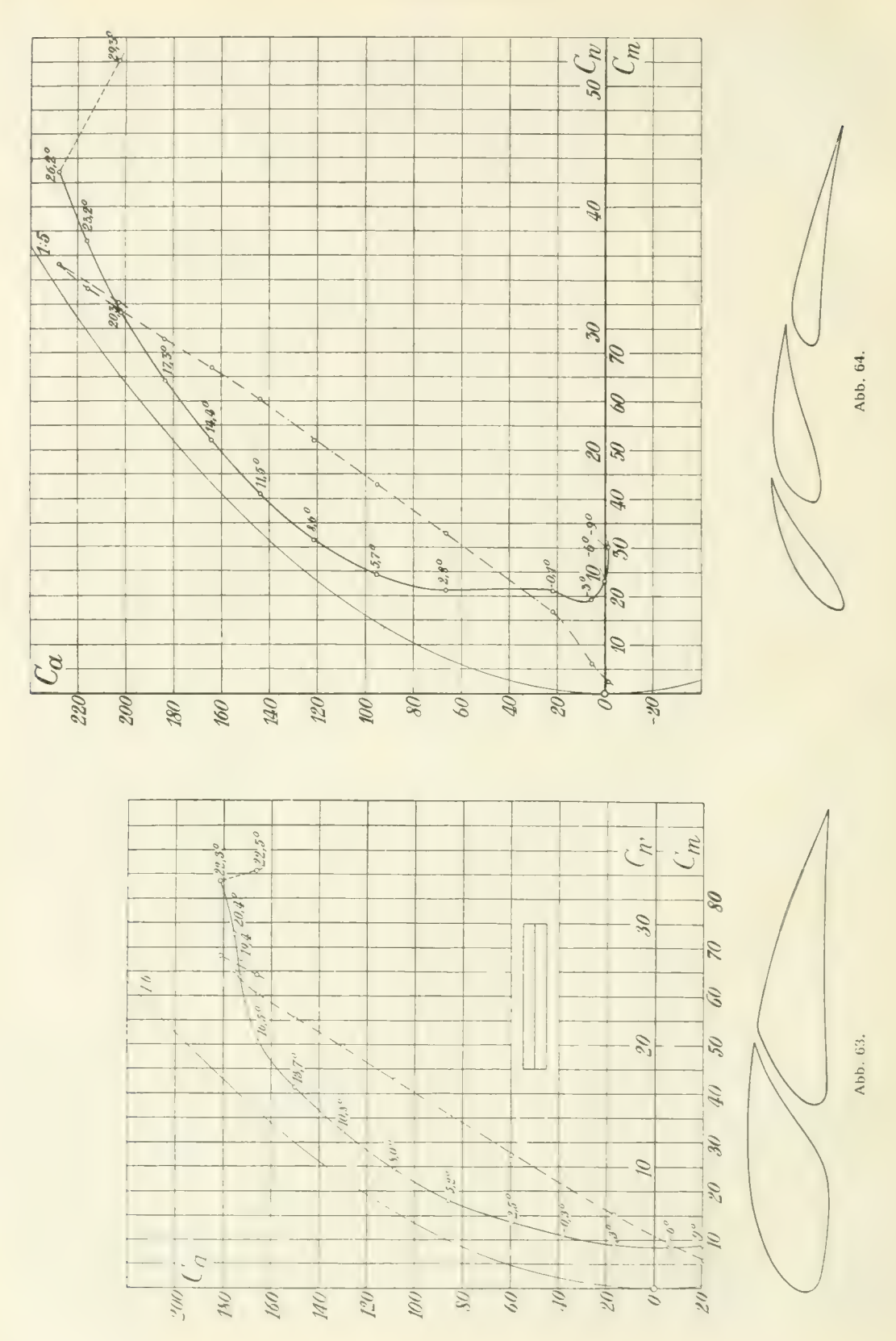

Die aerodynamischen Eigenschaften von dreifach unterteilten Flügeln nach dem Vorschlage von Dr. G. Lachmann und eine abgeänderte Form desselben sind in Abb. 65 dargestellt. Bei dem abgeänderten Profil (gestrichelt eingezeichnet) legen sich die Profile der Teilflügel mehr an das Grundprofil an wie bei der ersten Form. An den Ergebnissen (Abb. 65 und Zahlentafeln 88, 89) ist auffallend, daß das abgeänderte Profil in Hinsicht auf Profilwiderstand günstiger ist als das ursprüngliche, obwohl daß das abgeänderte Profil in Hinsicht auf Profilwiderstand günstiger ist als das ursprüngliche, obwohl bei letzterem die Profile der Teilflügel günstiger geformt erscheinen.

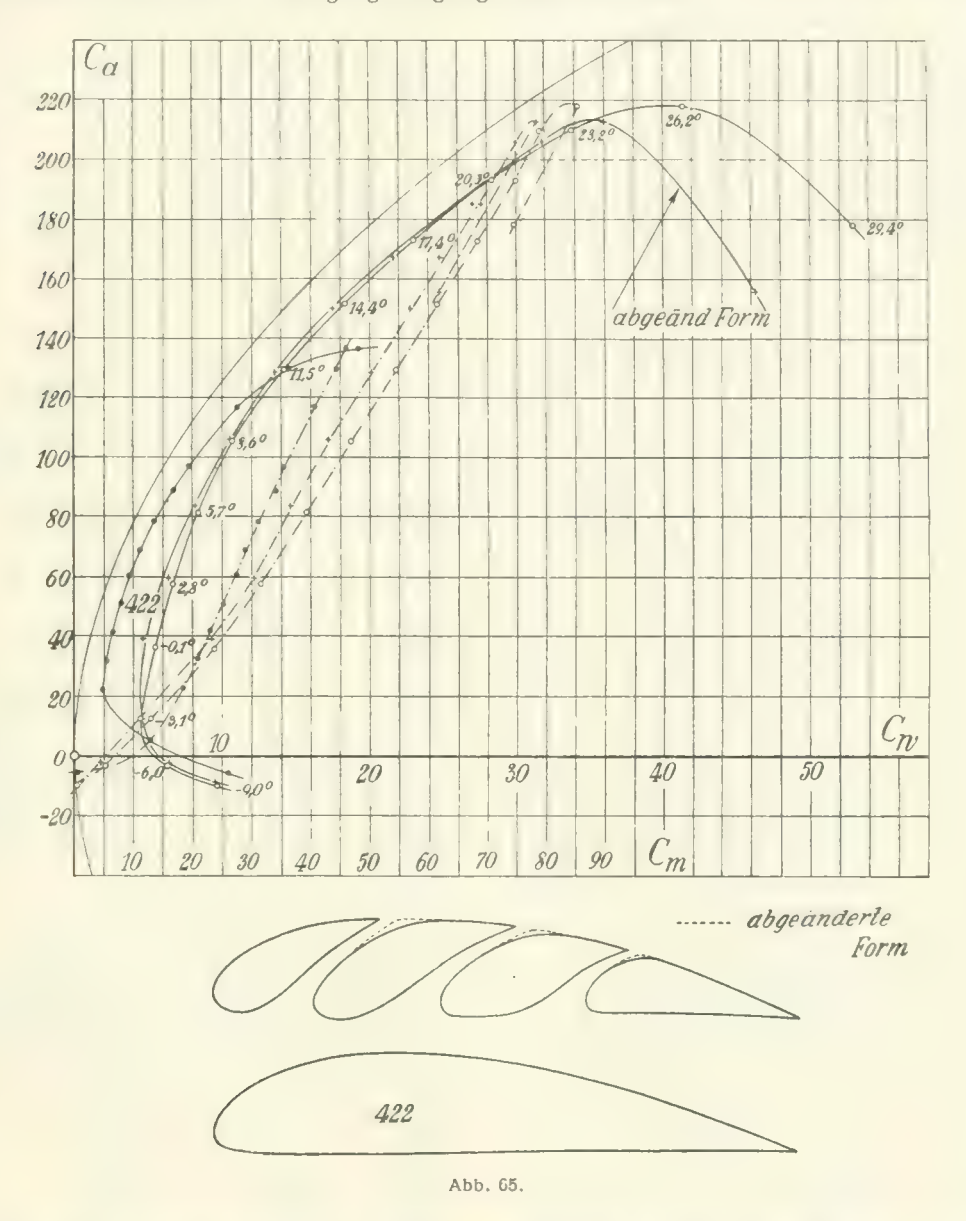

Faßt man das Ergebnis sämtlicher Messungen zusammen, so kann man sagen, daß mit unter- teilten Profilen ein wesentlich höherer maximaler Auftrieb wie bei normalen Profilen erreicht werden kann. Ungünstig ist indessen noch der große Profilwiderstand bei kleinen und mittleren Auftriebs- zahlen, der aber nach den bisherigen Versuchen durch Schließen des Spaltes oder durch Abschwenken des Hilfsflügels verringert werden kann.

Zahlentafel 72. Flügel Nr. 1. Spannweite 100,3 cm, Tiefe (einschl. Hilfsflügel) 21,9 cm

| $\mu$<br>saw man wugu wann s |                                        |                              |                       |  |
|------------------------------|----------------------------------------|------------------------------|-----------------------|--|
| $\alpha$                     | Anstellwinkel Auftriebszahl<br>$C_{1}$ | Widerstands-<br>zahl $C_{w}$ | Momentenzahl<br>$C_m$ |  |
| $-90$                        | $-10.0$                                | 9,92                         | 1.4                   |  |
| $-6$                         | 4.6                                    | 6,98                         | 2,7                   |  |
| $-4.5$                       | 3.3                                    | 5,56                         | 6,7                   |  |
| $-3.1$                       | 14,9                                   | 4,29                         | 10.4                  |  |
| $-1.6$                       | 24,6                                   | 3.73                         | 12,5                  |  |
| $-0.1$                       | 33,2                                   | 3,58                         | 13,7                  |  |
| 1,4                          | 35,4                                   | 3.74                         | 13,8                  |  |
| 2,8                          | 36,7                                   | 5,56                         | 12,2                  |  |
| 4,3                          | 38,0<br>48,3                           | 7.45<br>7,50                 | 14.0<br>15,7          |  |
| 5.8<br>8,7                   | 83,6                                   | 8,36                         | 23,2                  |  |
| 11,6                         | 111,2                                  | 11.4                         | 29,4                  |  |
| 14,5                         | 133,2                                  | 15,5                         | 34,0                  |  |
| 17,4                         | 152,2                                  | 20,2                         | 38,2                  |  |
| 20,3                         | 169,0                                  | 25,3                         | 41,9                  |  |
| 25,6                         | 194,0                                  | 35,4                         | 47,5                  |  |
| 27,7                         | 196,3                                  | 41,4                         | 48,9                  |  |
| 29.2                         | 195.5                                  | 45.3                         | 49.6                  |  |

Zahlentafel 74. Flügel Nr. 2 a (Profil Nr. 404). Spannweite 100 cm, Tiefe 20 cm, Gesamtfläche  $\frac{1}{2}$ 

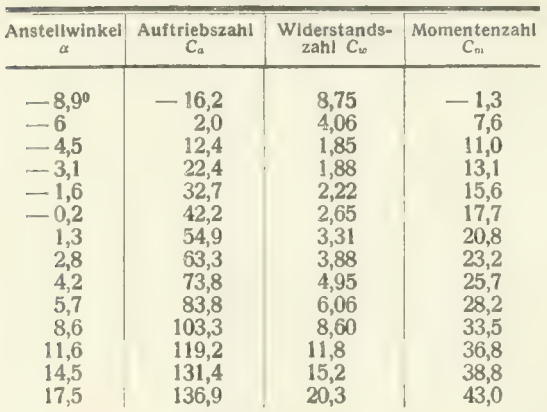

#### Zahlentafel 76. Flügel Nr. 3 b.

Spannweite des Hauptflügels 100,1 cm. Tiefe des Hauptflügels 20 cm (Rechnungstiefe 23 cm), Rechnungsfläche 2302 cm-.

| Anstellwinkel | Auftriebszahl | Widerstands- | Momentenzahl |
|---------------|---------------|--------------|--------------|
| $\alpha$      | $C_a$         | zahl $C_w$   | $C_m$        |
| $= 9^{\circ}$ | $-4,2$        | 6,45         | 2,6          |
| $-6.1$        | 13.2          | 2.40         | 8,7          |
| $-3.1$        | 32,8          | 2,74         | 11,9         |
| $-0.2$        | 51,4          | 3,77         | 15,5         |
| 2,7           | 70.6          | 5.41         | 19,9         |
| 5,6           | 89.1          | 7.75         | 24,6         |
| 8,5           | 109,8         | 10,7         | 28,9         |
| 11,5          | 127,0         | 14,6         | 33,4         |
| 14.6          | 141,0         | 19,1         | 37,6         |
| 17,4          | 149.2         | 23,7         | 38,9         |
| 20,5          | 126,0         | 36,6         | 39,2         |

Zahlentafel 73. Flügel Nr. 2. Spannweite 99,3 cm, Tiefe (einschl. Hilfsflügel) 20,2 cm (Rechnungstiefe 20,2 cm), Gesamtfläche 2018 cm<sup>2</sup>.  $\sim$   $\frac{2}{3}$ 

| Anstellwinkel | Auftriebszahl | Widerstands- | Momentenzahl |
|---------------|---------------|--------------|--------------|
| $\alpha$      | $C_a$         | zahl $C_w$   | $C_m$        |
| $-90$         | 6.82          | 8,40         | $-1.16$      |
| $-6$          | $-1.57$       | 5,93         | 2,46         |
| $-4.5$        | 7,26          | 4,54         | 7.80         |
| $-3.1$        | 18.4          | 3,52         | 12,3         |
| $-0.1$        | 36.9          | 3.10         | 16.8         |
| 2,8           | 46,4          | 4.65         | 18,1         |
| 4,3           | 49,5          | 5.61         | 18,9         |
| 5,8           | 57,4          | 6.98         | 21,5         |
| 8,7           | 76.0          | 8,95         | 26,8         |
| 11,6          | 98,9          | 11.3         | 32,6         |
| 14,6          | 116,8         | 14.6         | 39.5         |
| 17.5          | 131,3         | 19.0         | 44,0         |
| 20.5          | 143,0         | 23,6         | 47.9         |
| 23.4          | 152,0         | 27,6         | 50,0         |
| 26,2          | 158.5         | 33,8         | 53,6         |
| 29,5          | 146,8         | 46,2         | 56,5         |

Zahlentafel 75. Flügel Nr. 3 a.

Spannweite 100,1 cm,Tiefe(einschl. Hilfsflügel)23,7cm (Rechnungstiefe 23 cm), Rechnungsfläche 2302 cm^.  $\frac{1}{2}$ ر<br>أفسيد

| Ansteliwinkel<br>Auftriebszahl<br>Widerstands-<br>zahl $C_w$<br>$C_a$<br>$C_m$<br>$\alpha$<br>$-8,9^{\circ}$<br>16.0<br>11,9<br>0.7<br>$\qquad \qquad$<br>$-6$<br>5.78<br>8,51<br>4,4<br>$-3.1$<br>15,5<br>6,14<br>10,4<br>29.0<br>7,56<br>$-0.1$<br>13,5<br>2,9<br>29,6<br>10.0<br>14,0<br>9.39<br>21,5<br>5.8<br>57.0<br>26,8<br>82,0<br>8.7<br>10,6<br>101.8<br>13,0<br>30,0<br>11.6<br>32,6<br>14,5<br>118,6<br>16,1<br>129,1<br>20,9<br>34,5<br>17,5<br>25,0<br>20,4<br>135,5<br>35,1<br>23,4<br>144.6<br>28,7<br>35,4<br>147.0<br>25,8<br>31,6<br>35,4<br>29,3<br>158,0<br>37,7<br>38,0<br>32,3<br>169,0<br>43,6<br>40,2 | $\mu$ requirement of contrassions to the second $\mu$ |       |  |      |              |
|----------------------------------------------------------------------------------------------------|-------------------------------------------------------|-------|--|------|--------------|
|                                                                                                    |                                                       |       |  |      | Momentenzahl |
|                                                                                                    |                                                       |       |  |      |              |
|                                                                                                    | 35,3                                                  | 164.0 |  | 48.5 | 40,2         |

Zahlentafel 77. Flügel Nr. 3 c.

Spannweite 100,1 cm. Tiefe (einschl. Hilfsflügel) 23cm Rechnungstiefe 23 cm), Gesamtfläche 2302 cm\*. Ca  $\frac{2}{1}$ 

| Anstellwinkel<br>$\alpha$ | Auftriebszahl<br>$C_a$ | Widerstands-<br>zahl $C_{\kappa}$ | Momentenzahl<br>$C_m$ |
|---------------------------|------------------------|-----------------------------------|-----------------------|
| — 9º                      | $-5,37$                | 9.25                              | 2,5                   |
| — 6                       | 0,8                    | 6.50                              | 5,8                   |
| $-4.5$                    | 9,3                    | 4.97                              | 9,5                   |
| $-3.1$                    | 20,5                   | 3.91                              | 12,8                  |
| $-1.6$                    | 30,0                   | 3,48                              | 14,2                  |
| $-0.2$                    | 36,7                   | 3,63                              | 14.7                  |
| 2,8                       | 38,9                   | 5.19                              | 13.6                  |
| 5,7                       | 66,5                   | 6,20                              | 18,2                  |
| 8,6                       | 94,4                   | 8.97                              | 23,4                  |
| 11,5                      | 118,3                  | 12,7                              | 27,5                  |
| 14,4                      | 138.8                  | 17,1                              | 31,0                  |
| 17.3                      | 157.5                  | 22 1                              | 34.8                  |
| 20,3                      | 174.0                  | 27,2                              | 37.5                  |
| 23.2                      | 185,0                  | 32,4                              | 39.1                  |
| 25,7                      | 195,3                  | 37,4                              | 40,9                  |
| 27,3                      | 169.0                  | 40,0                              | 38.1                  |
| 29.4                      | 134.4                  | 41.1                              | 334                   |

### Zahlentafel 78.

Flügel Nr. 3d.

Spannweite 101,1 cm, Tiefe (einschließlich Hilfsflügel) 23 cm, Gesamtfläche 2302 cm".

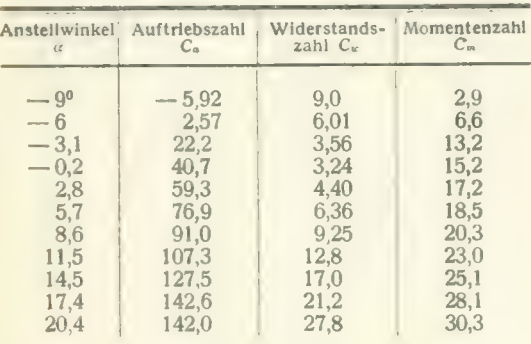

#### Zahlentafel 79. Flügel Nr. 8, Spalt 0 mm. riugel Nr. 8, Spalt 0 mm.<br>Spannweite 99,8 cm, Rechnungstiefe 20 cm, Rechnungsfläche 1996 cm<sup>2</sup>.

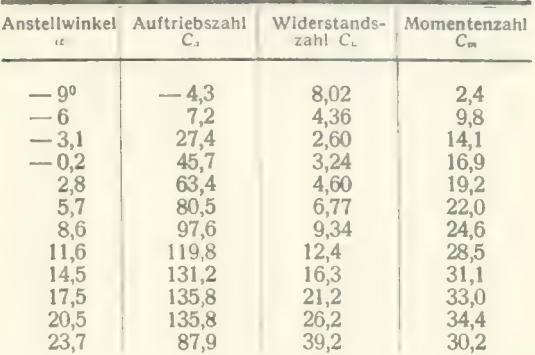

#### Zahlentafel 80. Flügel Nr. 4. Spalt 1,5 mm.

Spaqnweite 99,8 cm, Rechnungstiefe 20 cm, Rechnungsfläche 1996 cm-.

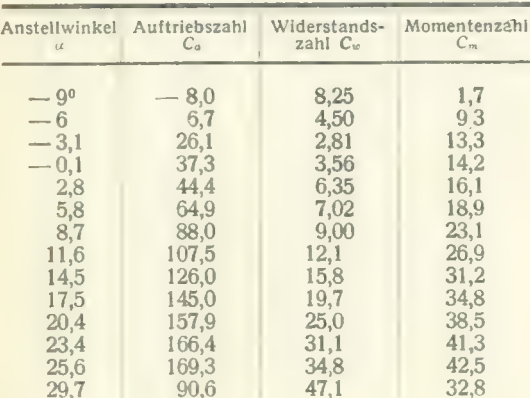

#### Zahlentafel 82.

Flügel Nr. 4, Spalt 5 mm. Spannweite 99,8 cm. Rechnungstiefe 20 cm, Rechnungsfläche 1996 cm^

| Anstellwinkel<br>Auftriebszahl<br>Widerstands-<br>Momentenzahl<br>Auftriebszahl<br>Anstellwinkel<br>$C_{1}$<br>$C_m$<br>zahl $C_w$<br>$C_a$<br>$\alpha$<br>$\iota$<br>$-90$<br>$-10,4$<br>1,9<br>$-90$<br>$-12,9$<br>8,50<br>8,2<br>5,0<br>8,5<br>$-6$<br>5,15<br>$-6$<br>18,2<br>3,71<br>$-4,6$<br>11,8<br>$-3,1$<br>23,3<br>28,0<br>14,1<br>$-3,1$<br>6,95<br>29,1<br>$-0,1$<br>38,0<br>16,2<br>2,9<br>10,8<br>$-1,6$<br>31,6<br>46,8<br>18,9<br>$-0.2$<br>5,8<br>9,75<br>51,7<br>58,1<br>8,7<br>24,2<br>76,5<br>10,8<br>1,3<br>2,7<br>68,1<br>29,0<br>11,6<br>96,4<br>14,4<br>4,2<br>78,9<br>33,1<br>18,2<br>113,0<br>14,6<br>5,7<br>87,2<br>36,3<br>23,0<br>126.1<br>17,5<br>108,5<br>8,6<br>27,8<br>39,8<br>20,5<br>138,0<br>121,8<br>42,2<br>11,6<br>148,5<br>32,3<br>23,5<br>134,0<br>44,5<br>14,5<br>36,0<br>155,0<br>25,6 |      |       |      |      |      |       |             |
|----------------------------------------------------------------------------------------------------|------|-------|------|------|------|-------|-------------|
|                                                                                                    |      |       |      |      |      |       | Wide<br>zai |
|                                                                                                    |      |       |      |      |      |       |             |
|                                                                                                    | 29.4 | 160,0 | 43,1 | 49,2 | 17,5 | 136,0 |             |

#### Zahlentafel 81.

#### Flügel Nr. 4, Spalt 3 mm.

## Spannweite 99,8 cm, Rechnungstiefe 20 cm,

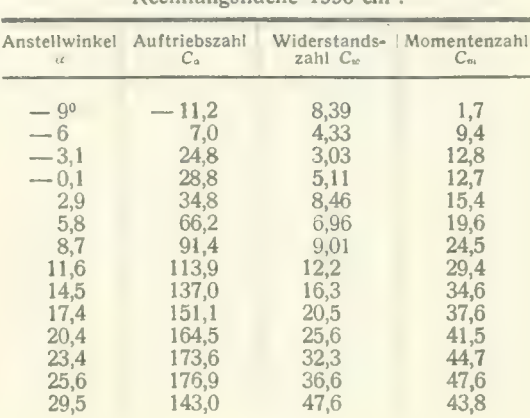

#### Zahlentafel 83.

Flügel mit Profil 387.

# Spannweite  $100 \text{ cm}$ , Tiefe 20 cm, Gesamtfläche

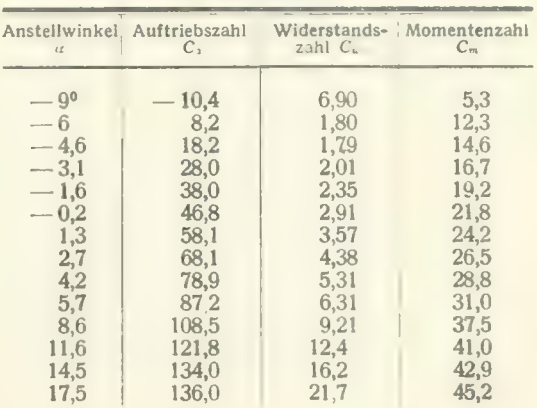

Zahlentafel 84. Spalt offen. Spannweite 120,1 cm, Tiefe 19,9 cm, Gesamtfläche 2390 cm".

| Anstellwinkel<br>$\alpha$ | Auftriebszahl<br>$C_a$ | Widerstands-<br>zahl $C_w$ | Momentenzahl<br>$C_{m}$ |
|---------------------------|------------------------|----------------------------|-------------------------|
|                           |                        |                            |                         |
| $-90$                     | $-3,2$                 | 8,73                       | 3,4                     |
| — 6                       | 9,7                    | 4,35                       | 12,4                    |
| $-2.9$                    | 16,3                   | 3,85                       | 14.0                    |
| $-0,1$                    | 19,2                   | 6,85                       | 13.2                    |
| 1,2                       | 42,0                   | 5,15                       | 20,5                    |
| 2,7                       | 59,2                   | 5,23                       | 26,3                    |
| 5,6                       | 85,0                   | 6,80                       | 33.9                    |
| 8,5                       | 109,0                  | 9,10                       | 41,0                    |
| 11,4                      | 130.0                  | 12,2                       | 47.4                    |
| 14.4                      | 150,0                  | 16,2                       | 53,3                    |
| 17,3                      | 168,0                  | 19,9                       | 58,1                    |
| 20,2                      | 184.5                  | 24,9                       | 63.9                    |
| 23,1                      | 200,0                  | 30,5                       | 68,9                    |
| 26,1                      | 207.0                  | 36,9                       | 73,0                    |
| 27,2                      | 184.0                  | 41.0                       | 67.5                    |

Zahlentafel 85. Spalt geschlossen. Spannweite 120,1 cm. Tiefe 19,9 cm, Gesamtfläche 2390 cm^. C"

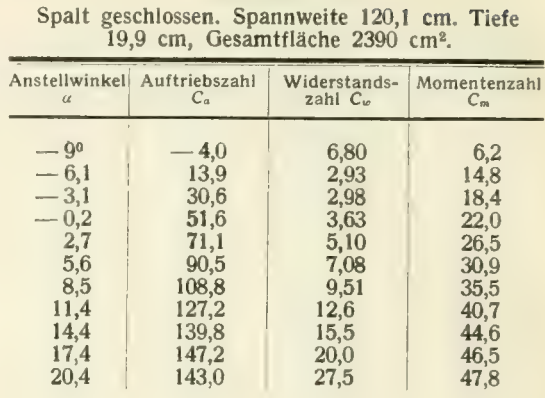

Zahlentafel 86. Flügel mit Unterteilung In der Mitte des Profiles. Tiefe 19,75 an, Seitenverhältnis 1:6.

| Anstellwinkel | Auftriebszahl  | Widerstands- | Momentenzahl |
|---------------|----------------|--------------|--------------|
| $\alpha$      | C <sub>o</sub> | zahl $C_w$   | $C_m$        |
| $-8.9^\circ$  | $-20.9$        | 3,58         | 5,9          |
| $-6.0$        | 6,8            | 3,71         | 8,7          |
| $-2,9$        | 16,6           | 3,54         | 15,3         |
| $-0,1$        | 38,0           | 4,39         | 21,2         |
| 2,8           | 59,3           | 5,57         | 27,4         |
| 5,7           | 85,4           | 7,18         | 35,2         |
| 8,6           | 108.5          | 9,86         | 42,8         |
| 11,5          | 130.0          | 12.9         | 49,7         |
| 14,5          | 150,0          | 16,5         | 55,5         |
| 17,4          | 165,5          | 20,6         | 60,4         |
| 20,4          | 172,2          | 27,3         | 64,1         |
| 21,4          | 175,5          | 29,1         | 65,4         |
| 23,3          | 181,5          | 33,4         | 68,4         |
| 23.4          | 166.3          | 34.3         | 64.5         |

#### Zahlentafel 87. zamentaler or.<br>Flügel mit zweifacher Unterteilung. riugel mit zweitacher Unterteilung.<br>Spannweite 100,2 cm, Tiefe 20,1 cm.

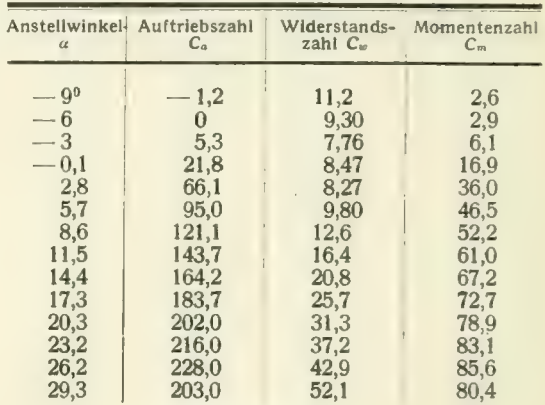

#### Zahlentafel 88.

Dreifach unterteilter Flügel von G. Lachmann (ursprüngliche Form).

Spannweite 100,1 cm. Tiefe 19,9 cm, Gesamtfläche  $\ddot{\ }$ 

|  | Zahlentafel 89.     |  |                                              |
|--|---------------------|--|----------------------------------------------|
|  |                     |  | Dreifach unterteilter Flügel von G. Lachmann |
|  | (abgeänderte Form). |  |                                              |
|  |                     |  | Snannweite 100 cm "Tiefe 20 cm" Gesamtfläch  |

Spannweite 100 cm, Tiefe 20 cm, Gesamtfläche C" 2000 cm<sup>2</sup>.

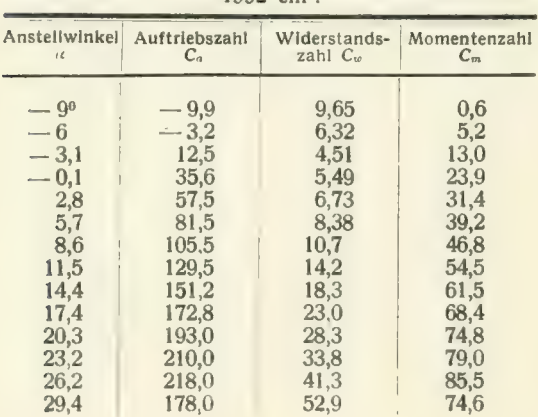

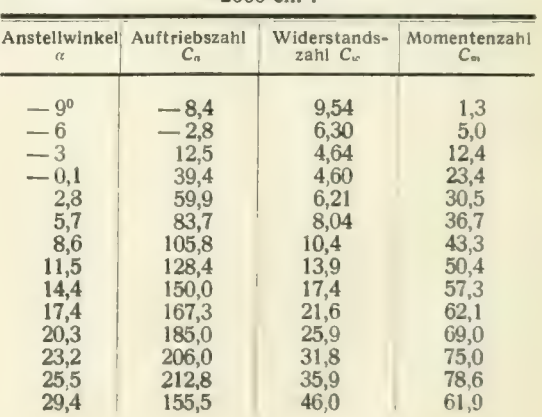
# 9. Untersuchung eines Wasserflugzeugmodelles.

Das zu den vorliegenden Versuchen verwendete Modell war nur in den Hauptteilen dem projek- tierten Flugzeug nachgebildet. Teile von untergeordneter Bedeutung (Streben, Verspannungen u. dgl.) waren fast durchweg fortgelassen. Da nur die in der Symmetrieebene des Flugzeuges liegenden<br>drei Komponenten der Luftkraft bestimmt wurden, so wurde auch von der Ausführung des Seitenleitwerkes Abstand genommen. Das Modell ist in Abb. 66 dargestellt. Die wichtigsten Abmessungen desselben waren folgende:

> Spannweite  $= 121,5$  cm, Flügeltiefe  $= 24.3$  cm, Flügelfläche  $= 1775$  cm<sup>2</sup>. Rumpflänge =  $67,8$  cm,<br>Hauptspant des Rumpfes  $9.1 \cdot 6.6$  cm<sup>2</sup>, Schwimmerlänge  $= 47,7$  cm, Hauptspant des Schwimmers 4,8 · 3,25 cm<sup>2</sup>.

Der Einstellwinkel des unverwundenen Flügels gegen die Motorachse betrug 31<sup>-0</sup>; die Mittellinie der Flosse war parallel zu dieser Achse eingestellt. Der Flügel besaß eine V-Stellung von 4% und eine Pfeilstellung von 2  $\degree$ . Der Einstellwinkel  $\gamma$  des Schwimmers ist durch den Winkel definiert, den die Verbindungslinie von Bug- und Heckspitze des Schwimmers mit der Flügelsehne bildet. Die Schwimmer waren durch je zwei vom Flügel ausgehende Profildrähte von 10- 2,3 mm gehalten und

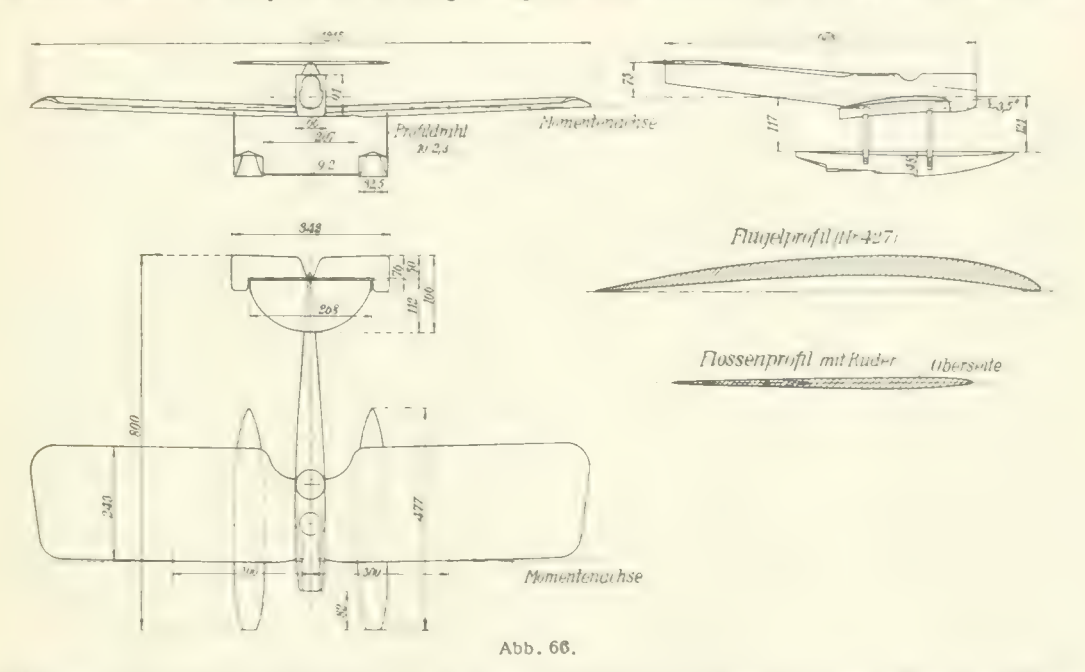

außerdem durch einen Profildraht von 9 • 2 mm miteinander verbunden. Der Widerstand dieser Halteorgane ist in dem angegebenen Widerstand mit einbegriffen. Die Versuche fanden bei einer Geschwindigkeit von rd. 30 m/sec statt.

Es wurden die folgenden beiden Messungsreihen ausgeführt:

- 1. Normale Dreikomponentenmessungen bei fünf verschiedenen Ruderausschlägen ( $\beta = -15^{\circ}$ ,  $-1.71^{0.0}$ ,  $0^0$ ,  $-71^{0.0}$  und  $-15^0$ ). Die Schwimmer waren dabei unter einem Winkel von  $y = -4^{\circ}$  gegen die Flügelachse eingestellt.
- 2. Normale Dreikomponentenmessungen bei verschiedenen Anstellungen der Schwimmer gegen die Flügelsehne ( $y = 0^0$ ,  $-2^0$ ,  $-4^0$  und  $-8^0$ ). Der Ruderausschlag war während dieser ganzen Messungsreihe 0°.

Prandtl, Ergebnisse der aerodynamischen Versuchsanstalt zu Oöttlngen. II. Lief. 5

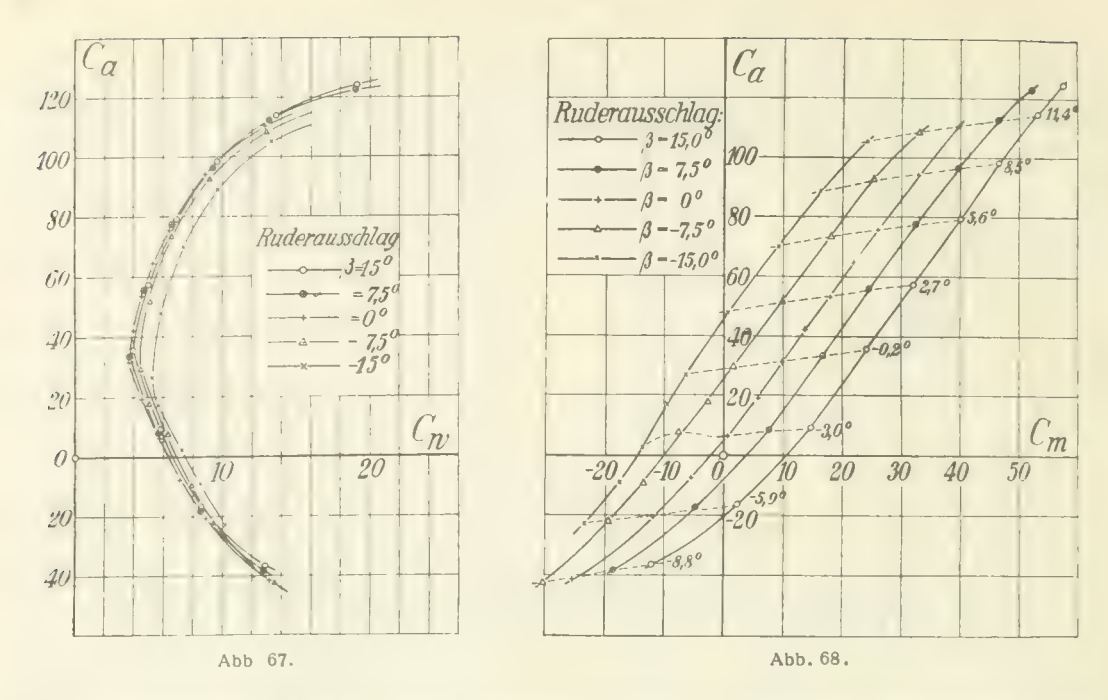

Der Ruderausschlag  $\beta$  ist als positiv bezeichnet bei einer Einstellung des Höhenruders auf Absehne. Das Moment ist auf eine Achse bezogen, welche die Flügelvorderkanten in einem Abstand von ssemag p

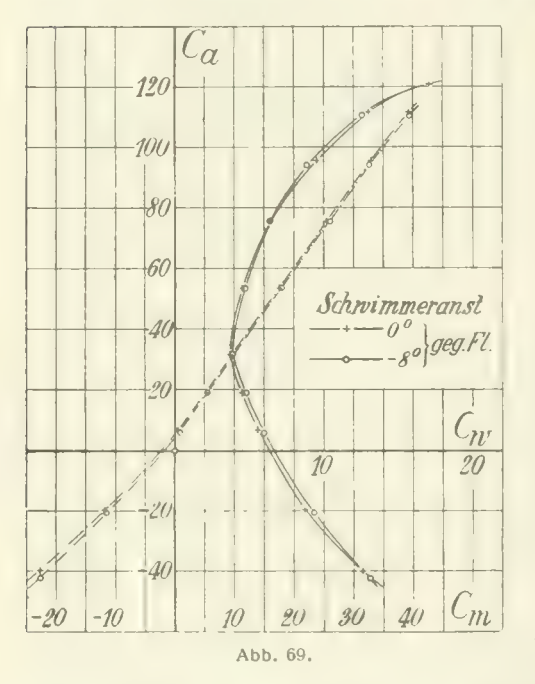

300 mm aus der Mitte schneidet (vgl. Abb. 66). ■f

Die Ergebnisse der ersten, Messungsreihe sind in den Abb. 67 bis 68 (Zalilentafeln 90 bis 94) zeichnerisch dargestellt. Die Auslenkung des Höhen- ruders tritt am stärksten, wie man sieht, in den Luftkraftmomenten in Erscheinung. Aber auch die Vergrößerung des Gesamtwiderstandes ist bei starken Ausschlägen sehr bedeutend. Dagegen ist die Änderung des Anstellwinkels der beiden Schwimmer gegenüber der Flügelsehne, sowohl auf die Polarkurve, als auch auf die Momentenkurve, von geringem Einfluß (Abb. 69 aut die Momentenkurve, von geringen Emmus (200. 65<br>und Zahlentafeln 95 bis 97). Zeichnerisch dargestellt sind nur die den extremsten Schwimmanstellungen ( $\gamma = 0^{\circ}$  und  $\gamma = -8^{\circ}$ ) zugehörigen Kurven. Starke negative Anstellwinkel der Schwimmer vergrößern bei kleinen und mittleren Auftriebszahlen den Widerstand, vermindern ihn hingegen bei großen Auftriebszahlen. Das Moment wird bei hoher negativer Anstellung der Schwimmer ebenfalls vergrößert, doch sind die be-<br>obachteten Beträge sehr gering im Vergleich zu denjenigen Momenten, die durch Auslenkung des Höhenruders erzeugt werden. Der Grund hierfür liegt darin, daß die Schwimmermomente im Vergleich zu den sonst

auftretenden, für die Längsstabilität maßgebenden Momenten klein sind, so daß sie die Längs-/< stabilität nur unbedeutend zu ändern vermögen^).

<sup>1)</sup> Vgl. Untersuchung von fünf Flugzeugschwimmern, 1. Lieferung der "Ergebnisse d. Aerod. Vers. Göttingen", S. 130.

# 9. Untersuchung eines Wasserflugzeugmodelles. 67

# 1. Versuchsreihe.

Schwimmeranstellung  $\gamma = -4^{\circ}$ , Flügelfläche  $F = 2775$  cm<sup>2</sup>,  $q = 56,0$  kg/m<sup>2</sup>.

Zahlentafel 90.

Zahlentafel 91.

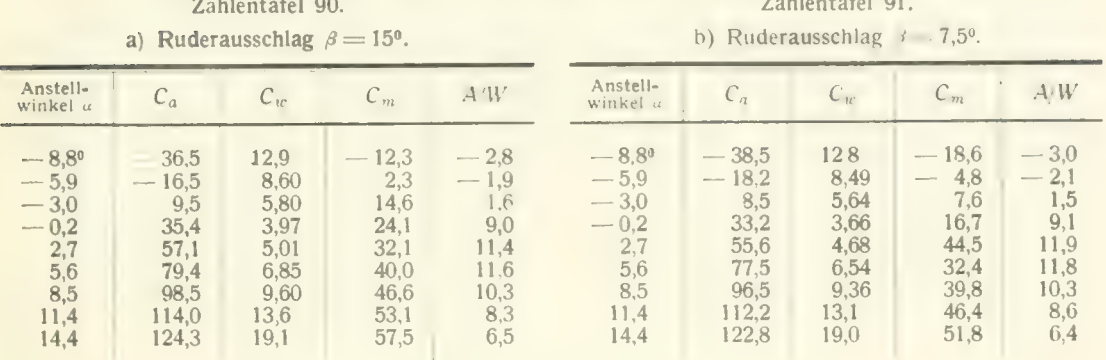

#### Zahlentafel 92. ا Zahlentafel<br>Suderausschlac c. American property of the contract of the contract of the contract of the contract of the contract of the co<br>Contract of the contract of the contract of the contract of the contract of the contract of the contract of th

Zahlentafel 93.

| c) Ruderausschlag $\beta = 0^{\circ}$ .                                                                     |                                                                                                    |                                                                                              |                                                                                                    |                                                                                                | d) Ruderausschlag $\beta = 7.5^{\circ}$ .                                                     |                                                                                                    |                                                                              |                                                                                                    |                                                                                |
|----------------------------------------------------------------------------------------------------|----------------------------------------------------------------------------------------------------|----------------------------------------------------------------------------------------------|----------------------------------------------------------------------------------------------------|------------------------------------------------------------------------------------------------|-----------------------------------------------------------------------------------------------|----------------------------------------------------------------------------------------------------|------------------------------------------------------------------------------|----------------------------------------------------------------------------------------------------|--------------------------------------------------------------------------------|
| Anstell-<br>winkel u                                                                                        | $C_a$                                                                                                    | $C_{W}$                                                                                      | $C_m$                                                                                                    | $A^*W$                                                                                         | Anstell-<br>winkel a                                                                          | $C_a$                                                                                                  | $C_{w}$                                                                      | $C_m$                                                                                                    | A, W                                                                           |
| $-8,8^{\circ}$<br>$-5,9$<br>$-4,5$<br>$-3,0$<br>$-1,6$<br>$-0,2$<br>1,3<br>2,7<br>4,2<br>5,6<br>8,5<br>11,4 | $-41,2$<br>$-20,8$<br>7,8<br>$\hspace{0.1mm}-\hspace{0.1mm}$<br>6,2<br>19,4<br>31,4<br>42,1<br>53,3<br>64,3<br>75,5<br>94,1<br>110,2 | 13,2<br>8,92<br>7,11<br>5,77<br>4,50<br>3,72<br>3,98<br>4,55<br>5.34<br>6.42<br>8,85<br>12,9 | $-25.4$<br>$-11,9$<br>5,5<br>$\label{eq:1} \frac{1}{\ x\ ^{2\alpha+1}}\leq \frac{1}{\ x\ ^{2\alpha+1}}\leq \frac{1}{\ x\ ^{2\alpha+1}}\leq \frac{1}{\ x\ ^{2\alpha+1}}\leq \frac{1}{\ x\ ^{2\alpha+1}}\leq \frac{1}{\ x\ ^{2\alpha+1}}\leq \frac{1}{\ x\ ^{2\alpha+1}}\leq \frac{1}{\ x\ ^{2\alpha+1}}\leq \frac{1}{\ x\ ^{2\alpha+1}}\leq \frac{1}{\ x\ ^{2\alpha+1}}\leq \frac{1}{\ x\ ^{2\$<br>0,6<br>5,7<br>9,8<br>13,7<br>17,9<br>21.9<br>25,9<br>32,8<br>39.8 | $-3.1$<br>$-2,3$<br>$-1,1$<br>1,1<br>4,3<br>8,5<br>10,6<br>11,7<br>12,0<br>11,8<br>10,6<br>8.6 | $-8,8^{\circ}$<br>$-5,9$<br>$-4,5$<br>$-3,0$<br>$-1,6$<br>$-0,2$<br>2,7<br>5,6<br>8,5<br>11.4 | $-42,2$<br>$-22.0$<br>9,4<br>$\qquad \qquad -$<br>7,9<br>17,6<br>29,5<br>51,4<br>73,7<br>92,6<br>108.5 | 13,5<br>9,40<br>7,94<br>6,32<br>4,96<br>4,50<br>5,08<br>6,38<br>9,15<br>13,0 | $-30,4$<br>$-19.5$<br>$-13.5$<br>7,6<br>$\overline{\phantom{m}}$<br>2,7<br>$\overline{\phantom{a}}$<br>1,5<br>9,8<br>18,0<br>25.1<br>32,9 | $-3,1$<br>$-2.3$<br>$-1,2$<br>1,2<br>3,6<br>6,6<br>10,2<br>11,2<br>10,1<br>8,4 |

Zahlentafel 94. e) Ruderausschlag  $\beta = 15^{\circ}$ .

| e) Ruderausschlag $\beta = 15^{\circ}$ .                                            |                                                                           |                                                                                   |                                                                                                    |                                                                   |  |  |  |
|-------------------------------------------------------------------------------------|---------------------------------------------------------------------------|-----------------------------------------------------------------------------------|----------------------------------------------------------------------------------------------------|-------------------------------------------------------------------|--|--|--|
| Anstell-<br>winkel $\alpha$                                                         | $C_a$                                                                     | $C_w$                                                                             | $C_m$                                                                                                 | A/W                                                               |  |  |  |
| $-5,9^{\circ}$<br>$-4.5$<br>$-3.0$<br>$-1.6$<br>$-0.1$<br>2,7<br>5.6<br>8,5<br>11,4 | $-22.9$<br>$-9.1$<br>2,4<br>17,1<br>26,5<br>47.9<br>70,0<br>88.8<br>105,0 | 10.2 <sub>1</sub><br>8,49<br>7.25<br>5,62<br>5.22<br>5,84<br>7,38<br>9.71<br>13,3 | $-23,4$<br>$-17.5$<br>$-13.6$<br>9.5<br>$\overline{\phantom{0}}$<br>6.5<br>0.6<br>9,2<br>16,3<br>24,1 | $-2.2$<br>$-1.1$<br>0.3<br>3,0<br>5.1<br>8,2<br>9,5<br>9,1<br>7,9 |  |  |  |

## 2. Versuchsreihe.

Zahlentafel 96.

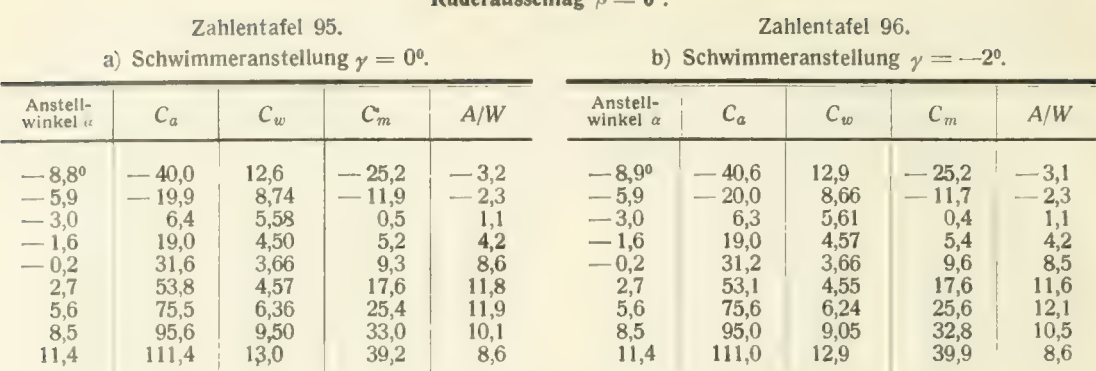

vgl. 1. Versuchsreihe, Zahlentafel 92. eranstellung  $\gamma = -4^{\circ}$ :

| d) Schwimmeranstellung $\gamma = -8^0$ .                                            |                                                                         |                                                                      |                                                                         |                                                                      |  |  |  |
|-------------------------------------------------------------------------------------|-------------------------------------------------------------------------|----------------------------------------------------------------------|-------------------------------------------------------------------------|----------------------------------------------------------------------|--|--|--|
| Anstell-<br>winkel a                                                                | $C_a$                                                                   | $C_w$                                                                | $\mathcal{C}_m$                                                         | A/W                                                                  |  |  |  |
| $-8,8^{\circ}$<br>$-5.9$<br>$-3.0$<br>$-1,5$<br>$-0.2$<br>2,7<br>5,6<br>8,5<br>11,4 | 42,2<br>$-20.7$<br>5.9<br>18,9<br>31,4<br>53.2<br>75,2<br>94.1<br>110,1 | 13.4<br>9.31<br>5,95<br>4.79<br>3.90<br>4,76<br>6,38<br>8,82<br>12,6 | $-25.1$<br>$-11,5$<br>0.8<br>5,3<br>9,8<br>17,9<br>26.1<br>32,6<br>39,5 | $-3.2$<br>$-2.2$<br>1,0<br>3,9<br>8.1<br>11,1<br>11,8<br>10,7<br>8,7 |  |  |  |

Zahlentafel 97.

# 10. Luftkräfte auf einen Stromlinienkörper mit rundem und quadratischem Querschnitt bei Schrägstellung.

Die Frage nach dem Verhalten eines Stromlinienkörpers, der einmal mit rundem und einmal mit eckigem Querschnitt ausgeführt ist, ist besonders für die Formgebung von Flugzeugrümpfen von Interesse. Es handelt sich hier um

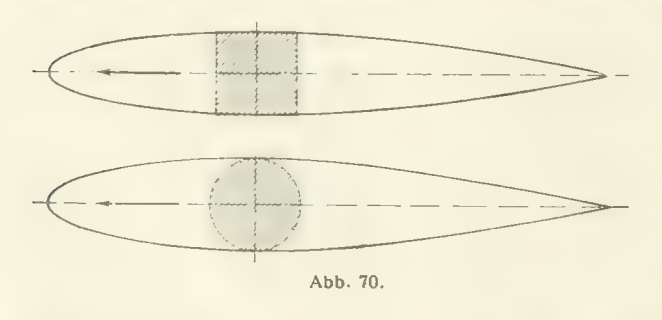

Aufklärung, in welcher Weise sich Auftrieb (bzw. Seitenkraft) und Widerstand bei richtung ändern. Zu diesem Zwecke wurden. Auftrieb und Widerstand eines Stromlinienkörpers mit kreisrundem und eines solchen<br>mit quadratischem Querschnitt bei verschiedenen Stellungen zur Windrichtung bestimmt. Der erste Versuchskörper ein von früheren Messungen her vorhan-

denes Ballonmodell — besaß die in Abb. 70) unten dargestellte Form. Das zweite Modell wurde so hergestellt, daß es gleiche Länge und gleiches Volumen wie das erste besaß, indem der runde Querschnitt an jeder Stelle in einen quadratischen verwandelt wurde. Die Länge der beiden Modelle<br>betrug je 81 cm, der Querschnitt des Hauptspantes 136 cm<sup>2</sup>. Die Messungen fanden bei einer Windgeschwindigkeit von rd. 18,5 m/sec statt. Das zweite Modell wurde auf zwei verschiedene Arten

seitlich gedreht, einmal parallel zu einer Querschnittsseite und dann parallel zu einer Querschnittsdiagonale.<br>Die Ergebnisse der Messungen sind in Abb. 71 und Zahlentafeln 98 bis 100 durch die dimensions-

losen Zahlen  $c_a$  und  $c_w$ , die auf die Fläche des Hauptspantes bezogen sind, dargestellt. Zunächst zeigt

sich, daß in der symmetrischen Stellung zum Luftstrom das Modell mit rundem Querschnitt in bezug auf Widerstand etwas günstiger ist als das eckige Modell. Diese Tatsache kann durch<br>den geringeren Reibungswiderstand infolge der kleineren Oberfläche des runden Modelles erklärt werden, da bei günstig geformten Körpern der widerstandes ausmacht. Bei Schrägstellung treten am runden Modell nur geringe Auftriebskräfte auf, beim quadratischem Querschnitt dagegen bei gleicher Schrägstellung etwa viermal so große. Noch etwas größere Auftriebskräfte zeigen sich bei Drehung des letzteren Modelles parallel zu einer Querschnittsdiagonale, da hier die der Strömung dargebotene Fläche größer ist. Die Zunahme des Widerstandes bei Schrägstellung ist, wie ersichtlich, ebenfalls beim runden

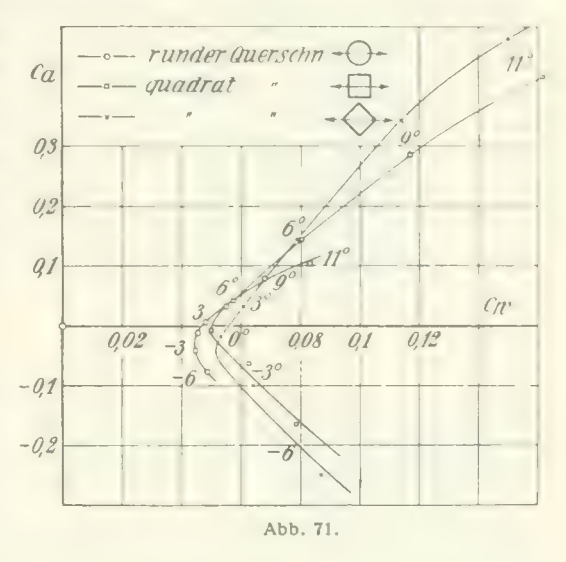

Körper am geringsten. Die an den Messungs-<br>ergebnissen bemerkbaren Unsymmetrien hängen vielleicht mit kleinen Unsymmetrien der Modelle zusammen, sind vielleicht aber auch von der Aufhängung mit beeinflußt. Die ganzen gemessenen Kräfte waren sehr klein, weshalb die Meßgenauigkeit hier geringer ist als bei den gewöhnlichen Messungen.

mehrung durch Drehung viel weniger empfindlich als ein solcher mit eckigem Querschnitt, entwickelt aber auch entsprechend geringeren Auftrieb bei Schrägstellung.

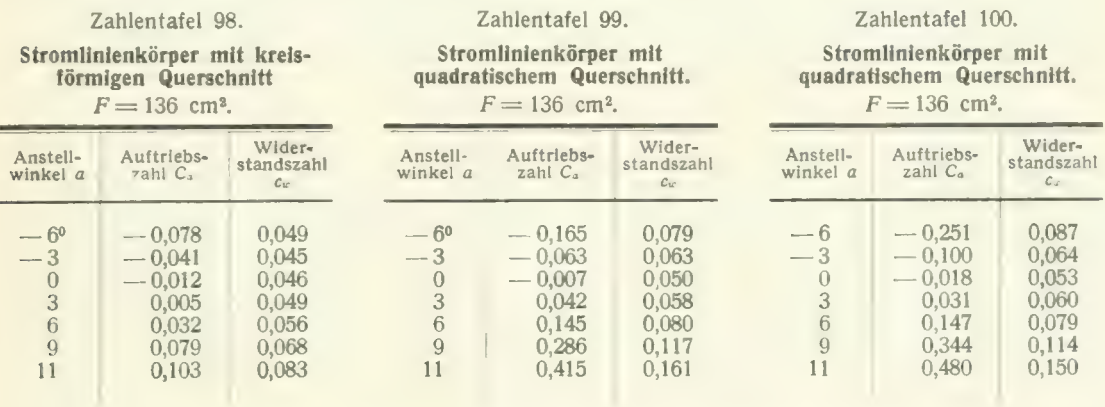

# 11. Aufnahmen mit dem selbstaufzeichnenden Druckschreiber.

# a) Versuche über die Ausbreitung eines freien Strahles.

Bei manchen Strömungsvorgängen tritt die Frage auf, wie sich Flüssigkeitsschichten von ver- schiedener Geschwindigkeit allmählich vermischen. Abgesehen von vereinzelten Fällen, in denen ein direktes praktisches Interesse vorliegt, ist die Klärung dieser Frage hauptsächlich aus theoretischen Gründen wichtig. Bei jeder turbulenten Flüssigkeitsbewegung haben nämlich solche Vermischungsvorgänge einen wesentlichen Anteil. Da anderseits turbulente Vorgänge fast bei allen praktisch

#### 70 IV. Versuchsergebnisse.

wichtigen Strömungserscheinungen einen erheblichen Einfluß ausüben, so ist die Untersuchung solcher Vermischungserscheinungen von allgemeinem hydrodynamischen Interesse. Den Versuchen, deren Ergebnisse im nachstehenden mitgeteilt werden, lag folgende Aufgabe zugrunde: Ein aus einer Düse austretender Luftstrahl mischt sich nach dem Verlassen der Düse allmählich mit der umgebenden Luft. Es sollte nun untersucht werden, wie sich die Geschwindigkeitsverteilung im Strahl infolge dieses Vorganges ändert, und ob sich der Verlauf des Vorganges bei verschiedenen Geschwindigkeiten oder Strahldurchmessern, also bei verschiedenen Reynoldsschen Zahlen, merklich ändert.

Die Versuchsanordnung war folgende: Ein Zentrifugalgebläse drückte Luft durch eine sich allmählich erweiternde Rohrleitung in einen Raum von 400 • 400 mm Querschnitt. Hier war ein Sieb angebracht, das die wesentlichsten Ungleichmäßigkeiten des Luftstromes beseitigte. An diesen Raum schloß sich eine Düse an, welche den Querschnitt auf einen Kreis von 137 mm Durchm. verengte (vgl. Abb. 72). Aus dieser Düse trat die Luft als zylindrischer Strahl mit parallelen Stromlinien aus<sup>1</sup>). Die Messungen geschahen in der Weise, daß ein Staurohr längs eines Durchmessers des Luftstrahles

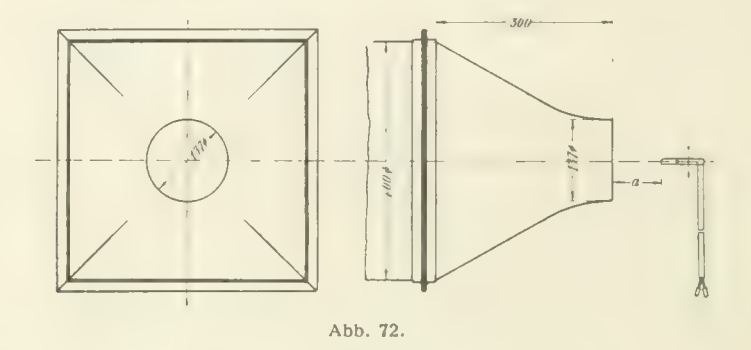

verschoben wurde; die Bewegung des Staurohres wurde mittels einer Schnur auf die Schreibtrommel des S. 5 beschriebenen Registriermanometers übertragen. Der mit dem Staurohr gemessene statische Druck wurde von dem Schreibstift dieses Registriermanometers auf ein auf die Schreibtrommel aufgespanntes berußtes Papier aufgezeichnet. Die auf diese Weise erhaltenen Diagramme sind in den Abb. 73 bis 77 wiedergegeben. Die Messungen wurden in verschiedenen Abständen a (Abb. 72) des Staurohrkopfes vom Düsenrand vorgenommen. Die Abstände betrugen 1 cm, 25 cm, 50 cm, 100 cm und 150 cm. An jeder Stelle wurde die Messung bei drei verschiedenen Geschwindigkeiten vorgenommen, wobei die drei Kurven jeweils auf ein und dasselbe Blatt aufgenommen wurden. Die Staudrücke q, welche diesen drei Geschwindigkeiten entsprechen, sind bei den einzelnen Abbildungen angegeben. Zur besseren Vergleichbarkeit ist in jedem Diagramm der Düsendurchmesser durch zwei lotrechte Striche angegeben. Abb. 73 zeigt die Aufnahme unmittelbar hinter der Düse. Die Geschwindigkeit ist hier fast bis an den Rand der Düse konstant und fällt dorf in einer sehr kurzen Strecke auf Null herab. Dieses Diagramm dient gleichzeitig als Eichmaßstab für das Manometer, dessen Ausschläge zwar annähernd, aber nicht ganz genau dem Staudruck proportional sind. In einer Entfernung von 25 cm vom Düsenrand (Abb. 74) ist der Abfall am Rande erheblich verbreitert und zeigt sehr starke Geschwindigkeitsschwankungen (Turbulenz). Der größte Teil des Strahles ist aber noch ungestört. Bei 50 cm Entfernung (Abb. 75) ist die Mischungszone am Rande noch weiter verbreitert; aber es ist auch hier noch ein nahezu ungestörter Kern vorhanden. Das folgende Bild (Abb. 76) zeigt den Strahl in 100 cm Entfernung von der Düse. Hier ist kein ungestörter Kern mehr vorhanden. Der ganze Strahl ist turbulent, die Maximalgeschwindigkeit in der Mitte ist geringer geworden; dafür breitet sich der Strahl sehr stark aus. In 150 cm Entfernung (Abb. 77) ist die Erscheinung im wesentlichen dieselbe wie auf der vorhergehenden Abbildung. Nur ist der Vermischungsvorgang noch erheblich weiter fortgeschritten.

<sup>1)</sup> Die Einrichtung hatte ursprünglich zu Vorversuchen zum Ausprobieren von Einzelheiten (Düse Auffangtrichter, Umlenkschaufeln) für den Bau der großen Versuchsanstalt gedient.

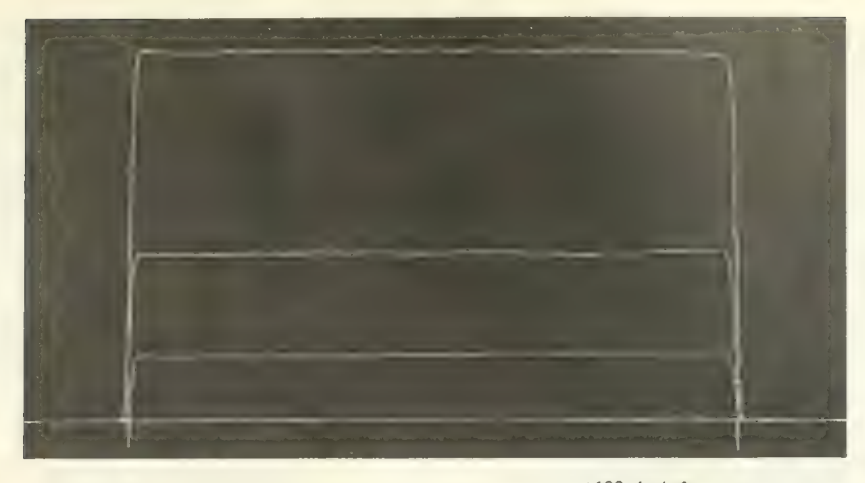

Abb. 73. Freier Strahl.  $a = 1$  cm,  $q = \begin{cases} 100 \text{ kg/m}^3 \\ 42 \text{ m} \\ 16,6 \text{ m} \end{cases}$ 

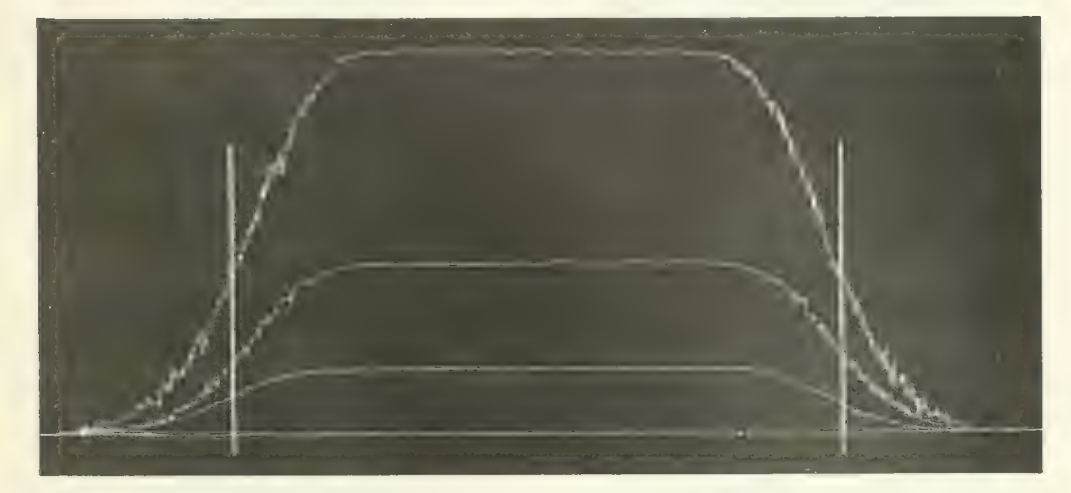

Abb. 74. Freier Strahl,  $=$  25 cm,  $q = \begin{cases} 42 \\ 16,2 \end{cases}$  "

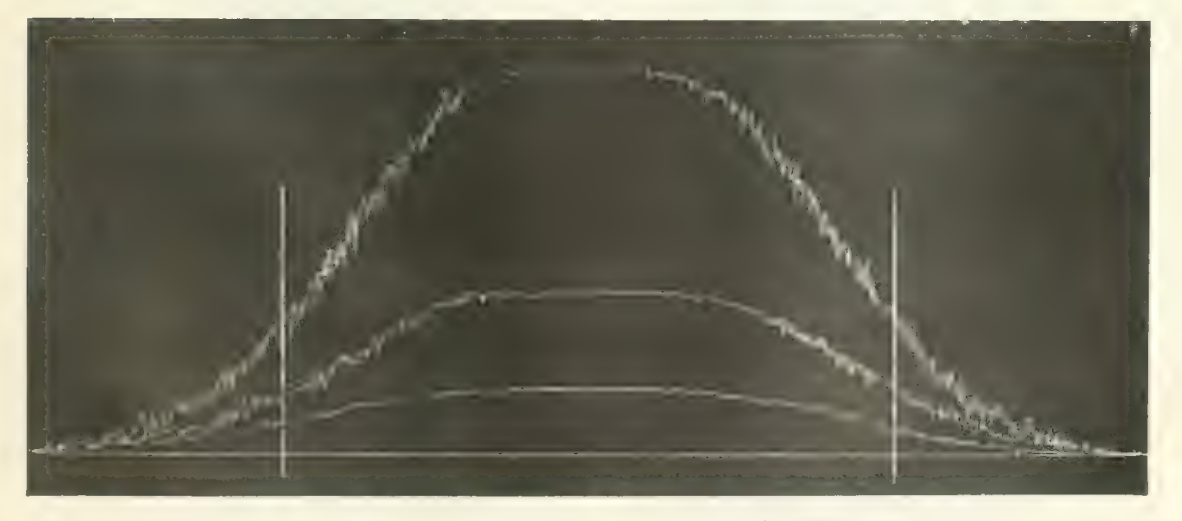

Abb. 75. Freier Strahl.  $a = 50 \text{ cm}, q = \begin{cases} 101 \text{ kg/cm}^3 \\ 42.5 \\ 16.6 \\ \text{p} \end{cases}$ 

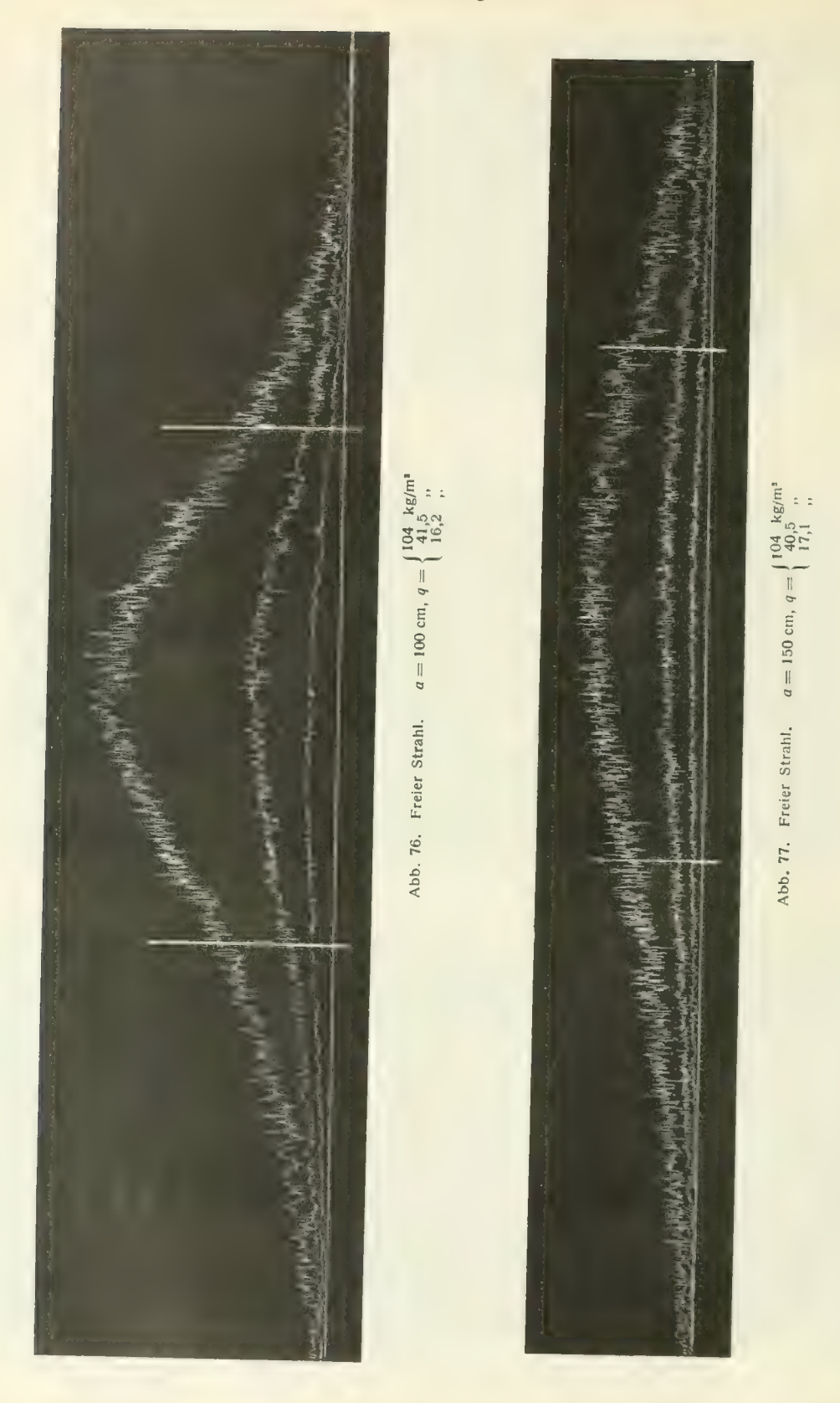

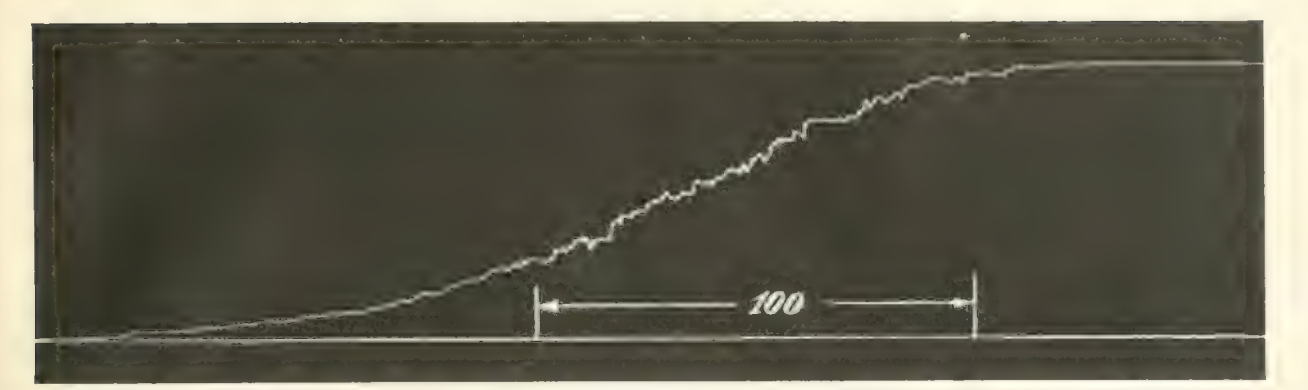

Abb. 78. Verlauf des Staudruckes am Rande der Düse des großen Versuchskanales. Abstand vom Düsenrand  $a = 112$  cm,<br>Staudruck des ungestörten Strahles  $q = 56$  kg/m<sup>2</sup>.

Aus den vorstehenden Diagrammen ließ sich kein merklicher Einfluß der Reynoldsschen Zahl erkennen. Die Kurven für die drei verschiedenen Geschwindigkeiten sind im wesentlichen einander affin. Da jedoch der Geschwindigkeitsbereich nicht sehr groß war, so kann man keinen recht sicheren Schluß über den Einfluß der Reynoidsschen Zahl ziehen. Um in dieser Hinsicht etwas sicherer zu sein, wurde noch folgende Vergleichsmessung gemacht. Einmal wurde der Geschwindigkeitsabfall am Strahlrand der Düse des großen Versuchskanals von 2,24 m Durchm. in 112 cm Entfernung vom Düsenrand aufgenommen (Abb. 78. Als Vergleichsmaßstab ist hier eine Strecke von 100 mm eingezeichnet). Außerdem wurde der Abfall an der entsprechenden Stelle des kleinen Strahles aufgenommen, wobei aber die Wege der Schreibtrommel im Verhältnis der beiden Strahldurchmesser vergrößert wurden. Da außerdem die Geschwindigkeiten gleich groß gewählt wurden, so mußten die beiden Diagramme übereinstimmen, falls die Reynoldssche Zahl keinen Einfluß auf den Auflösungsordnung der Meßgenauigkeit. Der Einfluß der Reynoldsschen Zahl auf den Auflösungsvorgang ergibt sich hiernach in dem untersuchten Bereich als vernachlässigbar klein. Für eine endgültige Klarstellung der Frage reicht allerdings das bisher vorliegende geringe Versuchsmaterial noch nicht aus.

#### b) Geschwindigkeits- und Druckverteilung hinter Widerstandskörpern.

Die nachstehenden Versuche über die Strömung hinter Widerstandskörpern hatten den Zweck, menhängen. Bekanntlich läßt sich der Widerstand eines Körpers auf zwei Einflüsse zurückführen:

einerseits übt die an der Oberfläche des Körpers vorbeistreichende Luft tangential gerichtete Reibungskräfte auf den Körper aus, andererseits gibt die unter dem Einfluß der Reibung verzögerte Grenzschicht hinter dem Körper zur Bildung des sog. Totwassers Anlaß. Hierdurch wird die Ge- samtströmung so verändert, daß die normal zur Körperoberfläche wirkenden Druckkräfte eine Resultierende haben, die sich als Widerstand geltend macht. Es besteht daher offenbar ein<br>inniger Zusammenhang zwischen dem Strömungsvorgang im Totwasser hinter einem Körper und dem Widerstand, den der Körper erfährt. Wenn

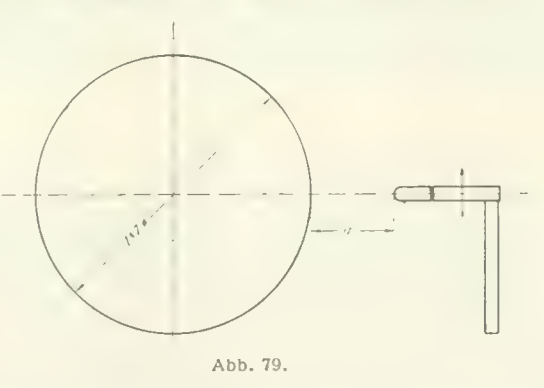

auch eine vollständige Klarstellung dieses Zusammenhanges noch nicht abzusehen ist, so dürften doch die nachstehenden Messungen etwas zur weiteren Aufklärung beitragen.

Die ersten beiden Serien dieser Messungen befaßten sich mit den Vorgängen hinter einem Kreiszylinder. Hier haben bereits die bisher ausgeführten Widerstandsmessungen gezeigt (vgl. S. 24),

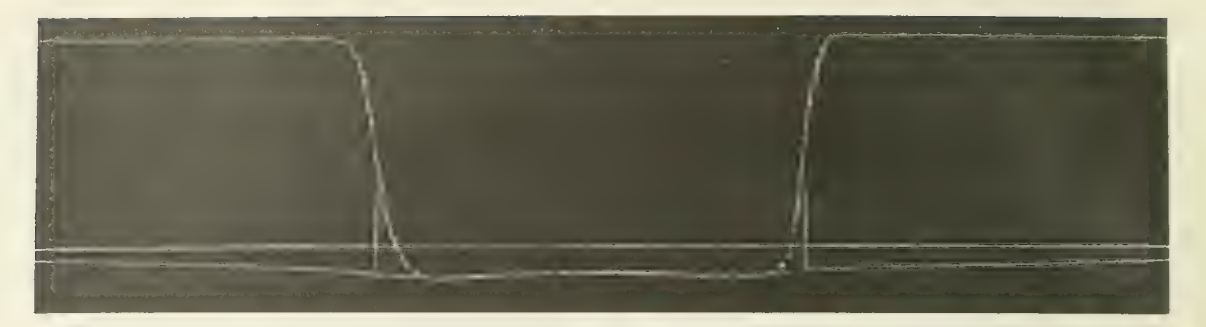

Abb. 80. Kreiszylinder.  $a = 1$  cm,  $q = 76$  kg/m<sup>3</sup>.

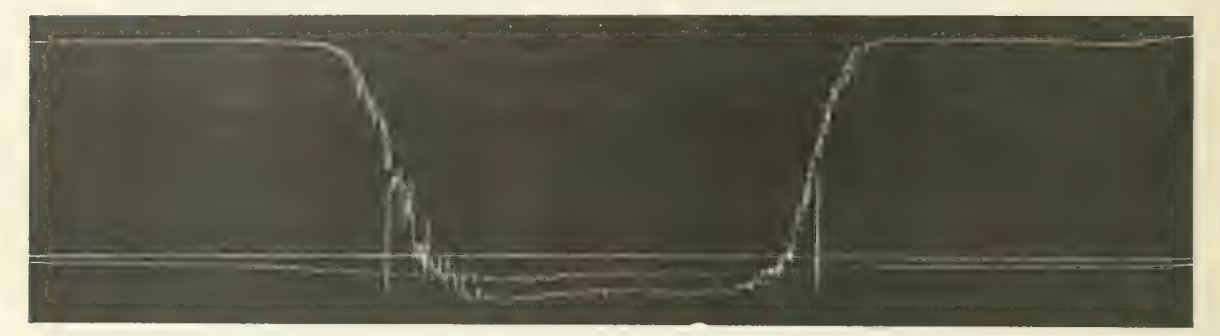

Abb. 81. Kreiszylinder.  $a = 10$  cm,  $q = 76$  kg/m<sup>\*</sup>.

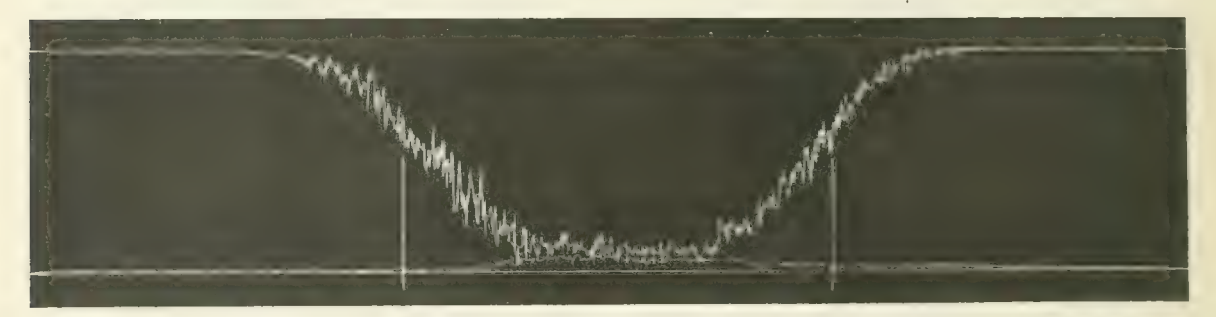

Abb. 82. Kreiszylinder.  $a = 25$  cm,  $q = 76$  kg/m<sup>2</sup>.

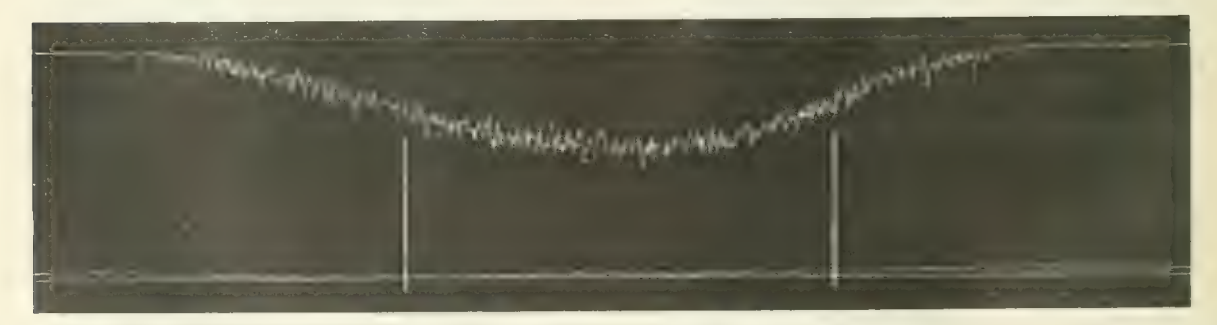

Abb. 83. Kreiszylinder.  $a = 50$  cm,  $q = 76$  kg/m<sup>\*</sup>.

11. Aufnahmen mit dem selbstaufzeichnenden Druckschreiber. 75

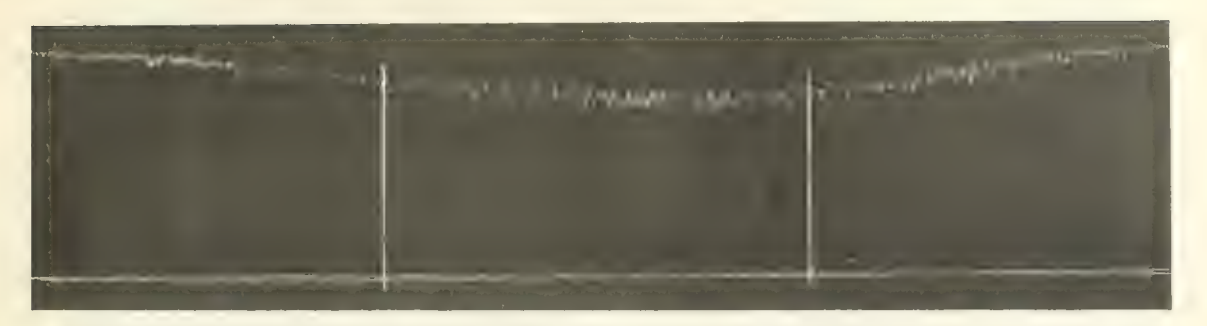

Abb. 84. Kreiszylinder.  $a = 100$  cm,  $q = 76$  kg/m<sup>2</sup>.

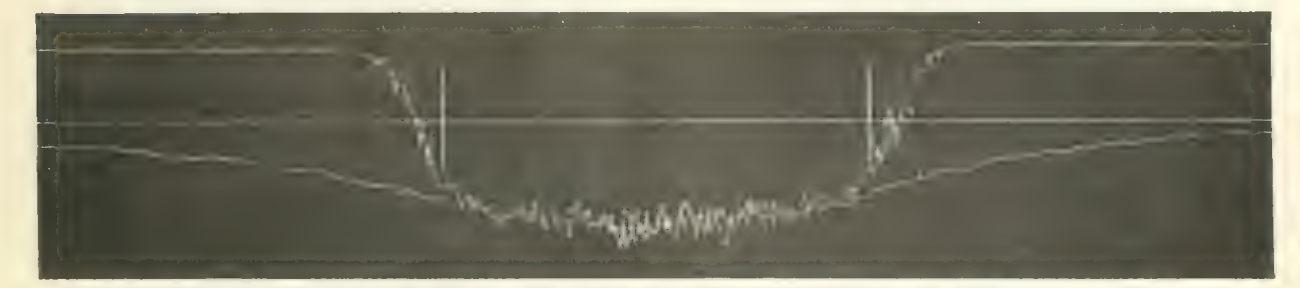

Abb. 85. Kreiszylinder.  $a=1$  cm,  $q=14$  kg/m<sup>2</sup>.

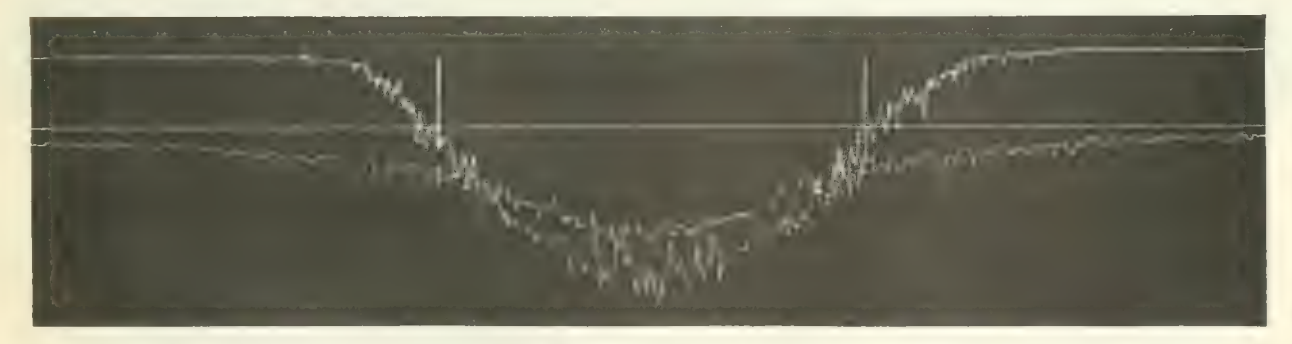

Abb. 86. Kreiszylinder.  $a = 10$  cm,  $q = 14$  kg/m<sup>2</sup>.

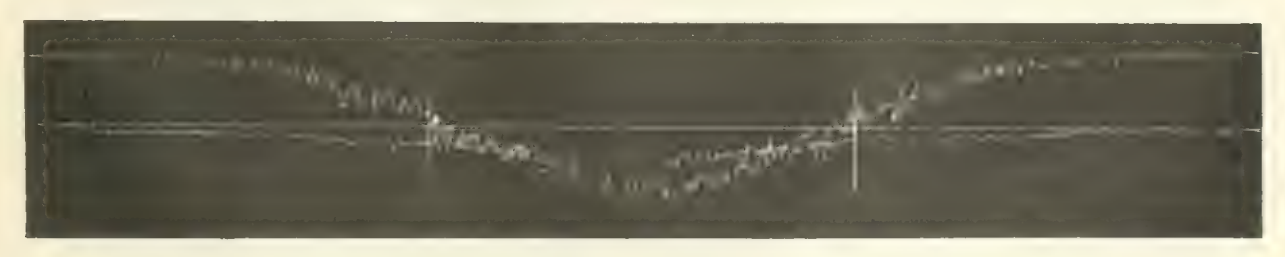

Abb. 87. Kreiszylinder,  $a = 25$  cm,  $q = 14$  kg/m<sup>2</sup>.

daß man es mit zwei verschiedenen Strömungsformen zu tun hat. Die eine stellt sich bei großen, die andere bei kleinen Reynoldsschen Zahlen ein, der Übergang findet bei einem Werte der Reynoldsschen Zahl  $\frac{v d}{v}$  zwischen 200 000 und 400 000 statt (v = Windgeschwindigkeit, d = Zylinderdurchmesser,  $v =$  kinematische Zähigkeit); Die Messungen wurden an einem Zylinder von 187 mm Durchm, einmal bei 35 m/s Windgeschwindigkeit, das andere Mal bei 15 m/s ausgeführt. Die entsprechenden Reynoldsschen Zahlen waren rund  $\frac{v d}{v} = 450000$  und  $\frac{v d}{v} = 200000$ , also größer und kleiner als die kritische. Die Registrierung geschah in ganz ähnlicher Weise wie bei den vorher geschilderten Versuchen über den freien Strahl. Es wurde nur außer dem Staudruck auch der statische Druck aufgezeichnet, um nicht nur den Energieverlust, sondern auch den Verlauf der Geschwindigkeit kennen zu lernen. Dei Energieverlust ist nämlich durch die Differenz des Staudruckes gegenüber dem Staudruck der ungestörten Strömung gegeben, die Geschwindigkeit  $v$  dagegen durch die Differenz des Gesamtdruckes gegenüber dem statischen Druck an der betreffenden Stelle, indem diese Differenz gieich  $\frac{\rho}{2} v^2$  ist ( $\varrho =$ 

Luftdichte). Beim freien Strahl war diese Unterscheidung nicht nötig, da dort die mittlere Geschwindigkeit an jeder Stelle nahezu parallel der Strahlachse ist, so daß der Druck im ganzen Strahl ziemlich

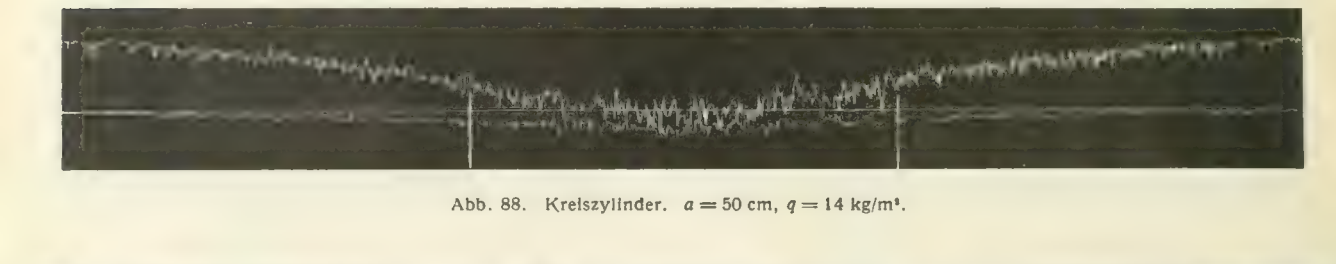

**CAMPER INFORMATION** ../(/■'VV't'-VVHA'^^^' fh-^rfnl'^''^'-

Abb. 89. Krelszylinder.  $a = 100 \text{ cm}, q = 14 \text{ kg/m}^2$ .

genau konstant ist, und der Staudruck sowohl die Energie als auch die Geschwindigkeit wiedergibt. Da die Richtung des Staugerätes der Richtung des ungestörten Luftstromes entsprach, so wurde es hinter dem Zylinder infolge der gestörten Luftbewegung teilweise schräg angeströmt. Bei mäßigen Richtungsabweichungen (bis etwa 20<sup>0</sup>) ergibt sich hierdurch kein nennenswerter Fehler. Erst bei größeren Abweichungen entsprechen die Angaben des Instrumentes nicht mehr den wirklichen Ver- hältnissen.

Das Staugerät wurde in verschiedenen Abständen a (Abb. 79) hinter dem Zylinder senkrecht zu dessen Achse vorbeigeführt. Die dabei registrierten Drücke sind in den Abb. 80 bis 89 wiedergegeben.

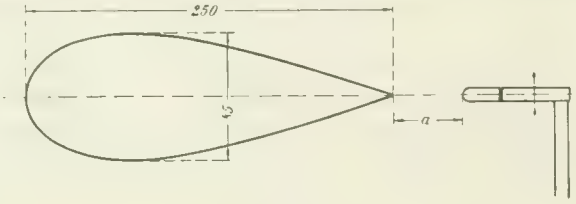

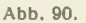

Die gerade Linie ist die NuUinie. Die Linien für den Staudruck und für den statischen Druck sind leicht dadurch zu unterscheiden, daß die erstere seitlich in den Staudruck der ungestörten Strömung über-

geht, während sich die letztere der Nullinie, dem statischen Druck der ungestörten Strömung, nähert.<br>Zwei senkrechte Striche geben in jedem Diagramm den Durchmesser des Zylinders an. Die Unterschiede der Kurven bei den beiden Geschwindigkeiten (Abb. 80 bis 84 einerseits und Abb. 85 bis 89 anderseits) sind sehr deutlich. Bei der kleineren Geschwindigkeit ist der Unterdruck hinter dem Zylinder erheblich stärker als bei der größeren Geschwindigkeit, womit ja auch die größere Widerstandsziffer zusammenhängt. Außerdem ist bei der kleineren Geschwindigkeit das Störungsgebiet merklich breiter und vor allem die Strömung sehr viel unruhiger. Mit dieser größeren Unruhe dürfte auch

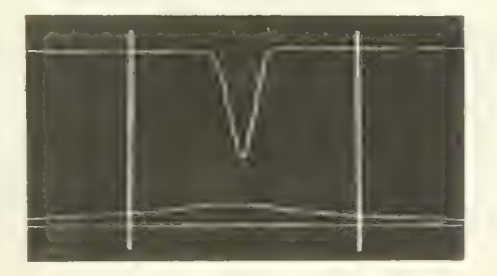

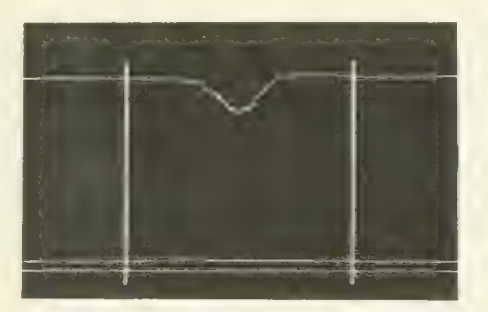

Abb. 93. Strebe,  $a = 25$  cm,  $q = 56$  kg/m<sup>2</sup>. Abb. 94. Strebe,  $a = 50$  cm,  $q = 56$  kg/m<sup>2</sup>.

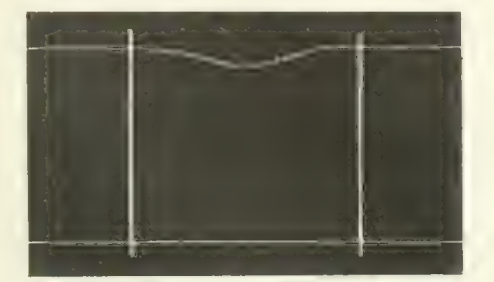

Abb. 95. Strebe.  $a = 100 \text{ cm}, q = 56 \text{ kg/m}^2$ . Abb. 96.

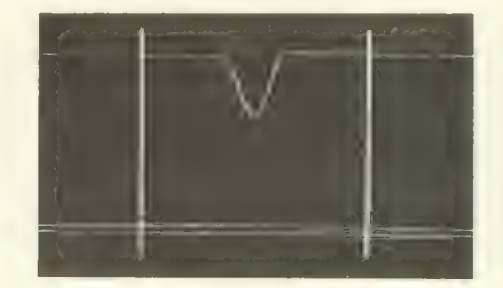

Abb 91. Strebe,  $a = 1$  cm,  $q = 56$  kg/m<sup>2</sup> Abb. 92. Strebe,  $a = 10$  cm,  $q = 56$  kg/m<sup>2</sup>

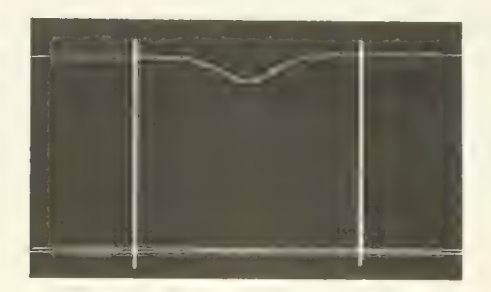

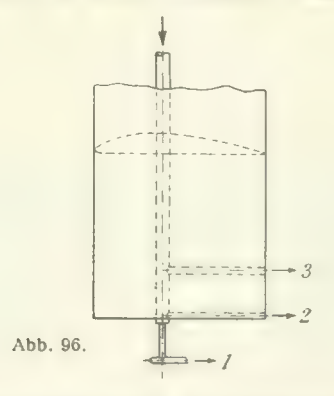

zusammenhängen, daß der Ausgleich der Geschwindigkeitsunterschiede bzw. die seitliche Ausbreitung der Störung erheblich rascher stattfindet (vgl. z. B. Abb. 82 und 87).

Die dritte Serie wurde hinter einer Profilstrebe aufgenommen. Der Querschnitt dieser Strebe ist in Abb. 90 dargestellt. Die Aufnahmen wurden bei einer Windgeschwindigkeit von 30 m/sec gemacht. Der geringe Widerstand einer solchen Profilstrebe ( $C_w = 5$  vgl. ZFM 1920, S. 54 ff.) kommt in den Diagrammen Abb. 91-95 deutlich zum Ausdruck: sowohl die Breite des Störungsbereiches (die Dicke der Strebe ist durch die beiden senkrechten Striche wiedergegeben), als auch die Stärke der Störung selbst sind außerordentlich gering im Vergleich etwa mit den Störungen hinter denf Zylinder.

#### 78 IV. Versuchsergebnisse.

# 12. Strömungsaufnahmen.

Mit der in Abschnitt II, 4 beschriebenen Einrichtung haben wir bereits eine große Anzahl von photographischen Strömungsaufnahmen hergestellt, von denen einige in den Abb. 97 bis 102 wiedergegeben sind. Für die Aufnahmen ist es zweckmäßig, einen schwarzen Hintergrund zu verwenden, weil sich dann der weiße Rauch von diesem gut abhebt. Da die Belichtungsdauer nur kurz sein darf, so haben wir als Lichtquelle Blitzlicht verwendet. Das Blitzpulver ist seitlich oder hinter der Kamera aufgestellt und wird im gewünschten Moment elektrisch gezündet. In manchen Fällen ist auch die An-

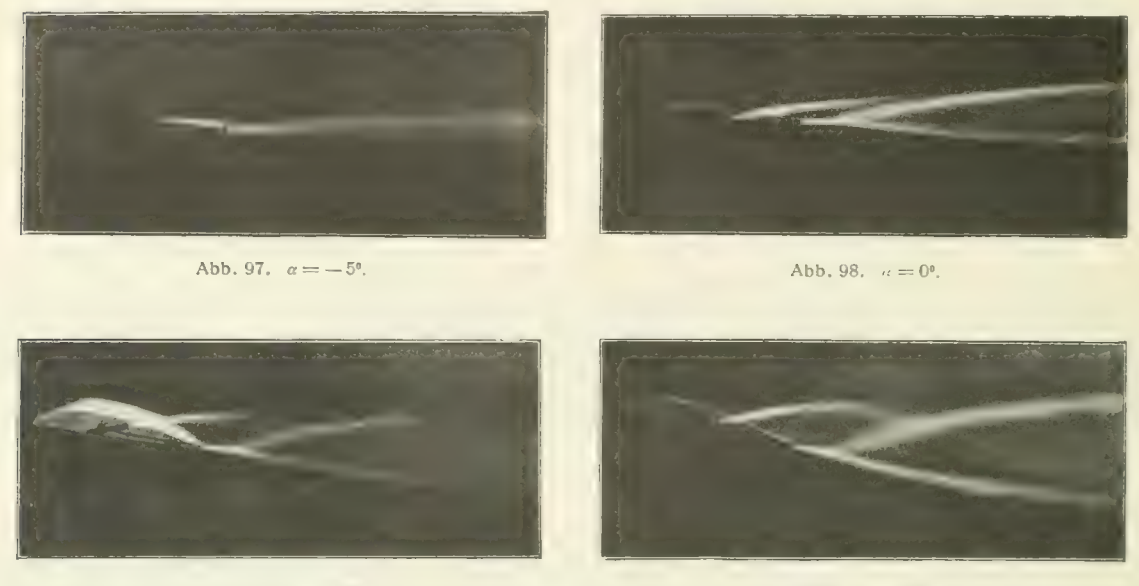

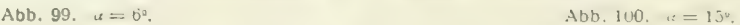

Wendung von Dunkelfeldbeleuchtung möglich, wobei die Lichtquelle sich hinter dem umströmten Objekt befindet und von diesem verdeckt wird. Die Abb. 97 bis 100 zeigen die Strömung am Ende eines Tragflügels bei verschiedenen Anstellwinkeln. Der Rauch wurde hier durch ein Rohr zugeführt, das in das Innere des Flügels verlegt war, und trat aus drei Düsen (1, 2 und 3) aus, die in

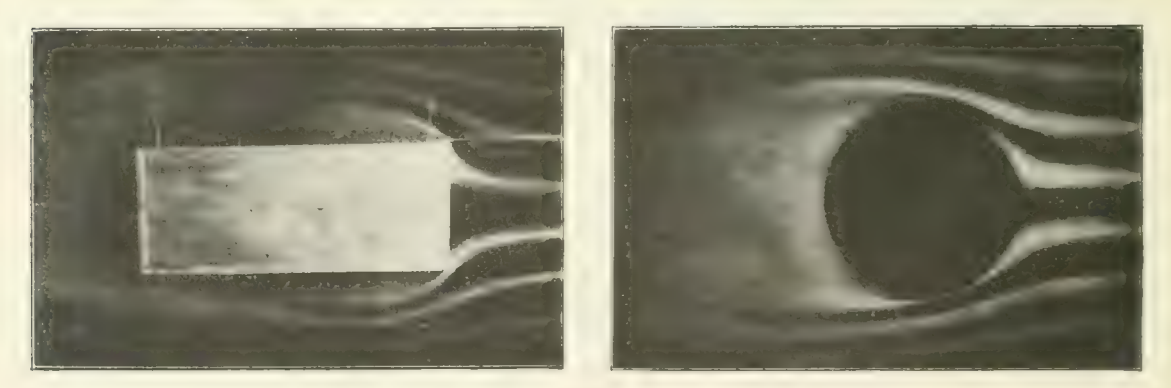

Abb. 101. **Abb.** 102.

der aus Abb. 96 ersichtlichen Weise am Flügel angeordnet waren. Die Düse Nr. 1 war seitlich aus dem Flügel etwas herausgebaut. Sie war drehbar angeordnet und konnte dadurch der gerade an dieser Stelle stark wechselnden Stromrichtung angepaßt werden. Die Aufnahmen zeigen hauptsächlich den schraubenförmigen Verlauf der Stromlinien in der Nähe des Flügelendes, der durch den hier

abgehenden Wirbelzopf bedingt ist. Die Abbildungen sind demnach eine sinnfällige Veranschaulichung<br>der in der Tragflügeltheorie behandelten Vorgänge. Bei dem Anstellwinkel — 5<sup>0</sup> (Abb. 97) ist der Auftrieb gerade Null. Man sieht, daß hier ein glatter geradliniger Abfluß des austretenden Rauches stattfindet. Auf den anderen Bildern erkennt man deutlich eine wirbelartige Verflechtung der beiden äußeren Rauchfäden, die, als Folge des Randwirbels, um so stärker ist, je größer der Anstell- winkel des Flügels ist.

Die Abb. 101 u. 102 stellen die Strömung um zwei einfache Widerstandskörper, ein Parallelepiped und eine Kugel dar. Die Reynoldssche Zahl war bei dem letzteren Versuch rd. 50000, die Strömung ist also "unterkritisch".

# Literatur-Verzeichnis.

(Fortsetzung des Literaturverzeichnisses der I. Lieferung.)

### Zu B: Fortlaufende Mitteilungen von Versuchsergebnissen in Zeitschriften,

III. Folge, erschienen in der Zeitschrift für Flugtechnik und Motorluftschiffahrt.

#### Jahrgang 1921.

3. C. Wieselsberger, Untersuchungen über Handley-Page-Flügel, S. 161.

Jahrgang 1922.<br>4. C. Wieselsberger, Über den Einfluß der Modellaufhängung auf die Messungsergebnisse, S. 188.

#### Zu C: Sonstige aerodynamische und hydrodynamische Arbeiten des Göttinger Kreises.

- (ZFM = Zeitschrift für Flugtechnik und Motorluftschiffahrt; Z.d. V. D. I. = Zeitschrift des Vereins Deutscher Ingenieure; Z. A. M. M. = Zeitschrift für angewandte Mathematik und Mechanik.)
- 34. L. Prandtl, Neuere Einsichten in die Gesetze des Luftwiderstandes. Festschrift der Kaiser-Wilhelm- Oesellschaft zur Förderung der Wissenschaften zu Ihrem 10jährigen Jubiläum, Berlin 1921, bei Julius Springer, S. 178.
- 35. L. Prandtl, Die neueren Fortschritte der flugtechnischen Strömungslehre. Z.d. V. D. L 1921, S.959.
- 36. L. Prandtl, Applications of modern Hydrodynamics to Aeronautics. Report Nr. 116 des National Advisory Committee for Aeronautics, Washington 1921 (61 S., 62 Abb.).
- 37. L. Prandtl, Standardization and Aerodynamics. Aerial Age Weekly XIV, 1921, S. 79.
- 38. L. Prandtl, Bemerkungen über den Flugzeugschall. Zeitschr. f. techn. Physik, 2. Jahrg. 1921, S. 244.
- 39. L. Prandtl, Die Frage des motorlosen Menschenfluges und des Schwingenfluges. Luftfahrt, XXV. Jahr- gang 1921, S. 83.
- 40. L. Prandtl, Bemerkungen über die Entstehung der Turbulenz. Phys. Zeitschr. 23, 1922, S. 19  $=$  Z.A.M.M. 1, 1921, S. 431.
- 41. L. Prandtl, Die Aerodynamische Versuchsanstalt der Kaiser-Wilhelm-Gesellschaft und ihre Bedeutung für die Technik. Die Naturwissenschaften 1922, S. 169 (Heft 8).
- 42. L. Prandtl, Zur Hydrodynamik der Infusorien. Naturwissenschaften 1923, S. 640.
- 43. A. Betz, Die Vorgänge beim Schraubenpropeller. Die Naturwissenschaften 1921. S. 309 (Heft 18). 44. A. Betz, Wirbel und im Zusammenhang damit stehende Begriffe der Hydrodynamik. ZFM 1920, S. 193.

### 80 Literaturverzeichnis.

- 45. A. Betz, Die Wirkungsweise von unterteilten Flügelprofilen. Berichte und Abhandlungen der WGL, 6. Heft, Jan. 1922.
- 46. C. Wieselsberger, Ein Manometer zur Aufzeichnung von Fluggeschwindigkeiten. ZFM 1921, S. 4.
- 47. C. Wieselsberger, Der Flügelwiderstand in der Nähe des Bodens. ZFM 1921, S. 145.
- 48. C. Wieselsberger, Neuere Feststellungen über die Gesetze des Flüssigkeits- und Luftwiderstandes. Phys. Z. 22, 1921, S. 321.
- 49. C. Wieselsberger, Weitere Feststellungen über die Gesetze des Flüssigkeits- und Luftwiderstandes. Phys. Z. 1921, S. 219.
- 50. C. Wieselsberger, Zur Theorie des Tragflügels bei gekrümmter Flugbahn. (Auszug der Göttinger Dissertation.) Z.A.M.M. 2, 1922, S. 325.
- 51. C. Wieselsberger und A. Betz, Aerodynamik. Moedebecks Taschenbuch für Flugtechniker und Luftschiffer. 4. Auflage, Kap. V. M. Krayn, Berlin 1923.
- 52. H. Kumbruch, Messung strömender Luft mittels Staugeräten. Forschungsarbeiten des V. D. 1., Heft 240, 1921.
- 53. Paul Hirsch, Über die Bewegung der Kugeln in ruhenden Flüssigkeiten. Diss. Göttingen 1920 = Z.A.M.M. Bd. 3, 1923, S. 93.<br>54. K. Pohlhausen, Zur näherungsweisen Integration der Differentialgleichung der laminaren Grenz-
- schicht. Diss. Gött. 1920. Z.A.M.M. Bd. 1, 1921, S. 252.
- 55. L. Schiller, Rauhigkeit und kritische Zahl. Ein experimenteller Beitrag zum Turbulenzproblem. Zeitschr. f. Phys. 3, 1920, S. 412.
- 56. L. Schiller, Untersuchungen zum Turbulenzproblem. Z.A.M.M. Bd. 1, 1921, S. 436.
- 57. L. Schiller, Die Entwicklung der laminaren Geschwindigkeitsverteilung und ihre Bedeutung für Zähigkeitsmessungen. Z. A. M. M. Bd. 2, 1922, S. 96.
- 58. L. Schiller, Experimentelle Feststellungen zum Turbulenzproblem (Vortrag auf dem Physikertag 1921 , Bericht über Nr. 55—57). Phys. Z. 23, 1922, S. 14. = Z. f. techn. Phys. 3, 1922, S. 35.
- 59. L. Schiller, Untersuchungen über laminare und turbulente Strömung (ausführlicher Bericht über Nr. 56 und 57). Forschungsarbeiten des V. D. 1., Heft 248, 1922.
- 60. O. Tietjens, Beiträge über die Entstehung der Turbulenz. Diss. Göttingen 1922.
- 61. W. Birnbaum, Das ebene Problem des schlagenden Flügels. Diss. Göttingen 1922.
- 62. J. Ackeret, Ein Beispiel zum statischen Segelflug. ZFM. 14, 1923, S. 86.
- 63. H. B. Helmbold, Die Sinkgeschwindigkeit der Segelflugzeuge. ZFM 14, 1923, S. 122.
- 64. Nolini Kanto Böse, Über das Doppeldeckerproblem. Diss. Göttingen 1923.

# Druckfehlerberichtigungen zur ersten Ausgabe der I. Lieferung.

(Im Neudruck von 1923 bereits richtig gestellt.)

S. 124, Z. 2 v. u.:  $c_f = 0.0035$  (statt 0,035).

S. 136, Z. 3 v.o.:  $\mu_0 = 0,0001679$   $\frac{g}{cm \sec} = 1,712 \cdot 10^{-6} \frac{\text{kg} \sec}{m^2}$ .

Literaturverzeichnis, S. 139: C 15: Abriß der Lehre von der Flüssigkeits- und Gasbewegung.<br>
" S. 140: C 28: ..... 1918, S. 451 und 1919, S. 107.

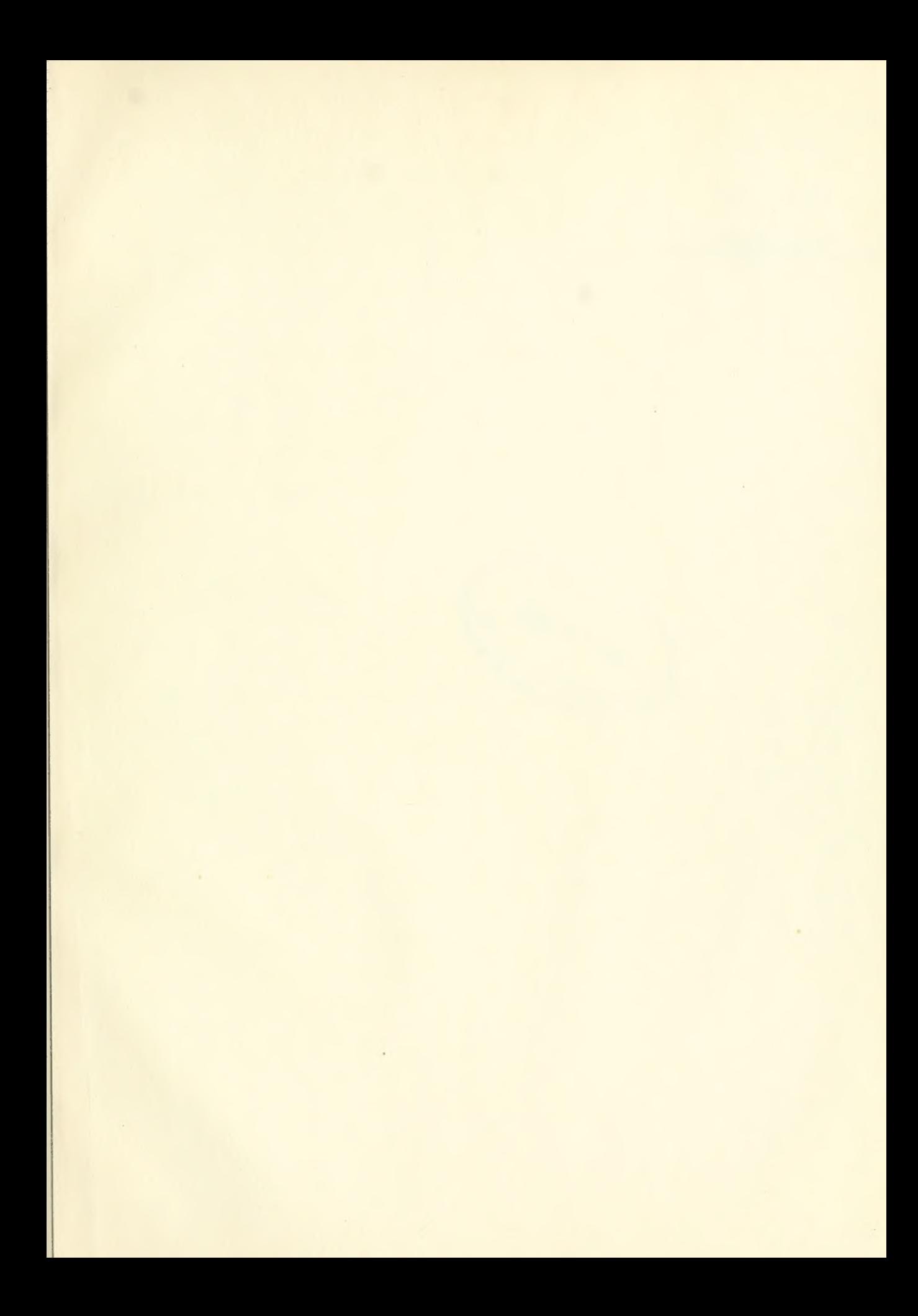

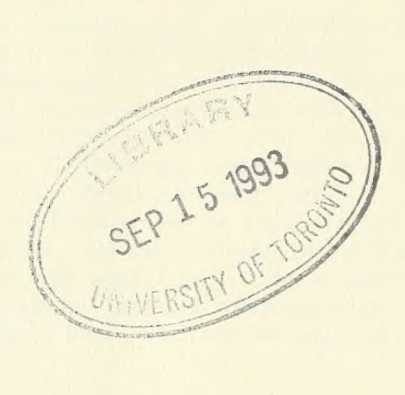

 $\langle \cdot, \cdot \rangle$ 

 $\chi^{\prime}$  $\sim$ 

 $\lambda$ 

٠

LIBRARY<br>USE UNTIL **JUL 141994** ENGINEERING

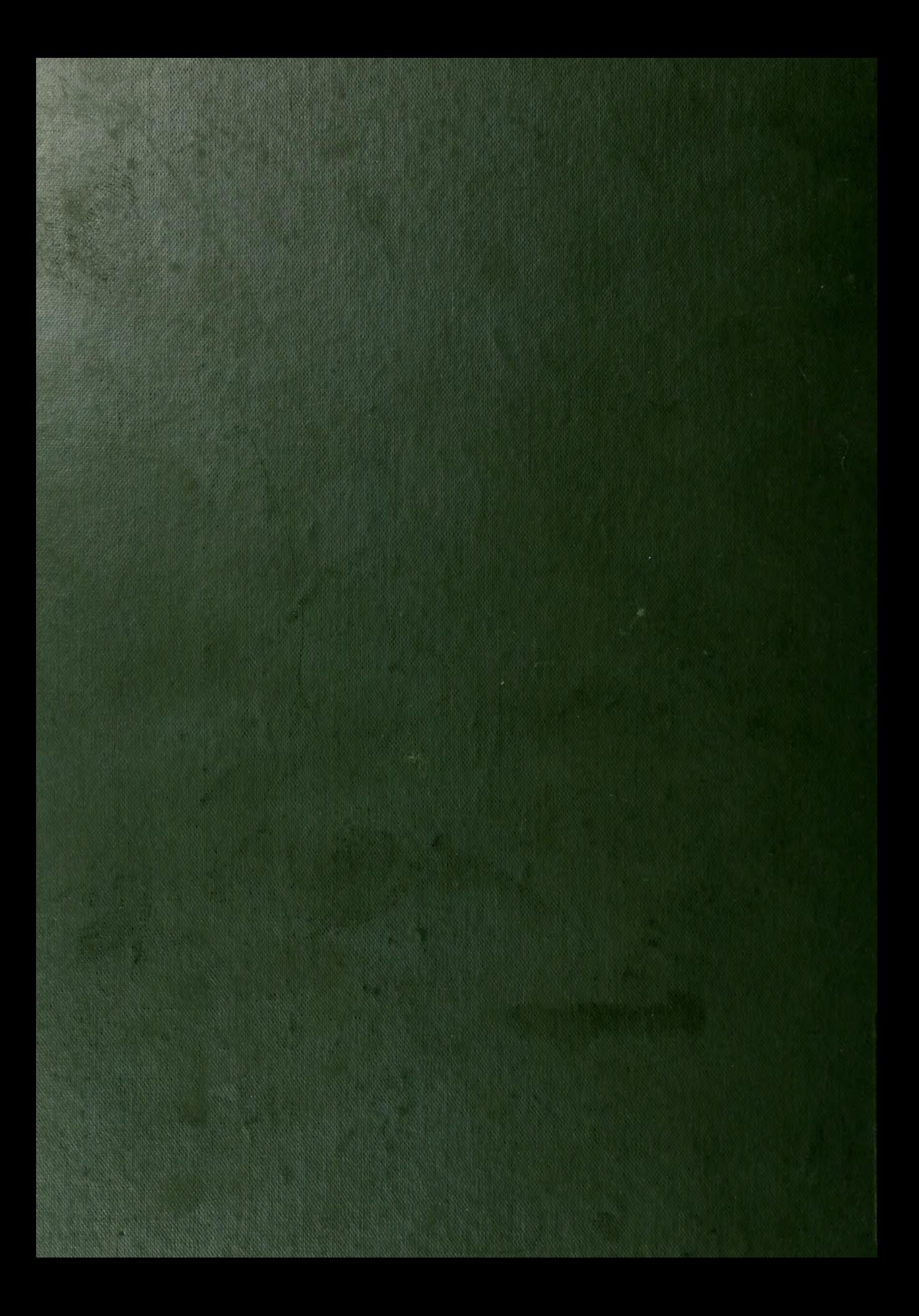